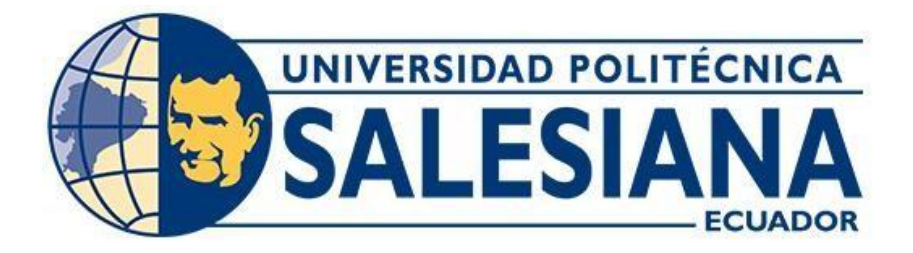

# **UNIVERSIDAD POLITÉCNICA SALESIANA SEDE QUITO**

# **CARRERA DE INGENIERÍA CIVIL**

# **ANÁLISIS COMPARATIVO DE SISTEMAS ESTRUCTURALES EN ACERO: MARCOS ESPECIALES A MOMENTO (SMF) Y MARCOS COMPUESTOS ESPECIALES A MOMENTO (C-SMF), EN EL AÑO 2021**

Trabajo de titulación previo a la obtención del Título de Ingeniera e Ingeniero Civil

AUTORES: Giannela Cecibel Guapi Altamirano Richard Steeven Pilatasig Chanatasig

TUTOR: David Patricio Guerrero Cuasapaz

Quito - Ecuador 2022

# **CERTIFICADO DE RESPONSABILIDAD Y AUTORÍA DEL TRABAJO DE TITULACIÓN**

Nosotros, Giannela Cecibel Guapi Altamirano con documento de identificación N°2100461066 y Richard Steeven Pilatasig Chanatasig con documento de identificación N° 718599697; manifestamos que:

Somos los autores y responsables del presente trabajo; y, autorizamos a que sin fines de lucro la Universidad Politécnica Salesiana pueda usar, difundir, reproducir o publicar de manera total o parcial el presente trabajo de titulación.

Quito, 10 de marzo del 2022

Atentamente,

 $\frac{1}{\sqrt{2\pi}}$ 

2100461066 1718599697

Giannela Cecibel Guapi Altamirano Richard Steeven Pilatasig Chanatasig

# **CERTIFICADO DE CESIÓN DE DERECHOS DE AUTOR DEL TRABAJO DE TITULACIÓN A LA UNIVERSIDAD POLITÉCNICA SALESIANA**

Nosotros, Giannela Cecibel Guapi Altamirano con documento de identificación N°2100461066 y Richard Steeven Pilatasig Chanatasig con documento de identificación N° 1718599697; expresamos nuestra voluntad y por medio del presente documento cedemos a la Universidad Politécnica Salesiana la titularidad sobre los derechos patrimoniales en virtud de que somos autores del Proyecto Técnico: "Análisis comparativo de sistemas estructurales en acero: marcos especiales a momento(SMF) y marcos compuestos especiales a momento (C-SMF), en el año 2021", el cual ha sido desarrollado para optar por el título de: Ingenieros Civiles, en la Universidad Politécnica Salesiana, quedando la Universidad facultada para ejercer plenamente los derechos cedidos anteriormente.

En concordancia con lo manifestado, suscribimos este documento en el momento que hacemos la entrega del trabajo final en formato digital a la Biblioteca de la Universidad PolitécnicaSalesiana.

Quito, 10 de marzo del 2022

Atentamente,

 $\frac{1}{2}$  ,  $\frac{1}{2}$  ,  $\frac{1$ 

2100461066 1718599697

Giannela Cecibel Guapi Altamirano Richard Steeven Pilatasig Chanatasig

# **CERTIFICADO DE DIRECCIÓN DEL TRABAJO DE TITULACIÓN**

Yo, David Patricio Guerrero Cuasapaz con documento de identificación N° 1715215974, docente de la Universidad Politécnica Salesiana, declaro que bajo mi tutoría fue desarrollado el trabajo de titulación: ANÁLISIS COMPARATIVO DE SISTEMAS ESTRUCTURALES EN ACERO: MARCOS ESPECIALES A MOMENTO (SMF) Y MARCOS COMPUESTOS ESPECIALES A MOMENTO (C-SMF), EN EL AÑO 2021, realizado por Giannela Cecibel Guapi Altamirano con documento de identificación N° 2100461066 y Richard Steeven Pilatasig Chanatasig con documento de identificación N° 1718599697, obteniendo como resultado final el trabajo de titulación bajo la opción de Proyecto Técnico que cumple con todos los requisitos determinados por la Universidad Politécnica Salesiana.

Quito, 10 de marzo del 2022

Atentamente,  $\overline{\phantom{a}}$ 

Ing. David Patricio Guerrero Cuasapaz, MSc. 1715215974

# **DEDICATORIA**

A mis padres, Manuel y Martha, por haberme brindado todo su apoyo de manera incondicional, que a pesar de la distancia nunca me dejaron sola, lucharon para que logre alcanzar una de mis metas, ellos son los que hacen que todo el sacrificio que estoy realizando valga la pena.

A mis hermanos, Cristhian y Emerson por siempre estar presente en todo el transcurso de mi vida, dándome los ánimos necesarios para salir adelante.

A mi tía, Carmen por depositar su confía en mí y ayudarme a vencer mis miedos.

A todos mis amigos y en especial mi amiga Grey, que siempre me apoyaron en los momentos más difíciles de mi vida y compartieron junto a mí el día a día de lo que fue una etapa de grandes experiencias y convivencia.

Giannela Cecibel Guapi Altamirano

# **DEDICATORIA**

El presente trabajo de titulación está dedicado a mis padres que, con su apoyo incondicional, amor y confianza a lo largo de estos años, me impulsaron a llegar hasta aquí, a culminar esta importante etapa de mi vida y a cumplir un sueño más.

A mis hermanas y hermanos por haber estado siempre presentes, acompañándome y ofreciéndome su apoyo a lo largo de esta etapa y de nuestras vidas.

A todas las personas y amigos que me acompañaron a lo largo de esta etapa, aportando nuevos conocimientos para mi formación tanto académica y profesional como humana.

Richard Steeven Pilatasig Chanatasig

## **AGRADECIMIENTO**

Primeramente, agradezco a Dios por la salud y por haberme dado la fuerza necesaria para culminar con éxito mi carrera universitaria. Así también, a mi familia que son mi pilar fundamental y sin duda mi gran bendición porque gracias a ellos, estoy cumpliendo una de mis grandes metas.

A los docentes del departamento de Ingeniería Civil por ser parte esencial en mi formación profesional, y en especial, al Ing. Patricio Guerrero por compartirnos sus conocimientos y enseñanzas durante el desarrollo y culminación del presente proyecto.

Giannela Cecibel Guapi Altamirano

## **AGRADECIMIENTO**

Agradezco a Dios por la vida y por ser la guía a lo largo de mi vida, siendo el apoyo y fortaleza en aquellos momentos de debilidad y dificultad.

A mis padres: Mariana y Luis, por todo su trabajo y sacrificio en estos años, por haberme dado la oportunidad de formarme profesionalmente, por todos los valores y principios que me han inculcado y por ser los principales impulsores de mis sueños y metas, por haber confiado y creído en mis objetivos y expectativas.

A los docentes de la Universidad Politécnica Salesiana, por haber compartido sus conocimientos y por prepararnos profesionalmente y socialmente; y de manera especial, al ingeniero Patricio Guerrero tutor de este proyecto de titulación, quien, con su paciencia y rectitud como docente, nos ha permitido desarrollar y culminar este trabajo.

Richard Steeven Pilatasig Chanatasig

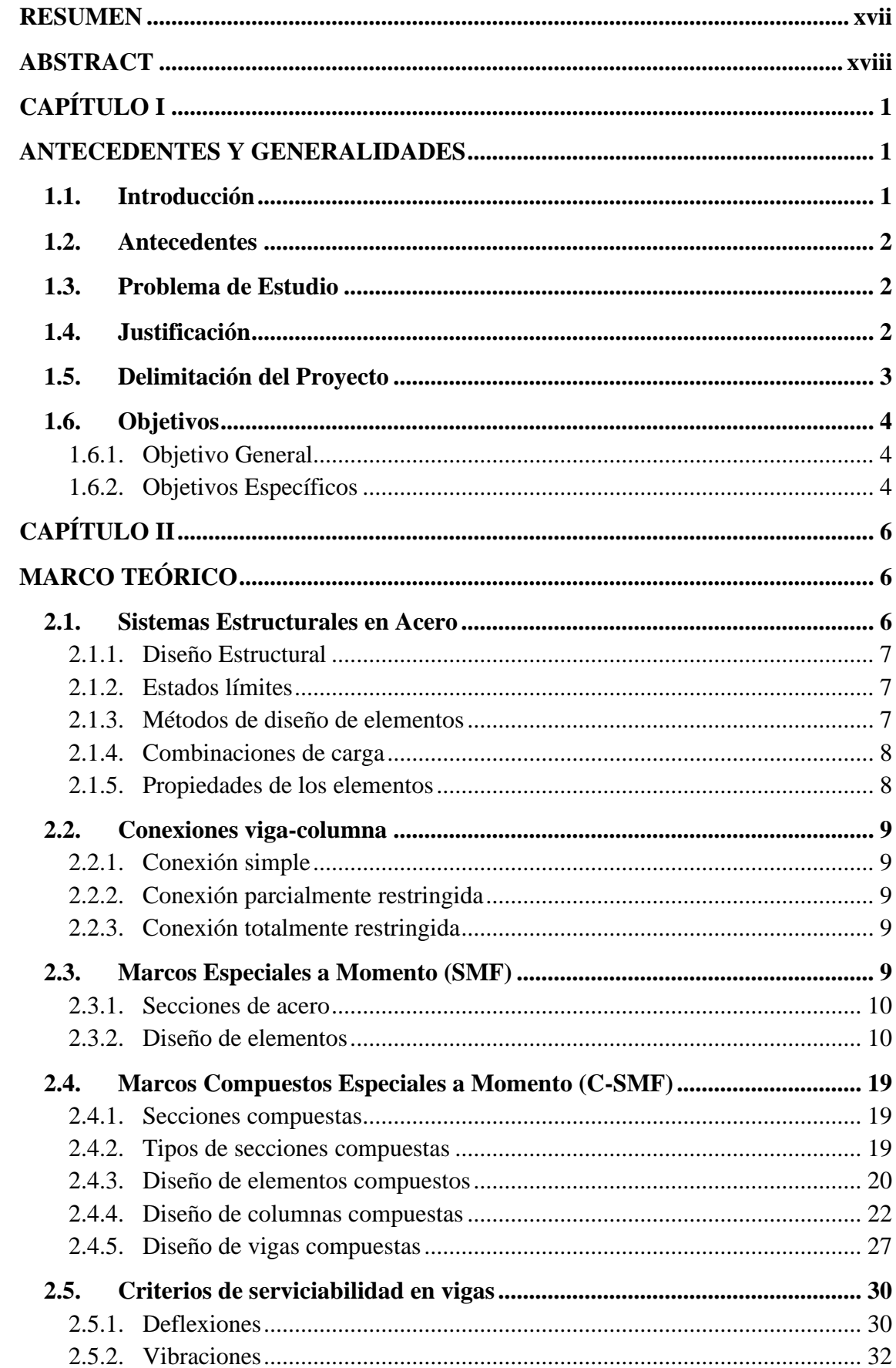

# ÍNDICE

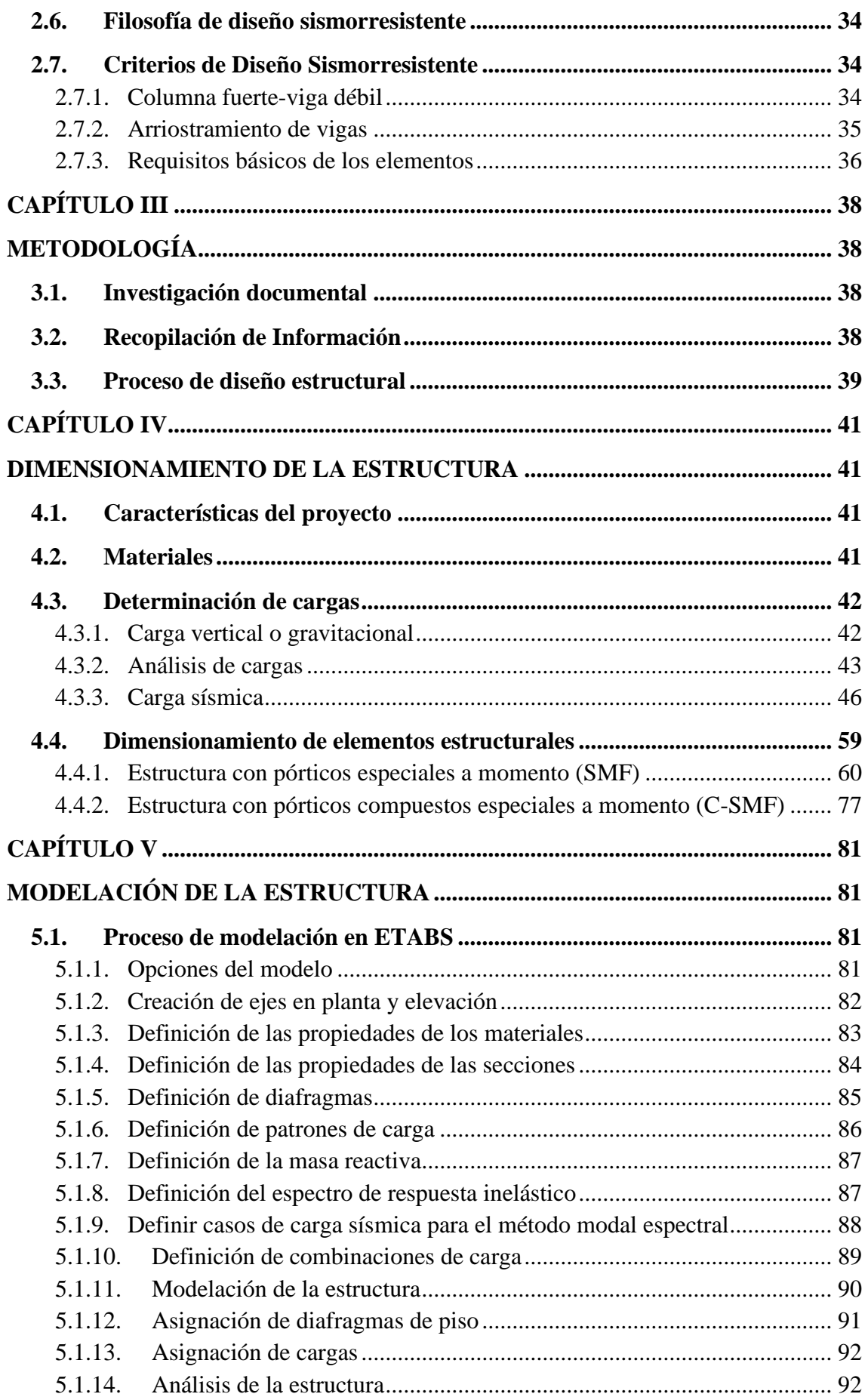

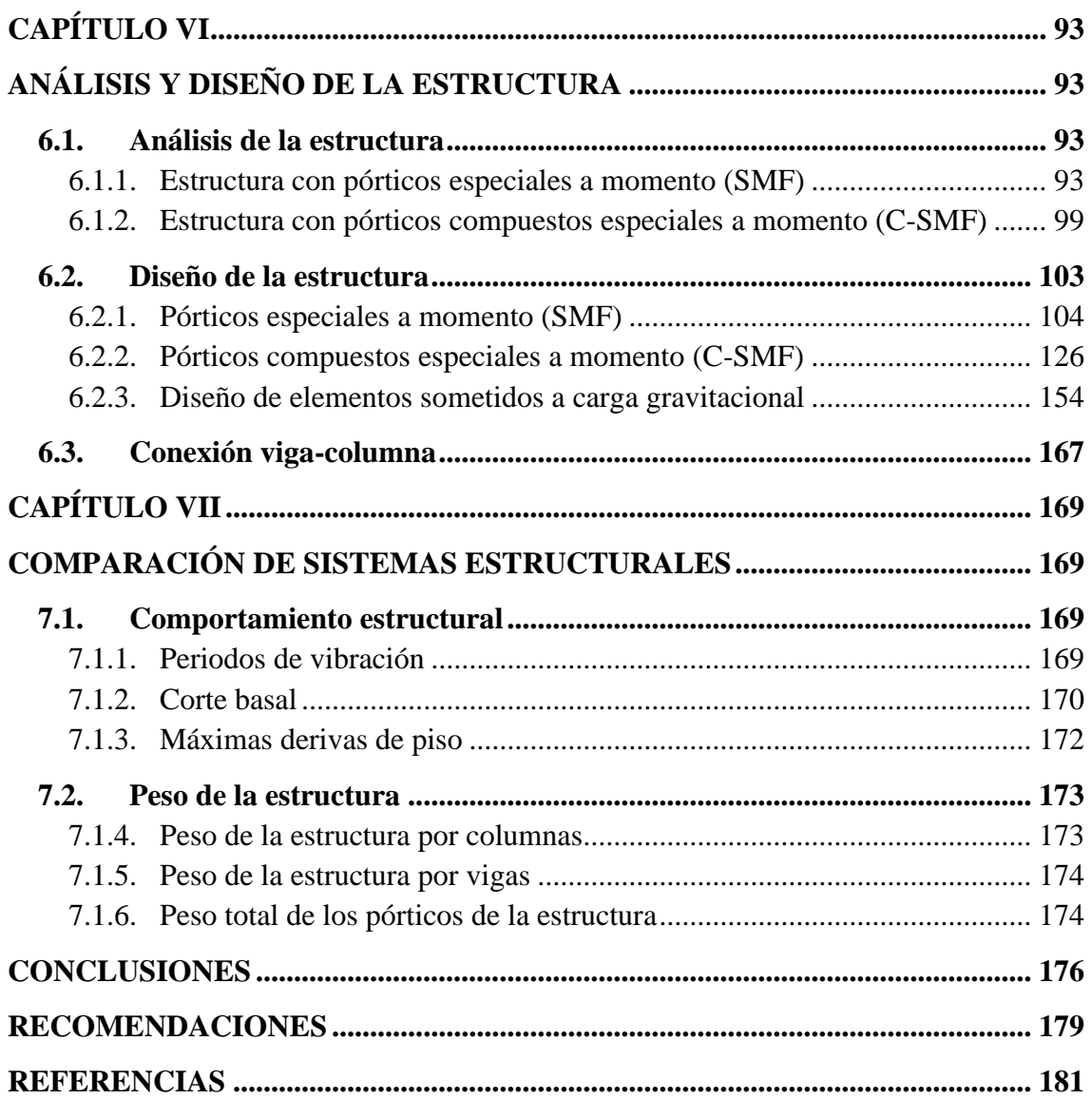

# **ÍNDICE DE FIGURAS**

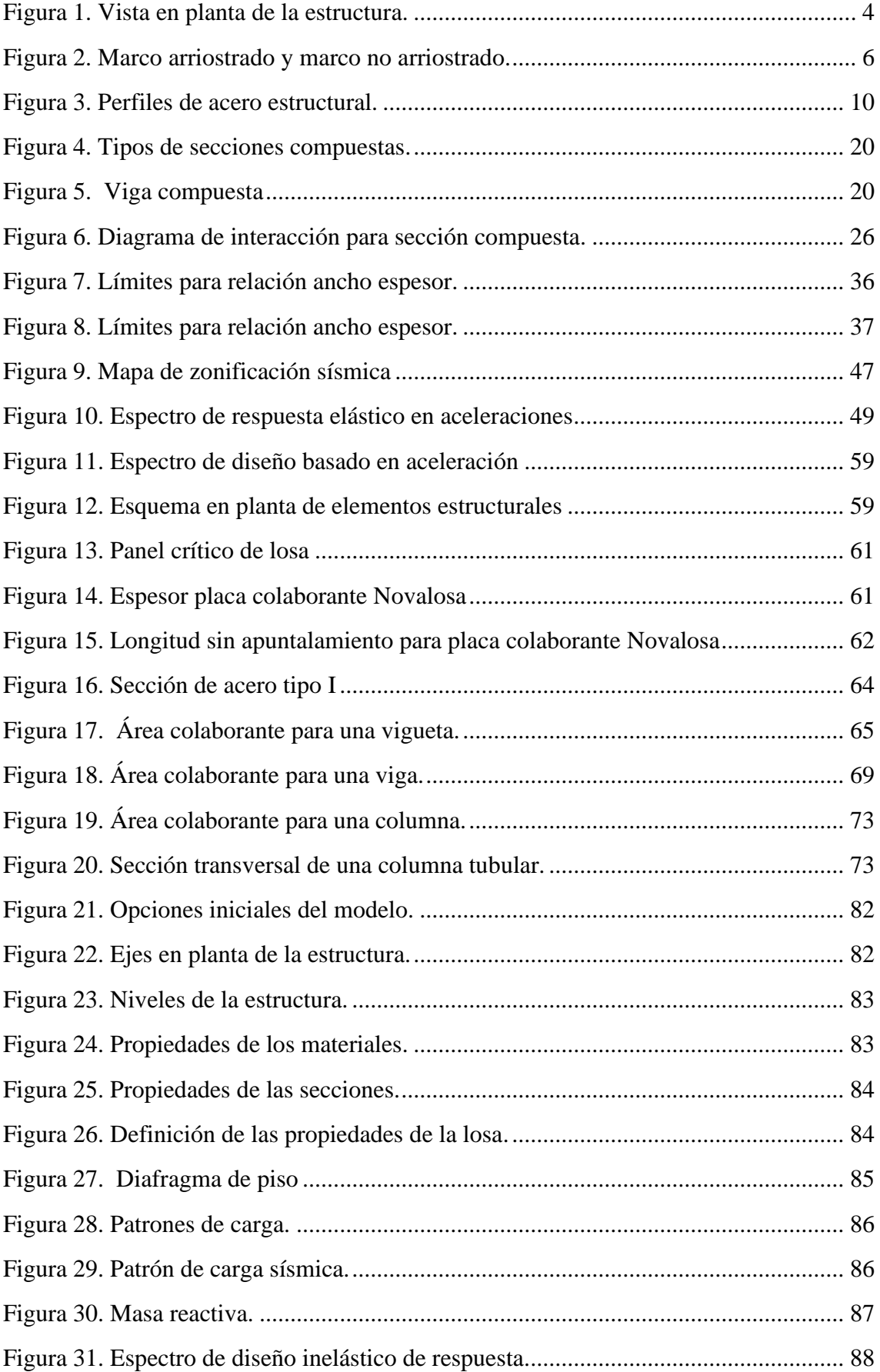

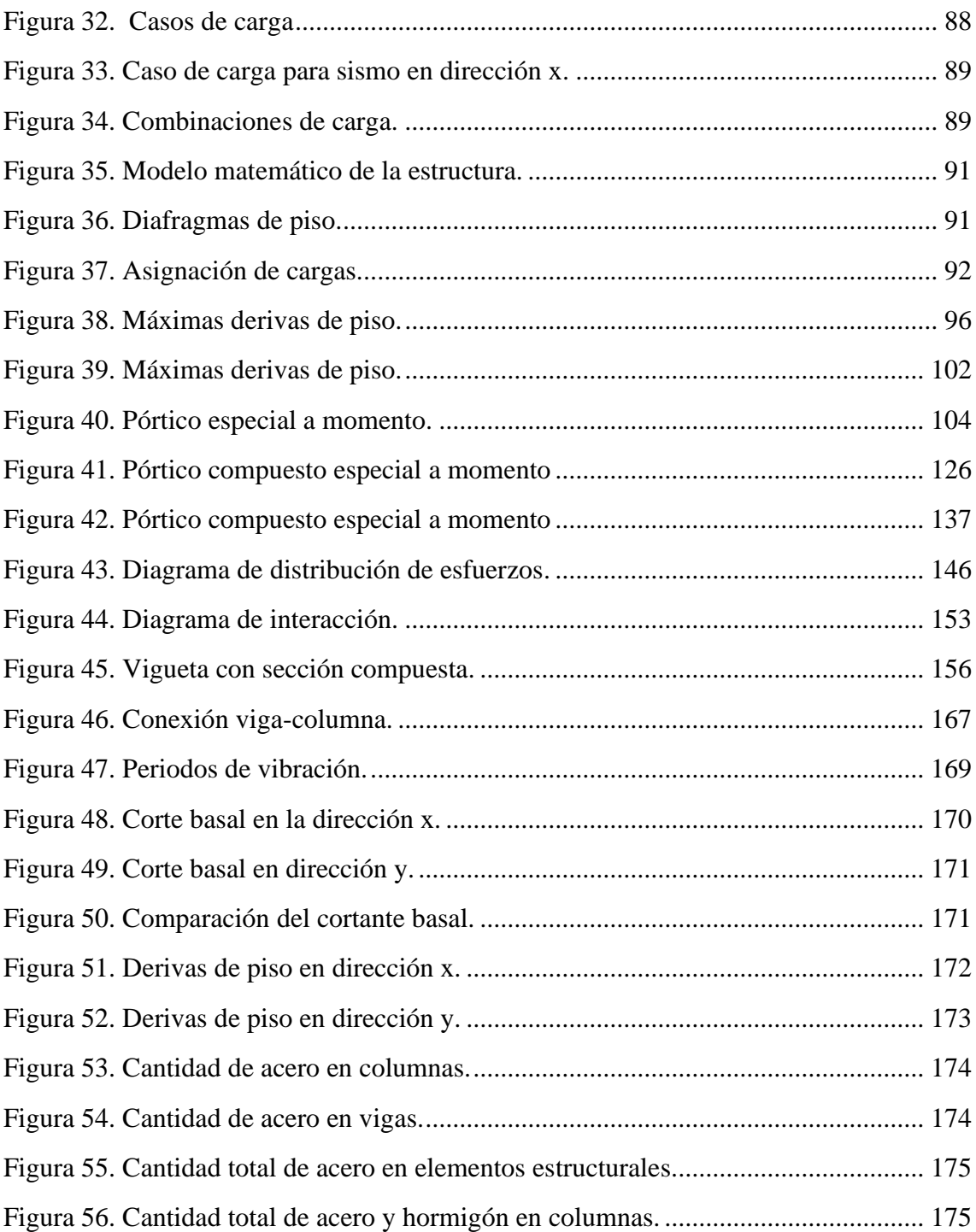

# **ÍNDICE DE TABLAS**

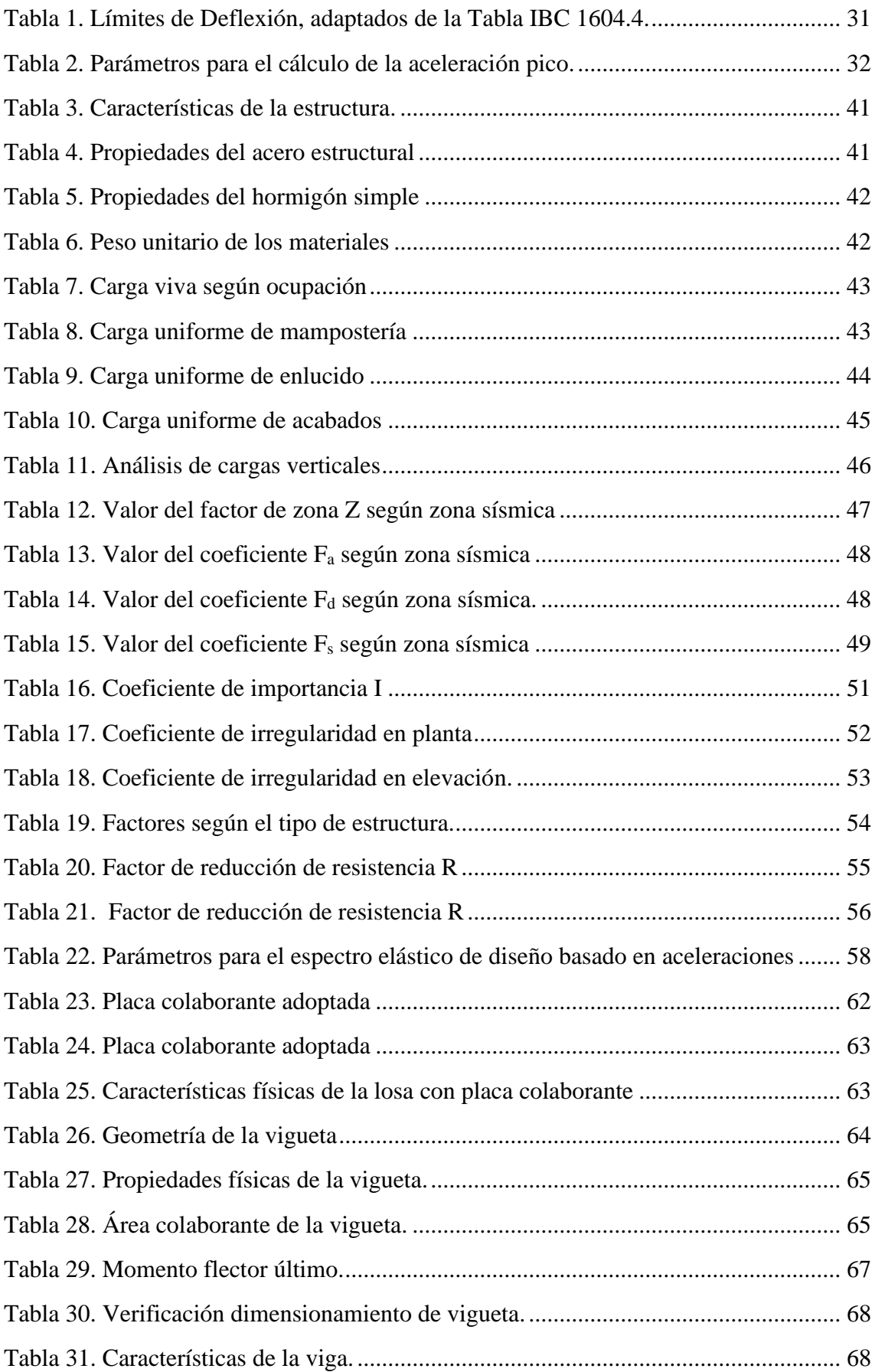

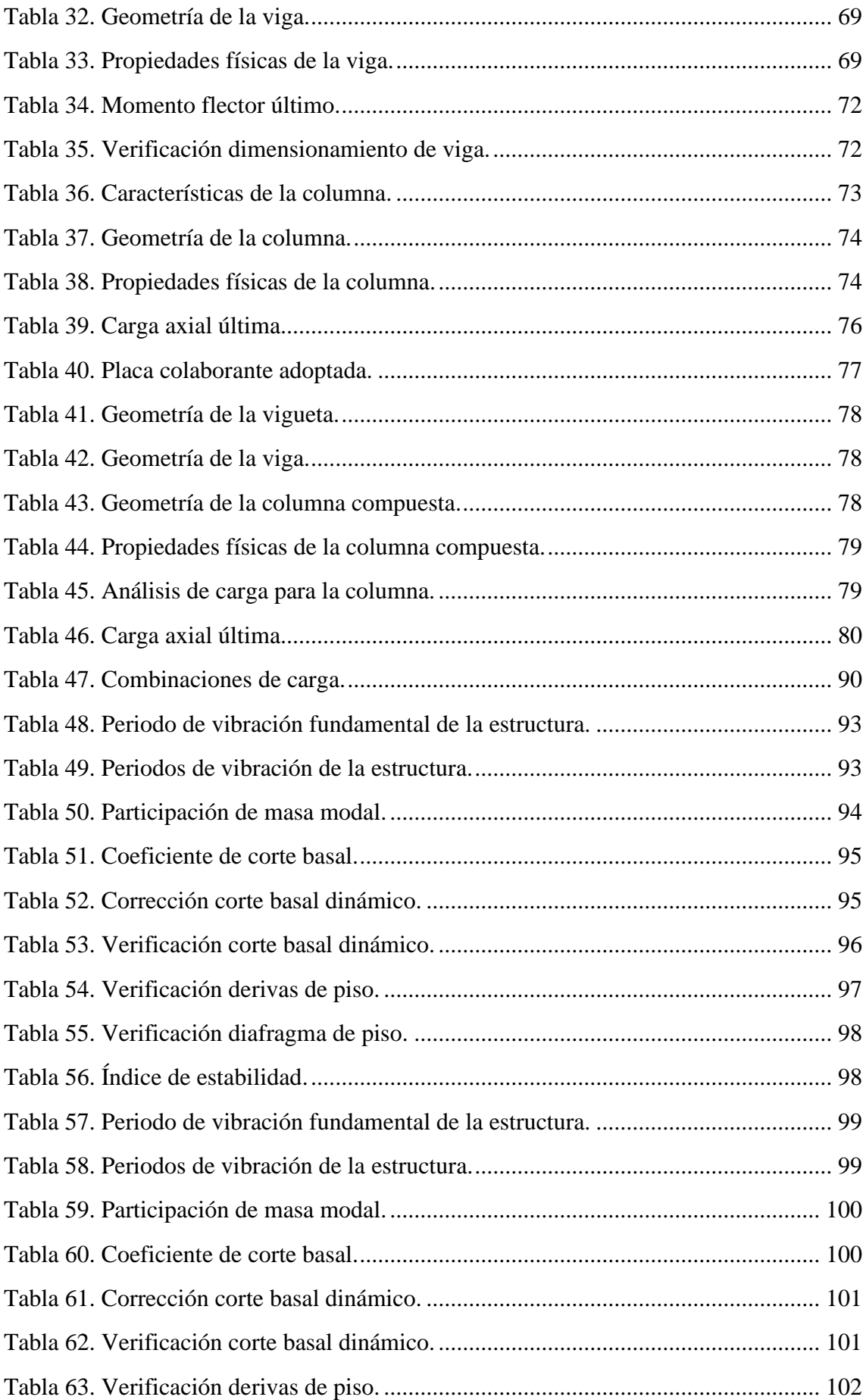

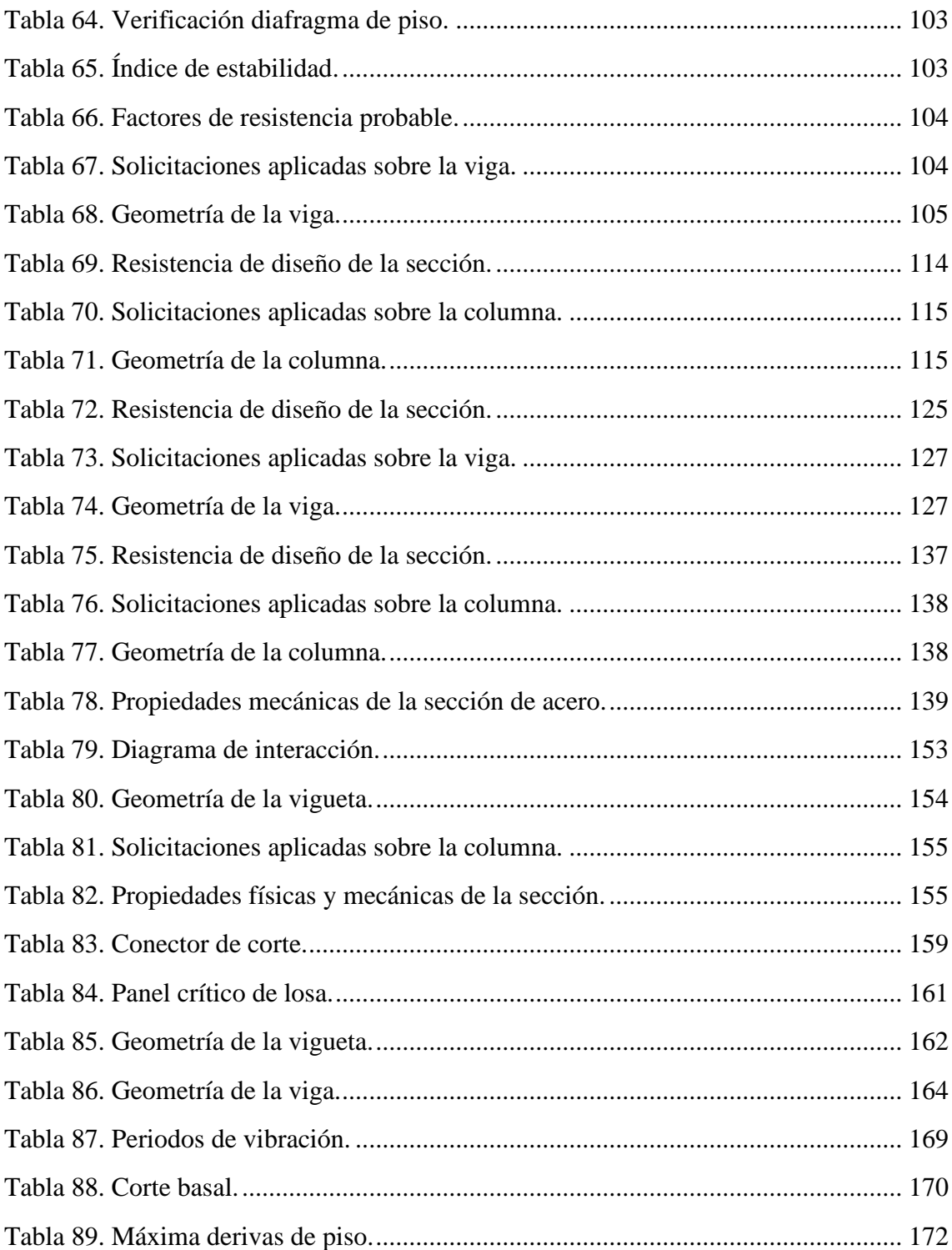

#### **RESUMEN**

<span id="page-16-0"></span>El presente trabajo tiene como fin el análisis y diseño dos estructuras de 4 niveles, ubicada en la ciudad de Quito, utilizando marcos especiales a momento (SMF) y marcos compuestos especiales a momento (C-SMF), a través de procesos de diseño específicos para cada sistema estructural establecidos en la norma nacional NEC 2015, y en estándares internacionales como el AISC 341-16, AISC 358-16 y AISC 360-16, para lo cual, se necesitará la ayuda de un programa computacional que nos permita idealizar a la estructura en base a las características que se presentará en el proyecto. De tal manera que, nos permita analizar e interpretar los resultados del comportamiento estructural que tendrán ambos sistemas de pórticos resistentes a momento ante posibles eventos sísmicos, logrando así, que los sistemas estructurales de acero dispongan de un buen desempeño estructural. Del análisis estructural realizado en ambos sistemas de pórticos especiales a momento, se obtuvieron respuestas similares conforme a los parámetros de sismo resistencia que hay que tener en consideración de acuerdo a la normativa nacional, y en cuánto, a la cantidad de materiales a utilizarse específicamente relacionado con el acero estructural en los pórticos resistentes a momento, se logró evidenciar un ahorro significativo en el sistema de marcos compuestos especiales a momento (C-SMF) y esto se debe a que, este está conformado por columnas rellenas de hormigón, las mismas que aportan mayor rigidez al sistema estructural logrando optimizar la cantidad total de acero estructural.

**Palabras claves:** análisis estructural, desempeño estructural, parámetros de sismo resistencia, rigidez.

## **ABSTRACT**

<span id="page-17-0"></span>The purpose of this work is the analysis and design of two structures with 4 stories, located in the city of Quito, using special moment frames (SMF) and composite special moment frames (C-SMF), through specific design processes for each structural system established in the national standard NEC 2015, and in international standards such as AISC 341-16, AISC 358-16 and AISC 360-16, with the help of a computer program that allows us to idealize the structure based on the characteristics presented in the present project. This will allow us to analyze and interpret the results of the structural behavior of both special moment frame systems in the case of possible seismic events, thus achieving good structural performance of steel structural systems. From the structural analysis performed in both special moment frames systems, similar responses were obtained according to the seismic resistance parameters that must be taken into consideration in accordance with national regulations, and in terms of the amount of materials to be used specifically related to the structural steel in the special moment frames, a significant saving was achieved in the composite special moment frame system (C-SMF) and this is due to the fact that it is made up of concrete filled columns, which provide greater rigidity to the structural system, optimizing the total amount of structural steel.

<span id="page-17-1"></span>**Keywords:** structural analysis, structural performance, seismic resistance parameters, stiffness.

# **CAPÍTULO I ANTECEDENTES Y GENERALIDADES**

### <span id="page-18-1"></span><span id="page-18-0"></span>**1.1. Introducción**

Actualmente, en el Ecuador la construcción de edificaciones con estructura de acero se está incrementando notablemente, el desarrollo de industrias y el incremento en la producción de acero, han favorecido a que este sistema constructivo se presente como una alternativa al método constructivo tradicional, el hormigón armado.

Esto se debe a que, el acero como material estructural posee una variedad de beneficios que aportan considerablemente en la construcción de diversas estructuras. Por ejemplo, la resistencia y ductilidad que tiene este material es impresionante, ya que el mismo es capaz de soportar grandes deformaciones sin llegar a fracturarse debido a los esfuerzos de tensiones altas que suelen llegar a presentarse en las estructuras bajo las condiciones de servicios. Además, presenta propiedades que no se modifican considerablemente con el paso del tiempo por lo que, su durabilidad del mismo dependerá del mantenimiento apropiado y oportuno que se les proporcione para conservar a este tipo de material estructural (McCormac & Csernak, 2012)

Sin embargo, hay que tener en cuenta que el acero bajo ciertas condiciones ambientales es un material vulnerable a la corrosión por lo que, hay que tener cuidado y otorgarle la protección necesaria para así lograr contrarrestar los efectos que se producirán en el material que a la larga se verá afectado en la vida útil de la estructura de acero. También existen otros parámetros que hay que tomar en consideración, como es la susceptibilidad al pandeo que se puede generar en ciertos elementos, la fatiga que se desarrolla en los miembros ocasionando una posible rotura y, además, bajo ciertas condiciones se puede obtener una fractura frágil en los elementos de acero (McCormac & Csernak, 2012).

Entonces, el acero es un material estructural que posee ciertas características que el hormigón armado no presenta, como mayor resistencia por unidad de volumen, lo que permite reducir el peso de la estructura. El proceso de fabricación del acero es completamente industrializado, por tanto, los elementos estructurales con sus respectivas dimensiones se obtienen directamente de talleres, lo que permite reducir el tiempo de armado o montaje de la estructura. Al reducir el tiempo de ejecución de un proyecto se obtiene un menor impacto económico y ambiental, lo que convierte a este sistema constructivo en una gran alternativa como material de construcción para edificaciones de baja y gran altura.

## <span id="page-19-0"></span>**1.2. Antecedentes**

En la ciudad de Quito y el resto del Ecuador, para el diseño y construcción de estructuras de acero, especialmente de edificaciones de ocupación residencial y oficinas, los sistemas estructurales más utilizados son marcos especiales a momento (Special Moment Frame, SMF) y marcos compuestos especiales a momento (Composite Special Moment Frame, C-SMF).

Cada sistema estructural tiene su propio comportamiento frente a cargas verticales y cargas horizontales, por tanto, el método de análisis y diseño para cada uno de estos es diferente; en consecuencia, es importante estudiar y diferenciar el comportamiento estructural de estos sistemas, para así obtener un adecuado y optimo desempeño.

## <span id="page-19-1"></span>**1.3. Problema de Estudio**

Existe una incorrecta aplicación de los métodos y parámetros de diseño para cada uno de estos sistemas estructurales. Dando como resultado una mezcla de criterios y, por lo tanto, una edificación deficiente en cuanto a su comportamiento estructural por criterios estructurales mal concebidos, y presentando probablemente problemas constructivos junto a un mayor e innecesario costo.

Cabe mencionar que estos problemas de diseño surgen desde la vigente norma de construcción del país, es decir la Norma Ecuatoriana de la Construcción (NEC), debido a la falta de especificidad en los procesos de diseño para estructuras de acero, especialmente para marcos compuestos. Lo que resulta en una incorrecta aplicación de estos sistemas en la práctica diaria de la ingeniería de estructuras.

Por lo cual, el presente trabajo se enfocará precisamente en la correcta aplicación de la normativa de ambos sistemas estructurales de acero, destacando sus diferencias y semejanzas en su comportamiento estructural. Basándonos en los estándares nacionales e internacionales usados en el diseño de estructuras de acero; para así, garantizar la correcta funcionalidad y seguridad en las estructuras de acero, evitando futuros problemas estructurales por inadecuados diseños.

# <span id="page-19-2"></span>**1.4. Justificación**

El presente proyecto técnico surge del interés por el diseño y construcción de estructuras de acero, especialmente de edificios y viviendas. Ya que en la actualidad y especialmente en nuestro país no se ha abordado de manera profunda en el diseño estructural de edificaciones de acero, y tampoco en la importancia que tiene el diseñar una estructura con un sistema estructural especifico.

Este estudio pretende servir a estudiantes de ingeniería civil, diseñadores y constructores en el área de estructuras metálicas; como guía para el correcto diseño de estructuras de acero basadas en marcos especiales a momento (SMF) o marcos compuestos especiales a momento (C-SMF), diferenciado claramente el proceso de diseño de ambos sistemas estructurales junto con sus respectivas características, de tal forma que sirva como base para determinar la mejor opción entre estos sistemas estructurales.

El presente proyecto se realizará en base a los procesos y parámetros de diseño para los sistemas de marcos especiales a momentos (SMF) y marcos compuestos especiales a momento (C-SMF), especificados en la Norma Ecuatoriana de la Construcción (NEC), y en normas internacionales como Seismic Provisions for Structural Steel Buildings (AISC 341-16), Prequalified Connections (AISC 358-16) y Specification for Structural Steel Buildings (AISC 360-16), además, para el análisis y diseño de cada sistema estructural se empleará el programa computacional ETABS 2018.

Los resultados obtenidos en este estudio servirán como base y fuente de investigación para futuros proyectos que tengan como punto de partida el análisis y comparación de la respuesta estructural de estos sistemas de marcos especiales a momento (SMF y C-SMF).

#### <span id="page-20-0"></span>**1.5. Delimitación del Proyecto**

La edificación se ubica en la ciudad de Quito, la cual se pretende construir sobre un suelo tipo D. esta estructura corresponde a un edificio de 4 niveles con altura de entrepiso de 3.20 metros, y cuya geometría en planta se muestra en la Figura 1.

Esta estructura será analizada y diseñada en dos sistemas estructurales, es decir, se realizarán dos modelos analíticos, de los cuales uno corresponderá a marcos especiales a momento (SMF) y el otro a marcos compuestos especiales a momento (C-SMF).

3

# <span id="page-21-3"></span>**Figura 1.**

*Vista en planta de la estructura.*

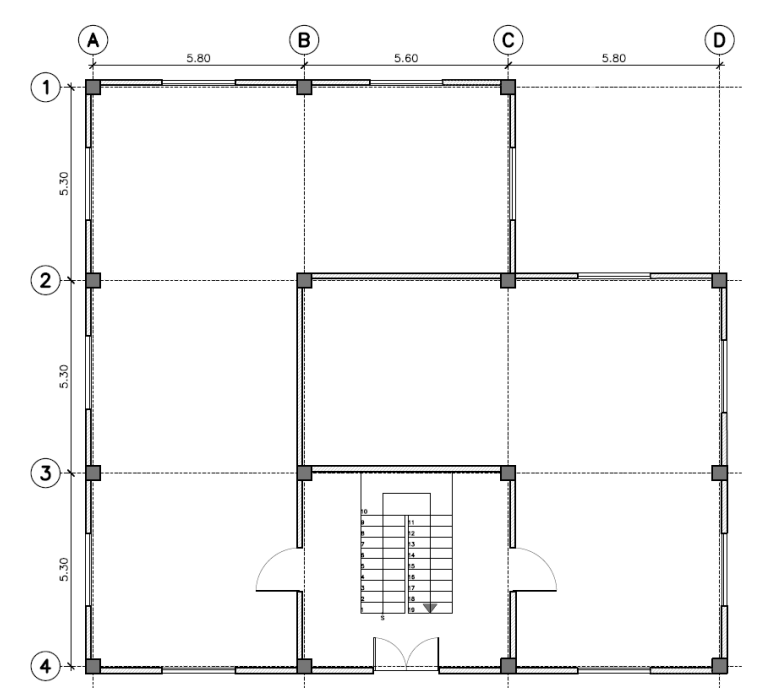

*Nota:* El gráfico corresponde al primer nivel de la estructura, los pisos superiores son tienen similar distribución de espacios. Elaborado por: Los autores.

# <span id="page-21-0"></span>**1.6. Objetivos**

## <span id="page-21-1"></span>*1.6.1. Objetivo General*

Diseñar dos estructuras de 4 niveles, ubicada en la ciudad de Quito, utilizando marcos especiales a momento (SMF) y marcos compuestos especiales a momento (C-SMF), mediante procesos de diseño específicos para cada sistema estructural establecidos en la norma nacional NEC 2015, y en estándares internacionales como el AISC 341-16, AISC 358-16 y AISC 360-16, con el fin de realizar un análisis comparativo de la respuesta estructural de ambos sistemas empleando el programa computacional ETABS 2018.

#### <span id="page-21-2"></span>*1.6.2. Objetivos Específicos*

Dimensionar los elementos que componen los diferentes sistemas estructurales, como vigas, columnas huecas y columnas rellenas de hormigón, empleando diferentes procesos y parámetros, para su correspondiente modelación.

Idealizar la estructura propuesta en ambos sistemas estructurales, mediante las herramientas de dibujo del software de análisis y diseño estructural ETABS 2018, para obtener el modelo analítico de la estructura.

Analizar los modelos matemáticos, mediante las opciones de análisis del software de ETABS, para verificar su comportamiento estructural y proceder con las verificaciones de requisitos sismo resistentes establecidos en el código de diseño NEC-SE-DS.

Realizar hojas electrónicas de cálculo, utilizando los parámetros y procesos de diseño especificados en la normativa local e internacional para el diseño de cada elemento de los marcos especiales a momento (SMF y C-SMF).

Comparar la respuesta estructural de ambos sistemas, con base en parámetros como derivas de piso, cortes, masas y peso de estructura de acero, para determinar qué sistema presenta mejor comportamiento estructural.

# **CAPÍTULO II MARCO TEÓRICO**

### <span id="page-23-2"></span><span id="page-23-1"></span><span id="page-23-0"></span>**2.1. Sistemas Estructurales en Acero**

Según Crisafulli (2018) una estructura es un conjunto de elementos conectados entre sí, que tiene como objetivo resistir cargas verticales y horizontales aplicadas durante su periodo de vida útil. Cada estructura es diseñada de forma diferente, para lo cual se emplean varios criterios de diseño que difieren según las condiciones a las cuales estará sometida la estructura, como puede ser que este ubicada en una zona donde se existan fuertes corrientes de viento, como también zonas sísmicas, o por el contrario en lugares donde no existan estos problemas.

Para estructuras de acero se utiliza principalmente dos sistemas estructurales, estos son, marcos no arriostrados y marcos arriostrados, como se ilustra en la Figura 2, siendo estos últimos utilizados principalmente en edificaciones de gran altura para resistir cargas de viento, debido a que los arriostramientos diagonales incrementan significativamente la rigidez lateral; mientras que los marcos no arriostrados presentan una buena capacidad de disipación de energía, por lo que se emplean principalmente en zonas sísmicas (Crisafulli, 2018).

#### <span id="page-23-3"></span>**Figura 2.**

*Marco arriostrado y marco no arriostrado.*

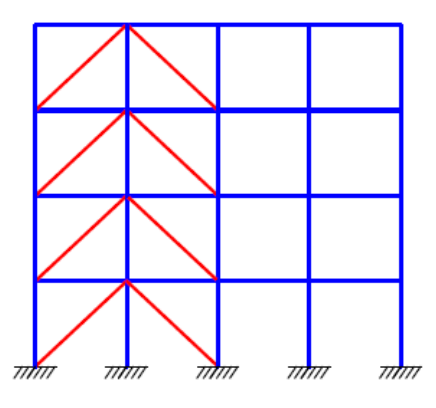

*Nota:* Pórtico compuesto por dos sistemas estructurales, a la izquierda se observa marcos arriostrados y a la derecha marcos no arriostrados. Fuente: Crisafulli (2018)*.*

Estos sistemas estructurales también se subdividen en varias categorías según la intensidad de los efectos producidos por las diferentes cargas, como, por ejemplo, para cargas laterales bajas y medias se puede emplear marcos ordinarios o intermedios,

mientras que para grandes cargas laterales se utiliza marcos especiales, los cuales presentan una elevada capacidad de disipación de energía con respecto a los anteriores.

El Ecuador es un país con gran riesgo sísmico por lo que el sistema estructural más utilizado es el de marcos especiales, asegurando la estabilidad y seguridad de la estructura, así mismo se opta por emplear marcos no arriostrados o a momento, ya que se requiere menor cantidad de acero, lo que reduce el costo de la estructura.

## <span id="page-24-0"></span>*2.1.1. Diseño Estructural*

El diseño deberá satisfacer los requerimientos que se estipulan en las respectivas normativas nacionales como internacionales, logrando cumplir con el objetivo del desempeño estructural durante su vida útil.

Todos los miembros y conexiones que conforman el sistema estructural deberán diseñarse de acuerdo a los esfuerzos que se producirán en el mismo durante la aplicación de las cargas de diseño y a las diversas acciones que se producen sobre las estructuras.

### <span id="page-24-1"></span>*2.1.2. Estados límites*

El estado límite de resistencia está relacionado con la capacidad para soportar cargas, para lo cual se deben cumplir varias verificaciones que garanticen la seguridad de la estructura (McCormac & Csernak, 2012)

El estado límite de servicio está orientado a asegurar la comodidad y bienestar de los usuarios bajo condiciones normales de servicio. Los mismos no deberán ser excedidos en el análisis del comportamiento de la estructura, ya que esto implicaría que la misma no es apta para su funcionamiento, por lo tanto, es importante mantener una baja probabilidad de alcance respecto a los estados límites para garantizar la seguridad y confiabilidad de la estructura (McCormac & Csernak, 2012).

## <span id="page-24-2"></span>*2.1.3. Métodos de diseño de elementos*

Para el diseño de elementos, existen dos métodos los cuales están basados en los principios de estados límite, estos tienen como objetivo evitar que los elementos de la estructura superen límites establecidos debido a un exceso de demanda provocando la falla por capacidad.

**a.** Diseño por esfuerzos admisible (ASD): Es un método antiguo, basado en la suposición que, bajo las cargas actuantes, los esfuerzos en los elementos permanecerían elásticos.

**b.** Diseño por factores de carga y resistencia (LRFD): Es un método que involucra los efectos de resistencia y cargas.

#### **2.1.3.1. Diseño en base a factores de carga y resistencia (LRFD).**

En este método, la resistencia de diseño de cada elemento estructural debe ser mayor a igual a la resistencia requerida. La resistencia requerida debe ser determinada en base a una combinación y mayoración de las cargas, mientras que para obtener la resistencia de diseño se debe aplicar factores de resistencia (Alacero, 2016).

 $R_{\rm u} \leq \emptyset$   $R_{\rm n}$ 

## **Dónde:**

Ru= Resistencia requerida por combinaciones LRFD.

 $R_n =$  Resistencia nominal

∅= Factor de resistencia

## <span id="page-25-0"></span>*2.1.4. Combinaciones de carga*

Estas combinaciones de carga se las puede obtener en la normativa local NEC-SE-CG o en la normativa internacional ASCE 7-16. Dichas combinaciones involucran lo que son las acciones permanentes como es la carga muerta (D), acciones variables tales como, carga viva (L) y sobrecarga de cubierta (Lr) y, además, acciones accidentales como sería la carga de sismo (E), carga de granizo (S) y carga de viento (W).

- 1. 1.4D
- 2. 1.2D+1.6L+0.5max (Lr; S; R)
- 3. 1.2D+1.6(Lr o S o R) +max (L;0.5W)
- 4. 1.2D+1.0W+L+0.5(Lr; S; R)
- 5. 1.2D+1.0E+L+0.2S
- 6. 0.9D+1.0W
- 7. 0.9D+1.0E

Para las combinaciones 3,4 y 5 existen limitaciones referentes a las cargas vivas (L), en la cual se establece en que no se debe reducir la carga viva cuando el valor de la misma sea mayor a 4.8 kN/m<sup>2</sup> [489.46 kgf/m<sup>2</sup>], caso contrario, se reducirá el 50% de la carga viva en dichas combinaciones. Excepto para aquellas cargas vivas que son destinadas a estacionamientos y reuniones públicas (NEC-SE-CG, 2015).

### <span id="page-25-1"></span>*2.1.5. Propiedades de los elementos*

## **2.1.5.1. Clasificación de las secciones según el pandeo local**

Según el AISC 360-16, Sección B4 la clasificación de secciones según pandeo local se verá afectada por efectos de compresión y flexión, donde se detallarán en tablas según sea el caso de estudio. Además, se requiere saber si el elemento es atiesado o no atiesado.

Para elementos de compresión, las secciones se podrán clasificar en esbeltas o no esbeltas, mediante la Tabla (B4. 1a) donde se indican los límites de esbeltez, λ, que se deberá considerar para determinar si el elemento es o no esbelto.

Para elementos a flexión, las secciones se clasifican como compactas o no compactas y esbeltas. En este caso, se tomará en cuenta la Tabla (B4.1b), de igual manera se determinará en base a la esbeltez del elemento.

El presente trabajo se enfocará únicamente en marcos especiales no arriostrados, también conocidos como marcos a momento, con secciones únicamente de acero y secciones compuestas de hormigón y acero, por lo que en este tipo de sistema estructural se debe tener la suficiente resistencia que le permita soportar adecuadamente las solicitaciones más desfavorables, dando lugar a un nivel de daño controlado que le permita la disipación de energía en forma dúctil, y además, para este tipo de pórtico se requiere que los elementos sean sísmicamente compactos.

#### <span id="page-26-0"></span>**2.2. Conexiones viga-columna**

Una conexión permite unir diferentes elementos estructurales, como vigas y columnas, esto se realiza con el objetivo de dar continuidad a los elementos y asegurar una adecuada transferencia de carga, para realizar estas conexiones se utilizan principalmente placas de acero, las cuales se unen a los perfiles de los elementos mediante soldadura o tornillos de alta resistencia (Bruneau et al., 2011).

#### <span id="page-26-1"></span>*2.2.1. Conexión simple*

Una conexión simple no tiene ninguna restricción de giro, es decir, es libre de rotar, por lo tanto, no es capaz de transmitir los momentos actuantes en los elementos.

#### <span id="page-26-2"></span>*2.2.2. Conexión parcialmente restringida*

Este tipo de conexión se ubica entre simple y totalmente restringida, es decir tiene cierta capacidad para rotar, y trasmitir momentos actuantes entre elementos.

### <span id="page-26-3"></span>*2.2.3. Conexión totalmente restringida*

Esta conexión tiene la suficiente rigidez para mantener el ángulo original entre elementos casi sin cambios, por tanto, impide la rotación en los extremos de las vigas, y de esta forma trasmite casi en su totalidad el momento actuante.

#### <span id="page-26-4"></span>**2.3. Marcos Especiales a Momento (SMF)**

Es un sistema estructural, formado únicamente por columnas y vigas conectadas entre sí, el cual presenta un elevado grado de flexibilidad y ductilidad, por lo que desarrolla una mayor capacidad de disipación de energía, es decir, los elementos estructurales, especialmente las vigas, son capaces de desarrollar deformaciones inelásticas significativas ante eventos sísmicos (Gutiérrez, 2020).

## <span id="page-27-0"></span>*2.3.1. Secciones de acero*

El acero estructural permite la obtención de diferentes tipos de perfiles, existen perfiles laminados en caliente, los cuales son formados a través de rodillos que comprimen y dan forma al perfil, también existen perfiles armados los cuales se obtienen a través de la unión de diferentes placas mediante soldadura. Entre los tipos de perfiles más utilizados para el diseño de estructuras de acero, están los perfiles tipo I, tipo T, tipo L o tipo C, además de secciones tubulares que pueden ser rectangulares o circulares. A continuación, se ilustra en la Figura 3 los perfiles de acero estructural.

#### <span id="page-27-2"></span>**Figura 3.**

*Perfiles de acero estructural.*

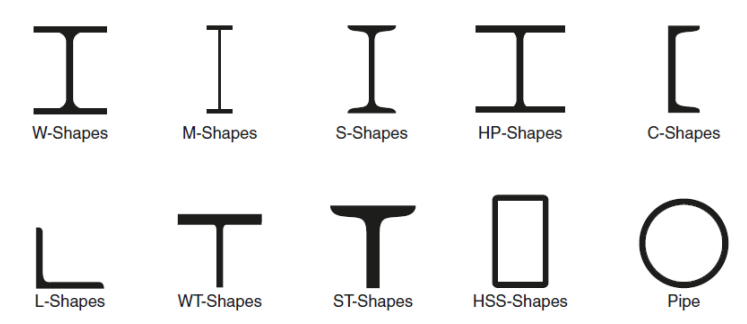

*Nota:* Tipos de perfiles obtenidos mediante el proceso de laminación en caliente. Fuente: Williams (2011).

#### <span id="page-27-1"></span>*2.3.2. Diseño de elementos*

Los elementos estructurales, como columnas, vigas y conexiones, deben ser diseñados para soportar diferentes cargas según su función en la estructura, los esfuerzos producidos por las cargas pueden ser tracción, compresión, flexión o esfuerzos combinados, por tanto, cada elemento debe ser diseñado según los esfuerzos que debe resistir.

#### **2.3.2.1. Diseño a flexión:**

Según el AISC 360-16 (2016) en el capítulo F, para la obtención de la resistencia de los miembros a flexión, se determina de la siguiente manera:

$$
\emptyset M_n = \emptyset_b M_n
$$

**Donde:** 

 $\Phi_{b}$ = Factor de reducción de resistencia. LRFD=0.90

 $M_n$ = Resistencia nominal a flexión, será el menor valor obtenido de acuerdo a sus estados límites (fluencia y pandeo lateral-torsional).

Para la resistencia nominal a flexión  $(M_n)$ , debe ser determinada acorde a las secciones F2 hasta F12, depende de los tipos de perfiles con el cual se esté diseñando la estructura. Por lo tanto, se empleará la sección F2 de la especificación para elementos compactos.

**Secciones de doble simetría compactas y canales con flexión alrededor de su eje mayor [Sección F2].**

**a.** Fluencia:

$$
M_n = M_p = F_y Z_x \tag{F2-1}
$$

#### **Donde:**

- $F_y$  Tensión de fluencia mínima especificada del acero utilizado, en kg/cm<sup>2</sup>.
- $Z_{\rm x}$ = Módulo de sección plástico en torno al eje x, en cm<sup>3</sup>.
- **b.** Pandeo Lateral-Torsional:
	- **1.** Comportamiento plástico: Cuando  $L_b \leq L_p$ , el estado límite de pandeo lateral-torsional no aplica.
	- **2.** Comportamiento Inelástico: Cuando  $L_p < L_b \leq L_r$ , el esfuerzo nominal de acuerdo a la especificación es:

$$
M_{n} = C_{b} \left[ M_{p} - (M_{p} - 0.7F_{y}S_{x}) \left( \frac{L_{b} - L_{p}}{L_{r} - L_{p}} \right) \right] \leq M_{p}
$$
 (F2-2)

**3.** Comportamiento elástico: Cuando  $L_b > L_r$ 

$$
M_n = F_{cr} S_x \le M_p \tag{F2-3}
$$

#### **Donde:**

 $L_b$ = Longitud entre puntos que están arriostrados contra el desplazamiento lateral del ala comprimida o arriostrados contra el giro de la sección transversal (longitud libre entre apoyos), en cm.

 $L<sub>p</sub>=$  Longitud no soportada lateral límite para el estado de fluencia, en cm.

$$
L_p = 1.76r_y \sqrt{\frac{E}{F_y}}
$$
 (F2-5)

#### **Donde:**

- $E=$  Módulo de elasticidad del acero, en kgf/cm<sup>2</sup>.
- $F_y$  Tensión de fluencia mínima especificada del acero utilizado, en kgf/cm<sup>2</sup>.

 $L_{r=}$  Longitud límite no soportada para el estado límite de pandeo lateral torsional inelástico, [cm].

$$
L_r = 1.95r_{ts}\frac{E}{0.7F_y}\sqrt{\frac{J_c}{S_xh_o} + \sqrt{\left(\frac{J_c}{S_xh_o}\right)^2 + 6.76\left(\frac{0.7F_y}{E}\right)^2}}
$$
(F2-6)

 $F_{cr}$  Tensión crítica, [kgf/cm<sup>2</sup>].

$$
F_{cr} = \frac{C_b \pi^2 E}{\left(\frac{L_b}{r_{ts}}\right)^2} \sqrt{1 + 0.078 \frac{J_c}{S_x h_o} \left(\frac{L_b}{r_{ts}}\right)^2}
$$
(F2-4)

# **Donde:**

- J*= C*onstante torsional, en cm<sup>4</sup> *.*
- ho*=* Distancia entre centroides *de patines, en* cm.
- $S_x =$  Módulo de sección elástico en torno al eje x, en cm<sup>3</sup>.
- ry*=* Radio de giro (eje débil)*, en cm*.

$$
r_{\text{ts}}^2 = \frac{\sqrt{I_y C_w}}{S_x} \tag{F2-7}
$$

# **Donde:**

Iy*=* Momento de inercia alrededor del eje y*, en cm.*

C<sub>w</sub>= Constante de alabeo de la sección, en cm<sup>6</sup>.

 $C_b$ = Factor de modificación por pandeo lateral-torsional para diagramas de momentos no uniformes en una longitud no soportada. Para voladizos o extremos colgados donde el extremo libre no está arriostrado,  $C_b=1$ .

$$
C_b = \frac{12,5M_{\text{max}}}{2,5M_{\text{max}} + 3M_A + 4M_B + 3M_C}
$$
 (F1-1)

# **Donde:**

Mmax= Valor absoluto del máximo momento en el segmento no arriostrado,

MA= Valor absoluto del momento en primer cuarto del segmento no arriostrado,

M<sub>B</sub>= Valor absoluto del momento en el centro del segmento no arriostrado,

 $M<sub>C</sub>=$  Valor absoluto del momento en tercer cuarto del segmento no arriostrado,

C= Coeficiente que depende del tipo de perfil que se esté empleando.

**1.** Para secciones I con simetría doble:

$$
c = 1 \tag{F2-8a}
$$

*2. Para canales:*

$$
c = \frac{h_o}{2} \sqrt{\frac{I_y}{C_w}}
$$
 (F2-8b)

#### **2.3.2.2. Diseño a compresión**

Según el AISC 360-16 (2016) capítulo E, nos indica la expresión para la obtención de la resistencia de diseño a compresión de los elementos, en la cual se ilustra a continuación:

$$
\emptyset P_n = \emptyset_c P_n
$$

# **Donde:**

 $\phi_c$ = Factor de reducción de resistencia, LRFD=0.90

 $P_n$ = Resistencia nominal a compresión, el cual es el menor valor obtenido de los estados límites que aplican pandeo por flexión, pandeo torsional y flexo torsional.

Para el diseño de los miembros solicitados por compresión se empleará la sección E3 de la especificación, la misma que hace referencia a elementos compactos y no compactos.

# **Pandeo por flexión de miembros sin elementos esbeltos [Sección E3].**

$$
P_n = F_{cr} A_g \tag{E3-1}
$$

**Donde:**

 $A<sub>g</sub>=$  Área de la sección transversal, cm<sup>2</sup>.

 $F_{cr}$  Tensión crítica, en kg/cm<sup>2</sup>.

Para determinar la tensión crítica  $(F_{cr})$ , se tiene las siguientes ecuaciones:

**a.** Cuando 
$$
\frac{KL}{r} \le 4.71 \sqrt{\frac{E}{F_y}}
$$
;  $(\frac{F_y}{F_e} \le 2.25)$   

$$
F_{cr} = \left[0.658^{\frac{F_y}{F_e}}\right] F_y
$$
(E3-2)

**b.** Cuando  $\frac{KL}{r} > 4.71 \sqrt{\frac{E}{F_v}}$  $\frac{E}{F_y}$  ;  $\left(\frac{F_y}{F_e}\right)$  $\frac{f y}{F_e}$  > 2,25)

$$
\mathbf{F}_{\rm cr} = 0.877 \mathbf{F}_{\rm e} \tag{E3-3}
$$

#### **Donde:**

k= Factor de longitud efectiva.

- L= Longitud no arriostrada lateralmente del elemento a compresión, cm.
- r= Radio de giro, en cm.

 $F<sub>e</sub>=$  Tensión de pandeo elástico, en kg/cm<sup>2</sup>.

$$
F_e = \frac{\pi^2 E}{\left(\frac{KL}{r}\right)^2} \tag{E3-4}
$$

En las ecuaciones (a) y (b) mencionadas anteriormente para el cálculo de la tensión crítica ( $F_{cr}$ ), establece el parámetro de longitud efectiva (K), en el cual se debe tener en cuenta las especificaciones que se exponen en el capítulo C o el Anexo 7 del AISC 360-16 (2016). Además, para miembros solicitados a compresión la esbeltez de los elementos no deberá exceder la siguiente expresión: k  $L/r \le 200$ .

#### **Miembros con elementos esbeltos [Sección E7].**

La resistencia a compresión nominal, será el valor mínimo determinado por los estados límites (flexión, torsión o flexo-torsional) con el pandeo local.

$$
P_n = F_{cr} A_e
$$

#### **Donde:**

 $A<sub>e</sub>=$  Área efectiva de la sección transversal correspondiente a los anchos efectivos, en cm<sup>2</sup>.

## **2.3.2.3. Diseño a tensión**

Según el AISC 360-16 (2016) capítulo D, nos indica la expresión para la obtención de la resistencia de diseño a tensión de los elementos, en la cual se ilustra a continuación:

$$
\emptyset P_n = \emptyset_t P_n
$$

#### **Donde:**

 $\Phi_{t}$  Factor de reducción de resistencia.

Para fluencia en tensión en la sección bruta:  $\phi_t = 0.90$  (LRFD) Para ruptura en tensión en la sección neta:  $\phi_t = 0.75$  (LRFD)

Pn= Resistencia nominal a rotura por tensión., el cual es el menor valor obtenido de los estados límites de fluencia.

Para fluencia en tensión en la sección bruta:

$$
P_n = F_y A_g \tag{D2-1}
$$

Para ruptura en tensión en la sección neta:

$$
P_n = F_u A_e \tag{D2-2}
$$

## **Donde:**

 $A<sub>e</sub>= A$ rea neta efectiva, en cm<sup>2</sup>.

$$
A_e = A_n U \tag{D3-1}
$$

 $A_n = \text{Area neta, en cm}^2$ .

U= Factor de corte diferido, valor obtenido mediante la Tabla D3.1.

 $A<sub>g</sub>=$  Área bruta del miembro, en cm<sup>2</sup>.

 $F_y$  Tensión de fluencia mínima especificada del tipo de acero utilizado, en  $kg/cm<sup>2</sup>$ .

 $F_u$  Tensión última mínima especificada, en kg/cm<sup>2</sup>.

Nota: El área bruta y neta serán determinadas de acuerdo con las disposiciones de la sección B4-3. Además, para miembros solicitados a tensión la esbeltez de los elementos no deberá exceder la siguiente expresión: k  $L/r \leq 300$ .

### **2.3.2.4. Diseño a corte**

Según el AISC 360-16 (2016) capítulo G, la resistencia de diseño a corte de los elementos se determinará de acuerdo a la siguiente expresión:

$$
\emptyset V_n=\emptyset_v V_n
$$

#### **Donde:**

 $\phi_{v}$ = Factor de reducción de resistencia, LRFD=0.90

 $V_n$ = Resistencia nominal a corte.

Para el cálculo de la resistencia nominal a corte  $(V_n)$ , se determinará de acuerdo a los perfiles establecidos en el diseño estructural de acero, por lo cual, se empleará las siguientes secciones del capítulo G:

**Miembros con almas rigidizadas o no rigidizadas (Secciones I) [Sección G2]**

**c.** Resistencia al corte de almas sin acción del campo de tensiones: Acorde con el estado límite de fluencia en corte y pandeo en corte, se calcula con la siguiente expresión según el AISC 360-16 (2016):

$$
V_n = 0.6F_y A_w C_{v1}
$$
 (G2-1)

Donde:

 $A_w$ = Área del alma (altura total multiplicada por el espesor del alma), en cm<sup>2.</sup>

h= Altura del alma de la sección, en cm.

tw= Espesor del alma, en cm.

 $C_v$ = Coeficiente de corte del alma.

El coeficiente de corte para almas de todos los otros perfiles de simetría doble o simple y canales (G2.1b) con excepción de tubos circulares, se determina con las siguientes ecuaciones:

**a.** Cuando 
$$
h/t_w \le 1,10\sqrt{k_v E/F_y}
$$
  
\n $C_{v1} = 1,0$  (G2-3)  
\n**b.** Cuando  $1,10\sqrt{k_v E/F_y} < h/t_w \le 1,37\sqrt{k_v E/F_y}$ 

$$
C_{v1} = \frac{1.10\sqrt{k_v E/F_y}}{h/t_w}
$$
 (G2-4)

Para el cálculo del coeficiente de pandeo por cortante de la placa del alma  $(k_v)$ , se obtiene de acuerdo a las siguientes expresiones:

**a.** Para almas que no tienen rigidizadores (sin refuerzos transversales).

 $k_v = 5.34$ 

**b.** Para almas que contienen rigidizadores (con refuerzos transversales).

$$
\mathbf{k}_{\mathbf{v}} = \mathbf{5} + \frac{5}{\left(\frac{a}{h}\right)^2} \tag{G2-5}
$$

# **Donde:**

a= Distancia libre entre los rigidizadores transversales, en cm.

**Tubos de sección rectangular y cajón, y otros elementos simple y doblemente simétricos [Sección G4]**

**1.** Resistencia nominal a cortante:

$$
V_n = 0.6F_y A_w C_{v2}
$$
 (G4-1)

Para secciones rectangulares HSS y perfiles en forma de caja:

 $A_w = 2ht$ , en cm.

h= Altura libre de la sección, en cm.

 $C_{v2}=$  Coeficiente de corte del alma, se tomará de la sección G2.2 (Resistencia al corte de paneles interiores del alma con a/h<3 considerando la acción del campo de tensiones), donde  $h/t_w=h/t$ .

**a.** Cuando 
$$
h/t_w \le 1,10\sqrt{k_v E/F_y}
$$
  
 $C_{v2} = 1,0$  (G2-9)

**b.** Cuando  $1,10\sqrt{k_vE/F_v} < h/t_w \leq 1,37\sqrt{k_vE/F_v}$ 

$$
C_{v2} = \frac{1.10\sqrt{k_v E/F_y}}{h/t_w}
$$
 (G2-10)

**c.** Cuando 
$$
h/t_w > 1.37\sqrt{k_v E/F_y}
$$

$$
C_{v2} = \frac{1.51 E k_v}{(h/t_w)^2 F_y}
$$
 (G2-11)

El pandeo por cortante de la placa del alma  $(k_v)$ , tendrá un valor igual a 5.

#### **Corte respecto del eje débil en perfiles con doble simetría [Sección G6].**

**1.** Resistencia nominal a cortante: Perfiles con simetría simple y doble, los cuales son cargados en el eje débil sin torsión.

$$
V_n = 0.6F_y b_f t_f C_{v2}
$$
 (G6-1)

#### **Donde:**

 $b_f$ = Ancho del patín, en cm.

 $t_f$ = Espesor del patín, en cm.

 $C_{v2}$  Coeficiente de corte del alma.

El coeficiente de corte del alma  $(C_{v2})$ , se tomará de la sección G2.2 (Resistencia al corte de paneles interiores del alma con a/h<3 considerando la acción del campo de tensiones), donde h/t<sub>w</sub>=b<sub>f</sub>/2t<sub>f</sub> (Secciones de perfiles I y T) y h/t<sub>w</sub>=b<sub>f</sub>/t<sub>f</sub> (Sección tipo canal).

**a.** Cuando 
$$
h/t_w \le 1,10\sqrt{k_v E/F_y}
$$
  
 $C_{v2} = 1,0$  (G2-9)

**b.** Cuando  $1,10\sqrt{k_vE/F_y} < h/t_w \leq 1,37\sqrt{k_vE/F_y}$ 

$$
C_{v2} = \frac{1.10\sqrt{k_v E/F_y}}{h/t_w}
$$
 (G2-10)

**c.** Cuando  $h/t_w > 1.37\sqrt{k_v E/F_v}$ 

$$
C_{v2} = \frac{1.51 E k_v}{(h/t_w)^2 F_y}
$$
 (G2-11)

El pandeo por cortante de la placa del alma  $(k_v)$ , tendrá un valor igual a 1.20.

# **2.3.2.5. Diseño a torsión**

Según el AISC 360-16 (2016), para el diseño a torsión de los elementos, se empleará la sección H3 de la especificación para miembros bajo torsión y combinación de torsión, flexión, corte, y/o carga axial.

**1.** Resistencia torsional de secciones tubulares redondas y rectangulares:

$$
\emptyset T_n = \emptyset_T T_n
$$

Donde:

 $\Phi$ T= Factor de reducción de resistencia, LRFD=0.90

Tn= Resistencia nominal torsional.

$$
T_n = F_{cr}C \tag{H3-1}
$$

## **Donde:**

 $C=$  Constante torsional para secciones tubulares, en cm<sup>3</sup>.

 $F_{cr}$  Tensión crítica, kg/cm<sup>2</sup>.

Para determinar la tensión crítica, F<sub>cr</sub>, en secciones para tubos rectangulares se emplea las siguientes expresiones según sea el caso:

**a.** Cuando 
$$
h/t \le 2.45\sqrt{E/F_y}
$$
  
 $F_{cr} = 0.6F_y$  (H3-3)

**b.** Cuando 
$$
2,45\sqrt{E/F_y} < h/t \le 3,07\sqrt{E/F_y}
$$
  
 $F_{cr} = 0,6F_y(2,45\sqrt{E/F_y})/(h/t)$  (H3-4)

**c.** Cuando  $3.07\sqrt{E/F_v} < h/t \le 260$ 

$$
F_{cr} = 0.458\pi^2 E / (h/t)^2
$$
 (H3-5)

### **Donde:**

h= Altura libre de la sección, en cm.

t= Espesor de la sección, en cm.

De igual manera para obtener la constante torsional (C) para secciones de tubos rectangulares, se calcula con la siguiente expresión:

$$
C = 2(B - t)(H - t)t - 4.5(4 - \pi)t^{3}
$$

#### **2.3.2.6. Diseño de elementos sometidos a solicitaciones combinadas**

Según el AISC 360-16 (2016), para el respectivo diseño de los elementos sometidos a este tipo de solicitación, se empleará la sección H1.

**1.** Miembros con simetría simple y doble solicitados a flexión y compresión.

**a.** Cuando 
$$
\frac{P_r}{P_c} \ge 0.2
$$
  

$$
\frac{P_r}{P_c} + \frac{8}{9} \left( \frac{M_{rx}}{M_{cx}} + \frac{M_{ry}}{M_{cy}} \right) \le 1.0
$$
(H1-1a)  
**b.** Cuando  $\frac{P_r}{P_c} < 0.2$ 

$$
\frac{P_r}{2P_c} + \left(\frac{M_{rx}}{M_{cx}} + \frac{M_{ry}}{M_{cy}}\right) \le 1.0
$$
 (H1-1b)

#### **Donde:**

- $P_{r}$  Resistencia a la compresión requerida, de acuerdo al Capítulo C, en kg.
- Pc= Resistencia a la compresión nominal, de acuerdo al Capítulo E, en kg.
- Mrx= Momento de resistencia a flexión requerida entorno al eje fuerte, de acuerdo al Capítulo C, en kg-m.
- Mry= Momento de resistencia a flexión requerida entorno al eje débil, de acuerdo al Capítulo C, en kg-m.
- Mcx= Momento de resistencia a flexión nominal entorno al eje fuerte, de acuerdo al Capítulo F, en kg-m.
- Mcy= Momento de resistencia a flexión nominal entorno al eje débil, de acuerdo al Capítulo F, en kg-m.
- **2.** Miembros con simetría simple y doble solicitados a flexión y tracción.
De acuerdo a la especificación en la sección H1.2, los elementos que están sometidos solamente a flexión en torno al eje fuerte y débil deben cumplir con las ecuaciones H1-1a y H1-1b.

### **2.4. Marcos Compuestos Especiales a Momento (C-SMF)**

Según el AISC 341-16 (2016) para que un marco sea considerado compuesto, este debe estar conformado por columnas compuestas o columnas de hormigón armado y vigas de acero estructural o vigas compuestas o vigas con perfiles embebidos, además las conexiones entre estos elementos deben ser totalmente restringidas, con el fin de asegurar una adecuada disipación de energía.

### *2.4.1. Secciones compuestas*

Una sección compuesta es aquella que está conformada por dos o más materiales estructurales, que, en este caso, sería el acero estructural y el hormigón simple, estos materiales se unen o combinan para obtener una sección que presente mejores características físicas, dando como resultado un mejor comportamiento que cada material por separado (Crisafulli, 2018). Es decir, se aprovecha al máximo las propiedades de cada material para suplir las deficiencias del otro, como, por ejemplo, la baja resistencia a tracción del hormigón es compensado por la alta fluencia del acero; por tanto, estos materiales en conjunto incrementan la resistencia y rigidez de los elementos, como en el caso de columnas, en donde el incremento de la resistencia y rigidez lateral permite diseñar elementos con espesores reducidos.

### *2.4.2. Tipos de secciones compuestas*

Las distintas formas geométricas de los perfiles de acero permiten varias combinaciones con el hormigón, las cuales pueden ser aplicadas en todos los elementos estructurales, tal como, columnas que pueden ser embebidas o rellenas de hormigón, vigas de acero que se unen a losas de hormigón y losas de hormigón formadas con placas colaborantes de acero (Crisafulli, 2018). Los elementos de secciones compuestas más utilizadas en el país corresponden principalmente a las columnas, las cuales pueden ser:

# **2.4.2.1. Columnas embebidas.**

En este tipo de elementos compuestos los perfiles de acero se rodean y cubren de hormigón, también se coloca armadura de refuerzo longitudinal y transversal. La principal ventaja de estos elementos radica en que, al confinar al acero en el hormigón, se incrementa la resistencia al fuego del elemento.

### **2.4.2.2. Columnas rellenas.**

Estos elementos están conformados por perfiles tubulares, pueden ser rectangulares o circulares, los cuales son rellenados con hormigón, además se puede o no incluir armaduras de refuerzo. Como resultado se evita o reduce significativamente el pandeo local de las placas del perfil, y se consigue un mejor confinamiento del hormigón. Los tipos de secciones compuestas se puede observar en la Figura 4.

### **Figura 4.**

*Tipos de secciones compuestas.*

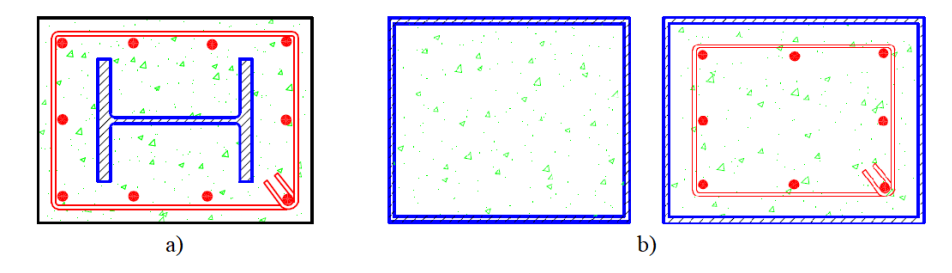

*Nota:* a) Perfil de acero embebido en hormigón armado. b) Perfil tubular de acero relleno de hormigón con y sin armadura de refuerzo. Fuente: Crisafulli (2018).

# **2.4.2.3. Vigas compuestas con conectores de corte**

Esta sección compuesta está conformada por una viga de acero y la losa de hormigón, la acción compuesta entre estos dos elementos se obtiene mediante la colocación de conectores de cortes, como se puede observar en la Figura 5 (McCormac & Csernak, 2012). Este tipo de sección compuesta al tomar en consideración el aporte del hormigón de la losa, permite reducir la sección de la viga de acero, por lo que este tipo de sección compuesta se emplea principalmente en viguetas.

# **Figura 5.**

*Viga compuesta*

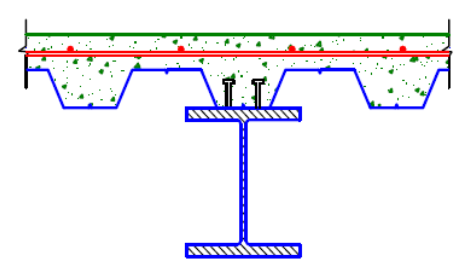

*Nota:* Sección compuesta formada por una viga de acero y losa de hormigón con placa colaborante con pernos de corte soldados. Fuente: Crisafulli (2018).

### *2.4.3. Diseño de elementos compuestos*

Para determinar la resistencia de diseño de elementos compuestos se debe emplear el Capítulo I del AISC 360-16, en el cual se especifica el método de diseño de miembros de sección compuesta.

Además, para diseñar este tipo de elementos se debe tener en cuenta que el hormigón y el acero deben comportarse como un solo material, por lo tanto, no se puede utilizar métodos de diseño específicos para cada material, según el AISC 360-16 (2016) en la Sección G3 establece que este tipo de elementos se debe diseñar de acuerdo con lo establecido a continuación:

Hay que tener en cuenta que existen limitaciones del material cuando se emplea secciones compuestas, las cuales son:

- **a.** Resistencia disponible: Para el tipo de concreto a utilizarse se debe considerar los límites de la resistencia a compresión (f'c) según sea el caso.
	- Concreto de peso normal:  $210 \text{ kg/cm}^2 \le \text{fc} \le 720 \text{ kg/cm}^2$ .
	- Concreto liviano: 210k  $g/cm^2 \le$  f'c  $\le$  430 kg/cm<sup>2</sup>.
- **b.** Tensión de fluencia mínima de acero: No debe sobrepasar de 5355 kgf/cm<sup>2</sup>.
- **c.** Tensión de fluencia mínima de acero de refuerzo: No debe sobrepasar de 5630 kgf/cm<sup>2</sup>.

Según el AISC 360-16 (2016) para secciones compuestas, para determinar la resistencia nominal existen los siguientes métodos:

- **a. Método de distribución de tensiones plásticas:** Este procedimiento asume que el acero alcanza su resistencia de fluencia, fy, y que el hormigón alcanza un esfuerzo equivalente al 85% de la resistencia a la compresión, 0.85 f'c (AISC 360-16, 2016).
- **b. Método de compatibilidad de deformaciones:** En este método se asume que las deformaciones siguen una distribución lineal, en donde la máxima deformación del hormigón es 0.003. Este método se aplica principalmente en secciones irregulares (Crisafulli, 2018).
- **c. Método de distribución de tensiones elásticas:** Se antepone las tensiones elásticas para el estado límite del aplastamiento del concreto (Alacero, 2016).
- **d. Método Tensión-Deformación efectiva:** Asumen compatibilidad de deformaciones y relaciones tensión- deformación efectivas en el hormigón y acero, mediante el cual consideran los efectos de pandeo local, fluencia, interacción y confinamiento del concreto (Alacero, 2016).

### *2.4.4. Diseño de columnas compuestas*

### **2.4.4.1. Diseño a compresión.**

Se especifica en la Sección I2 de la especificación ASIC 360-16, el diseño para elementos compuestos embebidos y rellenos solicitados a fuerza axial.

# **1. Elementos compuestos embebidos**

En la Sección I2.1b del AISC 360-16 (2016), se determina la expresión de la resistencia a compresión mediante la cual considera el estado límite de pandeo por flexión en la esbeltez de la columna.

$$
\emptyset P_n = \emptyset_c P_n
$$

### **Donde:**

- $\phi_c$  Factor de reducción de resistencia, LRFD= 0.75
- $P_n$ = Resistencia nominal a compresión, para lo cual se lo puede obtener de acuerdo a los siguientes casos presentados a continuación:

a. Cuando  $\frac{10}{P_e} \leq 2.25$ 

$$
P_n = P_{no} \left[ 0.658 \frac{(P_{no})}{P_e} \right]
$$
 (I2-2)

**b.** Cuando  $\frac{P_{\text{no}}}{P_{\text{e}}}$  > 2.25

$$
P_n = 0.877 P_e \t\t(12-3)
$$

# **Donde:**

Pno= Resistencia a la compresión.

$$
\mathbf{P}_{\mathbf{n}\mathbf{o}} = \mathbf{F}_{\mathbf{y}} \mathbf{A}_{\mathbf{s}} + \mathbf{F}_{\mathbf{y}\mathbf{s}\mathbf{r}} \mathbf{A}_{\mathbf{s}\mathbf{r}} + \mathbf{0}.\mathbf{85f}'_{\mathbf{c}} \mathbf{A}_{\mathbf{c}}
$$
 (I2-4)

P<sub>e</sub>= Carga crítica de pandeo elástico, en kg.

$$
\mathbf{P}_{\mathbf{e}} = \frac{\pi^2 (EI_{\text{eff}})}{L_c^2} \tag{I2-5}
$$

 $A<sub>c</sub>$   $=$  Área de concreto, en cm<sup>2</sup>.

 $A_s$ = Área de la sección transversal del acero, en cm<sup>2</sup>.

 $A_{\rm sr}$   $=$  Área de la sección transversal del acero de refuerzo, en cm<sup>2</sup>.

 $L<sub>c</sub>=$  Longitud efectiva, en cm.

$$
L_c=KL
$$

K= Factor de longitud efectiva.

L= Longitud no arriostrada lateralmente del elemento, en cm.

 $\text{f}^{\circ}$  Resistencia a la compresión del hormigón, en kg/cm<sup>2</sup>.

 $F_{\text{ysr}}$  Tensión de fluencia mínima del acero de refuerzo, en kg/cm<sup>2</sup>.

EI<sub>eff</sub>= Rigidez efectiva de la sección compuesta embebida, en kg/cm<sup>2</sup>.

$$
EI_{\rm eff} = E_{\rm s}I_{\rm s} + E_{\rm s}I_{\rm sr} + C_{\rm 1}E_{\rm c}I_{\rm c}
$$
 (12-6)

- Is= Inercia de la sección del perfil de acero respecto del eje neutro elástico de la sección compuesta, en cm<sup>4</sup>.
- Isr= Inercia de la sección del perfil de acero de refuerzo respecto del eje neutro elástico de la sección compuesta, en cm<sup>4</sup>.
- Ic= Inercia de la sección del concreto respecto del eje neutro elástico de la sección compuesta, en cm<sup>4</sup>.
- $E_c$  Módulo de elasticidad del concreto, en kg/cm<sup>2</sup>.
- $E_s$  = Módulo de elasticidad del acero, en kg/cm<sup>2</sup>.
- $C_1$ = Coeficiente para el cálculo de la rigidez efectiva de una sección compuesta embebida en compresión.

$$
C_1 = 0.25 + 3 \left( \frac{A_s + A_{sr}}{A_g} \right) \le 0.7 \tag{I2-7}
$$

### **2. Elementos compuestos rellenos**

En la Sección I2.2b del AISC 360-16 (2016), se determina la expresión de la resistencia a compresión  $(P_{no})$  para elementos compuestos rellenos, en la cual depende de la relación de esbeltez de la sección, donde de acuerdo a la misma se deberá elegir el caso que corresponda para así, obtener la resistencia nominal a la compresión de acuerdo a la expresión establecida en la Sección I2.1b.

Por lo tanto, la expresión para el cálculo de secciones compactas será:

$$
\mathbf{P_{no}} = \mathbf{P_p} \tag{I2-9a}
$$

**Donde:**

$$
\mathbf{P}_{\mathbf{n}\mathbf{o}} = \mathbf{F}_{\mathbf{y}} \mathbf{A}_{\mathbf{s}} + \mathbf{C}_{2} \mathbf{f}' \mathbf{c} \left( \mathbf{A}_{\mathbf{c}} + \mathbf{A}_{\mathbf{s}\mathbf{r}} \frac{\mathbf{E}_{\mathbf{s}}}{\mathbf{E}_{\mathbf{c}}} \right)
$$
 (I2-9b)

 $C<sub>2</sub>=$  Coeficiente para el cálculo de la rigidez efectiva de una sección compuesta rellena en compresión.

- Para secciones rectangulares:  $C_2 = 0.85$
- Para secciones circulares:  $C_2 = 0.95$

Además, para este tipo de columnas compuestas rellenas, la rigidez efectiva para determinar la resistencia nominal de compresión  $(P_n)$ , se deberá calcular con la siguiente expresión:

$$
\mathbf{EI}_{\mathbf{eff}} = \mathbf{E}_{\mathbf{s}} \mathbf{I}_{\mathbf{s}} + \mathbf{E}_{\mathbf{s}} \mathbf{I}_{\mathbf{sr}} + \mathbf{C}_{3} \mathbf{E}_{\mathbf{c}} \mathbf{I}_{\mathbf{c}}
$$
 (I2-12)

**Donde:**

 $C_3$ = Coeficiente para el cálculo de la rigidez efectiva de una sección compuesta rellena en compresión

$$
C_3 = 0.45 + 3 \left( \frac{A_s + A_{sr}}{A_g} \right) \le 0.9 \tag{I2-13}
$$

# **2.4.4.2. Diseño a tensión.**

### **1. Elementos compuestos**

En la Sección I2.1c del AISC 360-16 (2016), se determina la expresión de la resistencia a tensión mediante la cual considera el estado límite de fluencia.

$$
\emptyset P_n = \emptyset_t P_n
$$

Donde:

 $\Phi_t$ = Factor de reducción de resistencia, LRFD=0.90

 $P_n$ = Resistencia nominal a tensión, para lo cual se lo puede obtener de acuerdo a la siguiente ecuación:

$$
\mathbf{P_n} = \mathbf{F_y} \mathbf{A_s} + \mathbf{F_{ysr}} \mathbf{A_{sr}} \tag{I2-8}
$$

# **2.4.4.3. Diseño a corte.**

En la Sección I4.1 de la especificación AISC 360-16 (2016), se determina el diseño a corte del elemento compuesto (embebido y relleno), en donde se presentan los siguientes casos:

- **a.** Resistencia disponible a cortante únicamente para la sección de acero, se debe determinar de acuerdo al capítulo G, del AISC 360-16.
- **b.** Resistencia disponible a cortante para la sección de concreto (incluye el acero de refuerzo) se tomará en cuenta lo que especifica el ACI 318.

# **2.4.4.4. Diseño a flexión**

#### **1. Elementos compuestos embebidos**

En la sección I3.3 de la especificación AISC 360-16 (2016), establece los métodos para la obtención de la resistencia nominal a flexión, estos son:

- **a.** Estado límite de la primera fluencia: Método de distribución de tensiones elásticas (efectos de apuntalamiento).
- **b.** Estado límite de fluencia: Método de distribución de tensiones plásticas, únicamente en la sección de acero.
- **c.** Estado límite de fluencia: Método de compatibilidad de deformaciones, para secciones mixtas.
- **2. Elementos compuestos rellenos**

En la sección I4.4b de la especificación AISC 360-16 (2016), establece la expresión para determinar la resistencia nominal a flexión para ello, se debe tener en cuenta el tipo de relación de esbeltez del elemento para aplicar el caso según corresponda.

Por lo tanto, para el diseño estructural de acero propuesto, se empleará solo la sección de elementos compactos. A continuación, se ilustra la expresión correspondiente:

$$
\mathbf{M_n} = \mathbf{M_p} \tag{I3-3a}
$$

# **Donde:**

 $M_p$ = Momento de distribución de tensiones plásticas de la sección transversal del elemento compuesto, en kg-m.

### **2.4.4.5. Diseño de elementos sometidos a solicitaciones combinadas**

En la sección I5 de la especificación AISC 360-16 (2016), establece lo siguiente:

- **a.** La resistencia disponible a flexión y compresión estarán determinadas acorde a las secciones I2 y I3 de la especificación.
- **b.** Para los efectos de longitud en la resistencia a compresión nominal del elemento deberá ser acorde a la Sección I2.

Para elementos compuestos tanto embebidos como rellenos, la interacción entre ambas fuerzas combinadas debe estar relacionado con las ecuaciones de interacción de la Sección H1.1 o la Sección I1.2, además de este método el AISC 360-16 dispone otro método basado en la distribución de esfuerzos plásticos de la sección, con el fin de obtener un diagrama de interacción con el cual verificar la resistencia de la sección compuesta.

### **1. Método 1**

Es el procedimiento más directo y conservador para relacionar los efectos de interacción entre ambas fuerzas a través de las ecuaciones de la sección H1 de la especificación. Sin embargo, para perfiles HSS rellenos de hormigón, las resistencias tanto de flexión y compresión no se establecen en el manual AISC, ya que existe gran variedad de combinaciones probables, de modo que para realizar los debidos cálculos hay que emplear las disposiciones del Capítulo I (AISC, 2017).

# **2. Método 2**

Para la relación entre las fuerzas axiales y compresión en elementos compuestos se empleará el método de distribución de tensiones plásticas especificado en el AISC 360-16. Este método consiste en la construcción de una curva de relación lineal, en donde se emplea las ecuaciones de resistencia plástica de la Tabla 6.4 del Manual del AISC. A continuación, se ilustra en la Figura 6 la curva de interacción del Método 2.

Entonces, para la construcción de la curva de interacción se debe calcular un factor de reducción de esbeltez  $(\lambda)$ , el mismo que será aplicado para cada punto  $(A, B, B)$ C, D, E) de dicha curva. Además, se debe tener en cuenta los factores de seguridad o resistencia apropiados para crear la curva de diseño.

Una vez establecida la curva de interacción, se trazan en la misma las resistencias axiales y de flexión requeridas por las cargas de diseño para así, verificar que el elemento sea capaz de soportar dichas cargas, por lo tanto, siempre y cuando todos los puntos se encuentren dentro de la curva de interacción la sección del elemento sería adecuada (AISC, 2017).

# **Figura 6.**

*Diagrama de interacción para sección compuesta.*

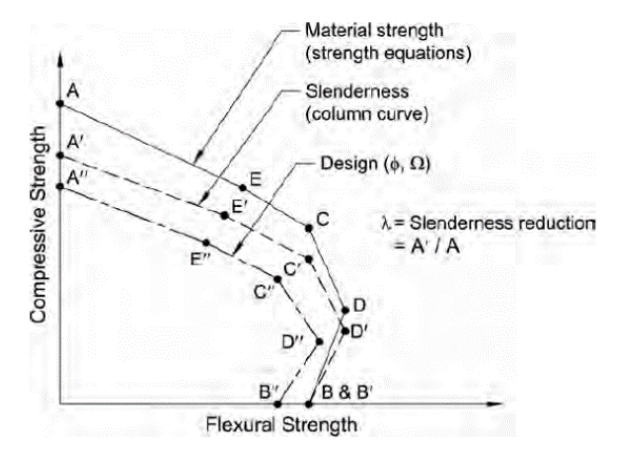

*Nota:* La figura muestra la curva de interacción de resistencia nominal para vigacolumna compuesta. Fuente: AISC, 2017.

**a.** Construcción de la curva de interacción de resistencia nominal sin efectos de longitud, para determinar los puntos correspondientes a la curva de interacción se emplean las ecuaciones provistas en la Tabla 6.4 del Manual AISC (2017).

**Punto A:** Compresión axial pura

$$
P_A = F_y A_s + 0.85 f'_c A_c
$$

**Punto D**: Máxima resistencia nominal a flexión.

$$
P_D = \frac{0.85f_cA_c}{2}
$$

$$
M_D = F_yZx + \frac{0.85f'_cZ_c}{2}
$$

**Punto B:** Flexión pura.

$$
P_B = 0 \text{ kgf}
$$

$$
M_B = M_D - \left(F_y Z s_n - 0.85 f'_{c} \left(\frac{Z c_n}{2}\right)\right)
$$

**Punto C:** Punto intermedio

$$
P_C = 0.85f'_c A_c
$$

$$
M_C = M_B
$$

**Punto E:** Punto opcional

$$
P_{E} = \frac{0.85f'_{c}A_{c}}{2} + 0.85f'_{c}(bc)(hE) + 4F_{y}(t)(hE)
$$

$$
M_{E} = M_{D} - \left(F_{y}ZsE - 0.85f'_{c}\left(\frac{ZcE}{2}\right)\right)
$$

**b.** Puntos de construcción de la curva de interacción con efectos de longitud. El factor de reducción de esbeltez se calcula para el Punto A usando la Sección I2.2, según la especificación AISC 360-16.

$$
\lambda = \frac{P_n}{P_{no}}
$$

$$
P_{no} = P_A
$$

Para la obtención de la resistencia a la compresión (Pn), se empleará la Sección I2 de la Especificación AISC 360-16 (2016). Una vez obtenido el valor de factor de reducción de esbeltez se deberá multiplicar dicho valor para cada punto (A, B, C, D, E) de la curva de interacción de diseño.

**c.** Reducción de la curva de interacción para el diseño se utilizará el método de factor de carga y resistencia (LRFD), en el cual establece un valor de factor de reducción de resistencia  $\phi_c$ =0.75.

### *2.4.5. Diseño de vigas compuestas*

En la Sección I3 de la especificación AISC 360-16 (2016) se detalla el proceso de diseño para vigas compuestas con conectores de corte sometidas a esfuerzos de flexión y corte.

Para determinar la resistencia a flexión de la sección compuesta se debe determinar el ancho efectivo de la losa, según la sección I3.1a el ancho efectivo es igual a la suma del ancho efectivo a cada lado del eje de la viga, el cual corresponde a la menor dimensión de las siguientes condiciones:

**a.** Un octavo de la luz de la viga, medida entre los centros de los apoyos.

**b.** La mitad de la distancia entre ejes de vigas adyacentes.

**c.** La distancia del eje de la viga al borde de losa, únicamente para volados.

### **2.4.5.1. Diseño a flexión positiva.**

De acuerdo con la sección I3.2a del AISC 360-16 (2016), la resistencia de diseño para flexión positiva debe ser determinada para el estado límite de fluencia, según:

$$
\phi_{\rm b} = 0.9
$$

$$
\phi M_{\rm n} = \phi_{\rm b} M_{\rm n}
$$

La resistencia de diseño para flexión positiva puede verse limitada si la sección de acero es esbelta, lo que favorece el pandeo del alma de la viga.

a. Para 
$$
\frac{h}{t_w} \leq 3.76 \sqrt{\frac{E}{F_y}}
$$

M<sup>n</sup> debe ser determinado a partir de la distribución de esfuerzos plásticos en la sección compuesta para el estado límite de fluencia (momento plástico). El proceso de diseño para este caso se detalla en la sección 6.2.3.1 del presente trabajo.

b. Para 
$$
\frac{h}{t_w} \leq 3.76 \sqrt{\frac{E}{F_y}}
$$

M<sup>n</sup> debe ser calculado a partir de la superposición de esfuerzos elásticos considerando los efectos de apuntalamiento, para el estado límite de fluencia (momento de primera fluencia).

### **2.4.5.2. Diseño a flexión negativa.**

La resistencia de diseño para flexión negativa según la sección I3.2b AISC 360- 16 (2016), debe ser determinada únicamente para la sección de acero, por tanto, se debe emplear el proceso de diseño del Capitulo F, para lo cual se debe cumplir:

- **a.** La viga de acero es compacta y esta adecuadamente arriostrada.
- **b.** Los conectores de corte deben unir la losa de hormigón con la viga de acero en las zonas de momento negativo.
- **c.** El acero de refuerzo de la losa paralelo a la viga de acero, colocado en el ancho efectivo de la losa, debe estar anclado de manera adecuada.

Cuando la losa de hormigón está conformada por placas colaborantes de acero, para nervios orientados perpendicularmente a las vigas de acero, se despreciará el concreto ubicado bajo la cresta de la placa colaborante de acero, por el contrario, cuando los nervios están orientados paralelamente a la viga, se puede considerar la aportación del hormigón ubicado bajo la cresta de la placa colaborante (Vizuete, 2007).

### **2.4.5.3. Diseño a corte.**

La resistencia de diseño a corte para vigas compuestas se realizará únicamente para la sección de acero, es decir se desprecia el aporte del hormigón de la losa, por tanto, se sigue el proceso de cálculo del Capitulo G del AISC 360-16 (2016).

$$
\phi V_n = \phi_v V_n
$$

$$
V_n = 0.6 F_y A_w C_{v1}
$$

### **Donde:**

 $\phi_{v}$ = Factor de reducción de resistencia, LRFD=0.90

 $A_w$ = Área del alma (altura total multiplicada por el espesor del alma), en cm<sup>2.</sup>

### **2.4.5.4. Transmisión de la fuerza de corte.**

La fuerza de corte desarrollada en la superficie de contacto entre la viga de acero y la losa de hormigón, debe ser transmitida por conectores de corte, según la sección I3.2d del AISC 360-16 (2016), la fuerza total de corte horizontal debe ser igual al menor valor entre:

**a.** Compresión del hormigón.

$$
V'=0.85 f'_{c}A_{c}
$$

**b.** Esfuerzo de fluencia del acero.

$$
V' = F_y A_s
$$

**c.** Resistencia de los conectores de corte.

$$
V'=\sum Q_n
$$

### **Donde:**

 $A<sub>c</sub>=$  Área de la losa de hormigón correspondiente a su ancho efectivo, en cm<sup>2</sup>.

 $A_s$ = Área de la sección transversal de acero, en cm<sup>2</sup>.

 $\Sigma Q_n$ = Suma de la resistencia nominal de los conectores de corte colocados entre los puntos de momento máximo positivo y momento nulo, en cm<sup>2</sup>.

# **2.4.5.5. Resistencia de los conectores de corte.**

La sección I8 del AISC 360-16 (2016) define dos tipos de conectores de corte, estos son: conectores de corte tipo esparrago y tipo canal, para el presente trabajo se empleará conectores de corte tipo esparrago.

La resistencia nominal del conector de corte tipo esparrago, según la sección I8.2a, se calcula con la siguiente expresión:

$$
Q_{n} = 0.5 A_{sc} \sqrt{f' c} Ec \le R_{g} R_{p} A_{sc} F_{u}
$$

**Donde:**

- $Q_n$ = Resistencia nominal de los conectores de corte, en kg.
- $A_{\rm sc}$  =  $\dot{A}$  rea transversal del conector, en cm<sup>2</sup>.
- $f_c$  Resistencia a la compresión del hormigón, en kg/cm<sup>2</sup>.
- $E_c$  Módulo de elasticidad del hormigón, en kg/cm<sup>2</sup>.
- $F<sub>u</sub>=$  Resistencia mínima a tracción del conector de corte, en kg/cm<sup>2</sup>.
- $R_{\circ} = 1.00$
- $R_n = 0.75$

# **2.4.5.6. Cantidad de conectores de corte requeridos.**

Según la sección I8.2 del AISC 360-16 (2016), el número de conectores requeridos para zona entre máximo momento positivo y momento nulo, se determina dividiendo la fuerza de corte horizontal requerida para la resistencia a corte de un conector.

$$
N=\frac{V^{\prime}}{Q_{n}}
$$

# **2.5. Criterios de serviciabilidad en vigas**

Para un buen funcionamiento de las estructuras se debe tener en cuenta el estado límite de servicio como parte del diseño de los elementos y así, garantizar la comodidad de los usuarios como también, la durabilidad y mantenimiento de las mismas. De modo que, en el capítulo L de la especificación AISC 360-16 (2016), se mencionan los requerimientos acerca del comportamiento estructural bajo condiciones de servicio.

Por tanto, tenemos dos problemas de serviciabilidad que se deben tratar necesariamente: deflexión y vibración.

# *2.5.1. Deflexiones*

Las deflexiones en vigas deben analizarse acorde a las combinaciones de cargas por servicio, las mismas que se especifican en el ASCE/SEI 7 (2017) en el Apéndice C.

**d.** Para estados límite de servicio que involucren deformaciones notables, fisuras visualmente no aceptables u otros daños a los acabados interiores y otros efectos a corto plazo, las combinaciones de carga por servicio serían:

$$
D + L
$$
 (CC.2 -1a)  
 
$$
D + 0.5S
$$
 (CC.2 -1b)

# **Donde:**

- D= Carga muerta
- L= Carga viva
- S= Carga de granizo

**e.** Para estados límite de servicio que impliquen fluencia, asentamiento o efectos similares a largo plazo o permanentes:

$$
D + 0.5L \tag{CC.2-2}
$$

La limitación de deflexión admisible para el análisis será de acuerdo a la Tabla 1 de la Guía de Diseño de capacidad de servicio para estructuras de acero.

Además, hay que tener en cuenta que las deflexiones generadas en las vigas deberían tener un límite máximo permisible, en el cual dependerá de la condición de apoyo del elemento en análisis (McCormac & Csernak, 2012).

### **Tabla 1.**

| Construcción                                   | Carga Viva<br>(L) | Carga de<br>Granizo (S) | Carga Muerta +<br>Carga Viva $(D+L)$ |  |
|------------------------------------------------|-------------------|-------------------------|--------------------------------------|--|
| Miembros del techo:                            |                   |                         |                                      |  |
| Techo portante con escayola                    | L/360             | L/360                   | L/240                                |  |
| Techo portante sin escayola                    | L/240             | L/240                   | L/180                                |  |
| No soporta el techo                            | L/180             | L/180                   | L/120                                |  |
| Elementos de techo que soportan metal          | L/150             |                         | L/60                                 |  |
| Miembros de piso                               | L/360             |                         | L/240                                |  |
| Paredes exterior e interior partición:         |                   |                         |                                      |  |
| Con acabados quebradizos                       |                   | L/240                   |                                      |  |
| Con acabaos flexibles                          |                   | L/120                   |                                      |  |
| Miembros de muro secundarios de metal de apoyo |                   | L/90                    |                                      |  |

*Límites de Deflexión, adaptados de la Tabla IBC 1604.4.*

*Nota:* Datos obtenidos en base Guía de Diseño de capacidad de servicio para estructuras de acero. Elaborado por: Los autores.

Por lo tanto, para el cálculo de la deflexión máxima en el centro del claro de una viga simplemente apoyada, será:

$$
\Delta{=}\,\frac{5\text{wL}^4}{384\text{EI}}
$$

### **Donde:**

L= Intervalo de miembros.

fn= Frecuencia natural fundamental, en Hz.

 $E_s$  = Módulo de elasticidad del acero, en kg/cm<sup>2</sup>.

 $I_t$ = Inercia de la viga, en cm<sup>4</sup>.

W= Peso uniformemente distribuido por unidad de longitud soportado por el miembro.

### *2.5.2. Vibraciones*

Son aquellos movimientos estructurales que, a pesar de no causar un colapso a la estructura se convierten en una molestia e inseguridad para los ocupantes y para evitar estos inconvenientes es necesario tener un buen control de la rigidez, distribución de masas y un amortiguamiento adecuado en la estructura (Murray et al., 2003).

Por lo tanto, para el análisis de vibraciones se empleará la guía de diseño del AISC No. 11, la misma que hace referencia a la vibración del suelo debido a la actividad humana, aplicado a sistemas de entrepisos en acero.

**a.** Vibraciones aceptables actividades humanas: 0.5% [g] (residencia /oficina)

- **b.** Vibraciones aceptables donde se permiten vibraciones: 5% [g]
- **c.** Vibraciones admisibles en sitios especiales como salones baile, pisos ligeros, gimnasios, zonas tránsito c. comerciales: 1.5% [g]

Los valores anteriores oscilan entre 4Hz y 8Hz, fuera de este rango de frecuencias, las personas experimentarán altas aceleraciones por vibración.

El análisis que enfoca la respectiva guía de diseño es para la aplicación en paneles de piso, los cuales podrían estar conformados por losas de concreto, losas compuestas con vigas o vigueta de acero (Yaguana et al., 2021).

Por lo tanto, se debe determinar las características de los elementos que conforman el panel de piso, después realizar una combinación de modos entre panelviga y panel-vigueta obteniendo la frecuencia natural de entrepiso y la aceleración de pico estimada para posterior, realizar una evaluación de criterio de vibraciones.

A continuación, se presenta en la Tabla 2 el criterio de aceleración según la ocupación del sistema estructural de acero.

# **Tabla 2.**

*Parámetros para el cálculo de la aceleración pico.*

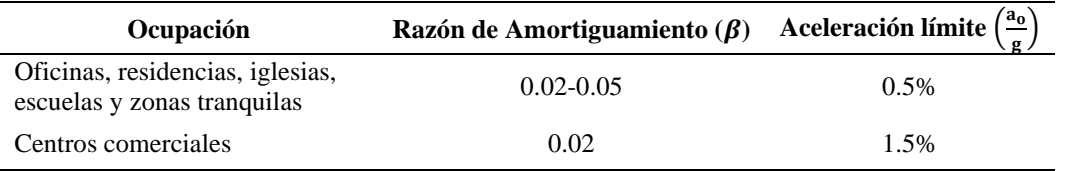

*Nota:* Tabla adoptada del artículo de investigación de análisis de vibraciones por acción de caminado en edificios metálicos (SMF). Elaborado por: Los autores.

Por lo tanto, para el análisis del sistema estructural por vibraciones se requiere de las siguientes expresiones:

**a.** Deflexión Panel-Vigueta/Panel-Viga.

$$
\Delta_{\mathbf{j},\mathbf{g}} = \frac{5\mathbf{w}_{\mathbf{j},\mathbf{g}} \cdot \mathbf{L}_{\mathbf{j},\mathbf{g}}^4}{384\mathbf{E}_{\mathbf{s}} \cdot \mathbf{I}_{\mathbf{j},\mathbf{g}}}
$$

# **Donde:**

 $w_{i,g}=$  Peso uniformemente distribuido por unidad de longitud soportado por el miembro. (vigueta o viga).

 $L_{i,g}=$  Luz del elemento (vigueta o viga).

Es= Módulo de elasticidad del acero.

Ij,g= Momento de inercia transformada modo (panel vigueta/viga)

**b.** Frecuencia natural de entrepiso (Método de Dunkerley).

$$
f_n = 0.18 \cdot \sqrt{\frac{g}{\Delta_j + \Delta g}}
$$

### **Donde:**

fn= Frecuencia natural fundamental, en Hz.

 $g=$  Aceleración de la gravedad, 9.81 m/s<sup>2</sup>.

 $\Delta_i$ = Deflexión panel-vigueta.

 $\Delta_{g}$ = Deflexión panel-viga.

**c.** Deflexión corregida (panel-viga).

Cuando B<sub>j</sub>>L<sub>g</sub>, se deberá reducir la deflexión ( $\Delta$ g).

$$
\Delta'_g = \frac{L_g}{B_j} * \Delta_g
$$

**d.** Peso equivalente del panel.

$$
W = \frac{\Delta_j}{\Delta_j + \Delta g'} \cdot W_j + \frac{\Delta g'}{\Delta_j + \Delta g'} \cdot W_g
$$

### **Donde:**

 $\Delta$ g'= Deflexión panel-viga corregido

 $W_i$ = Peso del sistema compuesto panel-vigueta

 $W<sub>g</sub>$  Peso del sistema compuesto panel-viga

**e.** Aceleración de pico estimada.

$$
\frac{a_p}{g} = \frac{P_o \exp(-0.35f_n)}{\beta W} \le \frac{a_o}{g}
$$

# **Donde:**

fn= Frecuencia natural de la estructura del suelo.

 $P<sub>o</sub>=$  Fuerza constante igual a 0,29 KN para pisos y 0,41 KN para pasarelas.

β= Relación de amortiguamiento modal.

W= Carga total de piso (peso equivalente del panel).

 $a_p/g=$  Aceleración máxima estimada (en unidades de g)

ao/g= Límite de aceleración, en base a la Tabla 2.

# **2.6. Filosofía de diseño sismorresistente**

Se tiene como finalidad evitar daños en los elementos estructurales y no estructurales para prevenir el colapso de la estructura ante algún evento sísmico, consiguiendo salvaguardar la vida de los ocupantes (NEC-SE-DS, 2015). Por lo tanto, se deben diseñar a las estructuras para que cumplan con los siguientes requisitos:

**a. Seguridad de vida:** Se debe satisfacer los criterios del estado límite de resistencia para asegurar que la estructura no falle ante un sismo severo.

**b. Limitación de daños:** Las derivas de piso (deformaciones) de la estructura no deberá exceder a la deriva máxima admisible. Los límites permisibles de las derivas de piso se especifican en la Tabla 7 de la NEC-SE-DS. Además, la deriva máxima de cada piso no deberá sobrepasar los límites de deriva inelástica.

**c. Ductilidad:** La estructura debe ser capaz de disipar energía de deformación inelástica. Para ello, es necesario la utilización de las técnicas de diseño por capacidad para prevenir modos de falla frágil. Entonces, en este proceso se determinará cuáles elementos que conforman el sistema estructural serán elementos dúctiles (capacidad de deformación) o frágiles (suficiente resistencia) para una determinada demandacapacidad.

# **2.7. Criterios de Diseño Sismorresistente**

Según el AISC 341-16 (2016), los sistemas estructurales tipo marcos especiales deben cumplir diferentes criterios, entre los principales se encuentra los siguientes:

# *2.7.1. Columna fuerte-viga débil*

Para asegurar que la estructura presente una adecuada capacidad de deformación inelástica, es decir, una significativa disipación de energía se debe emplear el criterio de diseño denominado columna fuerte-viga débil. Este principio consiste en generar rótulas plásticas en las vigas, es decir, se produce la fluencia por flexión en las vigas, estas rótulas plásticas también pueden aparecer en la base de las columnas, para cumplir este parámetro el AISC 341-16 (2016) en la Sección E3.4a propone la siguiente condición:

$$
\frac{\sum M_{\rm pc}}{\sum M_{\rm pb}} \ge 1
$$

 $\overline{M}$  is a map

### **Dónde:**

- ∑Mpc= Sumatoria de los momentos plásticos nominales de las columnas que llegan a la junta, se incluye la reducción de la carga axial de la columna.
- ∑M<sub>pb=</sub> Sumatoria de los momentos plásticos nominales de las vigas que llegan a la junta.

Según el AISC 341-16 para calcular los momentos de columnas y vigas antes descritos, se puede emplear las siguientes expresiones:

$$
\sum M_{\rm pc} = \sum Z_{\rm c} \left( F_{\rm yc} - \frac{\alpha_{\rm s} P_{\rm uc}}{Ag} \right)
$$

$$
\sum M_{\rm pb} = \sum (M_{\rm pr} + \alpha_{\rm s} M_{\rm v})
$$

# **Dónde:**

- $\alpha_s$ = Factor de ajuste del nivel de fuerza, LRFD = 1.0
- Ag= Área gruesa de la sección.
- Fyc= Esfuerzo de fluencia mínimo especificado para el tipo de acero usado para columnas.
- Fyb= Esfuerzo de fluencia mínimo especificado para el tipo de acero usado para vigas.
- $P_{\text{uc}}$  Resistencia a carga axial requerida usando combinaciones de carga.
- Z<sub>c</sub>= Módulo plástico de la columna.
- Mpr= Momento máximo probable en la rótula plástica, el cual debe ser calculado según el AISC 3548-16.
- $M_v$ = Momento adicional, producido por una fuerza de corte ubicada desde la articulación plástica hasta el eje de la columna.

### *2.7.2. Arriostramiento de vigas*

Deberán estar ubicados cerca de las cargas concentradas, cambios de secciones transversales y otros lugares donde se desarrollarán rótulas plásticas durante las deformaciones inelásticas en la estructura (NEC-SE-AC, 2015).

Además, se debe tener en cuenta lo que se establece en la sección D1.2b del AISC 341-16 (2016), para miembros altamente dúctiles, que se mencionan a continuación:

**a.** Arriostramiento de las vigas deben tener una separación máxima (Lb).

$$
Lb = 0.095r_yE/(R_yF_y)
$$

**b.** Para vigas mixtas con revestimiento de hormigón, se debe implementar las propiedades del material (sección de acero) y el radio de giro alrededor del eje débil (ry).

# *2.7.3. Requisitos básicos de los elementos*

# **2.7.3.1. Clasificación de secciones por ductilidad**

En el capítulo D del AISC 341-16 (2016), se establecen los requisitos para secciones moderadamente dúctiles y altamente dúctiles, las cuales son:

- **a.** Para columnas compuestas embebidas deben cumplir con lo establecido en la sección D1-4b.1 (elementos moderadamente dúctiles) y la sección D1- 4b.2 (elementos altamente dúctiles).
- **b.** Para columnas compuestas rellenas deben cumplir con lo establecido en la sección D1.4c, tanto para elementos altamente y moderadamente dúctiles.
- **c.** Las secciones de concreto deben cumplir con lo establecido en el ACI 318, donde la sección 18.4 es para elementos moderadamente dúctiles y la sección 18.6 y 18.7 para elementos altamente dúctiles.

# **2.7.3.2. Limitaciones de ancho a espesor de secciones de acero y compuestas.**

En la sección D1.1b del AISC 341-16 (2016), para elementos a compresión moderadamente dúctiles (MD) y altamente dúctiles (HD), las relaciones de anchoespesor (λ) no deben sobrepasar los límites establecidos en la Tabla D1.1 de la especificación, como se observa en las Figuras 7 y 8 respectivamente.

# **Figura 7.**

*Límites para relación ancho espesor.*

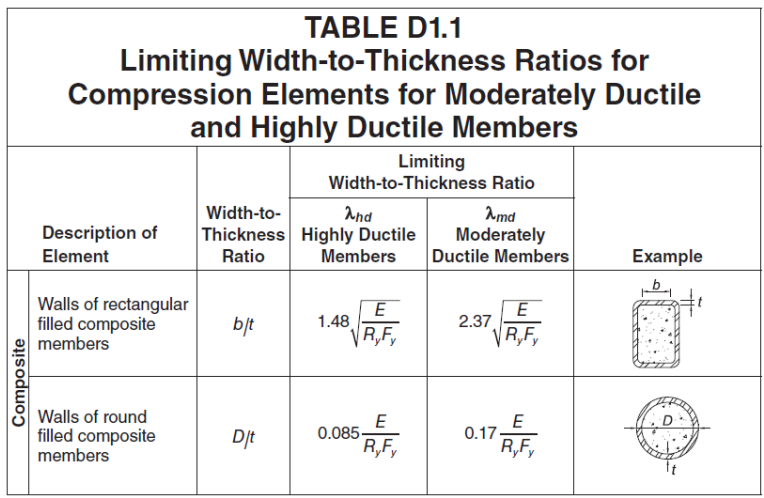

*Nota:* Límites para elementos de moderada y alta ductilidad de secciones compuestas. Fuente: AISC 341-16 (2016).

# **Figura 8.**

*Límites para relación ancho espesor.*

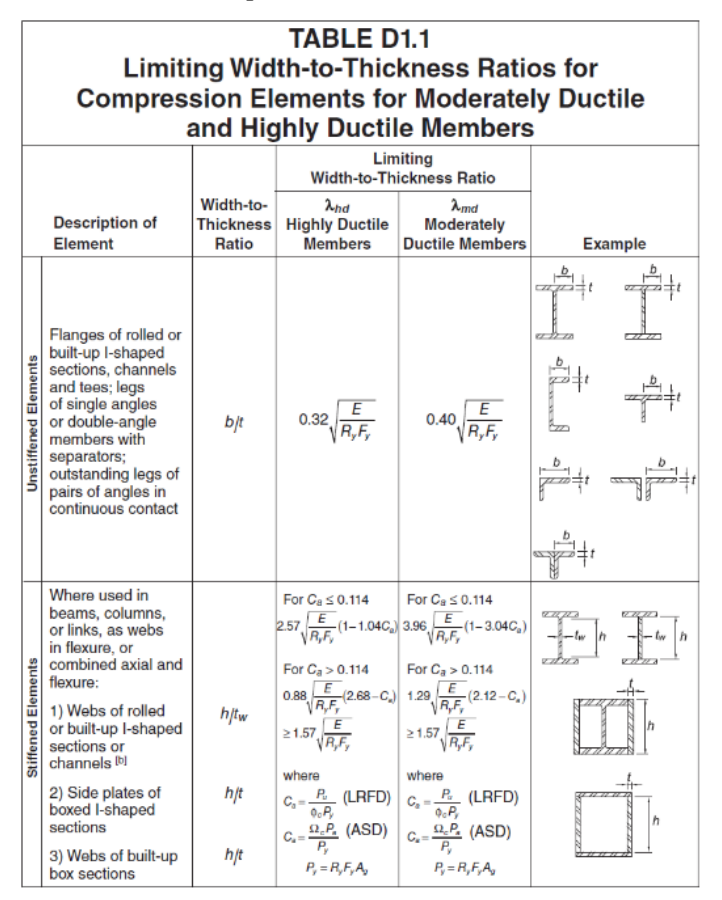

*Nota:* Límites para elementos de moderada y alta ductilidad de secciones laminadas en caliente o armadas. Fuente: AISC 341-16 (2016).

# **CAPÍTULO III METODOLOGÍA**

Para el análisis del sistema estructural de acero conformado por pórticos especiales resistentes a momento (SMF) y pórticos compuestos especiales a momento (C-SMF), se requiere tener en cuenta las normativas de construcción de nuestro país (NEC) y las especificaciones internacionales (AISC) como guía de diseño en los elementos que forman parte de ambos sistemas estructurales y, además, para su respectivo modelamiento se utilizará el software computacional ETABS, ya que este programa permite evaluar el desempeño estructural de la edificación en base a simulaciones de sismo resistencia.

Las propiedades de los materiales que estarán compuestos los elementos del sistema estructural, será un acero de alta de resistencia ASTM A572 Gr 50 con un esfuerzo límite de fluencia Fy=3515.35 kg/cm² y una resistencia a la compresión del hormigón de f'c=240 kg/cm<sup>2</sup>.

Por lo tanto, el proyecto se basará en la investigación documental, la cual tiene como finalidad la recopilación de información y acorde a lo expuesto anteriormente es precisamente lo que vamos a llevar a cabo para lograr realizar un adecuado análisis comparativo mediante la interpretación de datos y requisitos de diseño que se van obtener en el desarrollo del proyecto.

### **3.1. Investigación documental**

Según Tancara (1993), la investigación documental "Es una serie de métodos y técnicas de búsqueda, procesamiento y almacenamiento de la información contenida en los documentos, en primera instancia, y la presentación sistemática, coherente y suficientemente argumentada de nueva información en un documento científico, en segunda instancia" (p. 94). Este tipo de investigación es oportuno para el desarrollo del proyecto, ya que nos permitirá obtener, de especificaciones de diseño internacionales y nacionales además de libros y guías, la suficiente información de sistemas estructurales de acero, de esta forma se determinará y aplicará el adecuado y correcto proceso de diseño que se deberá seguir para el diseño de cada elemento estructural.

### **3.2. Recopilación de Información**

Los parámetros y procesos de diseño para los elementos de cada sistema estructural se obtendrán de especificaciones internacionales como: AISC 341-10, AISC 358-16 y AISC 360-16, y de la normativa nacional, NEC 2015. Los procesos de diseño que se emplearán serán los obtenidos en especificaciones internacionales, ya que la normativa nacional se basa directamente de estas especificaciones para el proceso de diseño de los diferentes sistemas estructurales, sin embargo, los parámetros de verificación, especialmente ante acciones sísmicas, serán los establecidos en los capítulos NEC-SE-DS y NEC-SE-AC de la norma ecuatoriana de la construcción, ya que estos se ajustan a las condiciones del país.

### **3.3. Proceso de diseño estructural**

Se define el sistema estructural a utilizar, y se elabora un esquema inicial, en donde se muestre la geometría de la edificación, los tipos de secciones de los elementos, además de los materiales a utilizar, como se observa en la Figura 1.

Se determinan las acciones que van a actuar sobre el sistema estructural, las cuales tienen que ser soportadas por la estructura durante toda su vida útil, estas acciones pueden ser: cargas permanentes, debido al peso propio de la estructura y demás instalaciones, cargas variables, generadas por el uso de la estructura, y cargas accidentales, las cuales pueden ser acciones sísmicas o incendios. Para obtener estos valores de cargas se empleará la NEC-SE-CG, en la cual se especifican los diferentes tipos de cargas y valores recomendados, además la NEC-SE-DS, se utilizará para obtener los parámetros de la acción sísmica.

Se dimensionan los elementos, como vigas y columnas, en base al sistema estructural adoptado y a las acciones aplicadas en la estructura; el método de diseño a utilizar será el LRFD. El objetivo de este diseño previo es conocer las posibles dimensiones de los elementos, lo que facilitará el posterior análisis de la estructura. Se detallará adecuadamente el proceso de diseño de secciones compuestas, especialmente para columnas tubulares de acero rellenas de hormigón, según lo especificado en el AISC 360-16 y ACI 318-14.

Se idealiza y modela la estructura, en donde se define los tipos de materiales y sus respectivas características, se elabora el modelo utilizando las secciones previamente dimensionadas y se aplica las diferentes cargas definidas anteriormente.

Se realiza el análisis estructural en los modelos definidos, en base a un comportamiento elástico lineal, y se verifica la respuesta de la estructura, esto es, desplazamientos, deformaciones y esfuerzos en los elementos. Tanto la modelación de la estructura y los resultados serán obtenidos del programa computacional ETABS 2018.

39

 Se verifica que cada elemento soporte los efectos de las cargas, y se diseña aquellos elementos que presenten problemas, todo esto se realiza según las especificaciones del AISC 360-16 y AISC 341-16.

Se hace los cambios respectivos en el modelo, y se procede nuevamente con el análisis. Se realiza este proceso hasta verificar que se cumplan las disposiciones sísmicas de la NEC-SE-DS, AISC 341-16 y AISC 358-16.

Se propone la conexión viga-columna, la cual debe adaptarse a la práctica nacional, y que además cumpla con los requisitos sísmicos de la normativa nacional e internacional.

Se comparará los resultados obtenidos del diseño de ambos sistemas estructurales, es decir, la respuesta estructural de ambos sistemas, y las dimensiones de los elementos de cada sistema.

# **CAPÍTULO IV DIMENSIONAMIENTO DE LA ESTRUCTURA**

# **4.1. Características del proyecto**

El edificio será analizado como una estructura de acero, conformada por pórticos o marcos especiales a momento, los elementos estructurales que forman parte de este tipo de estructura son: losas de concreto con placa metálica colaborante, viguetas, vigas principales, vigas secundarias y columnas tubulares de acero estructural laminado en caliente o armado.

Para el desarrollo del presente trabajo, se asume que el proyecto arquitectónico se ubica en la ciudad de Quito y el suelo sobre el cual se implantará la estructura corresponde a un perfil de suelo tipo D, la estructura cuenta con cuatro niveles, terraza inaccesible y geometría irregular en planta, en la Tabla 3 se resumen las principales características del edificio a ser analizado.

# **Tabla 3.**

*Características de la estructura.*

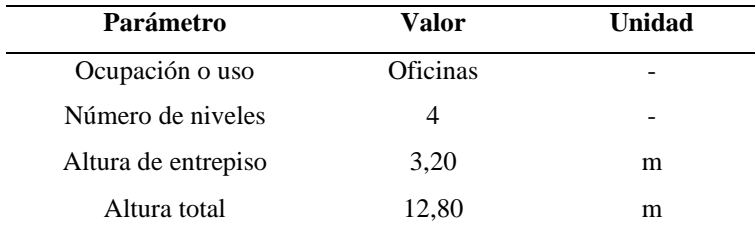

*Nota:* Características arquitectónicas de la estructura. Elaborado por: Los autores.

### **4.2. Materiales**

Los materiales empleados para el análisis y diseño de los pórticos especiales a momento SMF y C-SMF junto con sus respectivos elementos, son: acero estructural de tipo ASTM A572 Gr.50 y hormigón con una resistencia a la compresión a los 28 días de 240 kg/cm<sup>2</sup>, las características de estos materiales se muestran en la Tabla 4 y Tabla 5.

# **Tabla 4.**

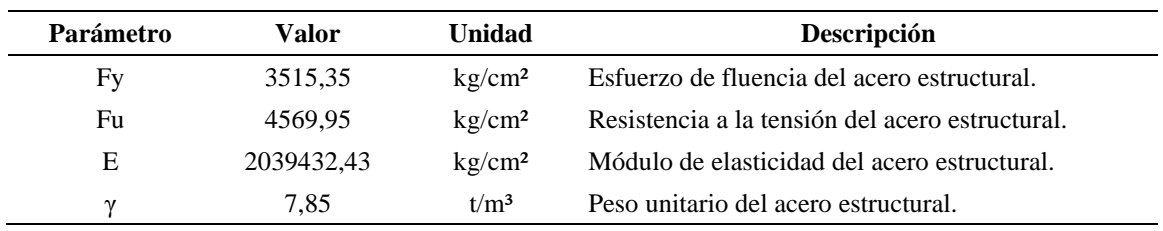

*Propiedades del acero estructural*

*Nota:* Principales propiedades físicas y mecánicas del acero estructural ASTM A-36. Elaborado por: Los autores*.*

Las propiedades adoptadas en la tabla anterior corresponden a los valores establecidos en la NEC-SE-AC (2015).

# **Tabla 5.**

| Parámetro  | Valor     | <b>Unidad</b>      | <b>Descripción</b>                        |  |
|------------|-----------|--------------------|-------------------------------------------|--|
| fс         | 240.00    | kg/cm <sup>2</sup> | Resistencia a la compresión del hormigón. |  |
| Ec         | 209141,10 | kg/cm <sup>2</sup> | Módulo de elasticidad del hormigón.       |  |
| $\gamma c$ | 2.40      | t/m <sup>3</sup>   | Peso unitario del hormigón.               |  |

*Propiedades del hormigón simple*

*Nota:* Principales propiedades físicas y mecánicas del hormigón simple. Elaborado por: Los autores.

El módulo de elasticidad del hormigón se obtuvo a partir de la expresión propuesta por Morales et al. (Morales et al., 2012) para hormigones elaborados con materiales de la provincia de pichincha, esta expresión es:

$$
Ec = 13500\sqrt{f'c}
$$

# **Dónde:**

 $\text{f}^{\circ}$ c = Resistencia a la compresión del hormigón, en kg/cm<sup>2</sup>.

# **4.3. Determinación de cargas**

Las cargas se clasifican como: cargas permanentes, peso integrado de forma permanente en la estructura; cargas variables, peso debido a cargas temporales o uso de la estructura; y cargas accidentales, cargas debido a acciones sísmicas.

# *4.3.1. Carga vertical o gravitacional*

# **4.3.1.1. Carga muerta**

Según la NEC-SE-CG (2015), se considera como carga muerta al peso propio de los elementos estructurales y no estructurales que formarán parte de la estructura durante toda su vida útil. En la Tabla 6 se muestra el peso unitario de los diferentes materiales que formarán parte de la estructura, valores obtenidos de la Tabla 8 de la NEC-SE-CG.

### **Tabla 6.**

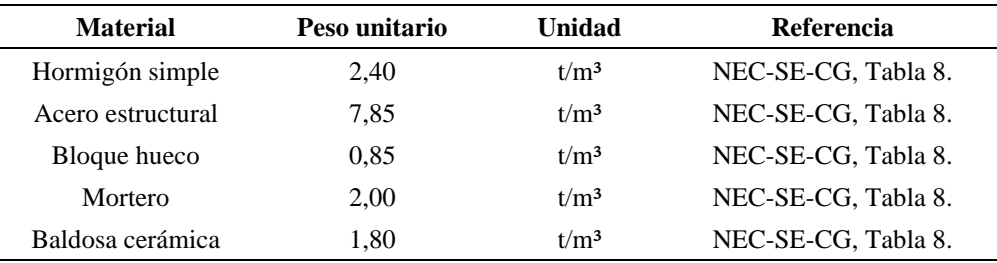

# *Peso unitario de los materiales*

*Nota:* Peso unitario o volumétrico de cada material estructural y no estructural que forma parte de la estructura. Elaborado por: Los autores.

### **4.3.1.2. Carga viva**

La carga viva que deberá soportar la estructura está en función de la ocupación o uso destinado para la estructura, en la Tabla 9 de la NEC-SE-CG (2015) se encuentran los valores referenciales para este tipo de carga según la ocupación, en la Tabla 7 se muestra la carga viva correspondiente al proyecto de estudio.

### **Tabla 7.**

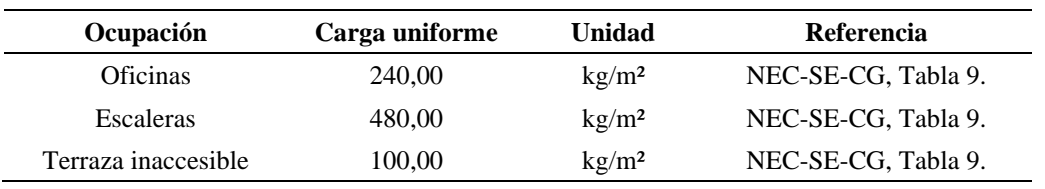

*Carga viva según ocupación*

*Nota:* Valores referenciales para sobrecarga viva en base a la ocupación o uso de la estructura. Elaborado por: Los autores.

# *4.3.2. Análisis de cargas*

Es necesario realizar un análisis de cargas, con el fin de obtener los esfuerzos a los que estarán sometidos los elementos de la estructura de forma más precisa, estos esfuerzos se generan por la aplicación de diferentes tipos de cargas, que pueden ser gravitacionales u horizontales, las cuales varían según la configuración arquitectónica y estructural de cada proyecto; un adecuado análisis de carga nos permite obtener un correcto comportamiento y desempeño estructural.

### **4.3.2.1. Análisis de carga muerta para un nivel de la estructura**

A modo de ejemplo se muestra el proceso de cálculo de cargas muertas uniformemente distribuidas para el nivel N+3.20, el cual corresponde a una planta típica de piso, por lo que los resultados obtenidos serán iguales para todos los niveles, a excepción del último nivel el cual pertenece a una terraza inaccesible.

**a. Peso debido a mampostería.** El proceso de cálculo empleado se basa en determinar el volumen de mampostería existente en cada nivel, para esto se mide la longitud, altura y espesor de la mampostería en planta, para posteriormente calcular el peso multiplicándolo por el peso unitario del material, y finalmente se divide el resultado para el área en planta del nivel, como se muestra en la Tabla 8.

### **Tabla 8.**

### *Carga uniforme de mampostería*

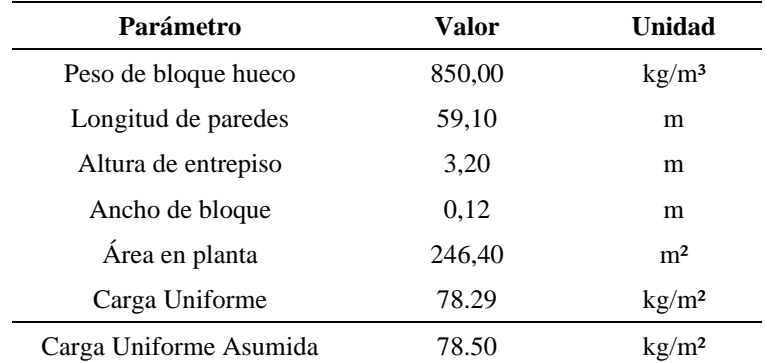

*Nota:* Resumen de los resultados obtenidos del cálculo de carga uniforme de la mampostería de un nivel de la estructura. Elaborado por: Los autores.

Cálculo del volumen de mampostería:

 $V_{\text{mampostería}} = L_{\text{pared}} H_{\text{pared}} e_{\text{pared}}$ Vmampostería = 59,10 m ∙ 3,20 m ∙ 0,12 m  $V_{\text{mamposteria}} = 22,69 \text{ m}^3$ 

Cálculo del peso de mampostería:

 $W_{\text{mampostería}} = V_{\text{mampostería}} Y_{\text{bloque}}$  $W_{\text{mampostería}} = 22,69 \text{ m}^3 \cdot 850 \text{ kg/m}^3$  $W_{\text{mampostería}} = 19286,50$  kg

Cálculo de carga uniforme de mampostería:

$$
P_{mampostería} = \frac{W_{mampostería}}{A_{planta}}
$$

$$
P_{mampostería} = \frac{19286,50 \text{ kg}}{246,40 \text{ m}^2}
$$

$$
P_{mampostería} = 78,29 \text{ kg/m}^2
$$

**b. Peso debido a enlucido.** Para determinar la carga debido al masillado, se debe necesita conocer el peso específico del mortero, y el espesor del enlucido. En la Tabla 9, se especifica la carga que tendrá el proyecto debido al peso del enlucido.

**Tabla 9.**

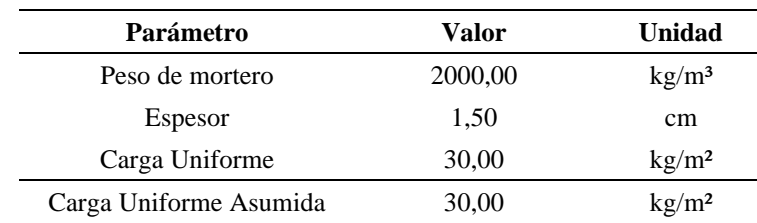

*Carga uniforme de enlucido*

*Nota:* Resumen de los resultados obtenidos del cálculo de carga uniforme debido al enlucido. Elaborado por: Los autores.

Cálculo de carga uniforme de enlucido:

$$
P_{enlucido} = e_{enlucido} \gamma_{mortero}
$$
  

$$
P_{enlucido} = 0.015 \text{ m} \cdot 2000 \text{ kg/m}^3
$$
  

$$
P_{enlucido} = 30,00 \text{ kg/m}^2
$$

**c. Peso debido a acabados.** Para calcular la carga debido a recubrimientos y acabados, se debe necesita conocer el peso específico del acabado y su respectivo espesor. En la Tabla 10, se puede observar la carga uniforme de acabados.

### **Tabla 10.**

*Carga uniforme de acabados*

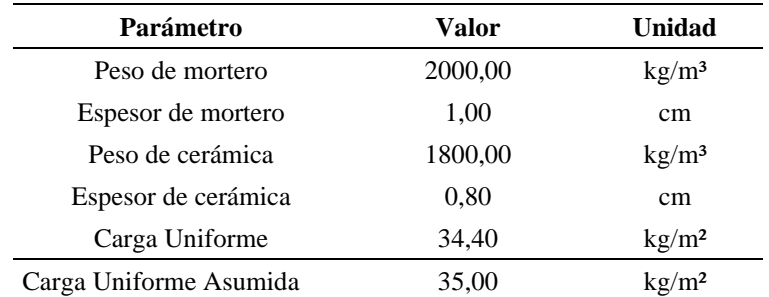

*Nota:* Resumen de los resultados obtenidos del cálculo de carga uniforme debido a los acabados de piso de la estructura. Elaborado por: Los autores.

Cálculo de carga uniforme de acabados:

 $P_{acabados} = e_{\text{mortero}} \gamma_{\text{mortero}} + e_{\text{cerámica}} \gamma_{\text{carámica}}$  $P_{acabados} = 0.01 \text{ m} \cdot 2000 \text{ kg/m}^3 + 0.008 \text{ m} \cdot 1800 \text{ kg/m}^3$  $P_{acabados} = 34,40 kg/m<sup>2</sup>$ 

**d. Peso debido a instalaciones.** Debido al extenso procedimiento de cálculo de este tipo de carga, se opta por tomar un valor entre 2 a 5 kg/m<sup>2</sup>.

$$
P_{\text{instalaciones}} = 5 \,\text{kg/m}^2
$$

**e. Peso debido a cielo falso y paredes de gypsum.** La NEC-SE-CG no ofrece valores estimados para este tipo de carga, debido a esto se adoptan valores referenciales de la Tabla C3.1-1a del ASCE/SEI 7-16.

$$
P_{\text{cielo falso}} = 15,00 \,\text{kg/m}^2
$$

$$
P_{\text{gypsum}} = 35,00 \,\text{kg/m}^2
$$

**f. Peso debido a las escaleras.** La NEC-SE-CG no ofrece valores estimados para este tipo de carga, debido a esto se adopta los siguientes pesos para cada elemento que conformarán las escaleras.

■ Escalones

$$
P_{\text{escalones}} = 10.50 \,\text{kg/m}^2
$$

■ Viga de grada

Peso perfil de aluminio  $= 2.08 \text{ kg/m}$ Vidrio templado =  $12.00 \text{ kg/m}$ Instalaciones =  $0.05 \text{ kg/m}$ 

Peso asumido =  $14.50 \,\mathrm{kg/m^2}$ 

■ Descanso grada

Acabados =  $35 \text{ kg/m}^2$ 

$$
Instanta
$$
  $= 1 \, \text{kg/m}^2$ 

Peso asumido =  $36 \text{ kg/m}^2$ 

### **4.3.2.2. Resumen del análisis de cargas verticales de la estructura**

A continuación, en la Tabla 11 se indica la carga muerta asumida producto de los diferentes elementos que conforman la estructura y la carga viva debido al uso de la estructura; no se incluyen las cargas debido a elementos estructurales propios de la estructura, ya que este peso es calculado automáticamente por el software de análisis y diseño estructural ETABS.

### **Tabla 11.**

*Análisis de cargas verticales*

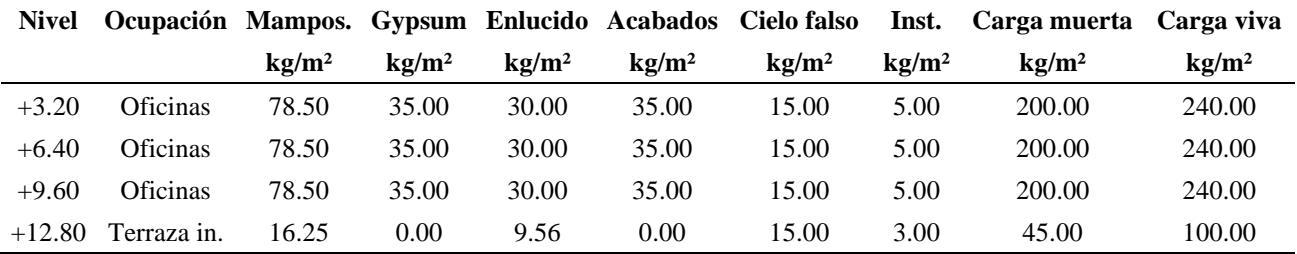

*Nota:* Resumen de los resultados obtenidos del análisis de cargas, según el tipo de carga. Elaborado por: Los autores.

### *4.3.3. Carga sísmica*

La NEC-SE-DS (2015) menciona que la respuesta de una estructura frente a solicitaciones sísmicas del suelo depende de la aceleración, velocidad y desplazamiento de los elementos que la conforman, por tal razón para que las estructuras sean capaces de resistir estos efectos, el diseño debe basarse en resistir las solicitaciones producidas

por el sismo de diseño. A continuación, se presentan los requisitos y el procedimiento para determinar el sismo de diseño o espectro de diseño.

# **4.3.3.1. Factor de zona Z**

El factor Z "representa la aceleración máxima en roca esperada para el sismo de diseño, expresada como fracción de la aceleración de la gravedad" (NEC-SE-DS, 2015). A través de un estudio de peligro sísmico basado en un periodo de retorno de 475 años, se determinó el mapa de zonificación sísmica, Figura 9, el cual divide al territorio del Ecuador en seis zonas sísmicas. En la Tabla 12 se muestran los valores de Z para las diferentes zonas sísmicas.

### **Figura 9.**

*Mapa de zonificación sísmica*

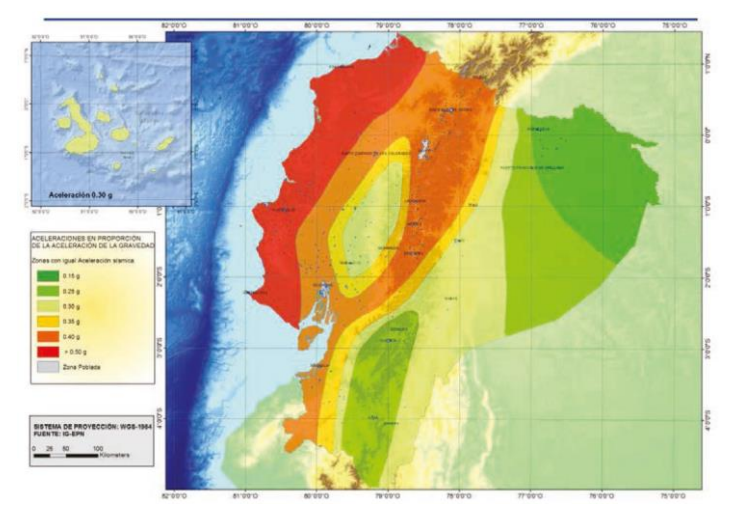

*Nota:* Territorio del Ecuador dividido en seis zonas sísmicas, según estudios realizados. Fuente: NEC-SE-DS (2015).

# **Tabla 12.**

*Valor del factor de zona Z según zona sísmica*

| Zona sísmica                                        |      |      |      |      |      |          |
|-----------------------------------------------------|------|------|------|------|------|----------|
| Valor factor Z                                      | 0.15 | 0.25 | 0.30 | 0.35 | 0.40 | > 0.50   |
| Caracterización del peligro sísmico Intermedia Alta |      |      | Alta | Alta | Alta | Muy alta |

*Nota:* Tabla adoptada de la sección 3.1.1 de la NEC-SE-DS. Fuente: NEC-SE-DS (2015).

### **4.3.3.2. Perfil de suelo para el diseño sísmico**

Para determinar el perfil de suelo se debe realizar ensayos geotécnicos, y a partir de los resultados obtenidos, estos son: velocidad de propagación de onda, numero de golpes del ensayo SPT y presión última del suelo; se procede a clasificar el suelo, según la Tabla 2 de la NEC-SE-DS (2015), en la cual se definen seis tipos de perfil de suelo.

### **4.3.3.3. Coeficiente de perfil de suelo F<sup>a</sup>**

Este factor toma en consideración los efectos de zona para amplificar las ordenadas del espectro de respuesta elástico de aceleraciones en roca. En la Tabla 13, se especifica los valores del coeficiente Fa según la zona sísmica.

# **Tabla 13.**

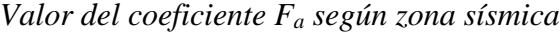

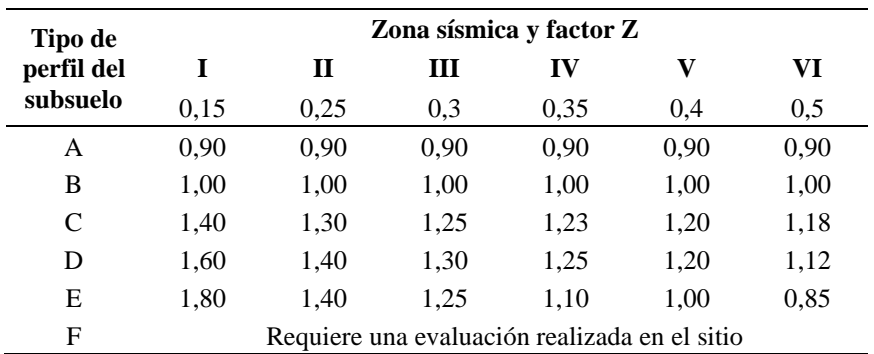

*Nota:* Tabla adoptada de la sección 3.2.2.a de la NEC-SE-DS. Fuente: NEC-SE-DS (2015).

# **4.3.3.4. Coeficiente de perfil de suelo F<sup>d</sup>**

Este factor toma en consideración los efectos de zona para amplificar las ordenadas del espectro de respuesta elástico de desplazamientos en roca. En la Tabla 14, se especifica los valores del coeficiente  $F_d$ , según la zona sísmica.

# **Tabla 14.**

*Valor del coeficiente F<sup>d</sup> según zona sísmica.*

| Tipo de                |                                               | Zona sísmica y factor Z |      |      |      |      |
|------------------------|-----------------------------------------------|-------------------------|------|------|------|------|
| perfil del<br>subsuelo | T                                             | $\mathbf H$             | Ш    | IV   | V    | VI   |
|                        | 0.15                                          | 0,25                    | 0.3  | 0.35 | 0.4  | 0,5  |
| A                      | 0,90                                          | 0,90                    | 0,90 | 0,90 | 0,90 | 0,90 |
| B                      | 1,00                                          | 1,00                    | 1,00 | 1,00 | 1,00 | 1,00 |
| C                      | 1,36                                          | 1,28                    | 1,19 | 1,15 | 1,11 | 1,06 |
| D                      | 1,62                                          | 1,45                    | 1,36 | 1,28 | 1,19 | 1,11 |
| Е                      | 2,10                                          | 1,75                    | 1,70 | 1,65 | 1,60 | 1,50 |
| F                      | Requiere una evaluación realizada en el sitio |                         |      |      |      |      |

*Nota:* Tabla adoptada de la sección 3.2.2.b de la NEC-SE-DS. Fuente: NEC-SE-DS (2015).

### **4.3.3.5. Coeficiente de perfil de suelo F<sup>s</sup>**

Este factor toma en consideración el comportamiento no lineal de los suelos y la degradación del periodo de la zona, para los espectros de aceleraciones y desplazamientos. En la Tabla 15, se especifica los valores del coeficiente F<sub>s</sub> según la zona sísmica.

# **Tabla 15.**

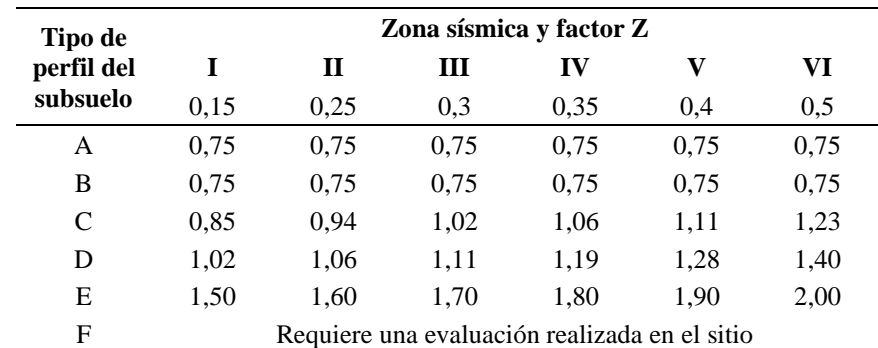

*Valor del coeficiente F<sup>s</sup> según zona sísmica*

*Nota:* Tabla adoptada de la sección 3.2.2.c de la NEC-SE-DS. Fuente: NEC-SE-DS (2015).

### **4.3.3.6. Espectro elástico horizontal de diseño en aceleraciones**

Para obtener el espectro elástico de aceleraciones, se debe conocer el factor de zona sísmica, el perfil de suelo y sus respectivos coeficientes. El espectro establecido en la NEC-SE-DS (2015) que se muestra en la Figura 10.

# **Figura 10.**

*Espectro de respuesta elástico en aceleraciones*

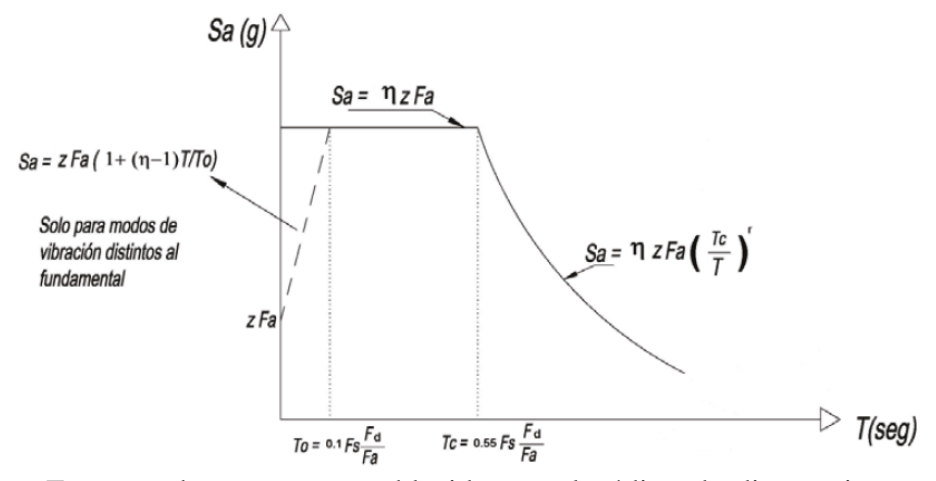

*Nota:* Espectro de respuesta establecido por el código de diseño sismorresistente nacional. Fuente: NEC-SE-DS (2015).

Como se observa en la Figura 10, los valores del espectro de respuesta elástico dependen del periodo de vibración y se expresa como fracción de la aceleración de la gravedad, la gráfica del espectro se determina con las siguientes expresiones:

$$
T_c = 0.55 F_s \frac{F_d}{F_a}
$$
  
Para  $0 \le T \le T_c$   $S_a = \eta Z F_a$   
Para  $T > T_c$   $S_a = \eta Z F_a \left(\frac{T_c}{T}\right)^r$ 

# **Dónde:**

 $T =$  Periodo fundamental de vibración de la estructura.

- $T_c$  = Periodo límite de vibración en el espectro elástico de aceleraciones.
- $S_a =$  Valor del espectro de respuesta elástico de aceleraciones.
- $Z =$  Aceleración máxima en roca esperada para el sismo de diseño.
- $F_a =$  Coeficiente de amplificación de suelo.
- $F_d =$  Coeficiente de amplificación de suelo.
- $F_s =$  Coeficiente de amplificación de suelo.
- $r =$  Factor debido a ubicación geográfica del proyecto.

 $r = 1.0$  Para todos los tipos suelos, excepto el suelo E.

- $r = 1.5$  Para suelo tipo E.
- η = Relación de amplificación espectral.

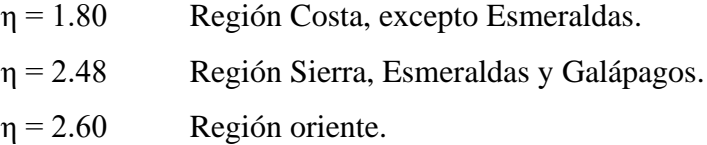

### **4.3.3.7. Metodología de diseño sísmico**

La filosofía de diseño en la cual se basa la NEC-SE-DS responde a tres criterios fundamentales, estos son: seguridad de vida, limitación de daños y ductilidad. Para cumplir con estos requisitos la estructura debe ser diseñada para resistir la aplicación de fuerzas sísmicas laterales, las cuales pueden ser determinadas mediante procesos estáticos o dinámicos. La NEC-SE-DS (2015) se basa principalmente en dos métodos, estos son: diseño basado en fuerzas (DBF), y diseño directo basado en desplazamientos (DBD).

Para el presente proyecto la metodología empleada será el diseño basado en fuerzas (DBF), la cual admite dos tipos de análisis: análisis estático y análisis dinámico, este último se divide en análisis dinámico espectral y análisis dinámico paso a paso en el tiempo.

La NEC-SE-DS (2015) dispone que ambos métodos de análisis son obligatorios para cualquier tipo de estructura, por lo que el corte basal obtenido por el análisis dinámico debe ser ajustado, de tal forma que se cumpla con la siguiente condición:

 $V_{\text{dinámico}} \geq 0.80 V_{\text{estático}}$  Para estructuras regulares.

 $V_{\text{dinámico}} \geq 0.85 V_{\text{estático}}$  Para estructuras irregulares.

A continuación, se muestra el proceso de cálculo de fuerzas sísmicas según el método de análisis estático.

### **4.3.3.8. Coeficiente de importancia I**

Este coeficiente se relaciona con la ocupación e importancia de la estructura, ya que según las características y servicios que brinda la estructura, en caso de ocurrir un sismo esta debe permanecer activa y sin daños considerables. Por tanto, el factor de importancia tiene como función incrementar la demanda sísmica (NEC-SE-DS, 2015).A continuación, se indica en la Tabla 16, el coeficiente de importancia según el tipo de ocupación que presente la estructura correspondiente.

# **Tabla 16.**

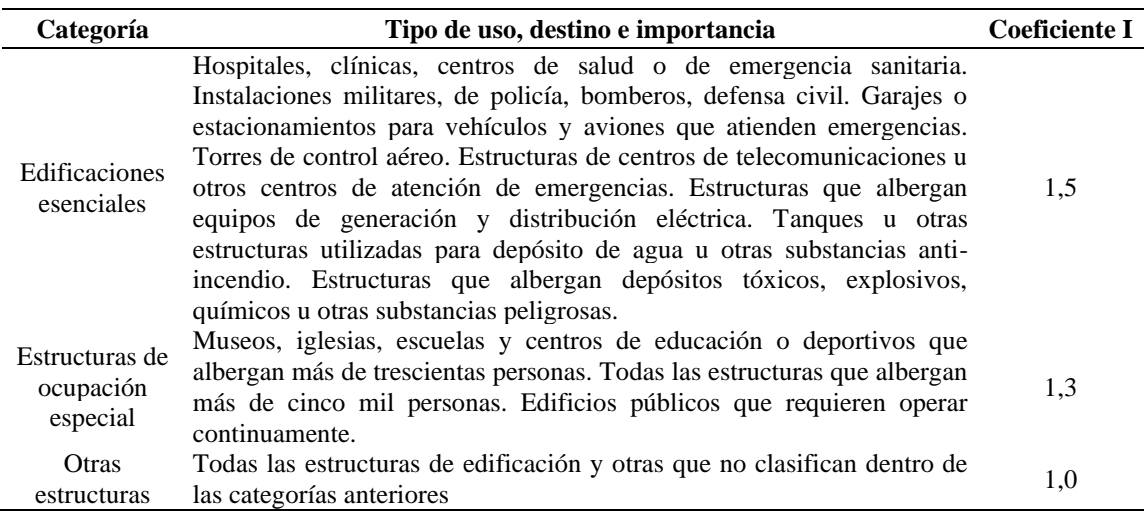

*Coeficiente de importancia I*

*Nota:* Tabla adoptada de la sección 4.1. de la NEC-SE-DS. Fuente: NEC-SE-DS (2015).

# **4.3.3.9. Configuración estructural**

La NEC-SE-DS (2015) recomienda que la configuración de la estructura sea simple y simétrica, tanto en elevación como en planta, para de esta forma asegurar un adecuado desempeño estructural. Para el caso de estructuras irregulares, se deben emplear factores de configuración estructural que incrementan el valor del corte basal de diseño, a fin de otorgar mayor resistencia a la estructura, sin embargo, estos

coeficientes no proveen un eficiente comportamiento sísmico, por lo que es recomendable evitar la presencia de las siguientes irregularidades en la estructura.

A continuación, se presentan en la Tabla 17 los distintos casos en los cuales se debe emplear coeficientes de irregularidad en planta.

# **Tabla 17.**

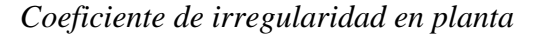

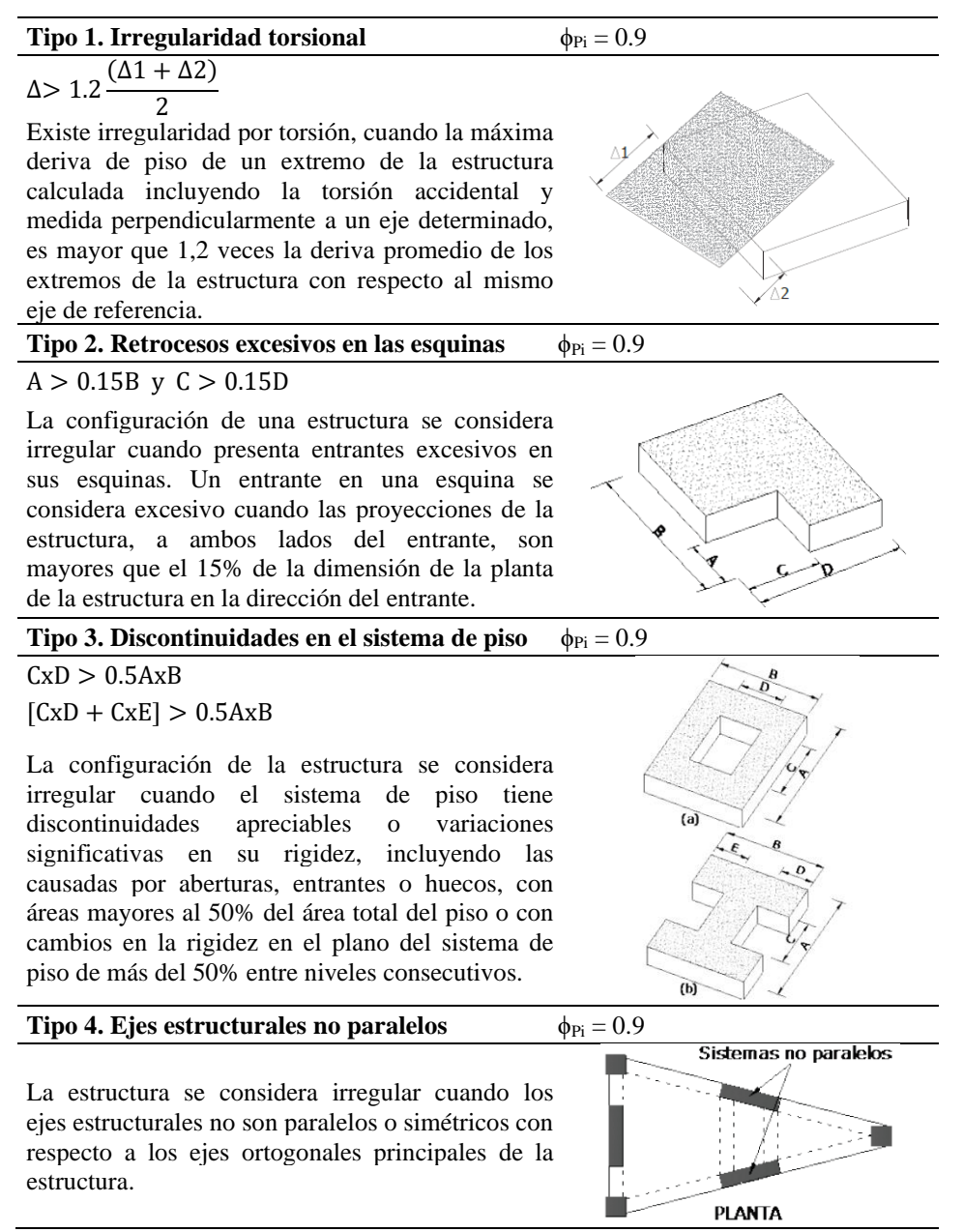

*Nota:* Tabla adoptada de la sección 5.2.3. de la NEC-SE-DS. Fuente: NEC-SE-DS (2015).

De igual forma, se presentan los casos en los cuales se debe emplear coeficientes de irregularidad en elevación en la Tabla 18.

### **Tabla 18.**

*Coeficiente de irregularidad en elevación.*

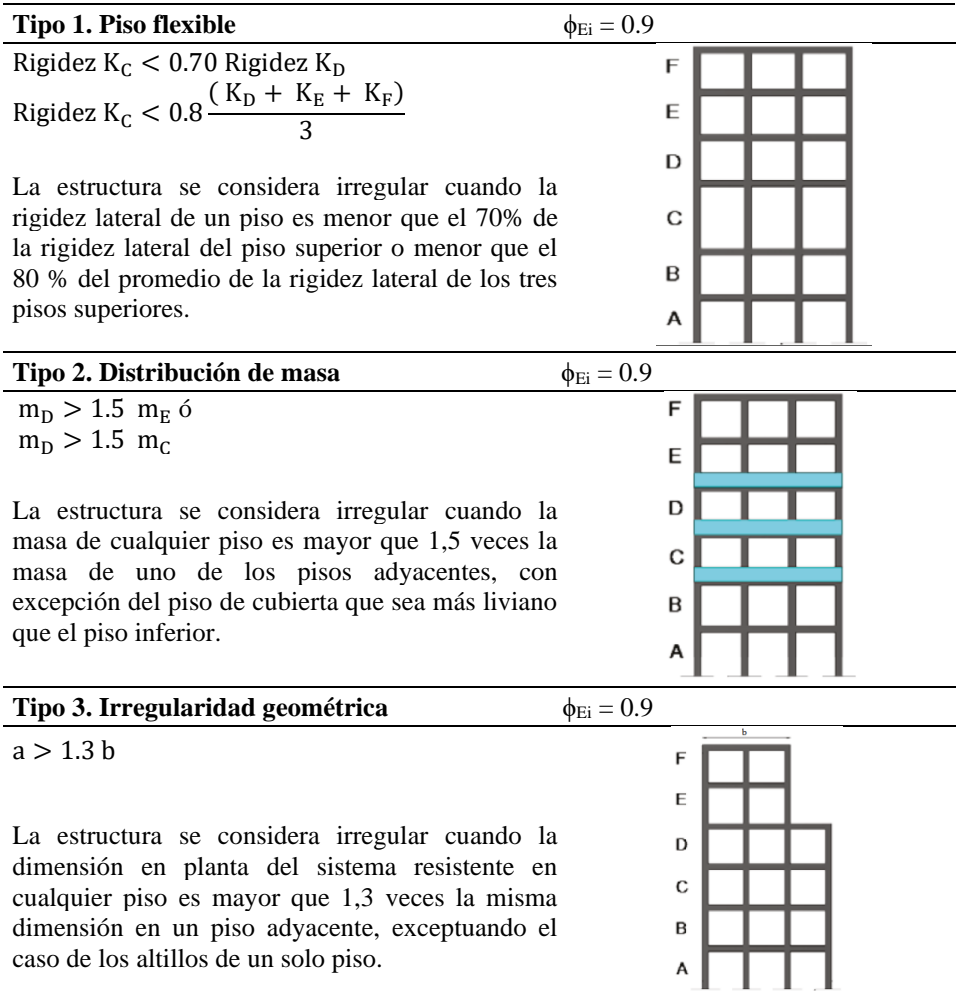

*Nota:* Tabla adoptada de la sección 5.2.3. de la NEC-SE-DS. Fuente: NEC-SE-DS (2015).

# **4.3.3.10.Cortante basal de diseño**

EL corte basal total de diseño aplicado a una estructura en la dirección de análisis, se determina con la siguiente expresión.

$$
V = \frac{I S_{a(Ta)}}{R \phi_P \phi_E} W
$$

# **Dónde:**

 $V =$  Constante basal de diseño.

 $S_a =$  Valor del espectro de diseño de aceleraciones.

 $T_a =$  Periodo de vibración de la estructura.

I = Coeficiente de importancia.

 $R =$  Factor de reducción de resistencia sísmica.

 $\phi_P$  = Coeficientes de configuración en planta.

 $\phi_{\rm E}$  = Coeficientes de configuración en elevación.

 $W =$  Carga sísmica reactiva.

# **4.3.3.11.Carga sísmica reactiva**

Esta representa la carga reactiva por sismo, la cual para estructuras comunes se determina con la siguiente expresión.

$$
W = D
$$

# **Dónde:**

D = Carga muerta total de la estructura.

# **4.3.3.12.Periodo fundamental de vibración T**

En la NEC-SE-DS (2015) se especifican dos métodos para calcular el periodo aproximado de vibración de la estructura, para cada dirección principal.

### **a. Método 1**

Por este método el periodo de vibración obtenido es aproximado, con el cual se empezará el dimensionamiento de la estructura. En la Tabla 19, se indican los valores de los factores  $C_t$  y  $\alpha$  según el tipo de estructura.

$$
T = C_t h_n^{\alpha}
$$

### **Dónde:**

 $C_t$  = Coeficiente que depende del tipo de estructura.

α= Coeficiente que depende del tipo de estructura.

 $h_n =$  Altura total de la edificación.

# **Tabla 19.**

*Factores según el tipo de estructura.*

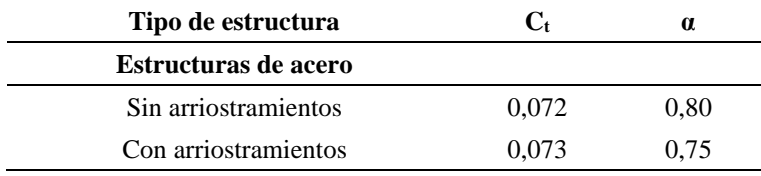
*Nota:* Tabla adoptada de la sección 6.3.3.a de la NEC-SE-DS. Fuente: NEC-SE-DS (2015).

#### **b. Método 2**

Este método emplea las propiedades y características de deformación de los elementos estructurales. La NEC-SE-DS (2015) permite que el periodo de vibración sea obtenido por medio de un análisis modal, o aplicando la expresión que se detalla a continuación; sin embargo, el periodo de vibración calculado por el método 2 no debe exceder del 30% del valor obtenido por el método 1.

$$
T_a = 2\pi\sqrt{\frac{\Sigma_{i=1}^n\,w_i\,\delta_i{}^2}{g\,\sum_{i=1}^nf_i\,\delta_i}}
$$

#### **Dónde:**

 $f_i$  = Distribución aproximada de fuerzas laterales en el piso i.

 $\delta_i$  = Deflexión elástica del piso i de la estructura.

 $w_i =$  Peso asignado al piso i de la estructura.

#### **4.3.3.13.Factor de reducción de resistencia sísmica R**

Este factor reduce las fuerzas sísmicas de diseño, la NEC-SE-DS (2015) permite este procedimiento siempre y cuando la estructura presente una adecuada ductilidad y se asegure la formación de rótulas plásticas en secciones específicas de los elementos, es decir, la estructura debe presentar un mecanismo de falla predecible. En la Tabla 20, se indica los valores del factor de reducción de resistencia (R) de acuerdo con la NEC-SE-DS (2015).

## **Tabla 20.**

*Factor de reducción de resistencia R*

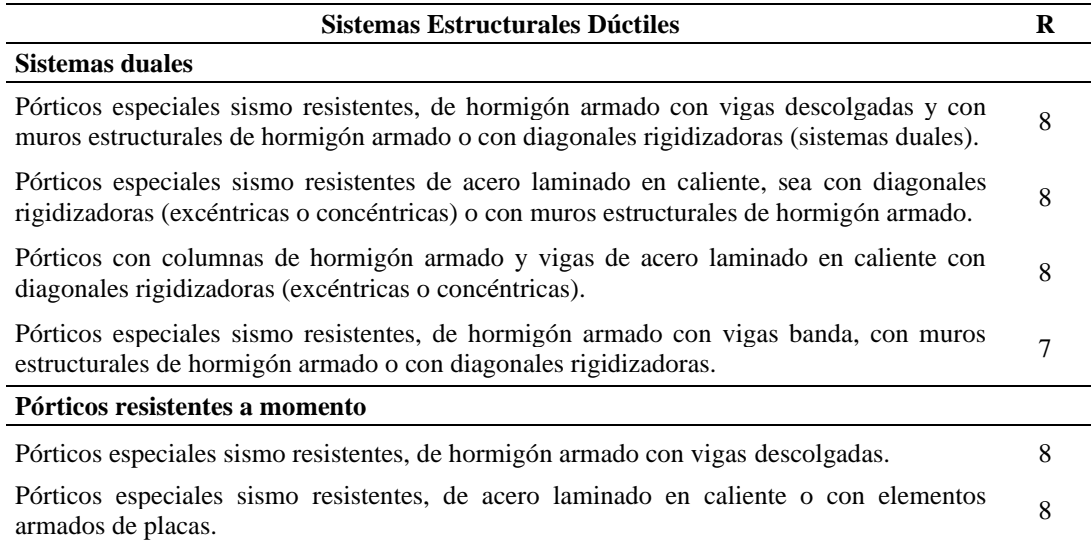

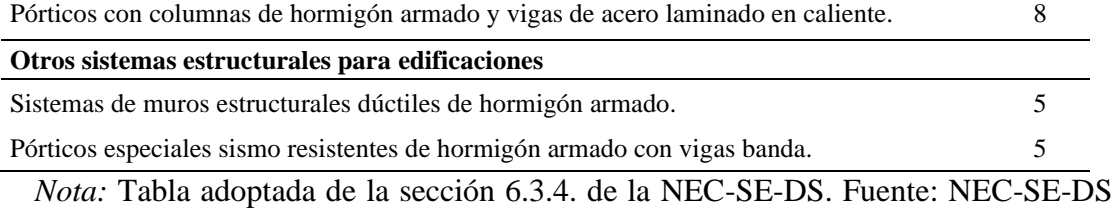

(2015).

Como se puede observar en la Tabla 20, no se especifica un factor de reducción para pórticos compuestos especiales a momento, por tanto, para determinar el factor de reducción de resistencia para este tipo de estructura se empleará la norma ASCE/SEI 7- 16 (2017), en la Tabla 12.2.1 de dicha norma se presentan los coeficientes y factores de diseño para sistemas resistentes a fuerzas sísmicas. A continuación, en la Tabla 21 se indican el factor de reducción de resistencia R según el ASCE 7-16.

## **Tabla 21.**

*Factor de reducción de resistencia R*

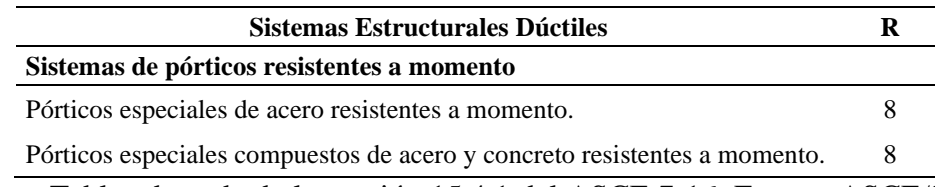

*Nota:* Tabla adaptada de la sección 15.4.1 del ASCE 7-16. Fuente: ASCE/SEI 7-16 (2017).

#### **4.3.3.14.Distribución vertical de fuerzas sísmicas laterales**

Según la La NEC-SE-DS (2015) la distribución de fuerzas verticales corresponde a una distribución triangular lineal, la cual depende del periodo fundamental de la estructura. Para distribuir las fuerzas laterales en la altura de la edificación, se debe emplear las siguientes expresiones:

$$
V = \sum_{i=1}^{n} F_i
$$

$$
V_x = \sum_{i=x}^{n} F_i
$$

$$
F_x = \frac{w_x h_x^{k}}{\sum_{i=1}^{n} w_i h_i^{k}}
$$

#### **Dónde:**

 $V =$  Cortante basal total de la estructura.

 $V_x =$  Cortante total en el piso x de la estructura.

 $F_i$  = Fuerza lateral aplicada en el piso i de la estructura.

 $F_x =$  Fuerza lateral aplicada en el piso x de la estructura.

- n = número de pisos de la estructura.
- $w_x =$  Peso asignando al piso x de la estructura, fracción de la carga reactiva.
- $W_i$  = Peso asignando al piso i de la estructura, fracción de la carga reactiva.
- $h_x =$  Altura del piso x de la estructura.
- $h_i =$  Altura del piso i de la estructura.

| $k =$                   | Coefficiente relacionado con el periodo de vibración de la estructura |
|-------------------------|-----------------------------------------------------------------------|
| Para T $\leq 0.5$       | $k = 1$                                                               |
| Para 0.5 < T $\leq 2.5$ | $k = 0.75 + 0.5$                                                      |
| Para T > 2.5            | $k = 2$                                                               |

## **4.3.3.15.Determinación del espectro elástico e inelástico de aceleraciones**

Como se mencionó anteriormente la estructura se ubica en la ciudad de Quito, sobre un suelo con perfil tipo D, en base a estos datos de determina todos los parámetros necesarios para la obtención de espectro elástico de respuesta, los cuales se detallan en la Tabla 22, y en función al espectro elástico se determina el espectro inelástico de respuesta, tal como se muestra en la Figura 11.

A continuación, se procede a calcular el periodo de vibración por el método 1, para posteriormente calcular la aceleración espectral correspondiente al periodo de vibración obtenido.

Periodo de vibración por el método 1:

$$
T1 = Ct hn\alpha
$$

$$
T1 = 0.072 \cdot 12.80^{0.80}
$$

$$
T1 = 0.55 \text{ seg}
$$

Aceleración espectral para T1:

$$
T_c = 0.55 F_s \frac{F_d}{F_a}
$$
  
\n
$$
T_c = 0.55 \cdot 1.28 \frac{1.19}{1.20}
$$
  
\n
$$
T_c = 0.70 \text{ seg}
$$
  
\nPara  $0 \le T \le T_c$   
\n
$$
S_a = \eta Z F_a
$$
  
\n
$$
S_a = 2.48 \cdot 0.4 \cdot 1.20
$$
  
\n
$$
S_a = 1.19
$$

Una vez obtenido la aceleración espectral se procede a calcular el coeficiente de corte basal, como se muestra a continuación.

$$
V = \frac{I S_{a(Ta)}}{R \Phi_P \Phi_E} W
$$
  

$$
V = \frac{1.00 \cdot 1.19}{8.00 \cdot 0.9 \cdot 1.0} W
$$
  

$$
V = 0.165 \cdot W
$$

Finalmente se calcula el factor k, el cual está relacionado con el periodo de vibración de la estructura:

Para 
$$
0.5 < T \leq 2.5
$$

\n $k = 0.75 + 0.5 \, T$ 

\n $k = 0.75 + 0.5 \cdot 0.55$ 

\n $k = 1.027$ 

Estos valores han sido calculados, ya que son necesarios para realizar el tanto el análisis lineal estático de la estructura, como el análisis modal espectral.

## **Tabla 22.**

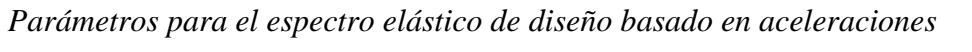

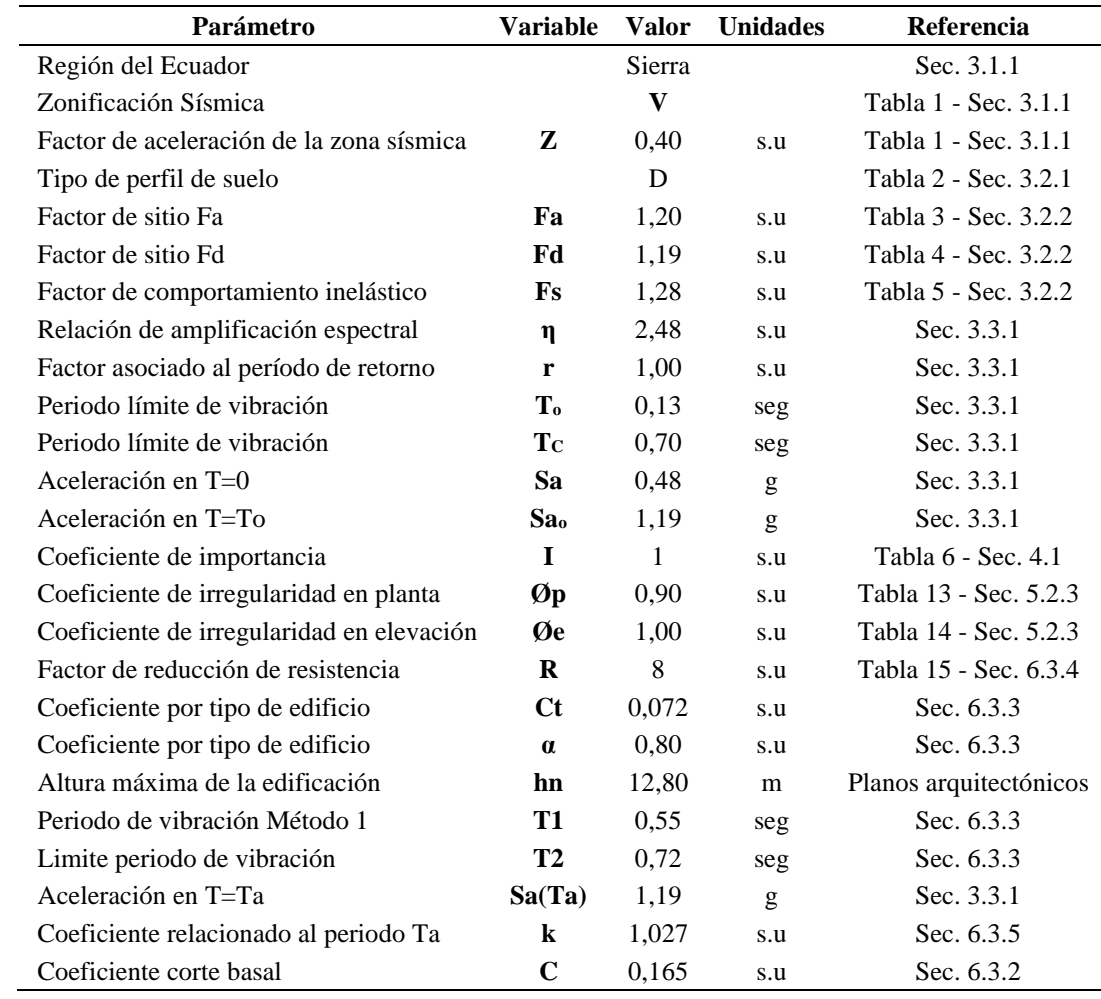

*Nota:* Parámetros y valores para la construcción de las gráficas de los espectros de respuesta elástico e inelástico. Elaborado por: Los Autores.

## **Figura 11.**

*Espectro de diseño basado en aceleración*

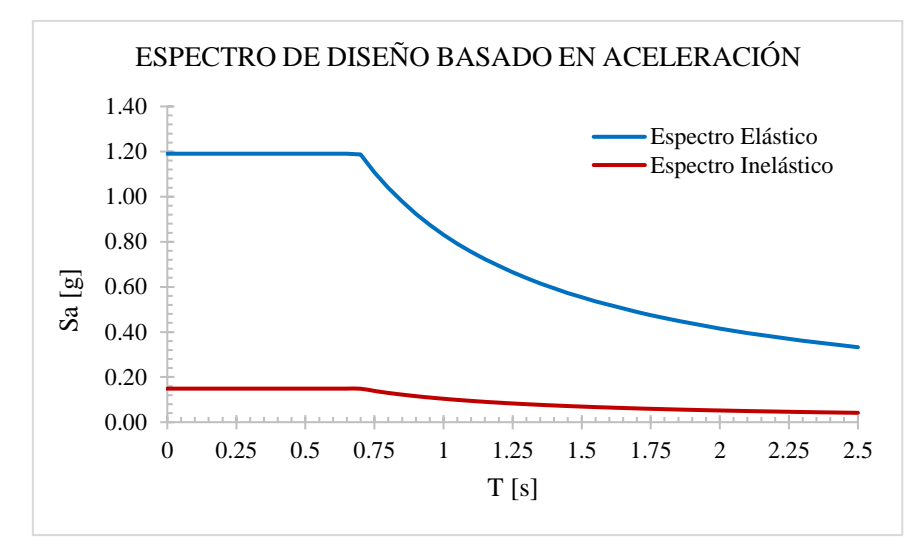

*Nota:* Se muestra el espectro elástico de respuesta y el espectro inelástico de respuesta, necesario para el análisis y diseño. Elaborado por: Los autores.

## **4.4. Dimensionamiento de elementos estructurales**

El dimensionamiento de elementos estructurales se debe realizar en base al análisis de cargas realizado en la sección 4.3.2.2 y a la distribución de elementos estructurales en planta y elevación del proyecto arquitectónico. En la Figura 12, se ilustra un esquema en planta de los elementos estructurales del proyecto.

# **Figura 12.**

*Esquema en planta de elementos estructurales*

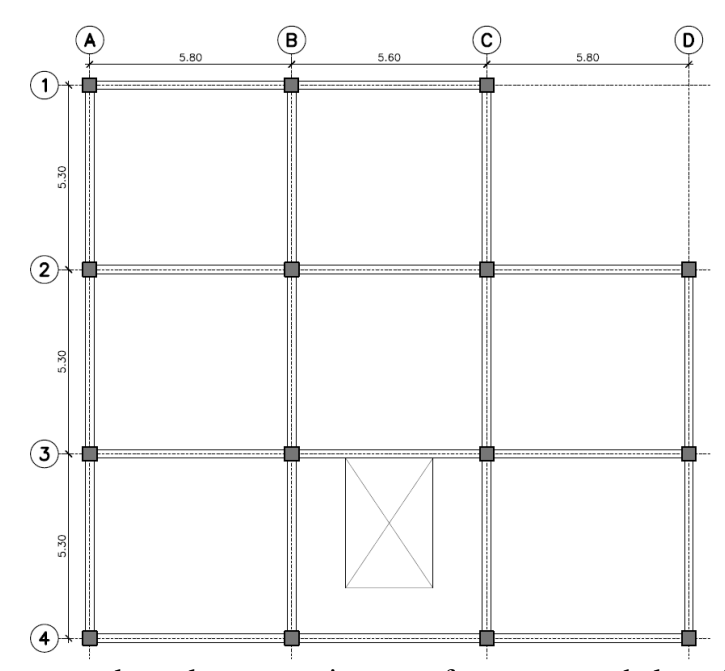

*Nota:* Se presentan las columnas y vigas que forman parte de los pórticos especiales a momento. Elaborado por: Los autores.

#### *4.4.1. Estructura con pórticos especiales a momento (SMF)*

El sistema estructural resistente a cargas laterales para la edificación presentada en la Figura 11, corresponderá a pórticos especiales a momento, los cuales están conformados por vigas de sección tipo I y columnas tubulares huecas de sección cuadrada, las propiedades de los materiales de estos elementos se definieron en la sección 4.2. Para efectos prácticos de este trabajo todas las secciones de acero estructural corresponderán a secciones armadas, estas secciones están conformadas por la unión de placas de acero soldadas entre sí. Además, se considera que tanto los pórticos exteriores como interiores serán pórticos resistentes a cargas laterales

#### **4.4.1.1. Dimensionamiento de losa con placa colaborante**

El dimensionamiento de la losa se debe basar en el panel de losa que presente las mayores dimensiones de los que conforman la planta de un nivel, este panel se conoce como panel crítico, ya que los esfuerzos producidos por la aplicación de cargas son mayores y por tanto sus deflexiones son las más críticas. Dado que este tipo de losas están conformadas por láminas de acero estructural, su proceso de dimensionamiento se basa en catálogos suministrados por los fabricantes de este tipo de elementos. Estos catálogos incluyen las propiedades físicas y mecánicas para diferentes espesores de placas y losas de concreto. A continuación, en la Figura 13 se ilustra el panel crítico de losa del proyecto.

## **Figura 13.**

*Panel crítico de losa*

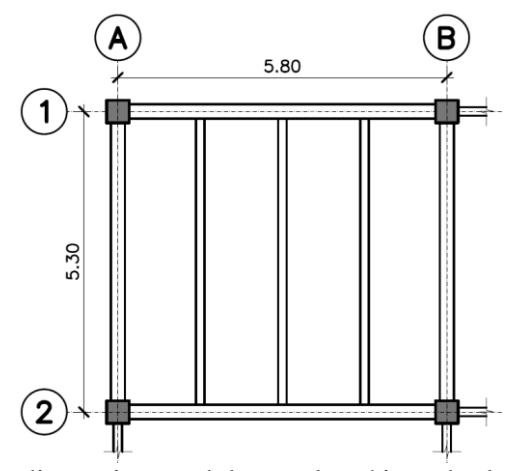

*Nota:* Ubicación y dimensiones del panel crítico de losa para un nivel de la estructura. Elaborado por: Los autores.

Para el presente proyecto se utilizará el catálogo de Novacero, específicamente para placas colaborantes denominadas Novalosa, por lo que en la Figura 14 se indica las propiedades de la sección a emplearse. En este catálogo se puede encontrar la carga total que pueden resistir diferentes combinaciones de espesores de láminas de acero con espesores de losas de concreto, esta capacidad de carga también depende de la separación entre apoyos; aparte de esto, el catálogo también permite determinar la máxima longitud sin apuntalar en base a la condición de apoyo, espesor de lámina de acero y espesor de losa, esta longitud ha sido establecida con el fin de evitar deflexiones excesivas de la placa producto de la separación de los apoyos (Novacero, 2021).

## **Figura 14.**

*Espesor placa colaborante Novalosa*

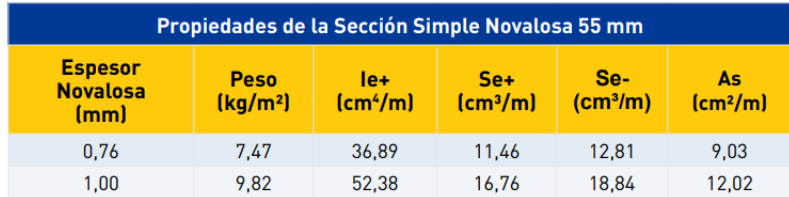

*Nota:* Propiedades de la sección simple Novalosa con un alto de onda de 55 mm. Fuente: Novacero (2021).

De acuerdo con lo explicado anteriormente, el dimensionamiento de la losa con placa colaborante se basará en la máxima longitud sin apuntalar, debido a que se busca cumplir tanto con criterios de serviciabilidad como de resistencia. En la Figura 15, se indica la máxima longitud sin apuntalar para placa colaborante Novalosa.

## **Figura 15.**

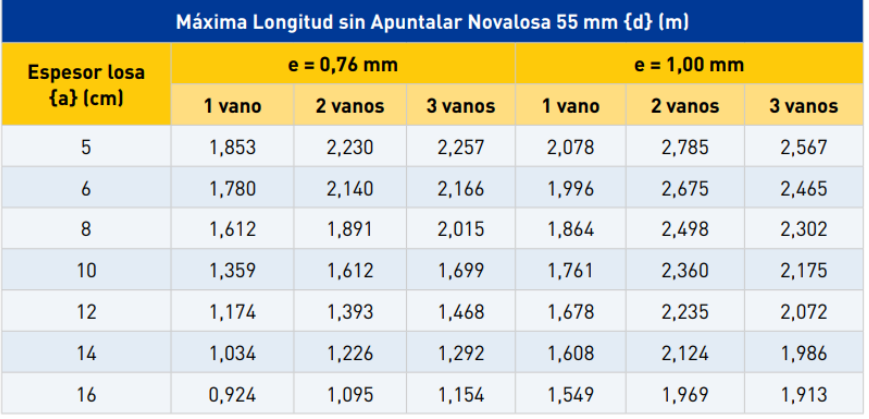

*Longitud sin apuntalamiento para placa colaborante Novalosa*

*Nota:* Máxima longitud sin apuntalar para la sección Novalosa con un alto de onda de 55 mm con diferentes espesores de losa de concreto. Fuente: Novacero (2021).

El dimensionamiento de la losa con placa colaborante parte de la selección del espesor de la lámina de acero, como el proyecto está orientado al uso de oficinas, se opta por elegir el espesor de lámina de acero de 0.76 mm y como valor inicial del espesor de losa se adopta un valor de 5 cm. Por lo tanto, en la Tabla 23 se indican las características de la losa con placa colaborante.

#### **Tabla 23.**

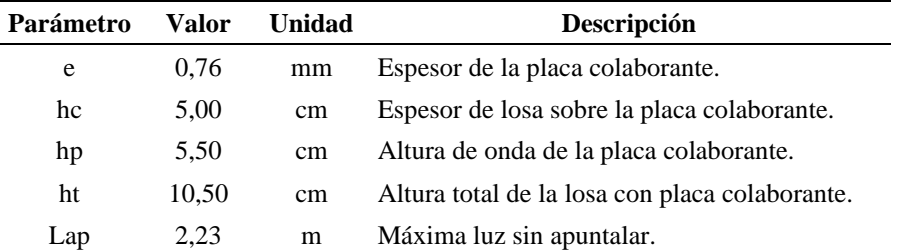

*Placa colaborante adoptada*

*Nota:* Características de la losa con placa colaborante. Elaborado por: Los Autores.

Se procede a definir la cantidad y disposición de las viguetas en el panel crítico, para lo cual se decidió orientar las viguetas en dirección perpendicular a la mayor longitud del panel crítico tal como se muestra en la Figura 13, esto con el fin de reducir las deflexiones generadas en las viguetas, finalmente para cumplir con la máxima longitud sin apuntalar de la Figura 13, se adopta una cantidad de 3 viguetas, dando como resultado una separación uniforme entre viguetas de 1.45 m, siendo menor a la máxima longitud sin apuntalar de 2.23 m para la condición de 2 vanos. En la Tabla 24, se indican los respectivos valores de la placa colaborante adoptada para el proyecto.

# **Tabla 24.**

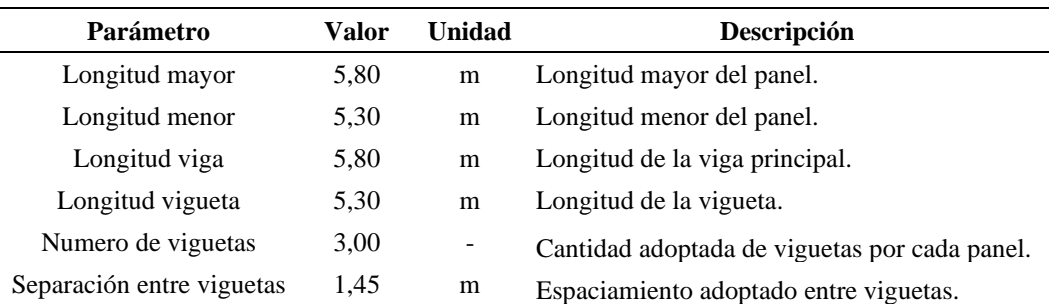

*Placa colaborante adoptada*

*Nota:* Características de la losa con placa colaborante. Elaborado por: Los Autores.

Ahora que se ha dimensionado la losa con placa colaborante se procede a determinar el peso total por metro cuadro de la losa con placa colaborante, en la Tabla 25 se muestran las características físicas de la losa con placa colaborante. El peso de la placa colaborante y el volumen de hormigón se obtiene del catálogo de Novacero, y el peso total se calcula de la siguiente manera:

#### **Tabla 25.**

*Características físicas de la losa con placa colaborante*

| Parámetro | Valor  | <b>Unidad</b> | <b>Descripción</b>                                           |
|-----------|--------|---------------|--------------------------------------------------------------|
| Vh        | 0.075  |               | $m^3/m^2$ Volumen del hormigón.                              |
| Wpc.      | 7.47   |               | $\text{kg/m}^2$ Peso de la placa colaborante.                |
| Wh        | 180.00 |               | $\text{kg/m}^2$ Peso del hormigón.                           |
| Wtl       | 187.47 |               | $\text{kg/m}^2$ Peso total de la losa con placa colaborante. |

*Nota:* Peso parcial y total de los elementos que conforman la losa con placa colaborante. Elaborado por: Los Autores.

Peso del hormigón por metro cuadrado:

$$
Wh = Vh \gamma c
$$
  
Wh = 0.075 m<sup>3</sup>/m<sup>2</sup> · 2400 kg/m<sup>3</sup>  
Wh = 180.00 kg/m<sup>2</sup>

Peso total de la losa por metro cuadrado:

$$
Wt = Wh + Wpc
$$
  

$$
Wt = 180.00 \text{ kg/m}^2 + 7.47 \text{ kg/m}^2
$$
  

$$
Wt = 187.47 \text{ kg/m}^2
$$

## **4.4.1.2. Dimensionamiento de vigueta**

Inicialmente se definen las dimensiones de la sección tipo I asumida para la vigueta, estos valores se presentan en la Tabla 26. Antes de proceder con el cálculo de las cargas soportadas por la vigueta, se asume inicialmente una sección de acero, esto con el fin de considerar el peso propio de la vigueta que también tiene que ser soportado por dicho elemento, en la Figura 16 se ilustra una sección de acero tipo I.

## **Figura 16.**

*Sección de acero tipo I*

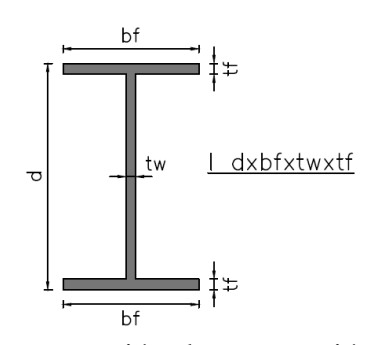

*Nota:* Dimensiones y representación de una sección simétrica tipo I formada por placas de acero estructural. Elaborado por: Los autores.

## **Tabla 26.**

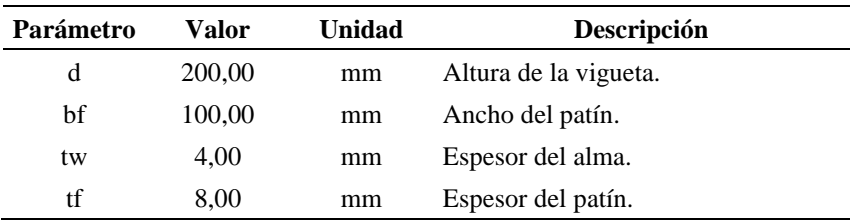

*Geometría de la vigueta*

*Nota:* Dimensiones adoptadas de la sección transversal. Elaborado por: Los Autores.

Para determinar el peso por metro lineal de la sección asumida, se calcula el área transversal de la sección y se multiplica por el peso específico del acero estructural, las propiedades de los materiales a emplear se definieron en la sección 4.2, el proceso de cálculo se muestra a continuación.

Área de la sección transversal:

$$
Ag = 2 \text{ bf tf} + (d - 2 \text{ tf}) \text{ tw}
$$
  
Ag = 2 \cdot 10 \text{ cm} \cdot 0.8 \text{ cm} + (20 \text{ cm} - 2 \cdot 0.8 \text{ cm}) \cdot 0.4 \text{ cm}  
Ag = 23.36 \text{ cm}^2

Peso por metro lineal de la sección:

$$
Wv = Ag\,\gamma
$$

$$
Wv = 0.002336 m2 \cdot 7850 kg/m3
$$

$$
Wv = 18.34 kg/m
$$

A continuación, en la Tabla 27 se indican los valores correspondientes de las propiedades físicas de la vigueta calculadas anteriormente.

## **Tabla 27.**

*Propiedades físicas de la vigueta.*

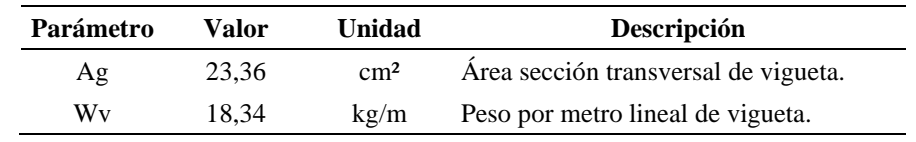

*Nota:* Características físicas de la sección transversal. Elaborado por: Los Autores.

Para determinar la carga que deberá soportar la vigueta, se debe conocer el ancho colaborante de la vigueta, dado que las viguetas se encuentran espaciadas uniformemente el ancho colaborante será igual a la separación entre viguetas. En la Tabla 28, se indican los datos requeridos para la obtención del área colaborante para la vigueta y en la Figura 17, se observa cual vendría hacer el área colaborante de la vigueta.

#### **Tabla 28.**

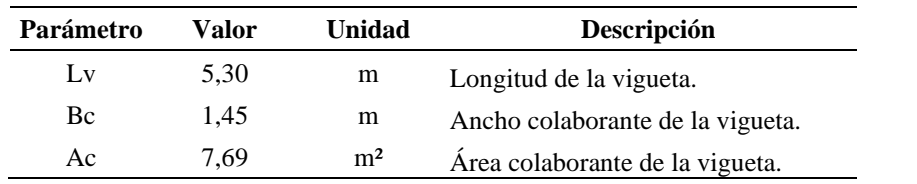

*Área colaborante de la vigueta.*

*Nota:* Dimensiones del área colaborante de la vigueta. Elaborado por: Los Autores.

Cálculo del área colaborante:

$$
Ac = Lv Bc
$$

$$
Ac = 5.30 m \cdot 1.45 m
$$

$$
Ac = 7.69 m2
$$

#### **Figura 17.**

Área colaborante para una vigueta.

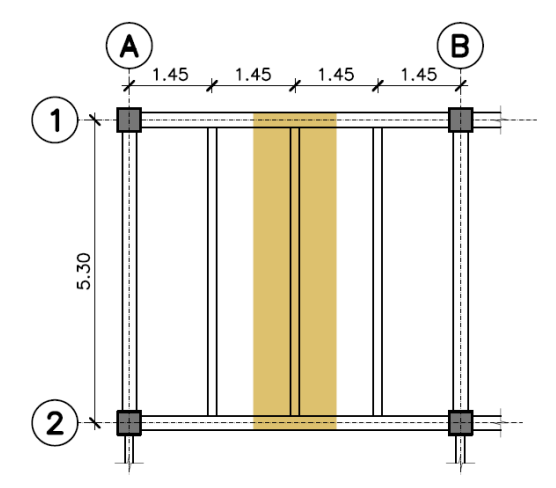

*Nota:* Dimensiones para calcular el área colaborante de una vigueta del panel crítico de losa. Elaborado por: Los autores.

Para obtener el momento flector último que soportará la vigueta, se asume que estas se conectan a las vigas principales a través de conexiones a corte, esto significa que las viguetas están simplemente apoyadas, y por tanto no trasmiten momentos hacia la viga principal, a continuación, se detalla el procedimiento a seguir para calcular el momento flector último, estos resultados se pueden observar en la Tabla 29.

**a.** Carga por metro lineal debido a carga muerta:

Carga por metro lineal de losa con placa colaborante:

$$
WI = Wtl Bc
$$
  
  $WI = 187.47 \text{ kg/m}^2 \cdot 1.45 \text{ m}$   
  $Wtl = 271.83 \text{ kg/m}$ 

Carga por metro lineal de elementos no estructurales, análisis de carga:

 $WD = CM$  Bc  $WD = 200.00 \text{ kg/m}^2 \cdot 1.45 \text{ m}$ WD = 290.00 kg⁄m

Carga muerta total por metro lineal:

$$
D = Wv + Wl + WD
$$

D = 18.34 kg⁄m + 271.83 kg⁄m + 290.00 kg⁄m

 $D = 580.17 \text{ kg/m}$ 

**b.** Carga por metro lineal debido a carga viva:

$$
L = CV Bc
$$

$$
L = 240.00 \text{ kg/m}^2 \cdot 1.45 \text{ m}
$$

$$
L = 348.00 \text{ kg/m}
$$

**c.** Carga última por metro lineal:

Esta carga será determinada aplicando la combinación de carga 2 establecida en la NEC-SE-CG.

$$
U = 1.2 D + 1.6 L
$$

$$
U = 1.2 \cdot 580.17 kg/m + 1.6 \cdot 348.00 kg/m
$$

$$
U = 1253.00 kg/m
$$

**d.** Momento flector último:

Para una carga uniformemente distribuida aplicada sobre una vigueta simplemente apoyada, se utiliza la siguiente expresión.

$$
Mu = \frac{U L v^2}{8}
$$
  
\n
$$
Mu = \frac{1253.00 \text{ kg/m} \cdot 5.30 \text{ m}^2}{8}
$$
  
\n
$$
Mu = 4399.61 \text{ kg} \cdot \text{m}
$$

## **Tabla 29.**

*Momento flector último.*

| Parámetro | Valor   | Unidad | Descripción                                   |
|-----------|---------|--------|-----------------------------------------------|
| Wl        | 271.83  | kg/m   | Peso propio de la losa con placa colaborante. |
| D         | 290.00  | kg/m   | Carga muerta por metro lineal.                |
| L         | 348.00  | kg/m   | Carga viva por metro lineal.                  |
| U         | 1253.00 | kg/m   | Carga última por metro lineal.                |
| Lv        | 5.30    | m      | Longitud de la vigueta.                       |
| Mu        | 4399.61 | kg-m   | Momento flector positivo.                     |

*Nota:* Solicitaciones aplicadas sobre la vigueta. Elaborado por: Los autores.

El dimensionamiento de la vigueta se basa en asumir que la toda la sección del perfil se plastifica, por tanto, la resistencia de diseño a flexión equivale al momento plástico de la sección, entonces el procedimiento consiste en igualar el momento de diseño a flexión con el momento flector último, con el fin de obtener el módulo seccional plástico requerido para dicho momento flector.

$$
\Phi Mn = Mu
$$
  
 
$$
Mn = Zx Fy
$$
  
 
$$
\frac{Mu}{\Phi} = Zx Fy
$$
  
 
$$
Zx_{req} = \frac{Mu}{\Phi Fy}
$$

Cálculo del módulo seccional requerido:

$$
Zx_{req} = \frac{4399.61 \cdot 100 \text{ kg} \cdot \text{cm}}{0.9 \cdot 3515.35 \text{ kg/cm}^2}
$$

$$
Zx_{\text{req}} = 139.06 \text{ cm}^3
$$

Se determina el módulo seccional plástico de la sección propuesta y se verifica que este valor sea mayor al requerido.

$$
h = d - 2 \text{ bf}
$$
  
Zx = bf tf (h + tf) + tw  $\frac{h}{2} \frac{h}{2}$ 

Entonces:

$$
ho = 20 \text{ cm} - 2 \cdot 0.8 \text{ cm}
$$

$$
ho = 18.40 \text{ cm}
$$

 $Zx = 10$  cm ⋅ 0.8 cm ⋅ (18.40 cm + 0.8 cm) + 0.4 cm ⋅ 18.40 cm 2 ∙ 18.40 cm 2  $Zx = 187.46$  cm<sup>3</sup>

Verificación:

$$
Zx > Zx_{\text{req}}
$$
 :  $\text{Sección adecuada}$ 

En la Tabla 30, se muestra los valores obtenidos anteriormente para la verificación del pre diseño de la vigueta.

## **Tabla 30.**

*Verificación dimensionamiento de vigueta.*

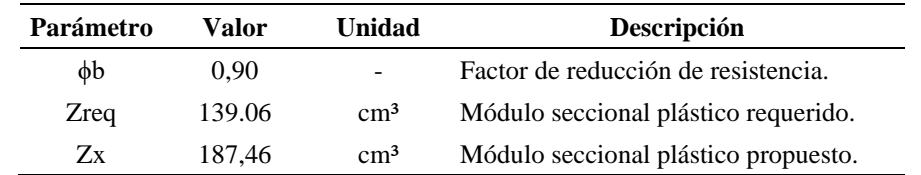

*Nota:* Módulo seccional plástico requerido y propuesto. Elaborado por: Los autores.

#### **4.4.1.3. Dimensionamiento de viga principal**

El proceso de dimensionamiento de vigas es similar al procedimiento para viguetas, la única diferencia radica en que la viga forma parte del pórtico especial a momento, es decir la conexión con la única debe ser capaz de trasmitir momento, se asume que viga presenta la condición de empotramiento en ambos extremos.

A continuación, en la Tabla 31 se presentan las principales características de la viga a ser dimensionada.

#### **Tabla 31.**

*Características de la viga.*

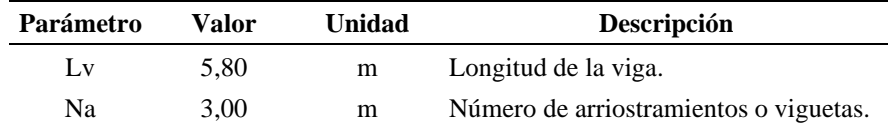

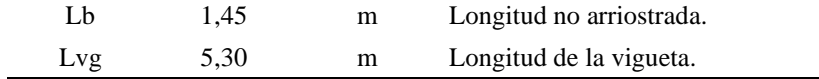

*Nota:* Arriostramientos propuestos para la viga. Elaborado por: Los Autores.

La sección propuesta para la viga se presenta a continuación en la Tabla 32:

## **Tabla 32.**

*Geometría de la viga.*

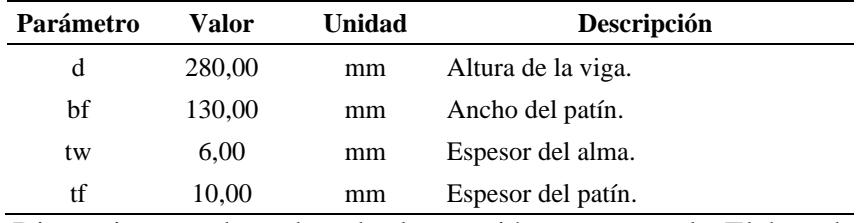

*Nota:* Dimensiones adoptadas de la sección transversal. Elaborado por: Los Autores.

Se determina el peso por metro lineal de la sección asumida, de la misma forma que se le realizó para la vigueta, en la Tabla 33 se indican los valores correspondientes.

## **Tabla 33.**

*Propiedades físicas de la viga.*

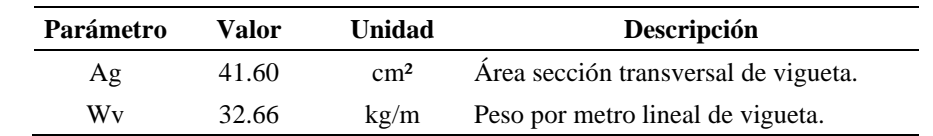

*Nota:* Características físicas de la sección transversal. Elaborado por: Los Autores.

Las vigas principales reciben la carga trasmitida por las viguetas, esta carga es igual a la reacción en el apoyo de la vigueta, es decir la viga está sometida a cargas puntuales y no a cargas lineales, a excepción de su propio peso. A continuación, se ilustra en la Figura 18 el área colaborante correspondiente a la viga.

## **Figura 18.**

*Área colaborante para una viga.*

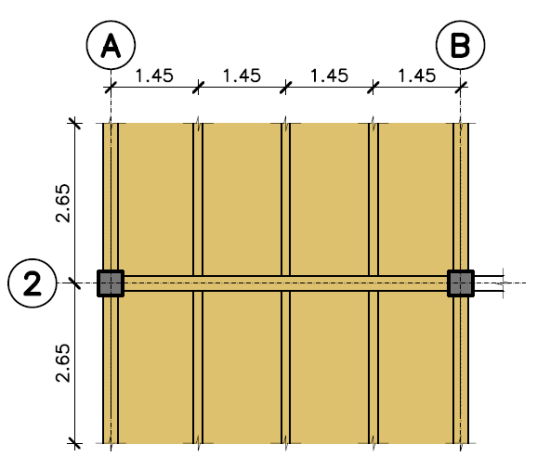

*Nota:* Dimensiones para calcular el área colaborante de la viga principal del panel crítico de losa. Elaborado por: Los autores.

**a.** Carga puntual debido a carga muerta:

Carga puntual de la losa con placa colaborante:

$$
Pl = \frac{Wt1 \text{ Ac}}{2}
$$

$$
Pl = \frac{187.47 \text{ kg/m}^2 \cdot 7.69 \text{ m}^2}{2}
$$

$$
Pl = 720.35 \text{ kg}
$$

Carga puntual de la vigueta:

$$
Pvg = \frac{Wvg Lvg}{2}
$$

$$
Pvg = \frac{18.34 \text{ kg/m} \cdot 5.3 \text{ m}}{2}
$$

$$
Pvg = 48.59 \text{ kg}
$$

Carga puntual de elementos no estructurales, análisis de carga:

$$
PD = \frac{CM \text{ Ac}}{2}
$$

$$
PD = \frac{200.00 \text{ kg/m}^2 \cdot 7.69 \text{ m}^2}{2}
$$

$$
PD = 768.50 \text{ kg}
$$

Carga muerta puntual total:

$$
D = Pl + Pvg + PD
$$
  
D = 720.35 kg + 48.59 kg + 768.50 kg  

$$
D = 1537.45 kg
$$

**b.** Carga puntual debido a carga viva:

$$
L = \frac{CV \text{ Ac}}{2}
$$
  
PL = 
$$
\frac{240.00 \text{ kg/m}^2 \cdot 7.69 \text{ m}^2}{2}
$$
  
PL = 922.22 kg

**c.** Carga puntual última por metro lineal:

$$
U = 1.2 D + 1.6 L
$$

$$
U = 1.2 \cdot 1537.45 kg + 1.6 \cdot 922.22 kg
$$

$$
U = 3320.46 kg
$$

Las viguetas que se unen a la viga desde ambos laterales tienen exactamente las mismas dimensiones y trasmiten la misma carga, por lo que la carga puntual última obtenida se multiplicará por dos.

$$
U = 2 \cdot 3320.49 \text{ kg}
$$

$$
U = 6640.98 \text{ kg}
$$

**d.** Carga lineal última debido al peso propio de la viga:

$$
UI = 1.2 \text{ Wv}
$$

$$
UI = 1.2 \cdot 32.66 \text{ kg/m}
$$

$$
UI = 39.19 \text{ kg/m}
$$

**e.** Momento flector último:

El momento flector para una carga lineal aplicada sobre una viga empotrada en sus extremos, se determina con la siguiente expresión.

$$
Mu^{+} = \frac{UI Lv^{2}}{24}
$$
  
\n
$$
Mu^{+} = \frac{39.19 \text{ kg/m} \cdot (5.80 \text{ m})^{2}}{24}
$$
  
\n
$$
Mu^{+} = 54.93 \text{ kg} \cdot \text{m}
$$
  
\n
$$
Mu^{-} = \frac{UI Lv^{2}}{12}
$$
  
\n
$$
Mu^{-} = \frac{39.19 \text{ kg/m} \cdot (5.80 \text{ m})^{2}}{12}
$$
  
\n
$$
Mu^{-} = 109.86 \text{ kg} \cdot \text{m}
$$

Para determinar el momento flector de tres cargas puntuales equidistantes sobre una viga con ambos extremos empotrados se empleará las expresiones definidas por Hibbeler R (2009) .

$$
Mu^{+} = \frac{3 U Lv}{16}
$$
  
\n
$$
Mu^{+} = \frac{3 \cdot 6640.98 kg \cdot 5.80 m}{16}
$$
  
\n
$$
Mu^{+} = 7222.07 kg \cdot m
$$
  
\n
$$
Mu^{-} = \frac{5 U Lv}{16}
$$
  
\n
$$
Mu^{-} = \frac{5 \cdot 6640.98 kg \cdot 5.80 m}{16}
$$
  
\n
$$
Mu^{-} = 12036.78 kg \cdot m
$$

El momento flector último para dimensionamiento será el mayor entre el momento último positivo y momento último negativo.

$$
Mu = \max (Mu^+; Mu^-)
$$

$$
Mu = 12146.51 \text{ kg} \cdot m
$$

A continuación, en la Tabla 34 se presenta las solicitaciones aplicadas sobre la viga.

# **Tabla 34.**

*Momento flector último.*

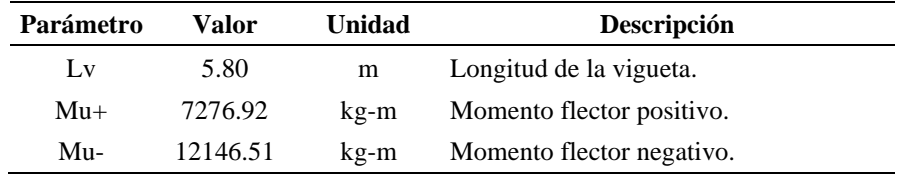

*Nota:* Solicitaciones aplicadas sobre la viga. Elaborado por: Los autores.

Se determina el módulo seccional plástico requerido para el momento flector calculado anteriormente de la sección propuesta y se compara con el módulo seccional plástico de la sección propuesta. El proceso de cálculo se realiza de la misma manera que en el caso de la vigueta. Por lo tanto, en la Tabla 35, se indica los valores obtenidos para la verificación del dimensionamiento de la viga.

#### **Tabla 35.**

Verificación dimensionamiento de viga.

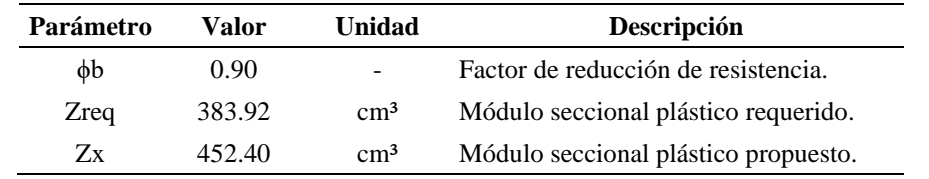

*Nota:* Módulo seccional plástico requerido y propuesto. Elaborado por: Los autores.

Verificación:

Zx > Z $x_{\text{rea}}$  ∴ Sección adecuada

#### **4.4.1.4. Dimensionamiento de columna**

Las columnas son elementos que están sometidos a esfuerzos combinados de flexión y compresión, sin embargo, el dimensionamiento inicial de las columnas se basa únicamente en solicitaciones de cargas axial.

Se procede a identificar la columna más crítica de la planta, esta columna es aquella que presente una mayor área colaborante, por tanto, será la columna que más carga axial reciba. En la Figura 19, se ilustra la mayor área colaborante del proyecto y, además, en la Tabla 36 se indican las características de la columna.

## **Figura 19.**

Área colaborante para una columna.

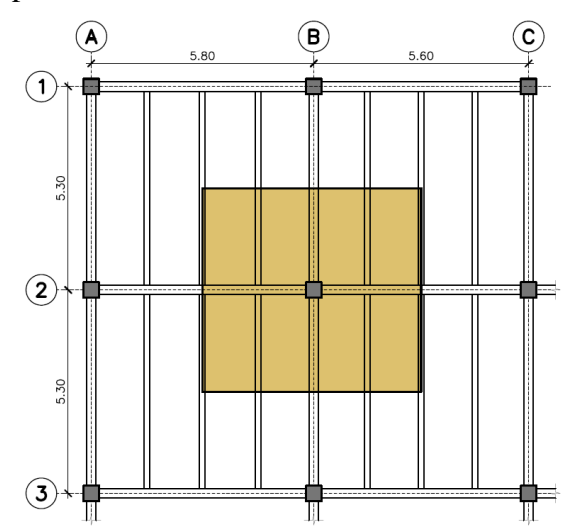

*Nota:* Ubicación y dimensiones para calcular el área colaborante crítica para una columna interior. Elaborado por: Los autores.

# **Tabla 36.**

*Características de la columna.*

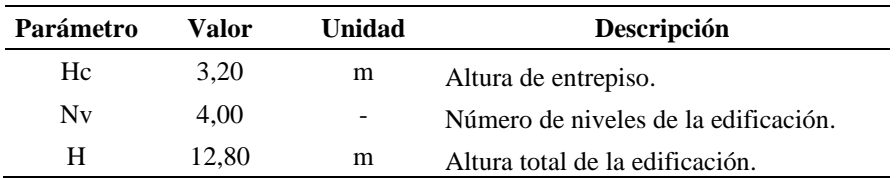

*Nota:* Dimensiones y parámetros de la columna. Elaborado por: Los Autores.

Cálculo del área colaborante:

$$
Ac = L B
$$
  
 
$$
Ac = \left(\frac{5.30 \text{ m}}{2} + \frac{5.30 \text{ m}}{2}\right) \cdot \left(\frac{5.80 \text{ m}}{2} + \frac{5.60 \text{ m}}{2}\right)
$$
  
 
$$
Ac = 30.21 \text{ m}^2
$$

Una vez definida el área colaborante de la columna se procede a realizar el análisis de carga para dicha área, teniendo en cuenta que el peso propio de la columna también se debe incluir, para dicho efecto se asume las dimensiones de la sección tipo tubular hueco. En la Figura 20, se ilustra la sección transversal de una columna tubular.

## **Figura 20.**

*Sección transversal de una columna tubular.*

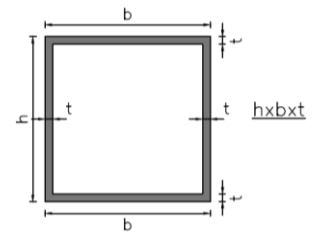

*Nota:* Dimensiones y representación para una sección tubular cuadrada de acero estructural. Elaborado por: Los autores.

A continuación, se presenta en la Tabla 37 las dimensiones adoptadas para la sección transversal de la columna y en la Tabla 38 se indica las propiedades físicas de la sección asumida para la columna.

## **Tabla 37.**

*Geometría de la columna.*

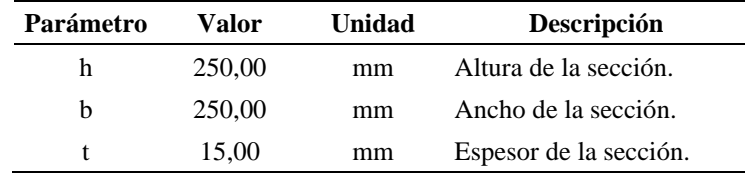

*Nota:* Dimensiones adoptadas de la sección transversal. Elaborado por: Los Autores.

Área de la sección transversal:

$$
Ag = 2 b t + (h - 2 t) t
$$
  
Ag = 2 · 25 cm · 1.5 cm + (25 cm – 2 · 1.5 cm) · 1.5 cm  
Ag = 141 cm<sup>2</sup>

Peso por metro lineal de la sección:

Wc = Ag  $γ$  $\text{Wc} = 0.0141 \text{m}^2 \cdot 7850 \text{ kg/m}^3$  $Wc = 110.69 \text{ kg/m}$ 

## **Tabla 38.**

*Propiedades físicas de la columna.*

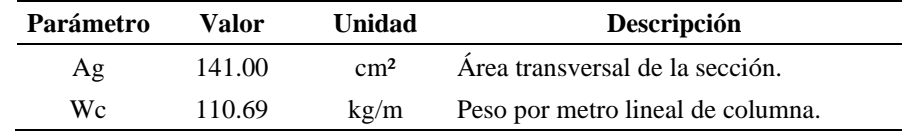

*Nota:* Características físicas de la sección transversal. Elaborado por: Los Autores.

Se procede a calcular la carga axial que deberá soportar la columna por cada

planta, para posteriormente multiplicarla por el número de niveles de la estructura.

**a.** Carga axial debido al peso propio de la columna:

$$
Pc = Wc Hc
$$

$$
Pc = 110.69 \,\text{kg/m} \cdot 3.2 \,\text{m}
$$
\n
$$
Pc = 354.19 \,\text{kg}
$$

**b.** Carga axial debido al peso propio de viguetas:

$$
Pvg = Wvg Lv
$$
  
 
$$
Pvg = 18.34 kg/m \cdot 8 \cdot (2.65 m)
$$
  
 
$$
Pvg = 388.76 kg
$$

**c.** Carga axial debido al peso propio de vigas:

 $Pv = Wv$  Lv  $Pv = 32.66 \text{ kg/m} \cdot (2 \cdot 2.65 \text{ m} + 2.90 \text{ m} + 2.80 \text{ m})$ 

- $Pv = 359.22$  kg
- **d.** Carga axial debido a losa con placa colaborante:

$$
Pl = Wtl Ac
$$
  
Pl = 187.47 kg/m<sup>2</sup> · 30.21 m<sup>2</sup>  
Pl = 5663.47 kg

**e.** Carga axial debido a carga muerta:

 $PD = CM$  Ac  $PD = 200.00 \text{ kg/m}^2 \cdot 30.21 \text{ m}^2$  $PD = 6042.00$  kg **f.** Carga axial total debido a carga muerta:

$$
D = Pc + Pyg + Py + PI + PD
$$

$$
D = 12807.63 \text{ kg}
$$

**g.** Carga axial debido a carga viva:

$$
L = CV Ac
$$
  

$$
L = 240.00 \text{ kg/m}^2 \cdot 30.21 \text{ m}^2
$$
  

$$
L = 7250.40 \text{ kg}
$$

**h.** Carga axial última por nivel:

$$
Un = 1.2 D + 1.6 L
$$
  
Un = 1.2 · 12807.63 kg + 1.6 · 7250.40 kg  
Un = 26969.80 kg

**i.** Carga axial última total:

$$
U = N Un
$$

$$
U = 4 \cdot 26969.80 kg
$$

#### $U = 107879.20$  kg

**j.** Mayoración de la carga axial última para considerar la carga sísmica.

$$
Pu = FU
$$
  
Pu = 1.2 \cdot 107879.20 kg  
Pu = 129455.04 kg

A continuación, en la Tabla 39 se indica la solicitación aplicada sobre la columna de acero asumida.

# **Tabla 39.**

*Carga axial última.*

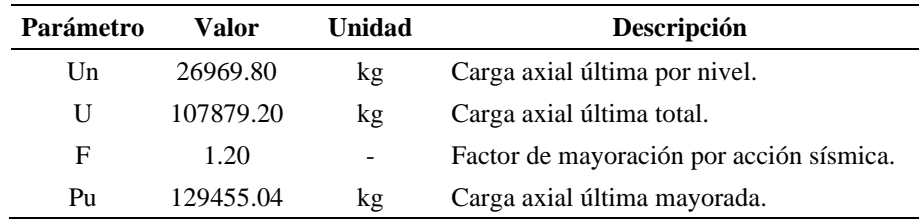

*Nota:* Solicitación aplicada sobre la columna. Elaborado por: Los autores.

El dimensionamiento de columnas de acero se basa en adoptar la esbeltez de la columna, y se sigue el procedimiento para calcular la resistencia a compresión de la columna, tal como se detalló en la sección 2.3.2.2, entonces de manera similar al caso de vigas, la carga axial última se iguala a la resistencia de diseño a compresión, con el fin de determinar el área requerida de la sección. El valor de esbeltez adoptado para el dimensionamiento de la columna es de 50.

$$
\Phi Pn = Pu
$$
  
Pr = Fcr Ag  

$$
\frac{Pu}{\Phi} = Fcr Ag
$$
  
Ag<sub>req</sub> = 
$$
\frac{Pu}{\Phi Fcr}
$$

Cálculo de esfuerzo elástico de pandeo:

$$
Pe = \frac{\pi^2 E}{e_{adop}^2}
$$
  
Pe =  $\frac{\pi^2 \cdot 2039432.43 \text{ kg/cm}^2}{50^2}$   
Pe = 8051.36 kg/cm<sup>2</sup>

Cálculo del esfuerzo crítico:

$$
Fcr = 0.658 \, \frac{Fy}{Pe} \, Fy
$$

$$
For = 0.658^{\frac{3515.35 \text{ kg/cm}^2}{8051.36 \text{ kg/cm}^2}} \cdot 3515.35 \text{ kg/cm}^2
$$

$$
For = 2928.22 \text{ kg/cm}^2
$$

Cálculo del área requerida:

$$
Ag_{\text{req}} = \frac{129455.04 \text{ kg}}{0.9 \cdot 2928.22 \text{ kg/cm}^2}
$$

$$
Ag_{\text{req}} = 49.12 \text{ cm}^2
$$

Verificación:

Ag > Ag<sub>req</sub> ∴ Sección adecuada

#### *4.4.2. Estructura con pórticos compuestos especiales a momento (C-SMF)*

Para este caso el sistema estructural resistente a cargas laterales para la edificación presentada en la Figura 12, corresponderá a pórticos compuestos especiales a momento, para este caso de análisis se asume que los elementos estructurales compuestos únicamente serán las columnas, por tanto, los pórticos estarán conformados por vigas de secciones tipo I y columnas tubulares de sección cuadrada rellenas con hormigón, las propiedades de los materiales de estos elementos se definieron en la sección 4.2.

#### **4.4.2.1. Dimensionamiento de losa con placa colaborante**

Debido a que el proyecto arquitectónico es el mismo tanto para pórticos especiales a momento como para pórticos compuestos especiales a momento, el dimensionamiento de la losa con placa colaborante será igual al obtenido en la sección 4.4.1.1, por tal razón a continuación, se muestra en la Tabla 40 los datos correspondientes a la losa con placa colaborante adoptada en la sección anterior.

#### **Tabla 40.**

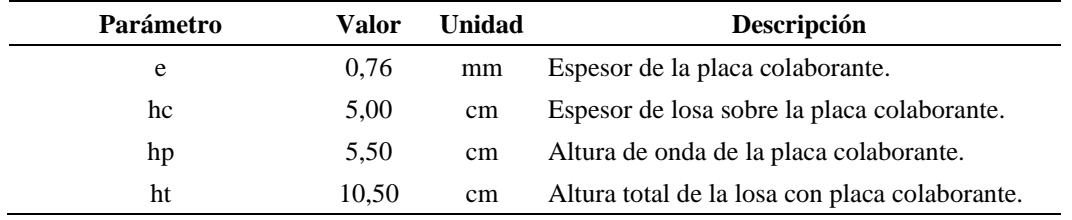

*Placa colaborante adoptada.*

*Nota:* Características de la losa con placa colaborante. Elaborado por: Los Autores.

## **4.4.2.2. Dimensionamiento de vigueta**

De igual forma que en la sección anterior, se presenta en la Tabla 41 la sección de vigueta asumida.

# **Tabla 41.**

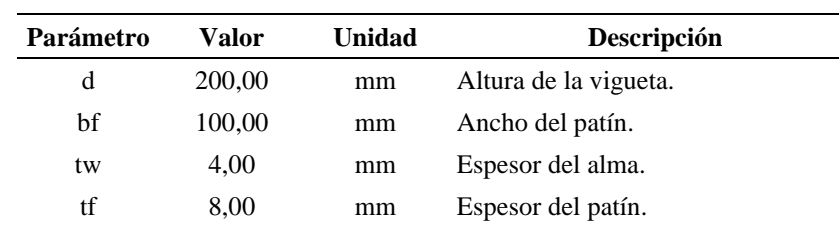

*Geometría de la vigueta.*

*Nota:* Dimensiones adoptadas de la sección transversal. Elaborado por: Los Autores.

#### **4.4.2.3. Dimensionamiento de viga**

La viga principal al igual que en los casos anteriores, tiene las siguientes dimensiones, las mismas que se presentan en la Tabla 42.

#### **Tabla 42.**

*Geometría de la viga.*

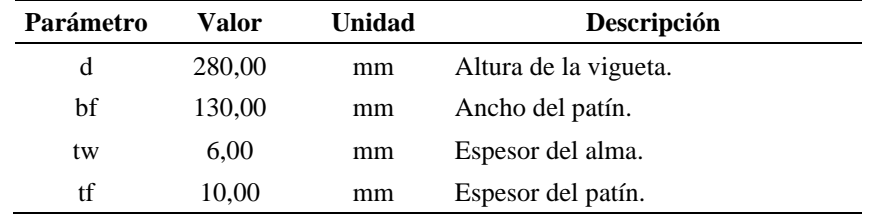

*Nota:* Dimensiones adoptadas de la sección transversal. Elaborado por: Los Autores.

## **4.4.2.4. Dimensionamiento de columna**

La columna es una sección compuesta formada por un perfil tubular de acero relleno con hormigón, por tal razón para el dimensionamiento de la columna se debe tener en consideración la resistencia a la compresión del hormigón, por tal razón, se empleará la expresión propuesta por el AISC 360-16 (2010), para el cálculo de la resistencia de diseño a compresión de elementos rellenos de hormigón.

A continuación, se presenta en las Tablas 43 y 44 la sección asumida para columna compuesta, junto con sus propiedades físicas.

## **Tabla 43.**

*Geometría de la columna compuesta.*

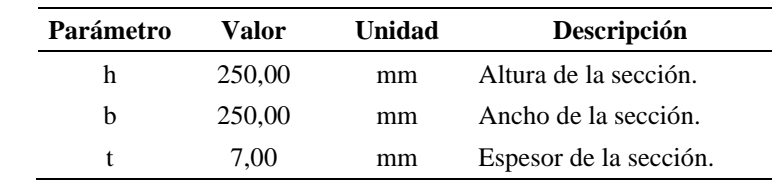

*Nota:* Dimensiones adoptadas de la sección transversal. Elaborado por: Los Autores.

## **Tabla 44.**

| Parámetro | Valor  | Unidad     | Descripción                                   |
|-----------|--------|------------|-----------------------------------------------|
| As        | 68.04  | $\rm cm^2$ | Área de acero de la sección.                  |
| Ac        | 556.96 | $\rm cm^2$ | Área de concreto de la sección.               |
| Ws        | 53.41  | kg/m       | Peso por metro lineal de sección de acero.    |
| Wc        | 133.67 | kg/m       | Peso por metro lineal de sección de concreto. |
| Wcc       | 187.08 | kg/m       | Peso por metro lineal de columna compuesta.   |

*Propiedades físicas de la columna compuesta.*

*Nota:* Características físicas de la sección transversal. Elaborado por: Los Autores.

Área de la sección de hormigón:

$$
Ac = (h \cdot b) - As
$$

$$
Ac = (25 \text{ cm} \cdot 25 \text{ cm}) - 68.04 \text{ cm}^2
$$

$$
Ac = 556.96 \text{ cm}^2
$$

Peso por metro lineal de la sección:

$$
Wc = Ac \gamma c
$$
  
 
$$
Wc = 0.00556 m2 \cdot 2400 kg/m3
$$
  
 
$$
Wc = 133.67 kg/m
$$

Peso de la columna compuesta:

$$
Wcc = Wc + Ws
$$

$$
Wcc = 133.67 \text{ kg/m} + 53.41 \text{ kg/m}
$$

$$
Wcc = 187.08 \text{ kg/m}
$$

El proceso de cálculo de la carga axial que debe soportar la columna es el mismo que se explicó anteriormente, por tanto, la columna crítica y el área colaborante será la misma, así como las cargas axiales debido a muerta y viva, a excepción del peso propio de la columna al cual se debe agregar el peso del hormigón, a continuación, se muestra en la Tabla 45 los resultados obtenidos de este análisis de carga.

#### **Tabla 45.**

| Parámetro | Valor   | Unidad         | Descripción                          |
|-----------|---------|----------------|--------------------------------------|
| Ac        | 30.21   | m <sup>2</sup> | Area cooperante de la columna.       |
| Wc        | 598.66  | kg             | Carga de columna.                    |
| Wvg       | 388.76  | kg             | Carga de vigueta.                    |
| Wy        | 293.31  | kg             | Carga de viga.                       |
| W1        | 5663.47 | kg             | Carga de losa con placa colaborante. |
| D         | 6042.00 | kg             | Carga muerta.                        |
|           | 7250.40 | kg             | Carga viva.                          |

*Análisis de carga para la columna.*

*Nota:* Carga puntual aplicada sobre la columna. Elaborado por: Los autores.

Se aplica el mismo procedimiento de la sección 4.4.1.4 para determinar la carga axial última mayorada. Por lo tanto, en la Tabla 46 se presenta los valores correspondientes a la carga axial última mayorada.

# **Tabla 46.**

*Carga axial última.*

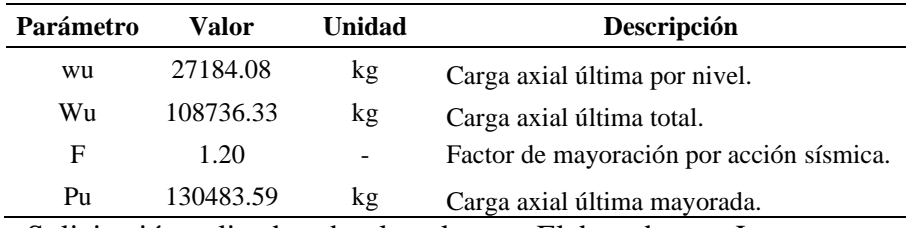

*Nota:* Solicitación aplicada sobre la columna. Elaborado por: Los autores.

Para determinar si la sección es capaz de resistir la carga axial última, se calcula la resistencia de diseño a compresión de la sección compuesta y se verifica que este resultado sea mayor el valor requerido.

$$
Pn = As Fy + 0.85 Ac f'c
$$
  
Pr = 68.04 cm<sup>2</sup> · 3515.35 kg/cm<sup>2</sup> + 0.85 · 556.96 cm<sup>2</sup> · 240 kg/cm<sup>2</sup>  
Pr = 352804.25 kg  
φPn = 0.75 · 352804.25 kg  
φPn = 264603.19 kg

Verificación:

$$
\Phi Pn > Pu
$$
 :  $Sección adecuada$ 

Además, se verifica que el área de acero sea al menos el 1% del área gruesa o total de la sección, en caso de no cumplirse esta relación, el AISC 360-16 (2016) manifiesta que no se puede reconocer a esa sección como sección compuesta.

$$
\frac{\text{As}}{\text{Ag}} = \frac{68.04 \text{ cm}^2}{625.00 \text{ cm}^2} = 10.89 \text{ %}
$$
  

$$
\frac{\text{As}}{\text{Ag}} > 1 \text{ %} \qquad \therefore \text{ Section adecuada}
$$

# **CAPÍTULO V MODELACIÓN DE LA ESTRUCTURA**

Según Gómez Martínez (2011) la modelación es la idealización matemática de una estructura, cuyo objetivo es generar un modelo analítico que represente de manera cercana a la realidad el comportamiento de una estructura. Este comportamiento depende tanto de las características y propiedades de los materiales, la geometría de la estructura y cargas que pueden o no presentarse sobre la estructura.

En estructuras de acero el comportamiento estructural también está relacionado con el tipo de conexiones entre los elementos, es decir, si lo pórticos están conectados con conexiones a corte, estos no son capaces de resistir fuerzas sísmicas laterales, estos pórticos se conocen como pórticos gravitaciones cuya función es resistir los esfuerzos generados por la aplicación de fuerzas verticales; por otro lado si los elementos de los pórticos se unen mediante conexiones a momento, estos son capaces de resistir y disipar los esfuerzos generados por la aplicación de fuerzas laterales.

Los modelos analíticos de la estructura, serán realizados en el software de análisis y diseño estructural ETABS versión 18.1.1. Estos modelos serán evaluados a través de un análisis lineal, el cual supone que el comportamiento de la estructura es elástico, existen dos métodos de análisis que deben ser aplicados en todas las estructuras, estos son: el método estático, el cual consiste en determinar y distribuir las fuerzas horizontales sísmicas en cada nivel de la estructura, y el segundo método consisten en un análisis espectral para lo cual se debe definir el espectro de respuesta elástico e inelástico mediante la aplicación de un factor de reducción de demanda sísmica, el proceso para obtener el espectro de respuesta se detalló en la sección 4.3.3.6.

#### **5.1. Proceso de modelación en ETABS**

A continuación, se describe el procedimiento que debe llevarse a cabo para elaborar el modelo analítico de la estructura, el cual servirá de base para el análisis del comportamiento estructural y posteriormente para el diseño de la estructura.

#### *5.1.1. Opciones del modelo*

Como primer punto se debe definir, las unidades con las que se trabajará en el modelo, además se deben seleccionar los códigos de diseño para concreto y acero según sea necesario. En la Figura 21, se ilustra el cuadro de opciones acerca de las unidades y códigos de diseño estructural del modelo.

# **Figura 21.**

*Opciones iniciales del modelo.*

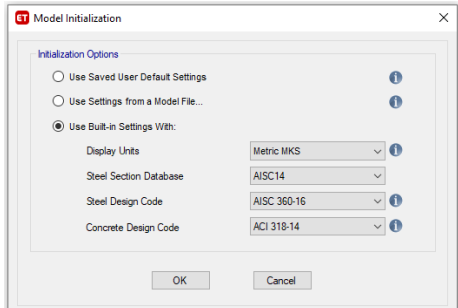

*Nota:* Cuadro de opciones para seleccionar las unidades y códigos de diseño estructural del modelo. Fuente: ETABS.

#### *5.1.2. Creación de ejes en planta y elevación*

A continuación, se debe definir los ejes, para lo cual se necesita la geometría en planta y elevación de la estructura, estos valores se deben obtener de los planos arquitectónicos del proyecto.

Para la definición de estos ejes se debe acceder a la opción **Edit Stories and Grid Systems** de la pestaña **Edit**, y a continuación, se presentará la siguiente ventana como se ilustra en la Figura 22 y en la Figura 23, se indica la ventana correspondiente acerca de los niveles de la estructura.

#### **Figura 22.**

*Ejes en planta de la estructura.*

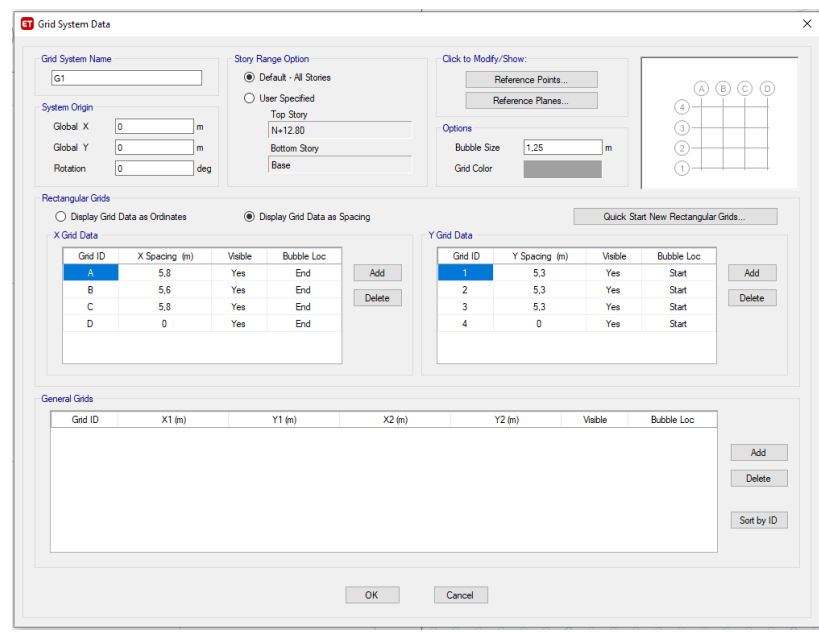

*Nota:* Cuadro de opciones para definir el nombre de los ejes e ingresar su respectiva distancia. Fuente: ETABS.

# **Figura 23.**

*Niveles de la estructura.*

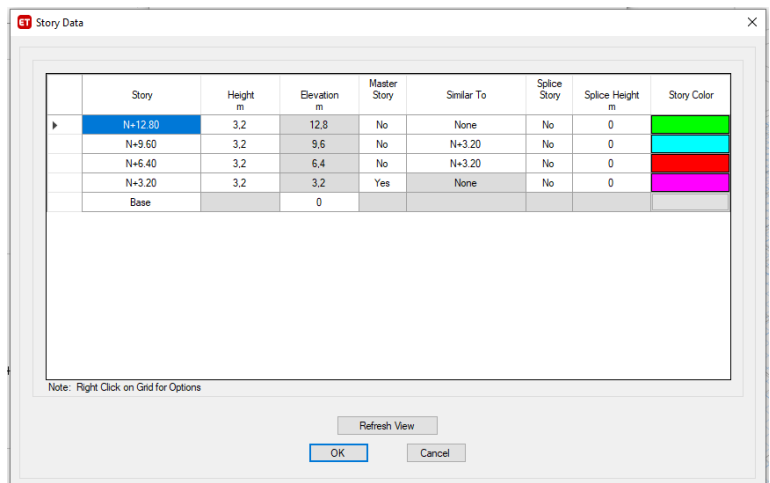

*Nota:* Cuadro de opciones para definir el nombre y elevación de todos niveles de la estructura. Fuente: ETABS.

## *5.1.3. Definición de las propiedades de los materiales*

Se debe ingresar las propiedades físicas y mecánicas de los materiales que conformarán los elementos estructurales. Las propiedades de los materiales empleados en este trabajo se indican en la sección 4.2. Estas propiedades deben ingresarse por medio de la opción **Material Properties** de la pestaña **Define**, como se ilustra en la Figura 24.

## **Figura 24.**

*Propiedades de los materiales.*

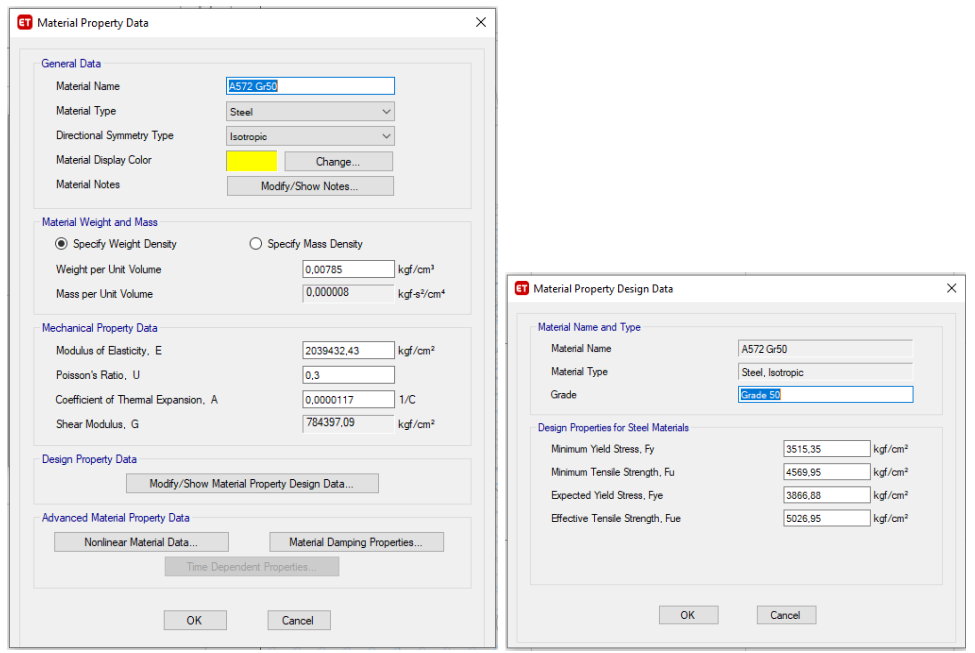

*Nota:* Cuadro de opciones para definir cada material de la estructura con sus respectivas propiedades físicas y mecánicas. Fuente: ETABS.

## *5.1.4. Definición de las propiedades de las secciones*

Se procede a ingresar las propiedades y dimensiones de las secciones obtenidas del proceso de dimensionamiento, realizado en el capítulo anterior. Es importante aplicar correctamente el material según el elemento.

Para definir las secciones de elementos tipo vigueta, viga y columna, se emplea la opción **Frame Sections** del subgrupo **Section Properties** de la pestaña **Define**. En la Figura 25 se ilustra la ventana que aparecerá de acuerdo al perfil seleccionado.

## **Figura 25.**

*Propiedades de las secciones.*

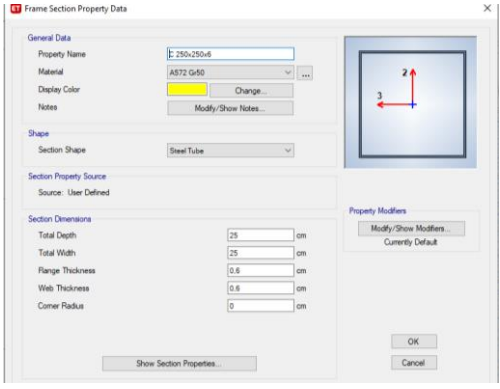

*Nota:* Cuadro de opciones para definir las dimensiones de cada sección, con su respectivo material. Fuente: ETABS.

Para definir las secciones de elementos tipo losa, se emplea la opción **Deck Sections** del subgrupo **Section Properties** de la pestaña **Define**, y a continuación, se deberá completar los datos requeridos en esta sección, como se ilustra en la Figura 26.

#### **Figura 26.**

*Definición de las propiedades de la losa.*

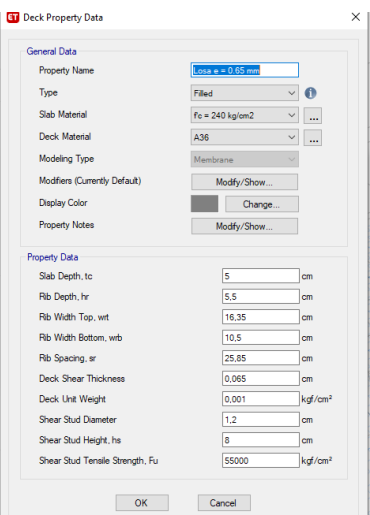

*Nota:* Cuadro de opciones para ingresar las dimensiones de la lámina de acero y el espesor de losa de concreto. Fuente: ETABS.

## *5.1.5. Definición de diafragmas*

Los diafragmas tienen la función de transmitir las fuerzas gravitaciones y horizontales, así como los desplazamientos producidos por dichas fuerzas de manera uniforme hacia los elementos verticales de la estructura, un diafragma se considera rígido cuando se desplaza en dos direcciones o rota sobre su plano, mientras que un diafragma flexible tiende a curvarse en su plano por lo que los desplazamientos trasmitidos a los elementos verticales son más difíciles de determinar, por otra parte un diafragma se considera semi-rígido cuando la deflexión producida en el diafragma es similar a la producida en los elementos verticales (Tena et al., 2013).

Por lo expuesto anteriormente y en base a la bibliografía consultada, se considera a la losa con placa colaborante como diafragma semi-rígido.

Se debe definir un diafragma por cada nivel de la estructura, los cuales se ingresan mediante la opción **Diaphragms** de la pestaña **Define.** En la Figura 27, se presenta la ventana correspondiente para la definición del diafragma de piso.

## **Figura 27.**

*Diafragma de piso*

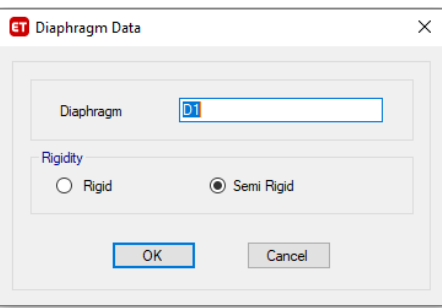

*Nota:* Cuadro de opciones para ingresar el número y tipo de diafragma según los niveles de la estructura. Fuente: ETABS.

#### *5.1.6. Definición de patrones de carga*

A continuación, se define un patrón de carga por cada tipo de carga a considerar en el modelo, la carga muerta debido a peso propio de los elementos estructurales es calculada automáticamente por el programa, y es el único patrón de carga que debe llevar un factor multiplicador de uno, para todos los demás patrones de carga se debe ingresar un factor de cero.

Los patrones de carga se definen con opción **Load Patterns** de la pestaña **Define**, y después aparecerá una ventana como se ilustra en la Figura 28.

#### **Figura 28.**

#### *Patrones de carga.*

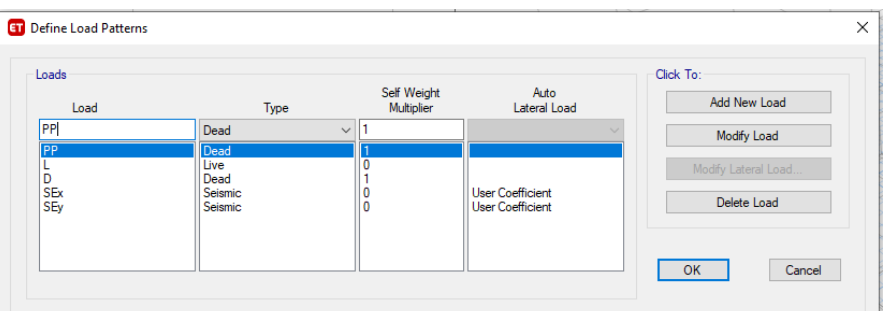

*Nota:* Cuadro de opciones para ingresar los patrones de carga con sus respectivas propiedades, para cada tipo de carga a considerar en el análisis. Fuente: ETABS.

En los patrones de carga sísmica se debe ingresar el coeficiente de corte basal, y el factor k, estos valores se calcularon en la sección 4.3.3.15, además de esto, también se debe definir el rango de pisos a considerar para el cálculo del corte basal. Por último, se asignada un valor de 0.05 correspondiente a la excentricidad accidental establecido en la NEC-SE-DS, como se presenta en la Figura 29. Estos patrones de carga se emplean para analizar la estructura por el método el método lineal estático.

## **Figura 29.**

*Patrón de carga sísmica.*

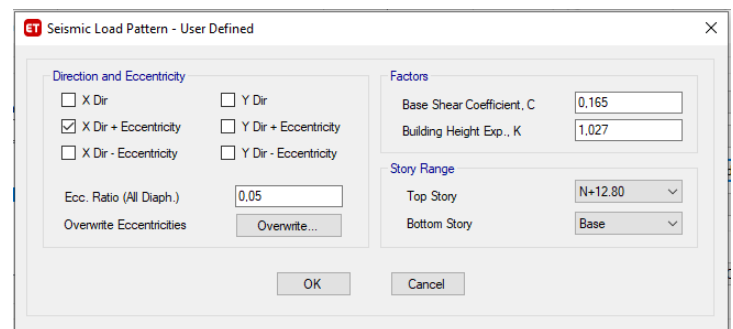

*Nota:* Cuadro de opciones para ingresar la dirección y excentricidad de aplicación de la carga sísmica, junto con sus respectivos factores. Fuente: ETABS.

## *5.1.7. Definición de la masa reactiva*

Según la NEC-SE-DS (2015) la masa reactiva para estructuras es igual a la carga muerta total de la estructura, a excepción de bodegas y almacenes, en estos además de la carga muerta total también se debe considerar un 25% de la carga viva.

La masa reactiva se define con la opción **Mass Source** en la pestaña **Define**, después aparecerá un cuadro como se ilustra en la Figura 30.

# **Figura 30.**

*Masa reactiva.*

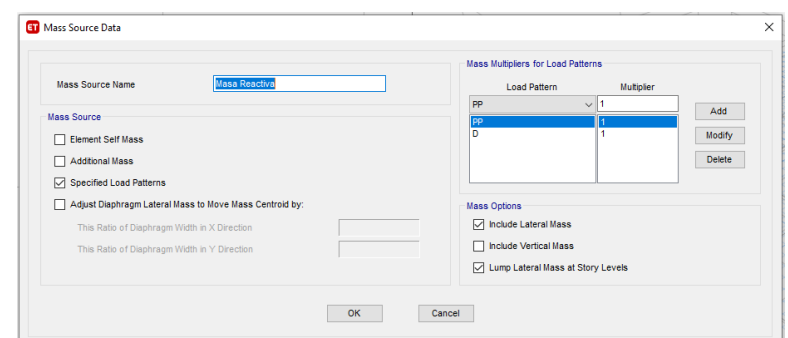

*Nota:* Cuadro de opciones para ingresar los patrones de carga que deben ser considerados para el cálculo de la masa reactiva. Fuente: ETABS.

## *5.1.8. Definición del espectro de respuesta inelástico*

Los parámetros del espectro de respuesta se definieron en la sección 4.3.3.15, el espectro de respuesta puede ser ingresado directamente por el usuario por medio de importación de un archivo de texto, a su vez se puede emplear la opción para específica para Ecuador en base a la NEC-SE-DS 2015.

El espectro de respuesta se ingresa con la opción **Response Spectrum**, del subgrupo **Functions** de la pestaña **Define**. En la Figura 31, se indica los valores ingresados para la construcción del espectro de diseño inelástico de respuesta.

# **Figura 31.**

*Espectro de diseño inelástico de respuesta.*

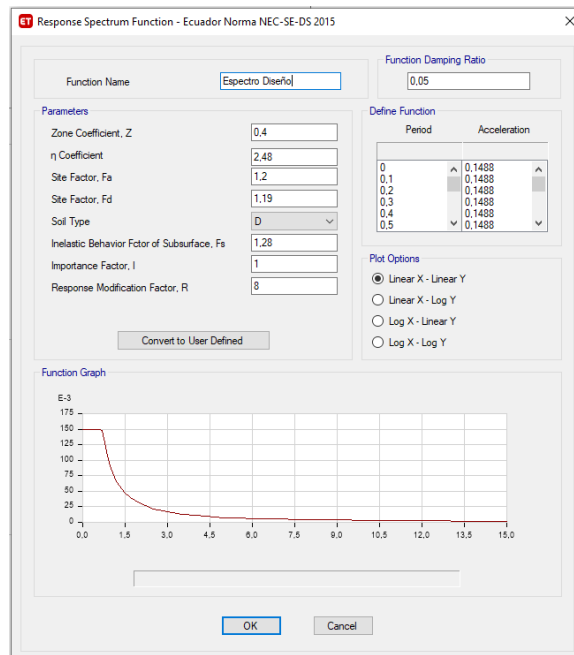

*Nota:* Cuadro de opciones para ingresar los parámetros y factores para determinar el espectro inelástico de respuesta. Fuente: ETABS.

#### *5.1.9. Definir casos de carga sísmica para el método modal espectral*

Se definen dos casos de cargas adicionales, estos casos de carga se emplean para realizar el análisis modal espectral, por lo que dependen de la masa reactiva y el espectro de respuesta inelástico. En la Figura 32, se indican los casos de carga para el análisis estructural.

Estos casos de carga se definen con la opción **Load Cases** de la pestaña **Define**.

# **Figura 32.**

*Casos de carga*

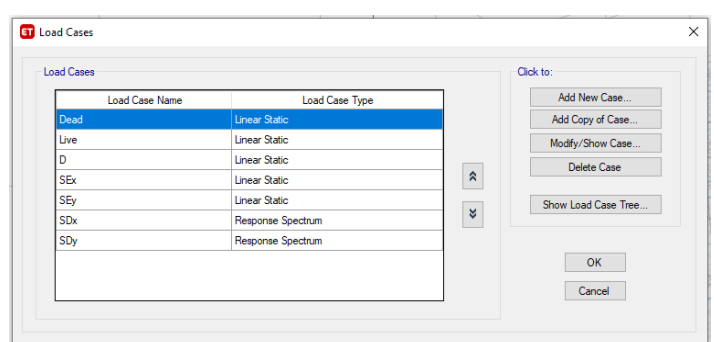

*Nota:* Cuadro de opciones para asignar los casos de carga debido a carga sísmica dinámica en función del espectro de respuesta ingresado. Fuente: ETABS.

Se debe tener en cuenta la dirección de aplicación de la aceleración del espectro de respuesta, siendo U1 la dirección global en x, y U2 la dirección global en y. En la Figura 33, se presenta el caso de carga para sismo en dirección x.

## **Figura 33.**

*Caso de carga para sismo en dirección x.*

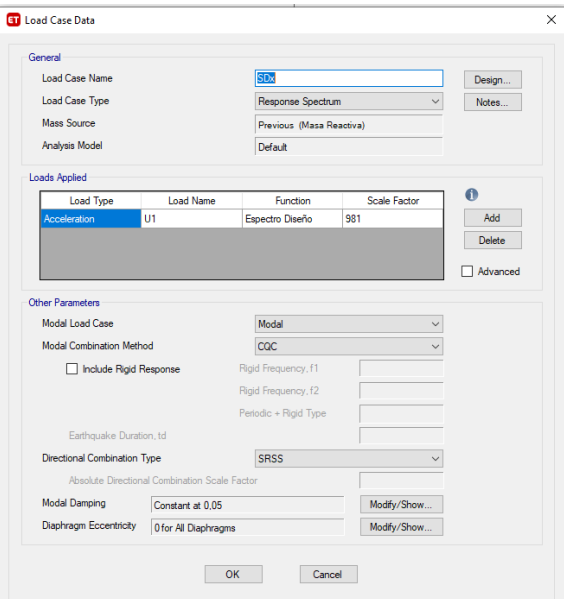

*Nota:* Cuadro de opciones para ingresar el tipo de carga, dirección y función según corresponda para cada caso de carga sísmica dinámica. Fuente: ETABS.

#### *5.1.10. Definición de combinaciones de carga*

Las combinaciones de carga necesarias para el diseño de los elementos de la estructura, se deben obtener de la NEC-SE-CG, además se debe tener en consideración que las combinaciones de carga que incluyen la carga sísmica deben ser aplicada en ambas direcciones.

Las combinaciones de carga se ingresan con la opción **Load Combinations** de la pestaña **Define**. A continuación, en la Figura 34 se ilustra las combinaciones de carga a aplicarse al modelamiento del sistema estructural de acero y en la Tabla 47 se detalla cada una de estas combinaciones de carga.

#### **Figura 34.**

*Combinaciones de carga.*

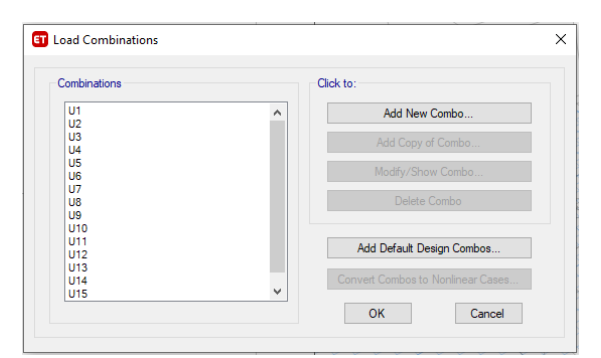

*Nota:* Cuadro de opciones para ingresar cada combinación de carga, con sus respectivos patrones y factores, de acuerdo con la NEC-SE-CG. Fuente: ETABS.

# **Tabla 47.**

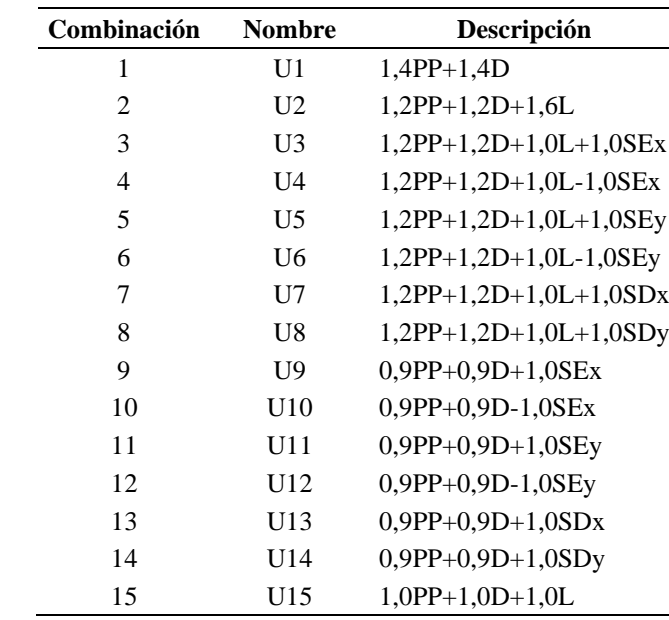

*Combinaciones de carga.*

*Nota:* Combinaciones de carga ingresadas en el modelo, con sus respectivos patrones de carga y factores, de acuerdo con la NEC-SE-CG. Elaborado por: Los Autores.

## *5.1.11. Modelación de la estructura*

Para la generación del modelo analítico se procede a dibujar cada uno de los elementos estructurales en base a la geometría de la edificación respetando el diseño arquitectónico en planta y elevación de la estructura.

Para el caso de estructuras de acero es recomendable que los nervios de la placa colaborante en dirección perpendicular al sentido de las viguetas. También se define en el modelo a la unión entre viguetas y vigas como conexiones articuladas, y a todas las conexiones entre vigas y columnas, como conexiones a momento, de esta forma se genera pórticos especiales a momento en ambas direcciones de la estructura. Además, se recomienda modelar las escaleras, ya que estos elementos tienen su propia rigidez, por
tanto, pueden afectar al comportamiento global de la estructura, produciendo efectos no deseados, como puede ser torsión en planta.

Debido a la similitud de los sistemas estructurales únicamente se presentará el modelo analítico de una ellas, como se observa en la Figura 35.

# **Figura 35.**

*Modelo matemático de la estructura.*

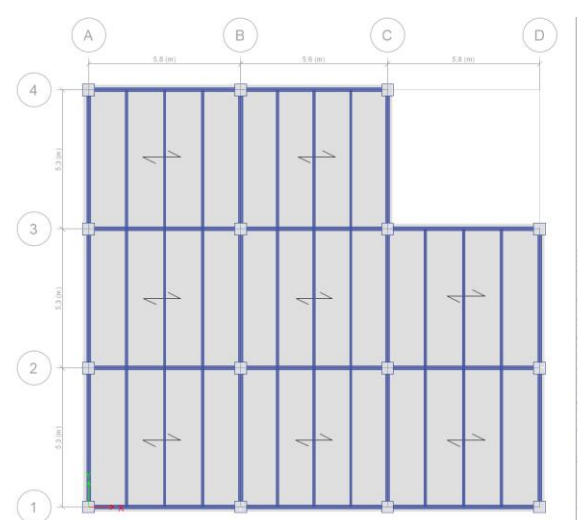

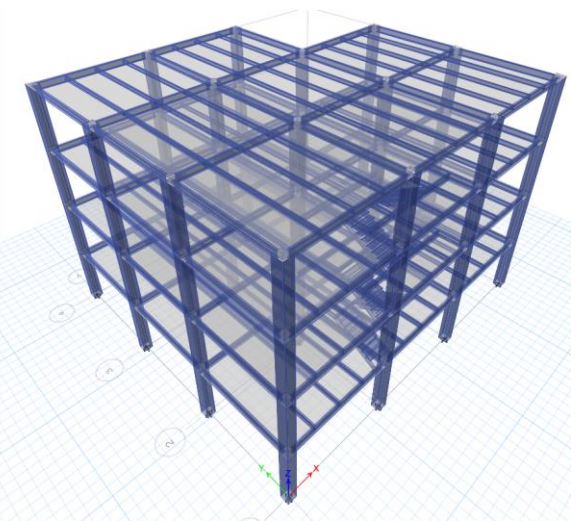

*Nota:* A la izquierda se presenta la vista en planta del último nivel de la estructura, y a la derecha se presenta una vista 3D de toda la estructura. Fuente: ETABS.

### *5.1.12. Asignación de diafragmas de piso*

Se selecciona toda losa de un nivel, y se asigna el diafragma de piso, el cual fue definido anteriormente, esto se realiza mediante la opción **Diaphragms** del subgrupo **Shell** de la pestaña **Assign**. Este procedimiento se repite para cada nivel de la estructura. En la Figura 36, se observa los diafragmas colocados en cada nivel de piso de la estructura.

#### **Figura 36.**

*Diafragmas de piso.*

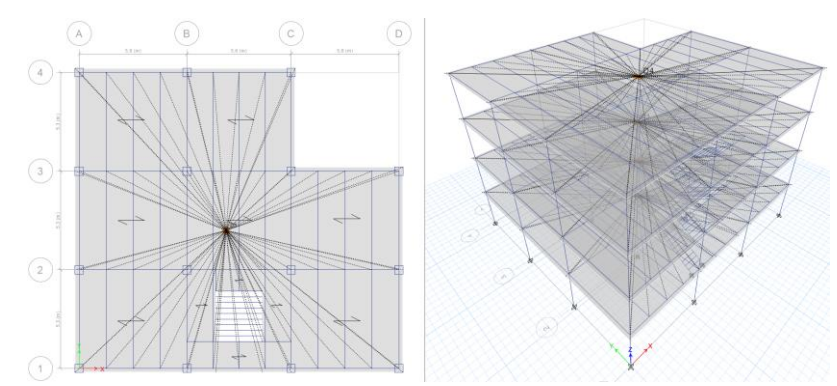

*Nota:* Asignación de diafragmas de piso, para cada planta o nivel de la estructura. Fuente: ETABS.

#### *5.1.13. Asignación de cargas*

El último paso antes de realizar el análisis de la estructura corresponde a la asignación de los diferentes tipos de carga que soportará la estructura, en este caso, la carga muerta de elementos no estructurales y carga viva. La carga que se deberá asignar a cada losa corresponde a la calculada mediante un análisis de cargas, mismo que fue realizado en la sección 4.3.2.2.

La asignación de cargas se realiza con la opción **Uniform** del subgrupo Shell **Loads** de la pestaña **Assign**. Por lo tanto, en la Figura 37 se ilustra las cargas distribuidas aplicadas en cada nivel de la estructura.

#### **Figura 37.**

*Asignación de cargas.*

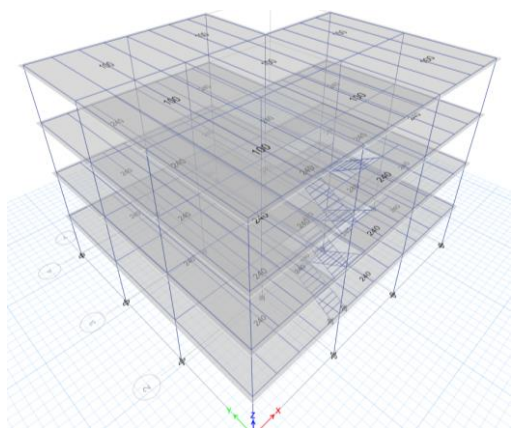

*Nota:* Cargas distribuidas aplicadas a cada nivel de la estructura de acuerdo con el análisis de carga realizado en capítulos anteriores. Fuente: ETABS.

## *5.1.14. Análisis de la estructura*

Para realizar el análisis de la estructura, se utiliza la opción **Run Analysis** de la pestaña **Anlyze**.

# **CAPÍTULO VI ANÁLISIS Y DISEÑO DE LA ESTRUCTURA**

# **6.1. Análisis de la estructura**

Se realizaron varios análisis a los modelos matemáticos, debido a que fue necesario modificar las secciones de los elementos estructurales, a fin de cumplir con los criterios de diseño sismo resistente establecidos en la NEC-SE-DS.

A continuación, se muestra el procedimiento y controles a realizar para conseguir un buen comportamiento y desempeño estructural según los criterios establecidos en la NEC-SE-DS y parámetros recomendados para el diseño estructural.

## *6.1.1. Estructura con pórticos especiales a momento (SMF)*

# **6.1.1.1. Periodo de vibración**

En la sección 4.3.3.12 se definió el proceso de cálculo para el periodo de vibración fundamental por el método 1, la NEC-SE-DS permite que el periodo de vibración fundamental calculado por el método 2, sea obtenido a través de un análisis modal. Sin embargo, el periodo de vibración obtenido por el método 2 no debe exceder el 30% del valor del periodo calculado por el método 1. A continuación, en la Tabla 48 se indica los valores del periodo de vibración obtenidos.

## **Tabla 48.**

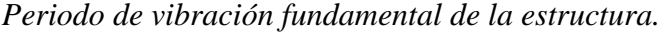

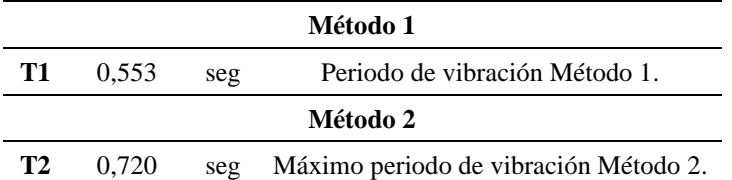

*Nota:* Periodo de vibración obtenido por el método 1 y límite del periodo de vibración a obtener por el método 2. Elaborado por: Los autores.

A continuación, se presentan los periodos de vibración de los tres primeros modos obtenidos a través de un análisis modal, como se puede observar en la Tabla 49. Los periodos obtenidos por el método 2 no exceden el 30% del periodo calculado por el método 1. Por tanto, se puede proceder con la revisión de los demás parámetros de diseño.

#### **Tabla 49.**

*Periodos de vibración de la estructura.*

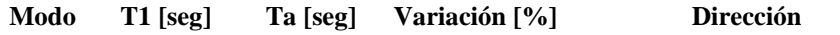

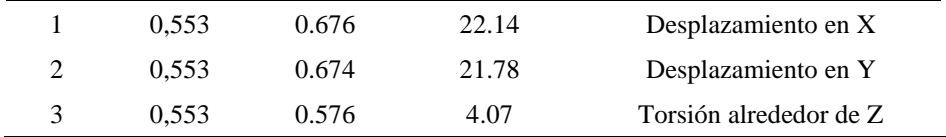

*Nota:* Periodos de vibración obtenidos en ETABS. Elaborado por: Los autores.

## **6.1.1.2. Porcentaje de participación de masa**

La NEC-SE-DS (2015) establece que se deben considerar para el análisis a todos los modos que involucren una masa modal acumulada de al menos el 90% de la masa total de la estructura. Por lo tanto, en la Tabla 50, se presenta los valores obtenidos del análisis estructural.

# **Tabla 50.**

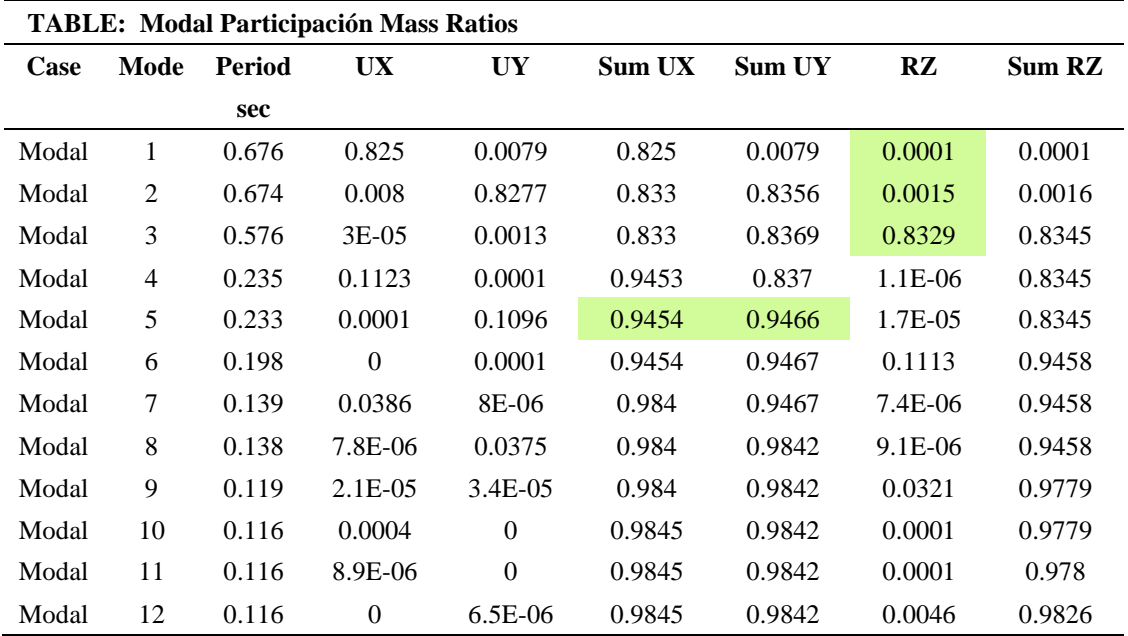

*Participación de masa modal.*

*Nota:* Participación de masa modal en cada dirección de la estructura obtenido de

ETABS. Elaborado por: Los autores.

Como se puede observar en la Tabla 50, el número de modos considerados para el análisis superan el 90% de masa modal acumulada a partir del modo 5, entonces se concluye que este requisito también se cumple.

Además, existen recomendaciones para asegurar un buen comportamiento estructural, las cuales se basan en la observación de comportamiento de los tres primeros modos, de los cuales los dos primeros deben tener un comportamiento traslacional, mientras que el tercer modo debe presentar torsión; este criterio también se puede cumplir si la masa modal efectiva de los primeros modos en la dirección RZ es menor al 10%, mientras que para el tercer modo debe ser mayor al 50%.

## **6.1.1.3. Verificación del coeficiente de corte basal**

Ahora que ya se han definido los periodos de vibración de la estructura, se procede a recalcular el valor del coeficiente de cortante basal y el factor k, el cual está relacionado con el periodo de vibración. Estos valores se presentan en la Tabla 51.

# **Tabla 51.**

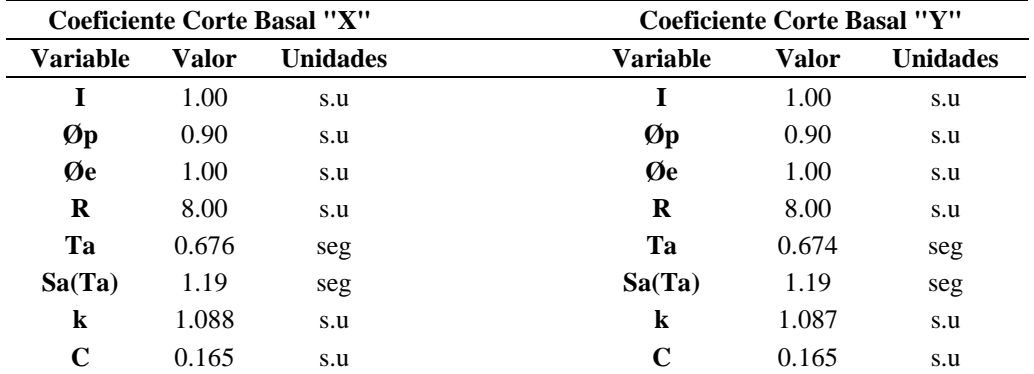

*Coeficiente de corte basal.*

*Nota:* Cálculo del coeficiente de corte basal y factor k. Elaborado por: Los autores.

Se modifican estos valores en los patrones para carga sísmica, y se vuelve a analizar la estructura, se debe realizar este procedimiento para continuar con la verificación del cortante basal y derivas de piso.

#### **6.1.1.4. Corrección del cortante basal dinámico**

La NEC-SE-DS establece que, para estructuras irregulares, el cortante dinámico total en la base debe ser mayor o igual al 85% del cortante estático total.

Como se observa en la Tabla 52, el cortante basal dinámico es menor al 85% del cortante basal estático, por tal razón se debe aplicar un factor de corrección, este factor se aplica amplificando la aceleración de la gravedad, en el caso modal correspondiente a sismo dinámico.

#### **Tabla 52.**

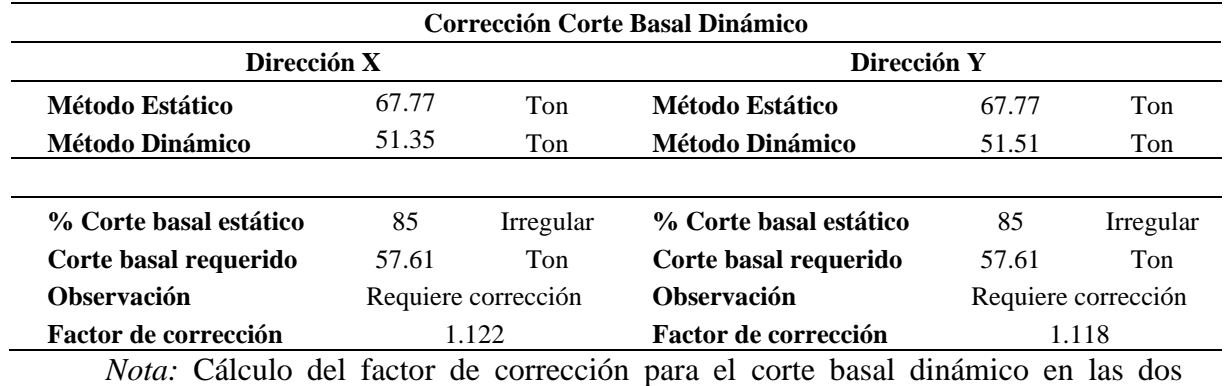

#### *Corrección corte basal dinámico.*

direcciones principales de la estructura. Elaborado por: Los autores.

Luego de aplicar estos factores de corrección se verifica nuevamente que el corte basal dinámico cumpla con la condición anterior, por lo tanto, en la Tabla 53 se presenta la verificación del corte basal dinámico.

# **Tabla 53.**

*Verificación corte basal dinámico.*

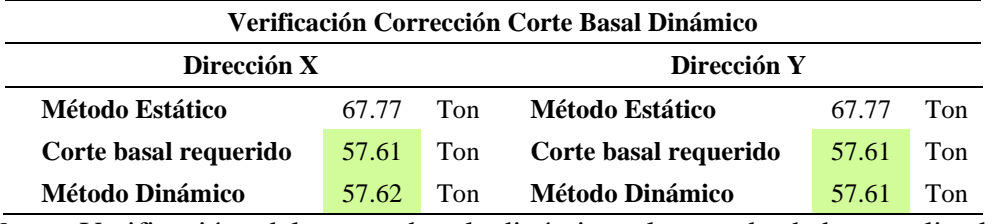

*Nota:* Verificación del corte basal dinámico, luego de haber realizado las modificaciones correspondientes en el modelo. Elaborado por: Los autores.

# **6.1.1.5. Derivas de piso**

La NEC-SE-DS establece que la deriva inelástica de piso no debe superar a la máxima deriva admisible, que, para el caso de estructuras de acero, corresponde al 0.02. En la Figura 38, se ilustra las derivas máximas de piso en ambas direcciones de análisis. La deriva inelástica de piso se calcula con la siguiente expresión:

$$
\Delta_{\rm M} = 0.75 \, \rm R \, \Delta_E
$$

**Dónde:**

 $\Delta_E$  = Deriva elástica de piso.

## **Figura 38.**

*Máximas derivas de piso.*

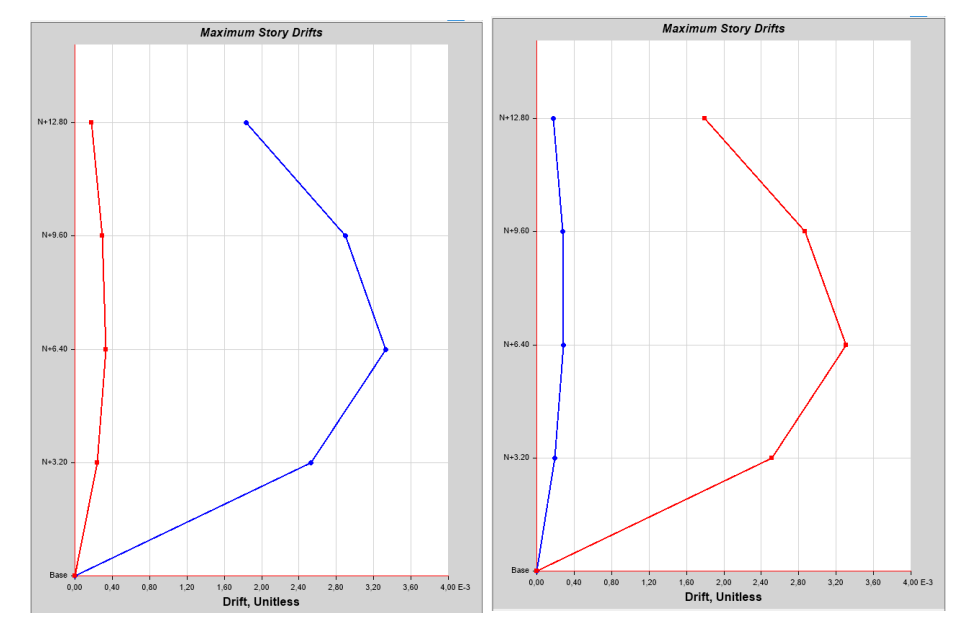

*Nota:* Máxima deriva de piso en cada nivel de la estructura, en dirección "x" a la izquierda y en dirección "y" a la derecha. Fuente: ETABS.

A continuación, se presenta en la Tabla 54 los resultados obtenidos de las derivas máximas de piso con su respectiva verificación.

### **Tabla 54.**

*Verificación derivas de piso.*

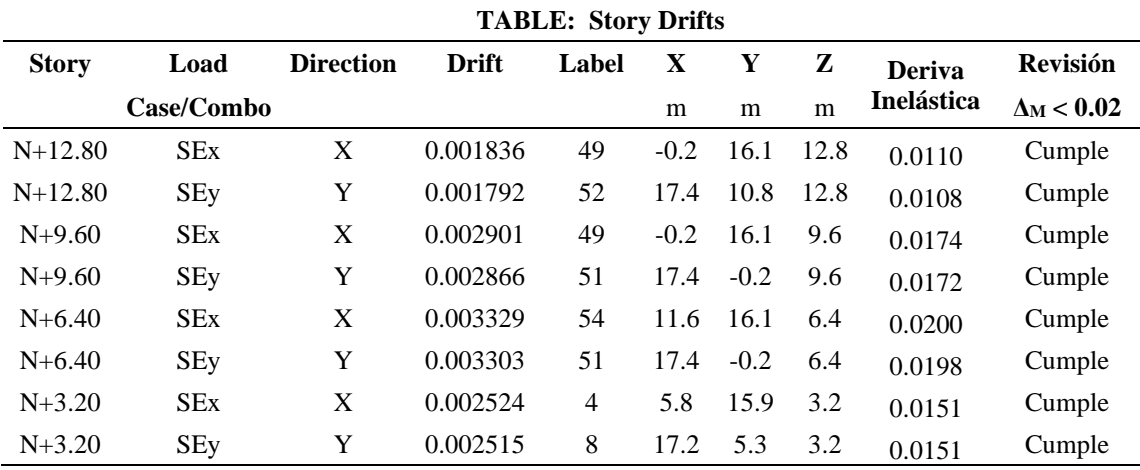

*Nota:* Verificación de las derivas inelásticas de piso, a partir de las derivas elásticas obtenidas de ETABS. Elaborado por: Los autores.

Como se puede observar en la Tabla 54, las derivas máximas de piso no superan el 0.02, por tanto, se concluye que, la estructura está correctamente dimensionada, y se puede continuar con el diseño de los elementos estructurales.

#### **6.1.1.6. Verificación de diafragma de piso**

De acuerdo con la sección 1.2.3.1.3 del ASCE 7-16, un diafragma se considera flexible cuando la relación entre la deformación máxima del diafragma y la deriva de piso es mayor a dos, caso contrario el diafragma de piso puede considerarse como semi rígido.

Como se puede observar en la Tabla 55, la relación entre la deformación máxima del diafragma y la deriva de piso es menor a dos, por lo tanto, se puede asumir que la losa con placa colaborante corresponde a un diafragma semi rígido.

$$
\frac{\delta_{\text{MMD}}}{\Delta_{\text{ADVE}}} > 2
$$

#### **Dónde:**

 $\delta_{MMD}$  = Deformación máxima del diafragma de piso.  $\Delta_{ADVE} =$  Deriva de piso.

# **Tabla 55.**

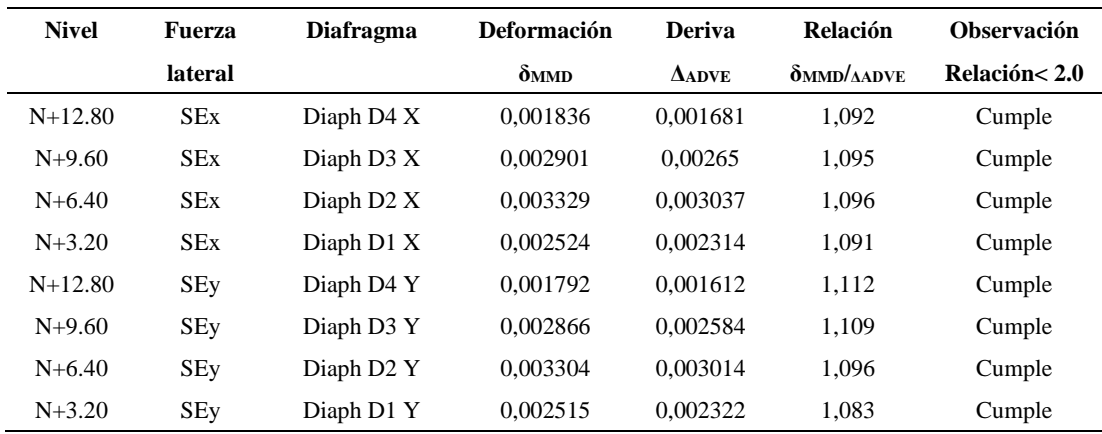

*Verificación diafragma de piso.*

*Nota:* Relación entre la deformación máxima del diafragma y la deriva de piso. Elaborado por: Los autores.

# **6.1.1.7. Índice de estabilidad**

La NEC-SE-DS establece que si el índice de estabilidad para cada nivel es menor a 0.1 los efectos P-Δ no necesitan ser considerados. Este índice se calcula con la siguiente expresión.

$$
Q_i = \frac{P_i \, \Delta_i}{V_i \; h_i}
$$

## **Dónde:**

 $P_i$  = Suma de la carga vertical total sin mayorar de todos los pisos sobre i.

 $\Delta_i$  = Deriva del piso i calculada en el centro de masas del piso.

 $V_i$  = Cortante sísmico del piso i.

 $h_i =$  Altura del piso i considerado.

Los valores necesarios para calcular el índice de estabilidad se obtienen de las tablas de resultados de ETABS, a continuación, se muestra en la Tabla 56 dichos resultados, en donde se observa que el índice de estabilidad para ambas direcciones es inferior a 0.1, por tanto, los efectos P-Δ no necesitan ser considerados.

#### **Tabla 56.**

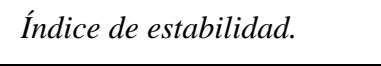

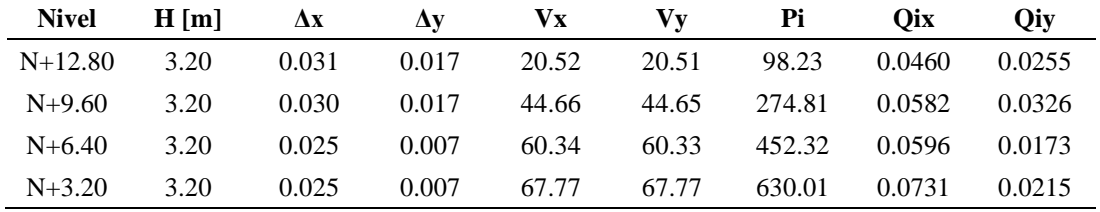

*Nota:* Cálculo y verificación del índice de estabilidad. Elaborado por: Los autores.

# *6.1.2. Estructura con pórticos compuestos especiales a momento (C-SMF)*

## **6.1.2.1. Periodo de vibración**

Como se explicó anteriormente la NEC-SE-DS permite que el periodo de vibración fundamental calculado por el método 2, sea obtenido a través de un análisis modal. Sin embargo, el periodo de vibración obtenido por el método 2 no debe exceder el 30% del valor del periodo calculado por el método 1.A continuación, en la Tabla 57 se indica los valores del periodo de vibración obtenidos.

#### **Tabla 57.**

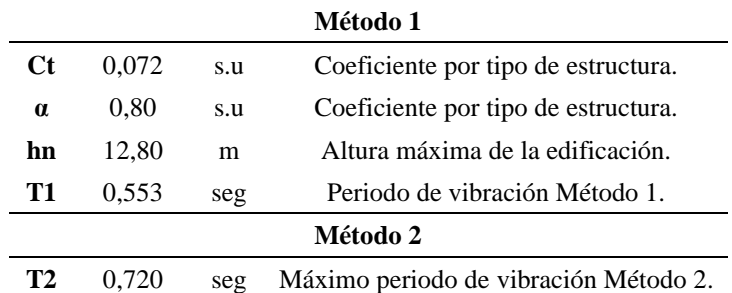

*Periodo de vibración fundamental de la estructura.*

*Nota:* Periodo de vibración obtenido por el método 1 y límite del periodo de vibración a obtener por el método 2. Elaborado por: Los autores.

Como se puede observar en la Tabla 58. Los periodos obtenidos por el método 2 no exceden el 30% del periodo calculado por el método 1. Por tanto, se puede proceder con la revisión de los demás parámetros de diseño.

# **Tabla 58.**

*Periodos de vibración de la estructura.*

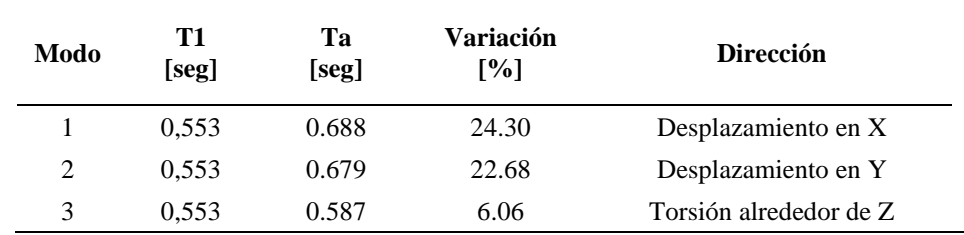

*Nota:* Periodos de vibración obtenidos en ETABS. Elaborado por: Los autores.

#### **6.1.2.2. Porcentaje de participación de masa**

De igual forma que el caso anterior, se deben considerar para el análisis a todos los modos que involucren una masa modal acumulada de al menos el 90% de la masa total de la estructura. Por lo tanto, en la Tabla 59, se presenta los resultados obtenidos del análisis estructural.

# **Tabla 59.**

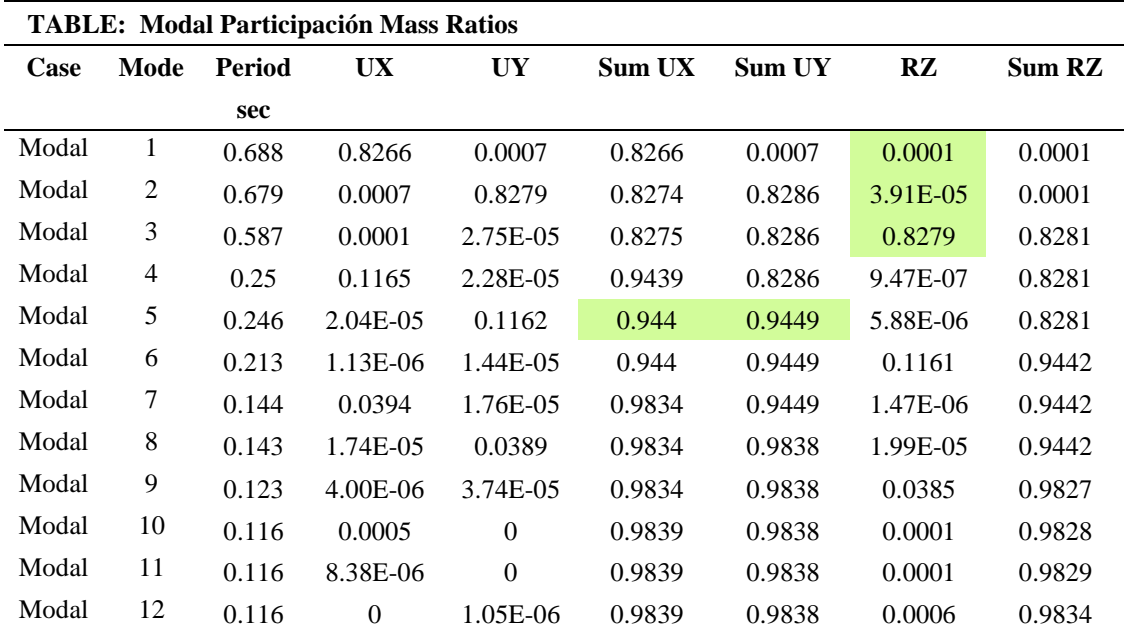

*Participación de masa modal.*

*Nota:* Participación de masa modal en cada dirección de la estructura obtenido de ETABS. Elaborado por: Los autores.

Como se puede observar en la Tabla 59, el número de modos considerados para el análisis superan el 90% de masa modal acumulada a partir del modo 5, entonces se concluye que este requisito también se cumple.

# **6.1.2.3. Verificación del coeficiente de corte basal**

Se procede a recalcular el valor del coeficiente de cortante basal y el factor k, en base a los periodos de vibración obtenidos del análisis modal. Estos valores se presentan en la Tabla 60.

## **Tabla 60.**

*Coeficiente de corte basal.*

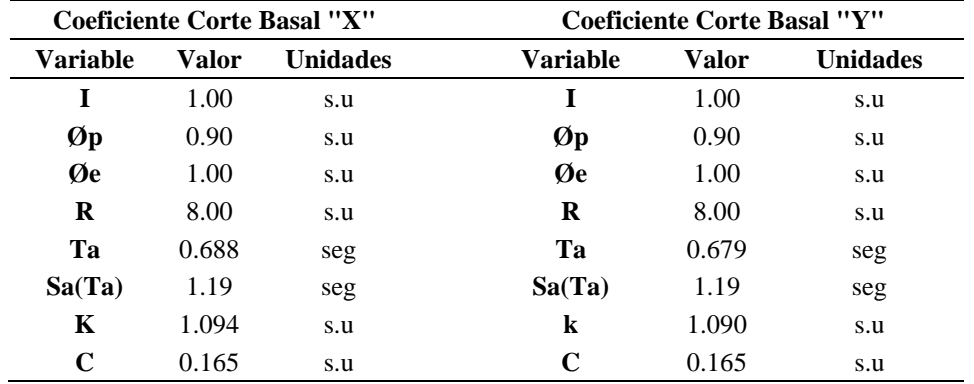

*Nota:* Cálculo del coeficiente de corte basal y factor k. Elaborado por: Los autores.

Se modifican estos valores en los patrones para carga sísmica, y se vuelve a analizar la estructura, se debe realizar este procedimiento para continuar con la verificación del cortante basal y derivas de piso.

# **6.1.2.4. Corrección del cortante basal dinámico**

Como se observa en la Tabla 61, el cortante basal dinámico es menor al 85% del cortante basal estático, entonces también se debe aplicar un factor de corrección.

#### **Tabla 61.**

*Corrección corte basal dinámico.*

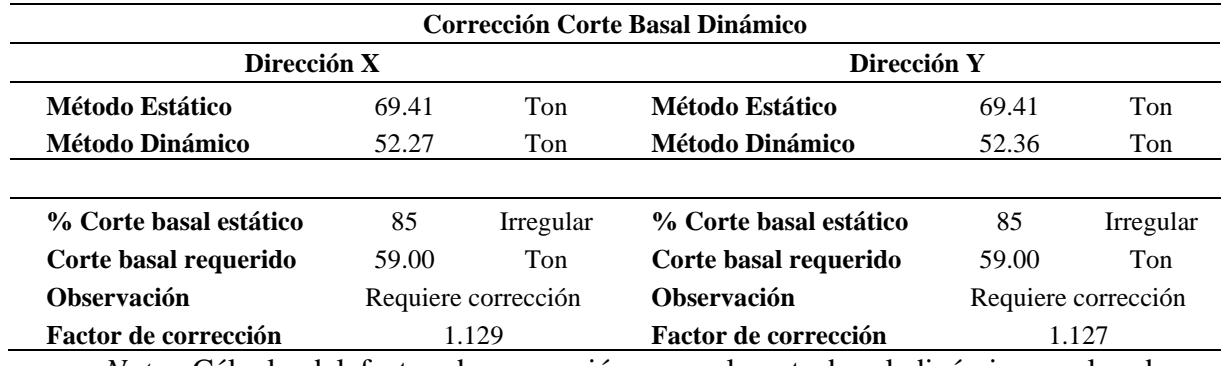

*Nota:* Cálculo del factor de corrección para el corte basal dinámico en las dos direcciones principales de la estructura. Elaborado por: Los autores.

Luego de aplicar estos factores de corrección se verifica nuevamente que el corte basal dinámico cumpla con la condición anterior, en la Tabla 62 se muestra que el cortante basal dinámico es menor al 85% del cortante basal estático.

# **Tabla 62.**

*Verificación corte basal dinámico.*

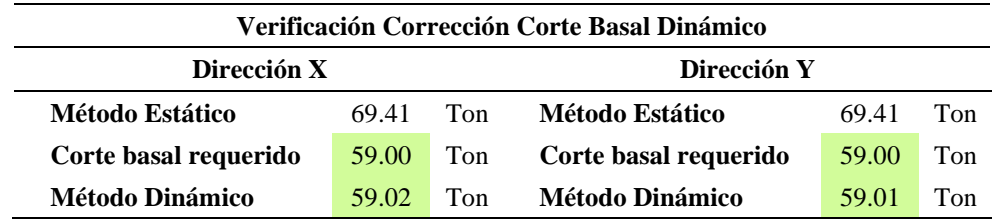

*Nota:* Verificación del corte basal dinámico, luego de haber realizado las modificaciones correspondientes en el modelo. Elaborado por: Los autores.

## **6.1.2.5. Derivas de piso**

Se procede a verificar que la deriva inelástica de piso no debe superar a la máxima deriva admisible, que, para el caso de estructuras de acero, corresponde al 0.02. Además, se presenta en la Figura 39 las derivas máximas de piso en ambas direcciones de análisis.

# **Figura 39.**

*Máximas derivas de piso.*

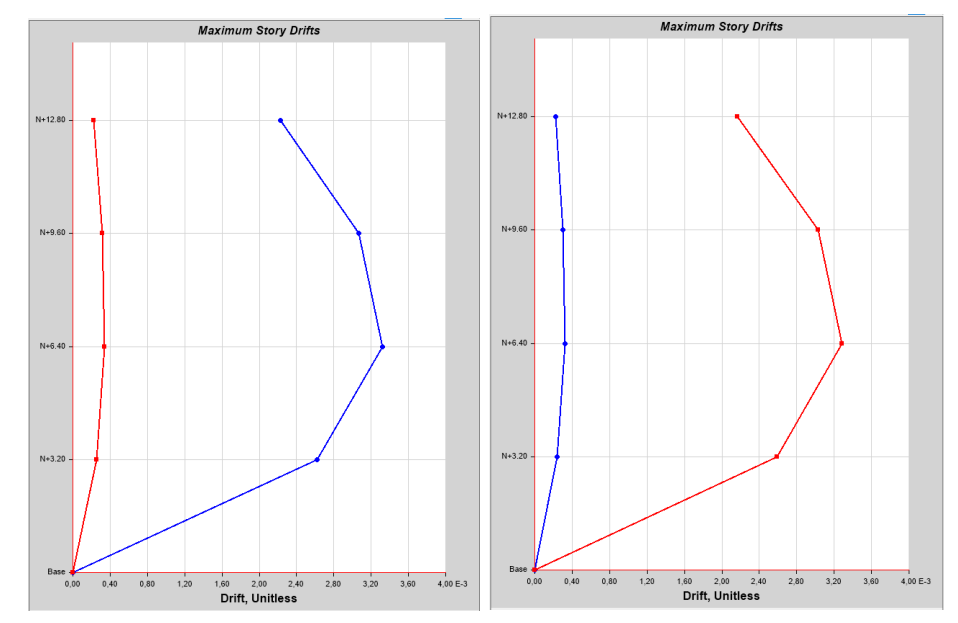

*Nota:* Máxima deriva de piso en cada nivel de la estructura, en dirección "x" a la izquierda y en dirección "y" a la derecha. Fuente: ETABS.

Como se puede observar en la Tabla 63, las derivas máximas de piso no superan el 0.02, por tanto, se concluye que, la estructura esta adecuadamente dimensionada.

#### **Tabla 63.**

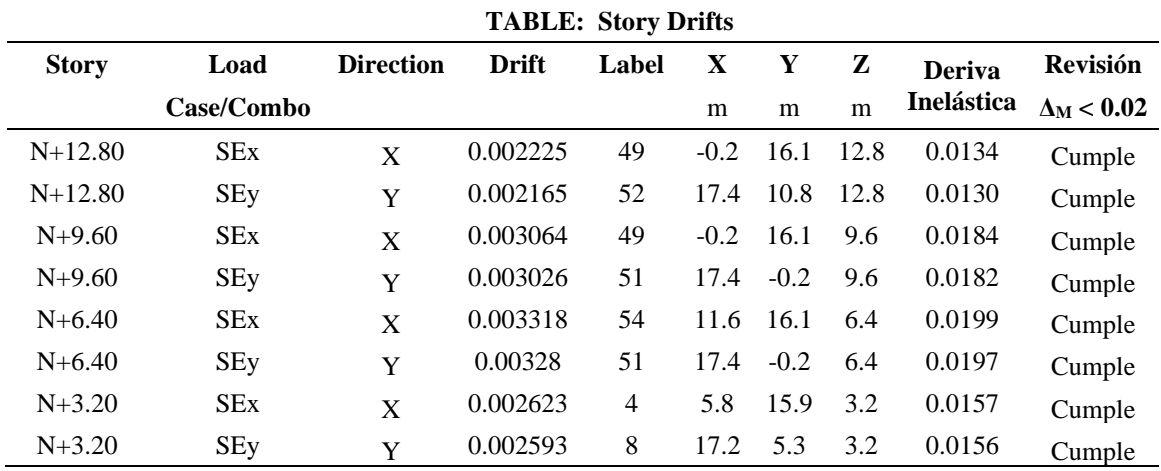

*Verificación derivas de piso.*

*Nota:* Verificación de las derivas inelásticas de piso, a partir de las derivas elásticas obtenidas de ETABS. Elaborado por: Los autores.

# **6.1.2.6. Verificación diafragma de piso**

Como se puede observar en la Tabla 64, la relación entre la deformación máxima del diafragma y la deriva de piso es menor a dos, por lo tanto, se puede asumir que la losa con placa colaborante corresponde a un diafragma semi rígido.

## **Tabla 64.**

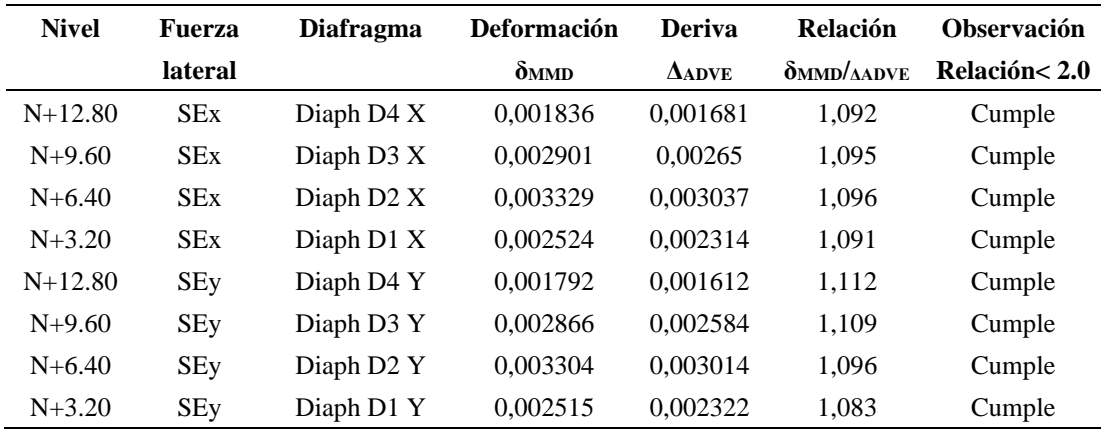

*Verificación diafragma de piso.*

*Nota:* Relación entre la deformación máxima del diafragma y la deriva de piso. Elaborado por: Los autores.

# **6.1.2.7. Índice de estabilidad**

Los valores necesarios para calcular el índice de estabilidad se obtienen de las tablas de resultados de ETABS, a continuación, se muestra en la Tabla 65 dichos resultados, en donde se observa que el índice de estabilidad para ambas direcciones es inferior a 0.1, por tanto, los efectos P-Δ no necesitan ser considerados.

#### **Tabla 65.**

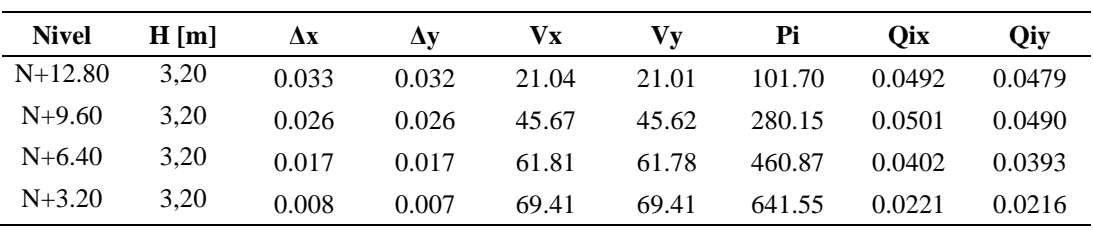

## *Índice de estabilidad.*

*Nota:* Cálculo y verificación del índice de estabilidad. Elaborado por: Los autores.

# **6.2. Diseño de la estructura**

El diseño de los elementos estructurales que conforman los pórticos especiales a momento, se realizará en base al procedimiento establecido en el código de diseño (AISC 360-16, 2016), además se debe cumplir las disposiciones del código de diseño (AISC 341-16, 2016) para pórticos especiales a momento. El proceso de diseño y las expresiones para determinar la resistencia de diseño, se describió anteriormente. Además, los factores de resistencia probable se especifican en la Tabla 66.

# **Tabla 66.**

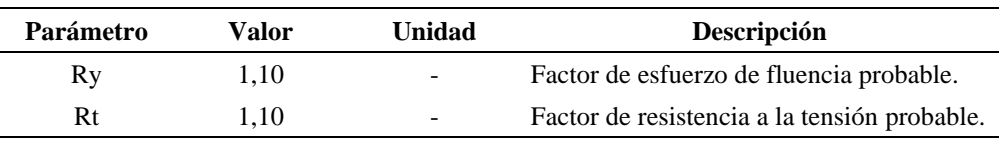

*Factores de resistencia probable.*

*Nota:* Factores adoptados del AISC 341-16. Elaborado por: Los autores.

#### *6.2.1. Pórticos especiales a momento (SMF)*

Se procederá a comprobar el diseño realizado por el software ETABS, para lo cual se elige el pórtico 3 de la estructura, el mismo que se ilustra en la Figura 40.

## **Figura 40.**

*Pórtico especial a momento.*

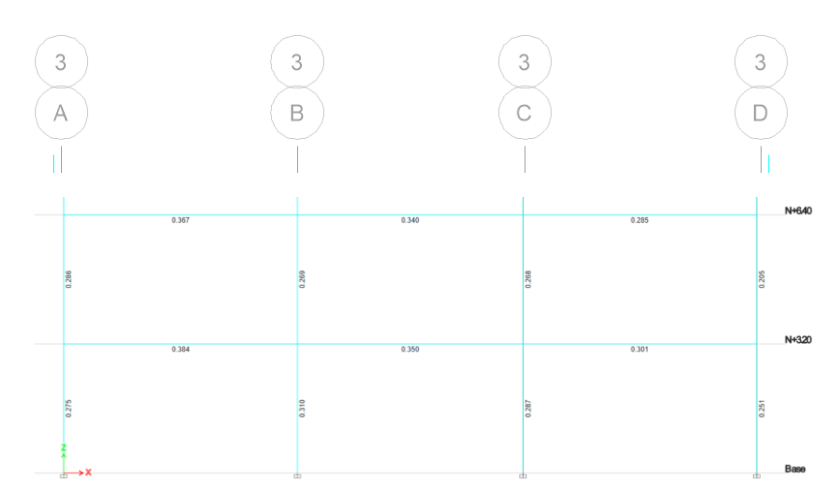

*Nota:* Relación demanda capacidad para las vigas y columnas del pórtico especial a momento. Fuente: ETABS.

#### **6.2.1.1. Diseño de viga**

La viga a diseñar está ubicada en nivel N+3.20 entre los ejes A y B, los esfuerzos a los que está sometida la viga se muestra a continuación en la Tablas 67 y 68 respectivamente.

## **Tabla 67.**

| Parámetro | Valor    | Unidad | Descripción                            |
|-----------|----------|--------|----------------------------------------|
| Pu        | 385.54   | kg     | Carga axial última.                    |
| Mux       | 18506.11 | kg-m   | Momento flector último en dirección x. |
| Muy       | 0.07     | kg-m   | Momento flector último en dirección y. |
| Vux       | 12752.62 | kg     | Cortante último en dirección x.        |
| Vuy       | 1.39     | kg     | Cortante último en dirección y.        |

*Solicitaciones aplicadas sobre la viga.*

*Nota:* Valores obtenidos de ETABS. Elaborado por: Los autores.

Las dimensiones de la sección armada se presentan a continuación:

# **Tabla 68.**

| Parámetro | Valor  | Unidad | Descripción                            |
|-----------|--------|--------|----------------------------------------|
| d         | 450.00 | mm     | Altura total de la sección.            |
| bf        | 180.00 | mm     | Ancho del patín.                       |
| tw        | 8.00   | mm     | Espesor del alma.                      |
| tf        | 15.00  | mm     | Espesor del patín.                     |
| h         | 420.00 | mm     | Altura del alma de la sección.         |
| ho        | 435.00 | mm     | Distancia entre centroides de patines. |

*Geometría de la viga.*

*Nota:* Dimensiones adoptadas de la sección transversal. Elaborado por: Los Autores.

Las propiedades físicas y mecánicas de la sección se calculan empleando las expresiones propuestas por Aguiar et al. (2018), las cuales se detallan a continuación.

**a.** Altura del alma de la sección:

$$
h = d - 2tf
$$

$$
h = 450 \text{mm} - 2(15 \text{mm})
$$

$$
h = 420 \text{mm}
$$

**b.** Distancia entre centroides de patines:

$$
ho = d - tf
$$
  
ho = 450 mm - 15 mm  
ho = 435 mm

**c.** Área de la sección transversal:

$$
Ag = 2bfft + (d - 2tf)tw
$$
  
Ag = 2(18cm)(1.5cm) + (45cm – 2(1.5cm)) \* 0.8cm  
Ag = 87.60 cm<sup>2</sup>

**d.** Peso por metro lineal de la sección:

$$
Wv = Ag \gamma
$$
  

$$
Wv = \left(\frac{87.60 \text{ cm}^2}{(100 \text{ cm})^2}\right) (7850 \text{ kg/m}^3)
$$
  

$$
Wv = 68.77 \text{ kg/m}
$$

**f.** Momento de inercia alrededor del eje x:

$$
Ix = \frac{bfd^{3} - (bf - tw)(d - 2tf)^{3}}{12}
$$

$$
Ix = \frac{(18cm)(45cm)^{3} - (18cm - 0.8cm)(45cm - 2(1.5cm))^{3}}{12}
$$

 $Ix = 30494.70$  cm<sup>4</sup>

**g.** Módulo seccional plástico alrededor del eje x:

$$
Zx = 2\left[ (b f * tf) \left( \frac{tf}{2} + \frac{h}{2} \right) + \left( \frac{h}{2} tw \right) \left( \frac{h}{4} \right) \right]
$$
  

$$
Zx = 2\left[ (18 cm * 1.5 cm) \left( \frac{1.5 cm}{2} + \frac{42 cm}{2} \right) + \left( \frac{42 cm}{2} * 0.8 cm \right) \left( \frac{42 cm}{4} \right) \right]
$$
  

$$
Zx = 1527.30 cm^{3}
$$

**h.** Módulo seccional elástico alrededor del eje x:

$$
Sx = \frac{Ix}{\left(\frac{d}{2}\right)}
$$

$$
Sx = \frac{30494.70 \text{ cm}^4}{\left(\frac{45 \text{ cm}}{2}\right)}
$$

$$
Sx = 1355.32 \text{ cm}^3
$$

**i.** Radio de giro alrededor del eje x:

$$
rx = \sqrt{\frac{Ix}{Ag}}
$$

$$
rx = \sqrt{\frac{30494.70 \text{ cm}^4}{87.60 \text{ cm}^2}}
$$

$$
rx = 18.66 \text{ cm}
$$

**j.** Momento de inercia alrededor del eje y:

$$
Iy = \frac{2tfbf^{3} + (d - 2tf)tw^{3}}{12}
$$

$$
Iy = \frac{2(1.5cm)(18cm)^{3} + (45cm - 2(1.5cm))(0.8cm)^{3}}{12}
$$

$$
Iy = 1459.79cm^{4}
$$

**k.** Módulo seccional plástico alrededor del eje y:

$$
Zy = 4\left(t f \ast \frac{bf}{2} \ast \frac{bf}{4}\right) + 2(d - 2tf) \left(\frac{tw}{2}\right) \left(\frac{tw}{4}\right)
$$
  

$$
Zy = 4\left(1.5 cm \ast \frac{18 cm}{2} \ast \frac{18 cm}{4}\right) + 2(45 cm - 2(1.5 cm)) \left(\frac{0.8 cm}{2}\right) \left(\frac{0.8 cm}{4}\right)
$$
  

$$
Zy = 249.72 cm^{3}
$$

**l.** Módulo seccional elástico alrededor del eje y:

$$
Sy = \frac{Iy}{\left(\frac{bf}{2}\right)}
$$

$$
Sy = \frac{1459.79 \text{cm}^4}{\left(\frac{18 \text{cm}}{2}\right)}
$$

$$
Sy = 162.20 \text{ cm}^3
$$

**m.**Radio de giro alrededor del eje y:

$$
ry = \sqrt{\frac{Iy}{Ag}}
$$

$$
ry = \sqrt{\frac{1459.79 \text{ cm}^4}{87.60 \text{ cm}^2}}
$$

$$
ry = 4.08 \text{ cm}
$$

**n.** Constante torsional de la sección:

$$
J = \frac{1}{3} (2bf * tf^{3} + hotw^{3})
$$

$$
J = \frac{1}{3} (2(18cm)(1.5cm)^{3} + (435 cm)(0.8cm)^{3})
$$

$$
J = 47.92 cm^{4}
$$

**o.** Constante de alabeo de la sección:

$$
Cw = \frac{Iy * ho^{2}}{4}
$$

$$
Cw = \frac{(1459.79 \text{ cm}^{4})(435 \text{ cm})^{2}}{4}
$$

$$
Cw = 690572.85 \text{ cm}^{6}
$$

El AISC 341-16 (2016) dispone que, para pórticos resistentes a momento, las secciones de los elementos deben catalogarse como secciones de alta ductilidad, y además deben estar debidamente arriostrados.

**1.** Verificación de longitud no arriostrada:

$$
Lb_{max} = 0.095 \frac{r_y E}{Ry F_y}
$$
  
\n
$$
Lb_{max} = 0.095 \frac{(4.08 \text{ cm}) \left(\frac{2039432.43 \text{ kg}}{\text{cm}^2}\right)}{(1.1) (3515.35 \text{ kg/cm}^2)}
$$
  
\n
$$
Lb_{max} = 2.05 \text{ m}
$$
  
\n
$$
Lb \le Lb_{max}
$$
  
\n
$$
1.45 \text{ m} \le 2.05 \text{ m} \therefore \text{Cumple}
$$

**2.** Verificación de sección sísmicamente compacta:

Para determinar el tipo de sección se emplea la Tabla D1.1 del AISC 341-16. Relación ancho-espesor del patín:

$$
\lambda = \frac{\left(\frac{bf}{2}\right)}{tf}
$$

$$
\lambda = \frac{\left(\frac{180 \text{mm}}{2}\right)}{15 \text{mm}}
$$

$$
\lambda = 6.00
$$

Límite relación ancho-espesor del patín:

$$
\lambda_{\text{hd}} = 0.32 \sqrt{\frac{E}{Ry F_y}}
$$

$$
\lambda_{\text{hd}} = 0.32 \sqrt{\frac{2039432.430 \text{ kg/cm}^2}{(1.1) 3515.35 \text{ kg/cm}^2}}
$$

$$
\lambda_{\text{hd}} = 7.35
$$

Verificación de sección sísmicamente compactas

 $λ ≤ λ<sub>hd</sub>$  (Elemento altamente dúctil)

6.00 ≤ 7.35 ∴ Cumple

Relación ancho-espesor del alma:

$$
\lambda = \frac{h}{tw}
$$

$$
\lambda = \frac{(420mm)}{8mm}
$$

$$
\lambda = 52.50
$$

Límite relación ancho-espesor del alma:

$$
\lambda_{\text{hd}} = 2.57 \sqrt{\frac{E}{Ry F_y}}
$$

$$
\lambda_{\text{hd}} = 2.57 \sqrt{\frac{2039432.430 \text{ kg/cm}^2}{(1.1) 3515.35 \text{ kg/cm}^2}}
$$

$$
\lambda_{\text{hd}} = 59.02
$$

Verificación de sección sísmicamente compacta.

 $\lambda \leq \lambda_{\text{hd}}$  (Elemento altamente dúctil)

52.50 ≤ 59.02 ∴ Cumple

**3.** Resistencia de diseño a flexión alrededor del eje fuerte:

No se verifica la esbeltez para miembros sometidos a flexión, tal como se establece en la Tabla B4.1b del AISC 306-16, debido a que los límites de esbeltez establecidos para secciones sísmicamente compactas, son inferiores a los límites de la Tabla B4.1b, por tanto, si la sección es sísmicamente compacta, también se clasifica como sección compacta. Entonces se aplica la sección F2 del AISC 360-16 para la calcular la resistencia de diseño a flexión de secciones con doble simetría.

**a.** Estado límite de fluencia:

$$
M_n = M_p = F_y Z_x
$$
  
\n
$$
M_n = M_p = \frac{\left(3515.35 \frac{\text{kg}}{\text{cm}^2}\right) (1527.30 \text{cm}^3)}{100 \text{cm}}
$$
  
\n
$$
M_p = 5368994 \text{ kg. cm} \approx 53689.94 \text{ kg. m}
$$

**b.** Pandeo lateral torsional:

Longitud límite para el estado límite de fluencia**.**

$$
L_{p} = 1.76r_{y} \sqrt{\frac{E}{F_{y}}}
$$
  
\n
$$
L_{p} = 1.76(4.08 \text{cm}) \sqrt{\frac{2039432.430 \text{ kg/cm}^{2}}{3515.35 \text{ kg/cm}^{2}}}
$$
  
\n
$$
L_{p} = 173 \text{ cm} \approx 1.73 \text{ m}
$$

Longitud límite para pandeo lateral torsional inelástico.

$$
r_{ts} = \sqrt{\frac{\sqrt{I_y C_w}}{S_x}}
$$

$$
r_{ts} = \sqrt{\frac{\sqrt{(1459.79cm^4)(690572.85cm^6)}}{(1355.32cm^3)}}
$$

$$
r_{ts} = 4.84 cm
$$

$$
L_r = 1.95r_{ts}\frac{E}{0.7F_y}\sqrt{\frac{J_c}{S_xh_o}} + \sqrt{\left(\frac{J_c}{S_xh_o}\right)^2 + 6.76\left(\frac{0.7F_y}{E}\right)^2}
$$

Donde: E= 2039432.430 kg/cm<sup>2</sup>;  $F_v = 3515.35$  kg/cm<sup>2</sup>;  $J_c = 47.92 \text{cm}^4$ ; h<sub>o</sub> =43.5 cm  $L_r = 4.98$  m

**c.** Resistencia nominal a flexión:

Cuando  $L_b \le L_p$  el estado límite para pandeo lateral torsional no aplica.

$$
M_{nx} = M_p
$$
  

$$
M_{nx} = 53689.94 \text{ kg.m}
$$

**d.** Resistencia de diseño a flexión:

$$
\phi_{\rm b} = 0.9 \text{ (LRFD)}
$$

$$
\phi M_{\rm nx} = \phi_{\rm b} M_{\rm nx}
$$

$$
\phi M_{\rm nx} = 0.90 (53689.94 \text{ kg.m})
$$

$$
\phi M_{\rm nx} = 48320.95 \text{ kg.m}
$$

- **4.** Resistencia de diseño a flexión alrededor del eje débil:
	- **a.** Estado límite de fluencia:

$$
M_{\text{ny1}} = F_y Z_y
$$

$$
M_{\text{ny1}} = \left(3515.35 \frac{\text{kg}}{\text{cm}^2}\right) (249.72 \text{cm}^3)
$$

 $M_{ny1}$  = 877853.20 kg. cm ≈ 8778.53 kg. m

$$
M_{\text{ny2}} = 1.6F_{\text{y}}S_{\text{y}}
$$

$$
M_{\text{ny2}} = 1.6 \left(3515.35 \frac{\text{kg}}{\text{cm}^2}\right) (162.20 \text{cm}^3)
$$

$$
M_{\text{ny2}} = 912303.63 \text{ kg} \cdot \text{cm} \approx 9123.03 \text{ kg} \cdot \text{m}
$$

**b.** Resistencia nominal a flexión:

$$
M_{ny} = min (M_{ny1}; M_{ny2})
$$

$$
M_{ny} = 8778.53 kg.m
$$

**c.** Resistencia de diseño a flexión

$$
\phi M_{\text{ny}} = \phi_{\text{b}} M_{\text{ny}}
$$

$$
\phi M_{\text{ny}} = 0.90(8778.53 \text{ kg.m})
$$

$$
\phi M_{\text{ny}} = 7900.68 \text{ kg.m}
$$

**4.** Resistencia de diseño a compresión:

Al igual que para el caso de flexión, los estados límites de esbeltez para elementos sometidos a compresión tampoco se revisan, ya que la sección se clasificará como no esbelta, por lo que no se debe reducir el área gruesa de la sección.

**a.** Factor longitud efectiva:

$$
k_x = 1.0
$$
  

$$
k_y = 1.0
$$

**b.** Longitud efectiva:

$$
Lc_x = kx(L_b)
$$

$$
Lc_x = 1.0(1.45 \text{ m})
$$

$$
Lc_x = 1.45 \text{ m}
$$

$$
Lc_y = ky(L_b)
$$

$$
Lc_y = 1.0(1.45 \text{ m})
$$

$$
Lc_y = 1.45 \text{ m}
$$

**c.** Esbeltez:

$$
e_x = \frac{Kx(Lc_x)}{rx}
$$

$$
e_x = \frac{1.0(145cm)}{(18.66cm)}
$$

$$
e_x = 7.77
$$

$$
e_y = \frac{Ky(Lc_y)}{ry}
$$

$$
e_y = \frac{1.0(145cm)}{(4.08cm)}
$$

$$
e_y = 35.52
$$

**d.** Esbeltez de diseño:

$$
e_d = \max(e_x, e_y)
$$

$$
e_d = 35.52
$$

**e.** Esfuerzo elástico de pandeo:

$$
F_e = \frac{\pi^2 E}{(ed)^2}
$$

$$
F_e = \frac{\pi^2 \left(2039432.430 \frac{kg}{cm^2}\right)}{(35.52)^2}
$$

$$
F_e = 15953.65 \text{ kg/cm}^2
$$

**f.** Esfuerzo crítico:

\n
$$
\text{Para } \frac{KL}{r} \leq 4.71 \sqrt{\frac{E}{F_y}} \, ; \, \frac{F_y}{F_e} \leq 2.25
$$
\n

\n\n $\text{Para } 35.52 \leq 113.45 \, ; \, 0.22 \leq 2.25$ \n

$$
F_{cr} = \left[0,658^{\frac{F_y}{F_e}}\right] F_y
$$

$$
F_{cr} = \left[0,658^{\frac{3515.35 \text{ kg/cm}^2}{15953.65 \text{ kg/cm}^2}}\right] * 3515.35 \text{ kg/cm}^2
$$

$$
F_{cr} = 3205.64 \text{ kg/cm}^2
$$

**g.** Resistencia nominal a compresión:

$$
P_n = F_{cr}A_g
$$
  

$$
P_n = \left(3205.64 \frac{\text{kg}}{\text{cm}^2}\right) (87.60 \text{ cm}^2)
$$
  

$$
P_n = 280814.26 \text{ kg}
$$

**h.** Resistencia de diseño a compresión

$$
\phi_c = 0.9 \text{ (LRFD)}
$$

$$
\phi P_n = \phi_c P_n
$$

$$
\phi P_n = 0.90 \text{ (280814.26 kg)}
$$

$$
\phi P_n = 252732.84 \text{ kg}
$$

- **5.** Resistencia de diseño a tensión:
	- **a.** Resistencia nominal a fluencia por tensión:

$$
P_n = F_y A_g
$$
  
P<sub>n</sub> = (3515.35 kg/cm<sup>2</sup>)(87.60 cm<sup>2</sup>)  
P<sub>n</sub> = 307944.66 kg

**b.** Resistencia de diseño a fluencia por tensión:

$$
\phi_{t} = 0.9 \text{ (LRFD)}
$$

$$
\phi P_{n} = \phi_{t} P_{n}
$$

$$
\phi P_{n} = (0.90) (307944.66 \text{ kg})
$$

$$
\phi P_{n1} = 277150.19 \text{ kg}
$$

**c.** Resistencia nominal a rotura por tensión:

$$
P_n = F_u A_g
$$
  
\n
$$
P_n = (4569.95 \text{ kg/cm}^2)(87.60 \text{ cm}^2)
$$
  
\n
$$
P_n = 400327.62 \text{ kg}
$$

**d.** Resistencia de diseño a rotura por tensión:

$$
\phi_t = 0.75 \text{ (LRFD)}
$$

$$
\phi P_n = \phi_t P_n
$$

$$
\phi P_n = (0.75)(400327.62 \text{ kg})
$$

- $\phi_{n2} = 300245.72$  kg
- **e.** Resistencia de diseño a tensión:

$$
\varnothing P_n = \min (\varnothing P_{n1}, \varnothing P_{n2})
$$

$$
\varnothing P_n = 277150.19 \text{ kg}
$$

- **6.** Resistencia de diseño a corte en el eje fuerte:
	- **a.** Obtención de C<sub>v1</sub>:

Para almas que no tienen rigidizadores (sin refuerzos transversales)

$$
k_{v} = 5.34
$$
\n
$$
Si \qquad \frac{h}{t_{w}} \le 1,10 \sqrt{\frac{k_{v}E}{F_{y}}} \qquad C_{v1} = 1,0
$$
\n
$$
\left(\frac{420 \text{ mm}}{8 \text{ mm}}\right) \le 1,10 \sqrt{\frac{5.34 (2039432.430 \text{ kg/cm}^{2})}{3515.35 \text{ kg/cm}^{2}}}
$$
\n
$$
52.50 \le 61.23
$$
\n
$$
C_{v1} = 1,0
$$

**b.** Resistencia nominal a corte:

$$
A_w = dtw
$$
  

$$
V_n = 0.6 F_y A_w C_{v1}
$$
  

$$
V_{nx} = 0.6 \left( 3515.35 \frac{kg}{cm^2} \right) (45cm * 0.8cm)(1.0)
$$
  

$$
V_{nx} = 75931.56 kg
$$

**c.** Resistencia de diseño a corte:

$$
\phi_{\rm v} = 0.9 \text{ (LRFD)}
$$

$$
\phi V_{\rm nx} = \phi_{\rm v} V_{\rm nx}
$$

$$
\phi V_{\rm nx} = 0.90(75931.56 \text{ kg})
$$

$$
\phi V_{\rm nx} = 68338.40 \text{ kg}
$$

- **7.** Resistencia de diseño a corte en el eje débil:
	- **a.** Obtención de Cv2:

$$
k_{v} = 1.2
$$
  
\nSi  $\frac{b_{f}}{2t_{f}} \le 1.10 \sqrt{\frac{k_{v}E}{F_{y}}}$   $C_{v2} = 1.0$   
\n $\frac{180 \text{ mm}}{2 (15 \text{ mm})} \le 1.10 \sqrt{\frac{5.34 (2039432.430 \text{ kg/cm}^{2})}{3515.35 \text{ kg/cm}^{2}}}$   
\n $6.00 \le 29.02$ 

- $C_{\rm v2} = 1.0$
- **b.** Resistencia nominal a corte:

$$
V_{n} = 0.6 F_{y} b_{f} t_{f} C_{v2}
$$

$$
V_{ny} = 2 * \left[ 0.6 \left( 3515.35 \frac{kg}{cm^{2}} \right) (18cm * 1.5cm)(1.0) \right]
$$

$$
V_{ny} = 113897.34 kg
$$

**c.** Resistencia de diseño a corte:

$$
\phi_{\rm v} = 0.9 \text{ (LRFD)}
$$

$$
\phi V_{\rm ny} = \phi_{\rm v} V_{\rm ny}
$$

$$
\phi V_{\rm ny} = 0.90 \text{ (113897.34 kg)}
$$

$$
\phi V_{\rm ny} = 102507.61 \text{ kg}
$$

A continuación, en la Tabla 69 se indica un resumen de los cálculos realizados anteriormente correspondientes a la obtención de la resistencia de diseño de la sección.

# **Tabla 69.**

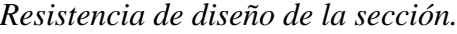

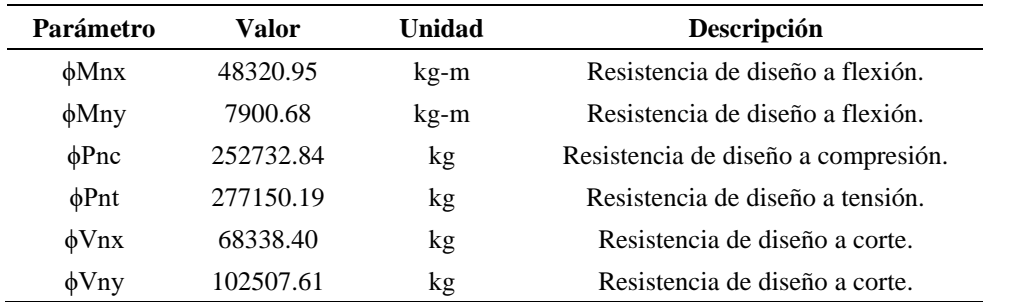

*Nota:* Resumen de la resistencia de diseño frente a diferentes solicitaciones. Elaborado por: Los Autores.

- **8.** Elementos sometidos a solicitaciones combinadas:
	- **a.** Relación resistencia requerida-resistencia de diseño:

$$
\frac{P_r}{P_c} = \frac{385.54 \text{ kg}}{252732.84 \text{ kg}}
$$

$$
\frac{P_r}{P_c} = 0.0015
$$

**b.** Ecuación de interacción:

$$
\frac{P_r}{2P_c} + \left(\frac{M_{rx}}{M_{cx}} + \frac{M_{ry}}{M_{cy}}\right) \le 1.0
$$
  

$$
\frac{385.54 \text{ kg}}{2 * 252732.84 \text{ kg}} + \left(\frac{18506.11 \text{ kg} \cdot \text{m}}{48320.95 \text{ kg} \cdot \text{m}} + \frac{0.07 \text{ kg} \cdot \text{m}}{7900.68 \text{ kg} \cdot \text{m}}\right) \le 1.0
$$
  

$$
0.384 \le 1.0
$$

Como se puede observar el resultado obtenido es igual al resultado proporcionado por el diseño de ETABS.

# **6.2.1.2. Diseño de columna**

La columna a diseñar corresponde a la columna 3B ubicada en nivel N+3.20, los esfuerzos a los que está sometida la columna se muestran en la Tablas 70 y 71 respectivamente.

## **Tabla 70.**

*Solicitaciones aplicadas sobre la columna.*

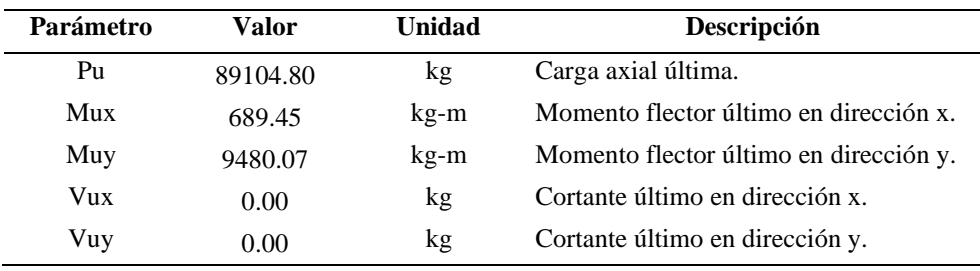

*Nota:* Valores obtenidos de ETABS. Elaborado por: Los autores.

Las dimensiones de la sección armada se presentan a continuación:

# **Tabla 71.**

*Geometría de la columna.*

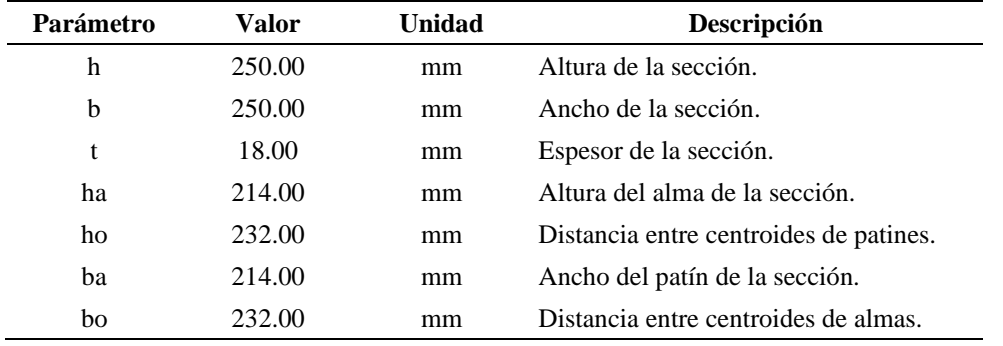

*Nota:* Dimensiones adoptadas de la sección transversal. Elaborado por: Los Autores.

Las propiedades físicas y mecánicas de la sección se calculan utilizando las expresiones que se detallan a continuación.

**a.** Altura del alma de la sección:

$$
ha = h - 2t
$$
  

$$
ha = 250 \text{mm} - 2(18 \text{mm})
$$
  

$$
ha = 214 \text{mm}
$$

**b.** Distancia entre centroides de patines:

$$
ho = h - t
$$

$$
ho = 250 mm - 18 mm
$$

- $ho = 232$  mm
- **c.** Ancho del patín de la sección:

$$
ba = b - 2t
$$

$$
ba = 250 \text{mm} - 2(18 \text{mm})
$$

$$
ba = 214 \text{mm}
$$

**d.** Distancia entre centroides de almas:

$$
bo = b - t
$$
  

$$
bo = 250 \text{ mm} - 18 \text{ mm}
$$
  

$$
bo = 232 \text{ mm}
$$

**e.** Área de la sección transversal:

$$
Ag = hb - (h - 2t)(b - 2t)
$$
  
Ag = (25cm)(25cm) – (25cm – 2(1.8cm)(25cm – 2(1.8cm))  
Ag = 167.04 cm<sup>2</sup>

**f.** Peso por metro de la sección:

$$
Wv = Ag \gamma
$$
  

$$
Wv = \left(\frac{167.04 \text{cm}^2}{(100 \text{cm})^2}\right) (7850 \text{ kg/m}^3)
$$
  

$$
Wv = 131.13 \text{ kg/m}
$$

**g.** Momento de inercia alrededor del eje x:

$$
I_x = \frac{bh^3}{12} - \frac{(b - 2t)(h - 2t)^3}{12}
$$

$$
I_x = \frac{(25cm)(25cm)^3}{12} - \frac{(25cm - 2(1.8cm))(25cm - 2(1.8cm))^3}{12}
$$

$$
I_x = 15074.80 \text{ cm}^4
$$

**h.** Módulo seccional plástico alrededor del eje x:

$$
Zx = (b * t * ho) + \left(2t * \frac{ha}{2} * \frac{ha}{2}\right)
$$
  

$$
Zx = (25cm * 1.8cm * 23.2cm) + \left(2(1.8cm) \left(\frac{21.4cm}{2}\right) \left(\frac{21.4cm}{2}\right)\right)
$$
  

$$
Zx = 1456.16 cm3
$$

**i.** Módulo seccional elástico alrededor del eje x:

$$
Sx = \frac{Ix}{\left(\frac{h}{2}\right)}
$$

$$
Sx = \frac{15074.80 \text{cm}^4}{\left(\frac{25 \text{cm}}{2}\right)}
$$

$$
Sx = 1205.98 \text{cm}^3
$$

**j.** Radio de giro alrededor del eje x:

$$
rx = \sqrt{\frac{Ix}{Ag}}
$$

$$
rx = \sqrt{\frac{15074.80 \text{cm}^4}{167.04 \text{cm}^2}}
$$

$$
rx = 9.50 \text{cm}
$$

**k.** Momento de inercia alrededor del eje y:

$$
Iy = \frac{hb^3}{12} - \frac{(h - 2t)(b - 2t)^3}{12}
$$

$$
Iy = \frac{(25cm)(25cm)^3}{12} - \frac{(25cm - 2(1.8cm))(25cm - 2(1.8cm))^3}{12}
$$

$$
Iy = 15074.80cm^4
$$

**l.** Módulo seccional plástico alrededor del eje y:

$$
Zy = (h * t * bo) + \left(2t * \frac{ba}{2} * \frac{ba}{2}\right)
$$
  

$$
Zy = (25cm * 1.8cm * 23.20cm) + \left(2(1.8cm) \left(\frac{21.40cm}{2}\right) \left(\frac{21.40cm}{2}\right)\right)
$$
  

$$
Zy = 1456.16cm3
$$

**m.**Módulo seccional elástico alrededor del eje y:

$$
Sy = \frac{Iy}{\left(\frac{b}{2}\right)}
$$

$$
Sy = \frac{15074.80 \text{cm}^4}{\left(\frac{25 \text{cm}}{2}\right)}
$$

$$
Sy = 1205.98 \text{cm}^3
$$

**n.** Radio de giro alrededor del eje y:

$$
ry = \sqrt{\frac{Iy}{Ag}}
$$

$$
ry = \sqrt{\frac{15074.80 \text{cm}^4}{167.04 \text{cm}^2}}
$$

 $ry = 9.50cm$ 

**o.** Constante torsional de la sección:

$$
J = 2 * \left(\frac{t * ho^{2} * bo^{2}}{ho + bo}\right)
$$

$$
J = 2 * \left(\frac{(1.8 \text{cm})(23.20 \text{cm})^{2} (23.20 \text{cm})^{2}}{(23.20 \text{cm} + 23.20 \text{cm})}\right)
$$

$$
J = 22476.90 \text{cm}^{4}
$$

**1.** Verificación de longitud no arriostrada:

$$
Lb_{max} = 0.095 \frac{r_y E}{Ry F_y}
$$
  
\n
$$
Lb_{max} = 0.095 \frac{(9.50cm) (\frac{2039432.43 kg}{cm^2})}{(1.1) (3515.35 kg/cm^2)}
$$
  
\n
$$
Lb_{max} = 4.74 m
$$
  
\n
$$
Lb \le Lb_{max}
$$
  
\n
$$
3.20 m \le 4.74 m
$$
  $\therefore$  Cumple

**2.** Verificación de sección sísmicamente compacta:

Para determinar el tipo de sección se emplea la Tabla D1.1 del AISC 341-16. Relación ancho-espesor del patín:

$$
\lambda = \frac{ba}{t}
$$

$$
\lambda = \frac{214 \text{mm}}{18 \text{mm}}
$$

$$
\lambda = 11.89
$$

Límite relación ancho-espesor del patín:

$$
\lambda_{\text{hd}} = 0.65 \sqrt{\frac{E}{R_y F_y}}
$$

$$
\lambda_{\text{hd}} = 0.65 \sqrt{\frac{2039432.430 \text{ kg/cm}^2}{(1.10) 3515.35 \text{ kg/cm}^2}}
$$

$$
\lambda_{\text{hd}} = 14.93
$$

Verificación de sección sísmicamente compactas

 $\lambda \leq \lambda_{\text{hd}}$  (Elemento altamente dúctil)

$$
11.89 \le 14.93 \div \text{Cumple}
$$

Relación ancho-espesor del alma:

$$
\lambda = \frac{\text{ha}}{\text{t}}
$$

$$
\lambda = \frac{214 \text{mm}}{18 \text{mm}}
$$

$$
\lambda = 11.89
$$

Límite relación ancho-espesor del alma:

$$
\phi_c = 0.9 \text{ (LRFD)}
$$
  
\n
$$
P_y = F_y Ag
$$
  
\n
$$
P_y = \left(3515.35 \frac{\text{kg}}{\text{cm}^2}\right) (167.04 \text{ cm}^2)
$$
  
\n
$$
P_y = 587204.06 \text{ kg}
$$
  
\n
$$
C_a = \frac{P_u}{\phi_c P_y}
$$
  
\n
$$
C_a = \frac{89104.80 \text{ kg}}{0.90(587204.06 \text{ kg})}
$$
  
\n
$$
C_a = 0.169
$$
  
\n
$$
P_{\text{ara}} C_a > 0.114
$$
  
\n
$$
\lambda_{\text{hd}} = 0.88 \sqrt{\frac{\text{E}}{R_y F_y}} (2.68 - C_a)
$$
  
\n
$$
\lambda_{\text{hd}} = 0.88 \sqrt{\frac{2039432.430 \text{ kg/cm}^2}{(1.1) 3515.35 \text{ kg/cm}^2}} (2.68 - 0.169)
$$
  
\n
$$
\lambda_{\text{hd}} = 50.75
$$

Verificación de sección sísmicamente compacta.

 $\lambda \leq \lambda_{\text{hd}}$  (Elemento altamente dúctil)

$$
11.89 \leq 50.75
$$
  $\therefore$  Cumple

**3.** Resistencia de diseño a flexión alrededor del eje fuerte:

No se verifica la esbeltez para miembros sometidos a flexión, tal como se establece en la Tabla B4.1b del AISC 306-16, debido a que los límites de esbeltez establecidos para secciones sísmicamente compactas, son inferiores a los límites de la Tabla B4.1b, por tanto, si la sección es sísmicamente compacta, también se clasifica como sección compacta. Entonces se aplica la sección F7 del AISC 360-16 para calcular la resistencia de diseño a flexión de secciones con doble simetría.

**e.** Estado límite de fluencia:

$$
M_n = M_p = F_y Z_x
$$

$$
M_n = M_p = \frac{\left(3515.35 \frac{\text{kg}}{\text{cm}^2}\right) (1456.16 \text{cm}^3)}{100 \text{cm}}
$$

$$
M_p = 51189.26 \text{ kg.m}
$$

**f.** Pandeo lateral torsional:

Longitud límite para el estado límite de fluencia**.**

$$
L_{p} = \frac{0.13 E r_{y} \sqrt{JAg}}{M_{p}}
$$
  
\n
$$
L_{p} = \frac{0.13 \left(2039432.430 \frac{kg}{cm^{2}}\right) (9.50 \text{cm}) \sqrt{(22476.90 \text{cm}^{4})(167.04 \text{cm}^{2})}}{5118926 \text{ kg. cm}}
$$
  
\n
$$
L_{p} = 953.40 \text{ cm} \approx 9.53 \text{ m}
$$

Longitud límite para pandeo lateral torsional inelástico.

$$
L_r = 2Ery \sqrt{\frac{JAg}{0.7F_yS_x}}
$$

$$
L_r = 2\left(2039432.430 \frac{kg}{cm^2}\right) (9.50 \text{cm}) \frac{(22476.90 \text{cm}^4)(167.04 \text{cm}^2)}{0.7 \left(3515.35 \frac{kg}{cm^2}\right) (1205.98 \text{cm}^3)}
$$

$$
L_r = 253 \text{ m}
$$

**g.** Resistencia nominal a flexión:

Cuando  $L_b \le L_p$  el estado límite para pandeo lateral torsional no aplica.

$$
M_{nx} = M_p
$$
  

$$
M_{nx} = 51189.26
$$
 kg. m

**h.** Resistencia de diseño a flexión:

$$
\phi_{\text{b}} = 0.9 \text{ (LRFD)}
$$

$$
\phi M_{\text{nx}} = \phi_{\text{b}} M_{\text{nx}}
$$

$$
\phi M_{\text{nx}} = 0.90 (51189.26 \text{ kg.m})
$$

$$
\phi M_{\text{nx}} = 46070.34 \text{ kg.m}
$$

- **1.** Resistencia de diseño a flexión alrededor del eje débil:
	- **b.** Estado límite de fluencia:

$$
M_{ny1} = F_y Z_y
$$
  
\n
$$
M_{ny1} = \left(3515.35 \frac{\text{kg}}{\text{cm}^2}\right) (1456.16 \text{cm}^3)
$$
  
\n
$$
M_{ny1} = 5118926 \text{ kg. cm} \approx 51189.26 \text{ kg. m}
$$

$$
M_{\text{ny2}} = 1.6F_{\text{y}}S_{\text{y}}
$$
  

$$
M_{\text{ny2}} = 1.6 \left( 3515.35 \frac{\text{kg}}{\text{cm}^2} \right) (1205.98 \text{cm}^3)
$$
  

$$
M_{\text{ny2}} = 6783106.87 \text{ kg. cm} \approx 67831.07 \text{kg. m}
$$

**d.** Resistencia nominal a flexión:

$$
M_{\rm ny} = \min (M_{\rm ny1}; M_{\rm ny2})
$$

$$
M_{\rm ny} = 51189.26 \text{ kg.m}
$$

**e.** Resistencia de diseño a flexión

$$
\phi M_{\text{ny}} = \phi_{\text{b}} M_{\text{ny}}
$$

$$
\phi M_{\text{ny}} = 0.90(51189.26 \text{ kg.m})
$$

$$
\phi M_{\text{ny}} = 46070.34 \text{ kg.m}
$$

**2.** Resistencia de diseño a compresión:

Al igual que para el caso de flexión, los estados límites de esbeltez para elementos sometidos a compresión tampoco se revisan, ya que la sección se clasificará como no esbelta, por lo que no se deberá reducir el área gruesa de la sección.

**a.** Factor longitud efectiva:

$$
k_x = 1.0
$$
  

$$
k_y = 1.0
$$

**b.** Longitud efectiva:

$$
Lc_x = kx(L_b)
$$
  
\n
$$
Lc_x = 1.0(3.20 \text{ m})
$$
  
\n
$$
Lc_y = 3.20 \text{ m}
$$
  
\n
$$
Lc_y = ky(L_b)
$$
  
\n
$$
Lc_y = 1.0(3.20 \text{ m})
$$
  
\n
$$
Lc_y = 3.20 \text{ m}
$$

**c.** Esbeltez:

$$
e_x = \frac{Kx(Lc_x)}{rx}
$$

$$
e_x = \frac{1.0(320cm)}{(9.50cm)}
$$

$$
e_x = 33.68
$$

$$
e_y = \frac{Ky(Lc_y)}{ry}
$$

$$
e_x = \frac{1.0(320cm)}{(9.50cm)}
$$

$$
e_x = 33.68
$$

**d.** Esbeltez de diseño:

$$
e_d = \max(e_x, e_y)
$$

$$
e_d = 33.68
$$

**e.** Esfuerzo elástico de pandeo:

$$
F_e = \frac{\pi^2 E}{(ed)^2}
$$

$$
F_e = \frac{\pi^2 (2039432.430 \frac{kg}{cm^2})}{(33.68)^2}
$$

$$
F_e = 17739.46 \text{ kg/cm}^2
$$

**f.** Esfuerzo crítico:

Para 
$$
\frac{KL}{r} \leq 4.71 \sqrt{\frac{E}{F_y}}
$$
;  $\frac{F_y}{F_e} \leq 2.25$ 

\nPara  $33.68 \leq 113.45$ ;  $0.198 \leq 2.25$ 

\n
$$
F_{cr} = \left[ 0.658^{\frac{F_y}{F_e}} \right] F_y
$$
\n
$$
F_{cr} = \left[ 0.658^{\frac{3515.35 \text{ kg/cm}^2}{17739.46 \text{ kg/cm}^2}} \right] * 3515.35 \text{ kg/cm}^2
$$
\n
$$
F_{cr} = 3235.54 \text{ kg/cm}^2
$$

**g.** Resistencia nominal a compresión:

$$
P_n = F_{cr}A_g
$$
  

$$
P_n = \left(3235.54 \frac{kg}{cm^2}\right) (167.04 cm^2)
$$
  

$$
P_n = 540465.13 kg
$$

**h.** Resistencia de diseño a compresión

$$
\varphi_{\rm c} = 0.9 \text{ (LRFD)}
$$

$$
\varphi_{\rm P_n} = \varphi_{\rm c} \rm P_n
$$

$$
\varphi_{\rm P_n} = 0.90 \text{ (540465.13 kg)}
$$

$$
\varphi_{\rm P_n} = 486418.61 \text{ kg}
$$

- **3.** Resistencia de diseño a tensión:
	- **a.** Resistencia nominal a fluencia por tensión:

$$
P_n = F_y A_g
$$

$$
P_n = (3515.35 \text{ kg/cm}^2)(167.04 \text{ cm}^2)
$$

$$
P_n = 587204.06 \text{ kg}
$$

**b.** Resistencia de diseño a fluencia por tensión:

$$
\phi_t = 0.9 \text{ (LRFD)}
$$

$$
\phi P_n = \phi_t P_n
$$

$$
\phi P_n = (0.90) (587204.06 \text{ kg})
$$

$$
\phi P_{n1} = 528483.66 \text{ kg}
$$

- **c.** Resistencia nominal a rotura por tensión:
	- $P_n = F_u A_g$  $P_n = (4569.95 \text{ kg/cm}^2)(167.04 \text{ cm}^2)$  $P_n = 763364.45$  kg
- **d.** Resistencia de diseño a rotura por tensión:

$$
\varphi_t = 0.75 \text{ (LRFD)}
$$

$$
\varphi P_n = \varphi_t P_n
$$

$$
\varphi P_n = (0.75) (763364.45 \text{ kg})
$$

$$
\varphi P_{n2} = 572523.34 \text{ kg}
$$

**e.** Resistencia de diseño a tensión:

$$
\varnothing P_n = \min (\varnothing P_{n1}, \varnothing P_{n2})
$$
  

$$
\varnothing P_n = 528483.66 \text{ kg}
$$

- **4.** Resistencia de diseño a corte en el eje fuerte:
	- **a.** Obtención de  $C_{v2}$ :

Para secciones rectangulares HSS y perfiles en forma de caja:

$$
k_{v} = 5.00
$$
  
\nSi  $\frac{ha}{t} \le 1,10 \sqrt{\frac{k_{v}E}{F_{y}}}$   $C_{v1} = 1,0$   
\n $\left(\frac{214 \text{ mm}}{18 \text{ mm}}\right) \le 1,10 \sqrt{\frac{5(2039432.430 \text{ kg/cm}^{2})}{3515.35 \text{ kg/cm}^{2}}}$   
\n $11.89 \le 59.24$   
\n $C_{v2} = 1,0$ 

**b.** Resistencia nominal a corte:

$$
A_w = 2 ha t
$$

$$
V_{n} = 0.6 F_{y} A_{w} C_{v1}
$$
  

$$
V_{nx} = 0.6 \left( 3515.35 \frac{\text{kg}}{\text{cm}^{2}} \right) (2 * 21.40 \text{cm} * 1.8 \text{cm}) (1.0)
$$
  

$$
V_{nx} = 162493.54 \text{ kg}
$$

**c.** Resistencia de diseño a corte:

$$
\phi_{\rm v} = 0.9 \text{ (LRFD)}
$$

$$
\phi V_{\rm nx} = \phi_{\rm v} V_{\rm nx}
$$

$$
\phi V_{\rm nx} = 0.90 \text{ (162493.54 kg)}
$$

$$
\phi V_{\rm nx} = 146244.18 \text{ kg}
$$

- **5.** Resistencia de diseño a corte en el eje débil:
	- **a.** Obtención de C<sub>v2</sub>:

$$
k_v = 1.2
$$

$$
\text{Si} \qquad \frac{\text{b}}{\text{t}} \le 1,10 \sqrt{\frac{\text{k}_v \text{E}}{\text{F}_y}} \qquad \text{C}_{\text{v2}} = 1,0
$$

$$
\left(\frac{250 \text{ mm}}{18 \text{ mm}}\right) \le 1,10 \sqrt{\frac{1.20(2039432.430 \text{ kg/cm}^2)}{3515.35 \text{ kg/cm}^2}}
$$
  

$$
13.89 \le 29.02
$$
  

$$
C_{v2} = 1,0
$$

**b.** Resistencia nominal a corte:

$$
V_{n} = 0.6 F_{y} \text{ ba t } C_{v2}
$$
  

$$
V_{ny} = 0.6 \left( 3515.35 \frac{\text{kg}}{\text{cm}^{2}} \right) (2 * 21.4 \text{cm} * 1.8 \text{cm}) (1.0)
$$
  

$$
V_{ny} = 162493.54 \text{ kg}
$$

**c.** Resistencia de diseño a corte:

$$
\phi_{\rm v} = 0.9 \text{ (LRFD)}
$$

$$
\phi V_{\rm ny} = \phi_{\rm v} V_{\rm ny}
$$

$$
\phi V_{\rm ny} = 0.90(162493.54 \text{ kg})
$$

$$
\phi V_{\rm ny} = 146244.18 \text{ kg}
$$

- **6.** Resistencia de diseño a torsión:
	- **a.** Esfuerzo crítico:

$$
\text{Si} \qquad \frac{\text{ha}}{\text{t}} \le 2.45 \sqrt{\frac{\text{E}}{\text{F}_y}} \qquad \text{F}_{\text{cr}} = 0.6 \text{F}_y
$$

$$
ha/t \le 2,45\sqrt{E/F_y}
$$
  
\n
$$
\left(\frac{214 \text{ mm}}{18 \text{ mm}}\right) \le 2,45\sqrt{\frac{(2039432.430 \text{ kg/cm}^2)}{3515.35 \text{ kg/cm}^2}}
$$
  
\n
$$
11.89 \le 59.01
$$
  
\n
$$
F_{cr} = 0.6F_y
$$
  
\n
$$
F_{cr} = 0.6(3515.35 \text{ kg/cm}^2)
$$
  
\n
$$
F_{cr} = 2109.21 \text{ kg/cm}^2
$$

**b.** Constante torsional C para sección tubular:

$$
C = 2(bo)(ho)t - 4{,}5(4 - \pi)t^3
$$
  
\n
$$
C = 2(23.2cm)(23.2cm)(1.8cm) - 4{,}5(4 - \pi)(1.8cm)^3
$$
  
\n
$$
C = 1915.14 cm^3
$$

**c.** Resistencia nominal a torsión:

$$
T_n = F_{cr}C
$$
  
\n
$$
T_n = (2109.21 \text{kg/cm}^2)(1915.14 \text{ cm}^3)
$$
  
\n
$$
T_n = 40394.24 \text{ kg.m}
$$

**d.** Resistencia de diseño a torsión:

$$
\phi_{\rm T} = 0.9 \text{ (LRFD)}
$$

$$
\phi V_{\rm n} = \phi_{\rm T} T_{\rm n}
$$

$$
\phi T_{\rm n} = 0.90 (40394.24 \text{ kg.m})
$$

$$
\phi T_{\rm n} = 36354.82 \text{ kg.m}
$$

A continuación, en la Tabla 72 se indica un resumen de los cálculos realizados anteriormente correspondientes a la obtención de la resistencia de diseño de la sección.

# **Tabla 72.**

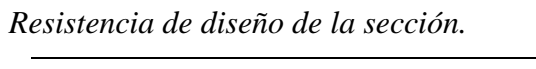

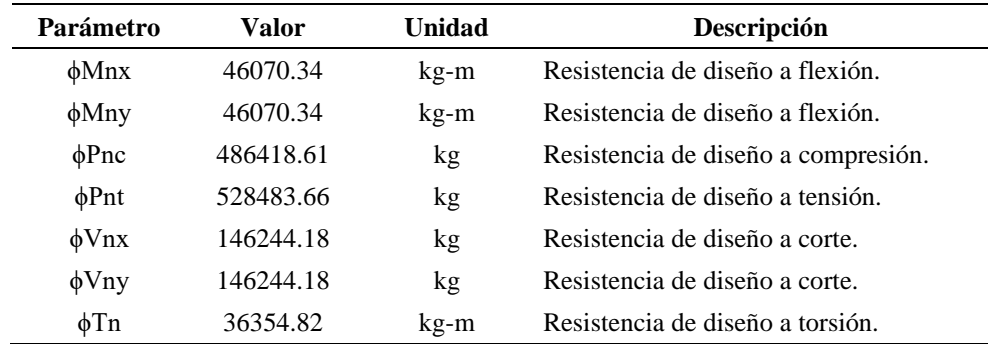

*Nota:* Resumen de la resistencia de diseño frente a diferentes solicitaciones. Elaborado por: Los Autores.

**7.** Elementos sometidos a solicitaciones combinadas:

**1.** Relación resistencia requerida a torsión-resistencia de diseño a torsión.

Si la relación entre resistencia requerida y resistencia de diseño a torsión es menor o igual al 20%, los efectos por torsión se pueden despreciar, y la capacidad a esfuerzos combinados de la sección debe calcularse con la sección H1 del ASIC 360-16.

$$
\frac{T_r}{T_c} = \frac{44.91 \text{ kg m}}{36354.82 \text{ kg m}} = 0.001
$$

**2.** Relación resistencia requerida-resistencia de diseño:

$$
\frac{P_r}{P_c} = \frac{89104.80 \text{ kg}}{486418.61 \text{ kg}}
$$

$$
\frac{P_r}{P_c} = 0.183
$$

**3.** Ecuación de interacción:

$$
\frac{P_r}{2P_c} + \left(\frac{M_{rx}}{M_{cx}} + \frac{M_{ry}}{M_{cy}}\right) \le 1.0
$$
  
89104.80 kg  

$$
\frac{89104.80 \text{ kg}}{2 * 486418.61 \text{ kg}} + \left(\frac{689.45 \text{ kg} \cdot \text{m}}{46070.34 \text{ kg} \cdot \text{m}} + \frac{9480.07 \text{kg} \cdot \text{m}}{46070.34 \text{ kg} \cdot \text{m}}\right) \le 1.0
$$
  
0.312  $\le 1.0$ 

Como se puede observar, el resultado obtenido es similar al resultado proporcionado por el diseño de ETABS.

## *6.2.2. Pórticos compuestos especiales a momento (C-SMF)*

Se procederá a comprobar el diseño realizado por el software ETABS, para lo cual se elige el pórtico B de la estructura, el mismo que se muestra en la Figura 41.

**Figura 41.**

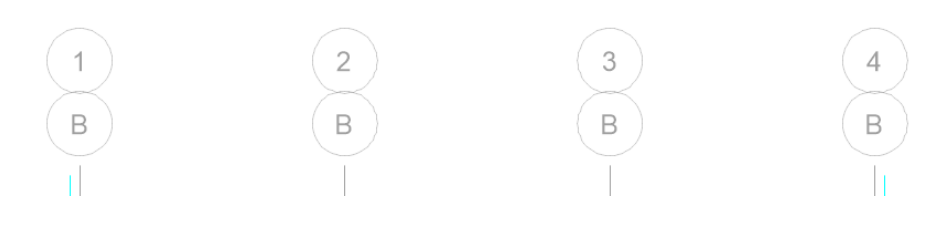

*Pórtico compuesto especial a momento*
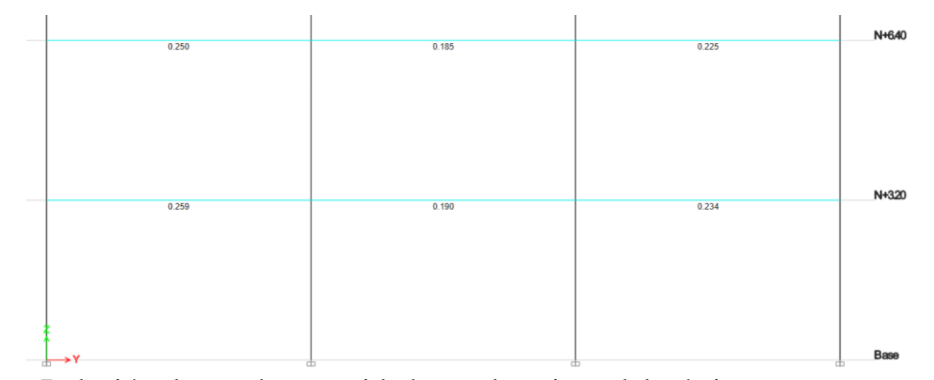

*Nota:* Relación demanda capacidad para las vigas del pórtico compuesto especial a momento. Fuente: ETABS.

### **6.2.2.1. Diseño de viga**

La viga a diseñar está ubicada en nivel N+3.20 entre los ejes A y B, los esfuerzos a los que está sometida la viga se muestran en las Tablas 73 y 74.

## **Tabla 73.**

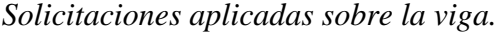

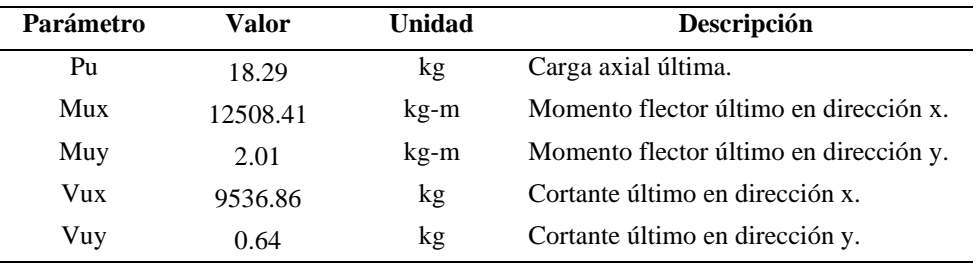

*Nota:* Valores obtenidos de ETABS. Elaborado por: Los autores.

Las dimensiones de la sección armada se presentan a continuación:

# **Tabla 74.**

*Geometría de la viga.*

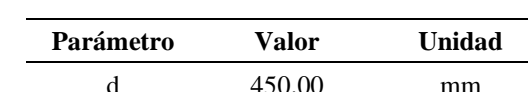

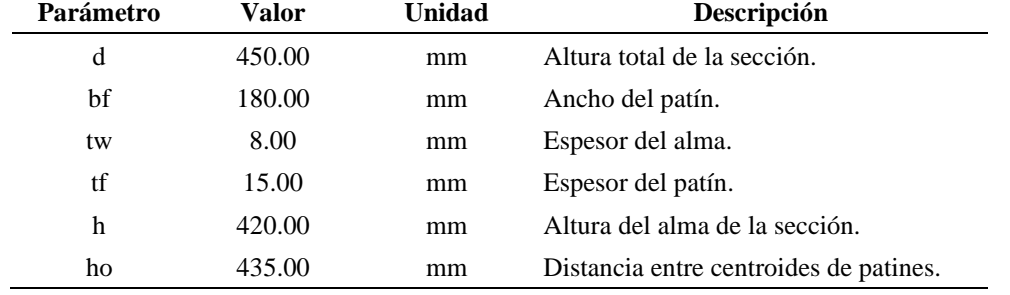

*Nota:* Dimensiones adoptadas de la sección transversal. Elaborado por: Los Autores.

Las propiedades físicas y mecánicas de la sección se calculan empleando las expresiones propuestas por Aguiar et al. (2018), las cuales se detallan a continuación.

**e.** Altura del alma de la sección:

$$
h = d - 2tf
$$

$$
h = 450 \text{mm} - 2(15 \text{mm})
$$

$$
h = 420 \text{mm}
$$

**f.** Distancia entre centroides de patines:

$$
ho = d - tf
$$
  
ho = 450 mm - 15 mm  
ho = 435 mm

**g.** Área de la sección transversal:

$$
Ag = 2bftf + (d - 2tf)tw
$$
  
Ag = 2(18cm)(1.5cm) + (45cm – 2(1.5cm)) \* 0.8cm  
Ag = 87.60 cm<sup>2</sup>

**h.** Peso por metro lineal de la sección:

$$
Wv = Ag\gamma
$$

$$
Wv = \left(\frac{87.60 \text{ cm}^2}{(100 \text{ cm})^2}\right) (7850 \text{ kg/m}^3)
$$

$$
Wv = 68.77 \text{ kg/m}
$$

**p.** Momento de inercia alrededor del eje x:

$$
Ix = \frac{bfd^{3} - (bf - tw)(d - 2tf)^{3}}{12}
$$

$$
Ix = \frac{(18cm)(45cm)^{3} - (18cm - 0.8cm)(45cm - 2(1.5cm))^{3}}{12}
$$

$$
Ix = 30494.70 \text{ cm}^{4}
$$

**q.** Módulo seccional plástico alrededor del eje x:

$$
Zx = 2\left[ (b f * t f) \left( \frac{tf}{2} + \frac{h}{2} \right) + \left( \frac{h}{2} tw \right) \left( \frac{h}{4} \right) \right]
$$
  

$$
Zx = 2\left[ (18 cm * 1.5 cm) \left( \frac{1.5 cm}{2} + \frac{42 cm}{2} \right) + \left( \frac{42 cm}{2} * 0.8 cm \right) \left( \frac{42 cm}{4} \right) \right]
$$
  

$$
Zx = 1527.30 cm^{3}
$$

**r.** Módulo seccional elástico alrededor del eje x:

$$
Sx = \frac{Ix}{\left(\frac{d}{2}\right)}
$$

$$
Sx = \frac{30494.70 \text{ cm}^4}{\left(\frac{45 \text{ cm}}{2}\right)}
$$

$$
Sx = 1355.32 \text{ cm}^3
$$

**s.** Radio de giro alrededor del eje x:

$$
rx = \sqrt{\frac{Ix}{Ag}}
$$

$$
rx = \sqrt{\frac{30494.70 \text{ cm}^4}{87.60 \text{ cm}^2}}
$$

$$
rx = 18.66 \text{ cm}
$$

**t.** Momento de inercia alrededor del eje y:

$$
Iy = \frac{2tfbf^{3} + (d - 2tf)tw^{3}}{12}
$$

$$
Iy = \frac{2(1.5cm)(18cm)^{3} + (45cm - 2(1.5cm))(0.8cm)^{3}}{12}
$$

$$
Iy = 1459.79 cm^{4}
$$

**u.** Módulo seccional plástico alrededor del eje y:

$$
Zy = 4\left(t f * \frac{bf}{2} * \frac{bf}{4}\right) + 2(d - 2tf) \left(\frac{tw}{2}\right) \left(\frac{tw}{4}\right)
$$
  

$$
Zy = 4\left(1.5 \text{cm} * \frac{18 \text{cm}}{2} * \frac{18 \text{cm}}{4}\right) + 2(45 \text{cm} - 2(1.5 \text{cm})) \left(\frac{0.8 \text{cm}}{2}\right) \left(\frac{0.8 \text{cm}}{4}\right)
$$
  

$$
Zy = 249.72 \text{cm}^3
$$

**v.** Módulo seccional elástico alrededor del eje y:

$$
Sy = \frac{Iy}{\left(\frac{bf}{2}\right)}
$$

$$
Sy = \frac{1459.79 \text{cm}^4}{\left(\frac{18 \text{cm}}{2}\right)}
$$

$$
Sy = 162.20 \text{ cm}^3
$$

**w.** Radio de giro alrededor del eje y:

$$
ry = \sqrt{\frac{Iy}{Ag}}
$$

$$
ry = \sqrt{\frac{1459.79 \text{ cm}^4}{87.60 \text{ cm}^2}}
$$

$$
ry = 4.08 \text{ cm}
$$

**x.** Constante torsional de la sección:

$$
J = \frac{1}{3} (2bf * tf^3 + hotw^3)
$$

$$
J = \frac{1}{3} (2(18 \text{cm})(1.5 \text{cm})^3 + (435 \text{ cm})(0.8 \text{cm})^3)
$$

$$
J = 47.92 \text{ cm}^4
$$

**y.** Constante de alabeo de la sección:

$$
Cw = \frac{ly * ho^{2}}{4}
$$

$$
Cw = \frac{(1459.79 \text{ cm}^{4})(435 \text{ cm})^{2}}{4}
$$

$$
Cw = 690572.85 \text{ cm}^{6}
$$

El AISC 341-16 (2016) dispone que, para pórticos resistentes a momento, las secciones de los elementos deben catalogarse como secciones de alta ductilidad, y además deben estar debidamente arriostrados.

**4.** Verificación de longitud no arriostrada:

$$
Lb_{\text{max}} = 0.095 \frac{r_y E}{Ry F_y}
$$
  
\n
$$
Lb_{\text{max}} = 0.095 \frac{(4.08 \text{ cm}) \left(\frac{2039432.43 \text{ kg}}{\text{cm}^2}\right)}{(1.1) (3515.35 \text{ kg/cm}^2)}
$$
  
\n
$$
Lb_{\text{max}} = 2.05 \text{ m}
$$
  
\n
$$
Lb \le Lb_{\text{max}}
$$
  
\n
$$
1.45 \text{ m} \le 2.05 \text{ m} \therefore \text{Cumple}
$$

**5.** Verificación de sección sísmicamente compacta:

Para determinar el tipo de sección se emplea la Tabla D1.1 del AISC 341-16. Relación ancho-espesor del patín:

$$
\lambda = \frac{\left(\frac{bf}{2}\right)}{tf}
$$

$$
\lambda = \frac{\left(\frac{180 \text{mm}}{2}\right)}{15 \text{mm}}
$$

$$
\lambda = 6.00
$$

Límite relación ancho-espesor del patín:

$$
\lambda_{\rm hd} = 0.32 \sqrt{\frac{E}{Ry F_y}}
$$

$$
\lambda_{\rm hd} = 0.32 \sqrt{\frac{2039432.430 \text{ kg/cm}^2 (1.1) 3515.35 \text{ kg/cm}^2}
$$

$$
\lambda_{\rm hd}=7.35
$$

Verificación de sección sísmicamente compactas

 $\lambda \leq \lambda_{\text{hd}}$  (Elemento altamente dúctil)

$$
6.00 \leq 7.35
$$
  $\therefore$  Cumple

Relación ancho-espesor del alma:

$$
\lambda = \frac{h}{tw}
$$

$$
\lambda = \frac{(420mm)}{8mm}
$$

$$
\lambda = 52.50
$$

Límite relación ancho-espesor del alma:

$$
\lambda_{\text{hd}} = 2.57 \sqrt{\frac{E}{Ry F_y}}
$$

$$
\lambda_{\text{hd}} = 2.57 \sqrt{\frac{2039432.430 \text{ kg/cm}^2}{(1.1) 3515.35 \text{ kg/cm}^2}}
$$

$$
\lambda_{\text{hd}} = 59.02
$$

Verificación de sección sísmicamente compacta.

 $\lambda \leq \lambda_{\text{hd}}$  (Elemento altamente dúctil)

52.50 ≤ 59.02 ∴ Cumple

**6.** Resistencia de diseño a flexión alrededor del eje fuerte:

No se verifica la esbeltez para miembros sometidos a flexión, tal como se establece en la Tabla B4.1b del AISC 306-16, debido a que los límites de esbeltez establecidos para secciones sísmicamente compactas, son inferiores a los límites de la Tabla B4.1b, por tanto, si la sección es sísmicamente compacta, también se clasifica como sección compacta. Entonces se aplica la sección F2 del AISC 360-16 para la calcular la resistencia de diseño a flexión de secciones con doble simetría.

**i.** Estado límite de fluencia:

$$
M_n = M_p = F_y Z_x
$$
  
\n
$$
M_n = M_p = \frac{\left(3515.35 \frac{\text{kg}}{\text{cm}^2}\right) (1527.30 \text{cm}^3)}{100 \text{cm}}
$$
  
\n
$$
M_p = 5368994 \text{ kg. cm} \approx 53689.94 \text{ kg. m}
$$

**j.** Pandeo lateral torsional:

Longitud límite para el estado límite de fluencia**.**

$$
L_{p} = 1.76r_{y} \sqrt{\frac{E}{F_{y}}}
$$
  
\n
$$
L_{p} = 1.76(4.08 \text{cm}) \sqrt{\frac{2039432.430 \text{ kg/cm}^{2}}{3515.35 \text{ kg/cm}^{2}}}
$$
  
\n
$$
L_{p} = 173 \text{ cm} \approx 1.73 \text{ m}
$$

Longitud límite para pandeo lateral torsional inelástico.

$$
r_{ts} = \sqrt{\frac{\sqrt{I_y C_w}}{S_x}}
$$
  

$$
r_{ts} = \sqrt{\frac{\sqrt{(1459.79 \text{cm}^4)(690572.85 \text{cm}^6)}}{(1355.32 \text{cm}^3)}}
$$
  

$$
r_{ts} = 4.84 \text{cm}
$$
  

$$
L_r = 1.95 r_{ts} \frac{E}{0.7F_y} \sqrt{\frac{J_c}{S_x h_o} + \sqrt{\left(\frac{J_c}{S_x h_o}\right)^2 + 6.76 \left(\frac{0.7F_y}{E}\right)^2}}
$$

Donde: E= 2039432.430 kg/cm<sup>2</sup>;  $F_y = 3515.35$  kg/cm<sup>2</sup>;

) 2

$$
J_c = 47.92 \text{cm}^4; \ h_o = 43.5 \text{ cm}
$$

$$
L_r = 4.98 \text{ m}
$$

**k.** Resistencia nominal a flexión:

Cuando  $L_b \le L_p$  el estado límite para pandeo lateral torsional no aplica.

$$
M_{nx} = M_p
$$
  

$$
M_{nx} = 53689.94
$$
 kg. m

**l.** Resistencia de diseño a flexión:

$$
\phi_{\text{b}} = 0.9 \text{ (LRFD)}
$$

$$
\phi M_{\text{nx}} = \phi_{\text{b}} M_{\text{nx}}
$$

$$
\phi M_{\text{nx}} = 0.90 (53689.94 \text{ kg.m})
$$

$$
\phi M_{\text{nx}} = 48320.95 \text{ kg.m}
$$

- **5.** Resistencia de diseño a flexión alrededor del eje débil:
	- **c.** Estado límite de fluencia:

$$
M_{ny1} = F_y Z_y
$$

$$
M_{ny1} = \left(3515.35 \frac{\text{kg}}{\text{cm}^2}\right) (249.72 \text{cm}^3)
$$

 $\rm M_{ny1}=877853.20$  kg. cm  $\approx 8778.53$  kg. m

$$
M_{\text{ny2}} = 1.6 F_y S_y
$$
  

$$
M_{\text{ny2}} = 1.6 \left( 3515.35 \frac{\text{kg}}{\text{cm}^2} \right) (162.20 \text{cm}^3)
$$

 $M_{\text{ny2}}$  = 912303.63 kg. cm ≈ 9123.03 kg. m

**f.** Resistencia nominal a flexión:

$$
M_{ny} = min (M_{ny1}; M_{ny2})
$$

$$
M_{ny} = 8778.53 kg.m
$$

**g.** Resistencia de diseño a flexión

$$
\phi M_{\text{ny}} = \phi_{\text{b}} M_{\text{ny}}
$$

$$
\phi M_{\text{ny}} = 0.90(8778.53 \text{ kg.m})
$$

$$
\phi M_{\text{ny}} = 7900.68 \text{ kg.m}
$$

**9.** Resistencia de diseño a compresión:

Al igual que para el caso de flexión, los estados límites de esbeltez para elementos sometidos a compresión tampoco se revisan, ya que la sección se clasificará como no esbelta, por lo que no se debe reducir el área gruesa de la sección.

**i.** Factor longitud efectiva:

$$
k_x = 1.0
$$
  

$$
k_y = 1.0
$$

**j.** Longitud efectiva:

$$
Lc_x = kx(L_b)
$$

$$
Lc_x = 1.0(1.45 \text{ m})
$$

$$
Lc_x = 1.45 \text{ m}
$$

$$
Lc_y = ky(L_b)
$$

$$
Lc_y = 1.0(1.45 \text{ m})
$$

$$
Lc_y = 1.45 \text{ m}
$$

**k.** Esbeltez:

$$
e_x = \frac{Kx(Lc_x)}{rx}
$$

$$
e_x = \frac{1.0(145cm)}{(18.66cm)}
$$

$$
e_x = 7.77
$$

$$
e_y = \frac{Ky(Lc_y)}{ry}
$$

$$
e_y = \frac{1.0(145cm)}{(4.08cm)}
$$

$$
e_y = 35.52
$$

**l.** Esbeltez de diseño:

$$
e_d = \max(e_x, e_y)
$$

$$
e_d = 35.52
$$

**m.**Esfuerzo elástico de pandeo:

$$
F_e = \frac{\pi^2 E}{(ed)^2}
$$

$$
F_e = \frac{\pi^2 (2039432.430 \frac{kg}{cm^2})}{(35.52)^2}
$$

$$
F_e = 15953.65 \text{ kg/cm}^2
$$

**n.** Esfuerzo crítico:

Para 
$$
\frac{KL}{r} \leq 4.71 \sqrt{\frac{E}{F_y}}
$$
;  $\frac{F_y}{F_e} \leq 2.25$ 

\nPara  $35.52 \leq 113.45$ ;  $0.22 \leq 2.25$ 

\n $F_{cr} = \left[ 0.658 \frac{F_y}{F_e} \right] F_y$ 

\n[  $\frac{3515.35 \text{ kg/cm}^2}{2.35 \text{ kg/cm}^2}$  ]

$$
F_{cr} = \left[0.658^{\overline{15953.65 \text{ kg/cm}^2}}\right] * 3515.35 \text{ kg/cm}^2
$$

$$
F_{cr} = 3205.64 \text{ kg/cm}^2
$$

**o.** Resistencia nominal a compresión:

$$
P_n = F_{cr} A_g
$$
  
\n
$$
P_n = \left(3205.64 \frac{\text{kg}}{\text{cm}^2}\right) (87.60 \text{ cm}^2)
$$
  
\n
$$
P_n = 280814.26 \text{ kg}
$$

**p.** Resistencia de diseño a compresión

$$
\phi_c = 0.9 \text{ (LRFD)}
$$

$$
\phi P_n = \phi_c P_n
$$

$$
\phi P_n = 0.90 \text{ (280814.26 kg)}
$$

 $\phi P_n = 252732.84$  kg

- **10.** Resistencia de diseño a tensión:
	- **f.** Resistencia nominal a fluencia por tensión:

$$
P_n = F_y A_g
$$
  
P<sub>n</sub> = (3515.35 kg/cm<sup>2</sup>)(87.60 cm<sup>2</sup>)  
P<sub>n</sub> = 307944.66 kg

**g.** Resistencia de diseño a fluencia por tensión:

$$
\phi_{t} = 0.9 \text{ (LRFD)}
$$

$$
\phi_{n} = \phi_{t}P_{n}
$$

$$
\phi_{n} = (0.90)(307944.66 \text{ kg})
$$

$$
\phi_{n} = 277150.19 \text{ kg}
$$

**h.** Resistencia nominal a rotura por tensión:

$$
P_n = F_u A_g
$$
  
P<sub>n</sub> = (4569.95 kg/cm<sup>2</sup>)(87.60 cm<sup>2</sup>)  
P<sub>n</sub> = 400327.62 kg

**i.** Resistencia de diseño a rotura por tensión:

$$
\phi_{t} = 0.75 \text{ (LRFD)}
$$

$$
\phi P_{n} = \phi_{t} P_{n}
$$

$$
\phi P_{n} = (0.75)(400327.62 \text{ kg})
$$

$$
\phi P_{n2} = 300245.72 \text{ kg}
$$

**j.** Resistencia de diseño a tensión:

$$
\varnothing P_n = \min (\varnothing P_{n1}, \varnothing P_{n2})
$$

$$
\varnothing P_n = 277150.19 \text{ kg}
$$

- **11.** Resistencia de diseño a corte en el eje fuerte:
	- d. Obtención de C<sub>v1</sub>:

Para almas que no tienen rigidizadores (sin refuerzos transversales)

$$
k_{v} = 5.34
$$
  
\nSi  $\frac{h}{t_{w}} \le 1,10 \sqrt{\frac{k_{v}E}{F_{y}}}$   $C_{v1} = 1,0$   
\n $\left(\frac{420 \text{ mm}}{8 \text{ mm}}\right) \le 1,10 \sqrt{\frac{5.34 (2039432.430 \text{ kg/cm}^{2})}{3515.35 \text{ kg/cm}^{2}}}$   
\n $52.50 \le 61.23$ 

 $C_{\rm v1} = 1,0$ 

**e.** Resistencia nominal a corte:

$$
A_w = dtw
$$
  

$$
V_n = 0.6 F_y A_w C_{v1}
$$
  

$$
V_{nx} = 0.6 \left( 3515.35 \frac{kg}{cm^2} \right) (45cm * 0.8cm)(1.0)
$$
  

$$
V_{nx} = 75931.56 kg
$$

**f.** Resistencia de diseño a corte:

$$
\phi_{\rm v} = 0.9 \text{ (LRFD)}
$$

$$
\phi V_{\rm nx} = \phi_{\rm v} V_{\rm nx}
$$

$$
\phi V_{\rm nx} = 0.90(75931.56 \text{ kg})
$$

$$
\phi V_{\rm nx} = 68338.40 \text{ kg}
$$

- **12.** Resistencia de diseño a corte en el eje débil:
	- **d.** Obtención de  $C_{v2}$ :

$$
k_{v} = 1.2
$$
  
\nSi  $\frac{b_{f}}{2t_{f}} \le 1,10 \sqrt{\frac{k_{v}E}{F_{y}}}$   $C_{v2} = 1,0$   
\n $\frac{180 \text{ mm}}{2 (15 \text{ mm})} \le 1,10 \sqrt{\frac{5.34 (2039432.430 \text{ kg/cm}^{2})}{3515.35 \text{ kg/cm}^{2}}}$   
\n $6.00 \le 29.02$   
\n $C_{v2} = 1,0$ 

**e.** Resistencia nominal a corte:

$$
V_{n} = 0.6 F_{y} b_{f} t_{f} C_{v2}
$$

$$
V_{ny} = 2 * \left[ 0.6 \left( 3515.35 \frac{kg}{cm^{2}} \right) (18cm * 1.5cm)(1.0) \right]
$$

$$
V_{ny} = 113897.34 kg
$$

**f.** Resistencia de diseño a corte:

$$
\phi_{\rm v} = 0.9 \text{ (LRFD)}
$$

$$
\phi V_{\rm ny} = \phi_{\rm v} V_{\rm ny}
$$

$$
\phi V_{\rm ny} = 0.90(113897.34 \text{ kg})
$$

$$
\phi V_{\rm ny} = 102507.61 \text{ kg}
$$

A continuación, en la Tabla 75 se indica un resumen de los cálculos realizados anteriormente correspondientes a la obtención de la resistencia de diseño de la sección.

# **Tabla 75.**

| Parámetro  | Valor     | Unidad | Descripción                         |
|------------|-----------|--------|-------------------------------------|
| $\phi$ Mnx | 48320.95  | kg-m   | Resistencia de diseño a flexión.    |
| $\phi$ Mny | 7900.68   | $kg-m$ | Resistencia de diseño a flexión.    |
| $\phi$ Pnc | 252732.84 | kg     | Resistencia de diseño a compresión. |
| $\phi$ Pnt | 277150.19 | kg     | Resistencia de diseño a tensión.    |
| $\phi$ Vnx | 68338.40  | kg     | Resistencia de diseño a corte.      |
| $\phi$ Vny | 102507.61 | kg     | Resistencia de diseño a corte.      |

*Resistencia de diseño de la sección.*

*Nota:* Resumen de la resistencia de diseño frente a diferentes solicitaciones. Elaborado por: Los Autores.

- **13.** Elementos sometidos a solicitaciones combinadas:
	- **c.** Relación resistencia requerida-resistencia de diseño:

$$
\frac{P_r}{P_c} = \frac{18.29 \text{ kg}}{252732.84 \text{ kg}}
$$

$$
\frac{P_r}{P_c} = 0.0001
$$

**d.** Ecuación de interacción:

$$
\frac{P_r}{2P_c} + \left(\frac{M_{rx}}{M_{cx}} + \frac{M_{ry}}{M_{cy}}\right) \le 1.0
$$
  

$$
\frac{18.29 \text{ kg}}{2 * 252732.84 \text{ kg}} + \left(\frac{12508.41 \text{ kg} \cdot \text{m}}{48320.95 \text{ kg} \cdot \text{m}} + \frac{2.01 \text{ kg} \cdot \text{m}}{7900.68 \text{ kg} \cdot \text{m}}\right) \le 1.0
$$
  

$$
0.259 \le 1.0
$$

Como se puede observar el resultado obtenido es igual al resultado proporcionado por el diseño de ETABS.

### **6.2.2.2. Diseño de columna**

La columna a diseñar corresponde a la columna 3B ubicada en nivel N+3.20, la misma se ilustra en la Figura 42, donde los esfuerzos a los que está sometida la columna se muestran en las Tablas 76 y 77.

#### **Figura 42.**

*Pórtico compuesto especial a momento*

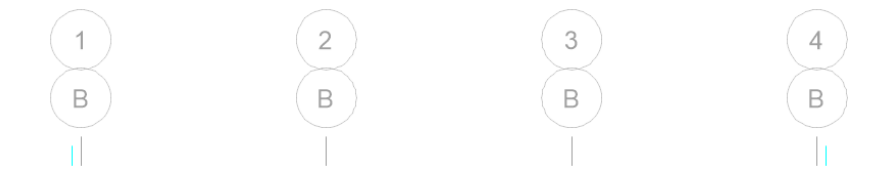

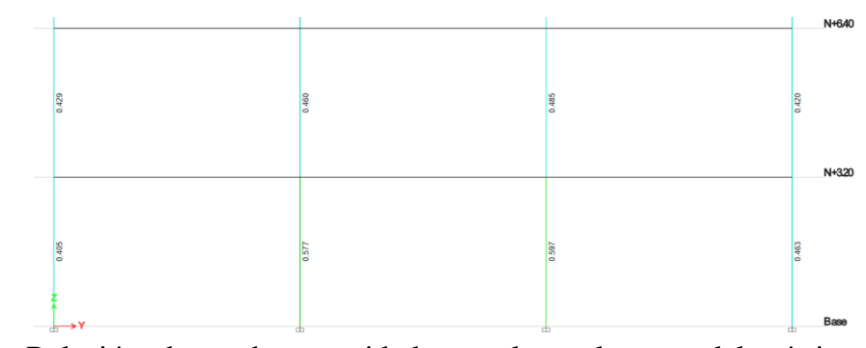

*Nota:* Relación demanda capacidad para las columnas del pórtico compuesto especial a momento del eje B. Fuente: ETABS.

# **Tabla 76.**

*Solicitaciones aplicadas sobre la columna.*

| Parámetro | Valor    | Unidad | Descripción                            |
|-----------|----------|--------|----------------------------------------|
| Pu        | 90203.94 | kg     | Carga axial última.                    |
| Mux       | 624.33   | kg-m   | Momento flector último en dirección x. |
| Muy       | 9636.99  | kg-m   | Momento flector último en dirección y. |
| Vux       | 347.19   | kg     | Cortante último en dirección x.        |
| Vuy       | 5707.96  | kg     | Cortante último en dirección y.        |
| Tu        | 0.00     | kg-m   | Momento torsor último.                 |

*Nota:* Valores obtenidos de ETABS. Elaborado por: Los autores.

Las dimensiones de la sección de columna se muestran a continuación:

# **Tabla 77.**

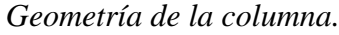

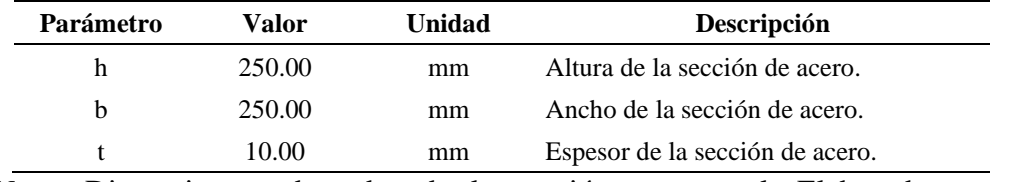

*Nota:* Dimensiones adoptadas de la sección transversal. Elaborado por: Los Autores.

**1.** Propiedades físicas de la sección.

**a.** Área de acero de la sección trasversal:

$$
As = 2h * t + 2(b - 2t) * t
$$
  
As = 2(25cm)(1cm) + 2(25cm – 2(1cm))(1cm)  
As = 96cm<sup>2</sup>

**b.** Área de concreto de la sección transversal:

$$
Ac = hc * bc
$$

$$
Ac = 23cm * 23cm
$$

- $Ac = 529cm<sup>2</sup>$
- **c.** Área total de la sección transversal:

$$
Ag = As + Ac
$$

$$
Ag = 96 \text{cm}^2 + 529 \text{cm}^2
$$

$$
Ag = 625 \text{cm}^2
$$

**d.** Peso por metro lineal de la sección compuesta:

$$
Wv = \gamma_a * As + \gamma_H * Ac
$$
  

$$
Wv = (7850 \frac{\text{kg}}{\text{m}^3})(0.0096 \text{m}^2) + (2400 \frac{\text{kg}}{\text{m}^3}) * (0.0529 \text{m}^2)
$$
  

$$
Wv = 202.32 \frac{\text{kg}}{\text{m}}
$$

**2.** Propiedades mecánicas de la sección.

**a.** Propiedades mecánicas de la sección de acero:

En la sección 6.2.1.2 se describió el proceso de cálculo de las propiedades mecánicas para la sección de acero, a continuación, se muestra en la Tabla 78 las propiedades mecánicas de la sección de acero.

### **Tabla 78.**

*Propiedades mecánicas de la sección de acero.*

| Parámetro | <b>Valor</b> | <b>Unidad</b>   | Descripción                                    |
|-----------|--------------|-----------------|------------------------------------------------|
| Ix        | 9232.00      | cm <sup>4</sup> | Momento de inercia alrededor del eje x.        |
| $S_{X}$   | 738.56       | $\rm cm^3$      | Módulo seccional elástico alrededor del eje x. |
| rx        | 9.81         | cm              | Radio de giro alrededor del eje x.             |
| Zx        | 864.50       | $\rm cm^3$      | Módulo seccional plástico alrededor del eje x. |
| Iy        | 9232.00      | cm <sup>4</sup> | Momento de inercia alrededor del eje y.        |
| $S_y$     | 738.56       | $\rm cm^3$      | Módulo seccional elástico alrededor del eje y. |
| ry        | 9.81         | cm              | Radio de giro alrededor del eje y.             |
| Zy        | 864.50       | $\rm cm^3$      | Módulo seccional plástico alrededor del eje y. |

*Nota:* Principales propiedades mecánicas de la sección. Elaborado por: Los Autores.

**b.** Propiedades mecánicas de la sección de concreto:

Momento de inercia alrededor del eje x:

$$
Ix = \left(\frac{bc \text{ hc}^3}{12}\right)
$$

$$
Ix = \frac{(23 \text{cm})(23 \text{cm})^3}{12}
$$

$$
Ix = 23320.08 \text{cm}^4
$$

Momento de inercia alrededor del eje y:

$$
Iy = \left(\frac{hc \, bc^3}{12}\right)
$$
  
\n
$$
Iy = \frac{(23cm)(23cm)^3}{12}
$$
  
\n
$$
Iy = 23320.08 \, cm^4
$$

- **3.** Verificación de longitud no arriostrada.
	- **a.** Máxima longitud sin arriostramiento lateral:

$$
Lb_{max} = 0.095 \frac{r_y E}{Ry F_y}
$$
  
\n
$$
Lb_{max} = 0.095 \frac{(9.81cm)\left(\frac{2039432.43 \text{ kg}}{cm^2}\right)}{(1.10) 3515.35 \text{kg/cm}^2}
$$
  
\n
$$
Lb_{max} = 4.91m
$$

**b.** Verificación de longitud no arriostrada:

$$
\text{Lb} \leq \text{Lb}_{\text{max}}
$$

$$
3.20m \leq 4.91m
$$
  $\therefore$  Cumple

**4.** Verificación de sección sísmicamente compacta.

Para determinar el tipo de sección se emplea la Tabla D1.1 del AISC 341-16.

**a.** Relación ancho-espesor del patín:

$$
\lambda = \frac{bc}{t}
$$

$$
\lambda = \frac{230 \text{mm}}{10 \text{mm}}
$$

$$
\lambda = 23.00
$$

**b.** Límite relación ancho-espesor del patín:

$$
\lambda_{\text{hd}} = 1.48 \sqrt{\frac{E}{Ry F_y}}
$$

$$
\lambda_{\text{hd}} = 1.48 \sqrt{\frac{2039432.430 \text{ kg/cm}^2}{(1.10) 3515.35 \text{ kg/cm}^2}}
$$

$$
\lambda_{\text{hd}} = 33.99
$$

**c.** Clasificación de la sección:

 $\lambda \leq \lambda_{\text{hd}}$  (Elemento altamente dúctil)

$$
23 \leq 33.99
$$
  $\therefore$  Cumple

**d.** Relación ancho-espesor del alma:

$$
\lambda = \frac{hc}{t}
$$

$$
\lambda = \frac{230 \text{mm}}{10 \text{mm}}
$$

$$
\lambda = 23.00
$$

**e.** Límite relación ancho-espesor del alma:

$$
\lambda_{\text{hd}} = 1.48 \sqrt{\frac{E}{Ry F_y}}
$$

$$
\lambda_{\text{hd}} = 1.48 \sqrt{\frac{2039432.430 \text{ kg/cm}^2}{(1.10) 3515.35 \text{ kg/cm}^2}}
$$

$$
\lambda_{\text{hd}} = 33.99
$$

**f.** Clasificación de la sección:

 $λ ≤ λ<sub>hd</sub>$  (Elemento altamente dúctil)

$$
23 \leq 33.99
$$
  $\therefore$  Cumple

- **5.** Espesor mínimo de la sección:
	- **a.** Espesor mínimo del patín:

$$
t_{\min 1} = bc \sqrt{\frac{F_y}{3E}}
$$

$$
t_{\min 1} = (23cm) \sqrt{\frac{3515.35 \text{ kg/cm}^2}{3 * (2039432.430 \frac{\text{kg}}{\text{cm}^2})}}
$$

 $t<sub>min1</sub> = 0.551 cm≈5.51 mm$ 

**b.** Espesor mínimo del alma:

$$
t_{\min 2} = hc \sqrt{\frac{F_y}{3E}}
$$

$$
t_{\text{min2}} = (23 \text{cm}) \sqrt{\frac{3515.35 \text{ kg/cm}^2}{3 * (2039432.430 \frac{\text{kg}}{\text{cm}^2})}}
$$

 $t_{\text{min2}} = 0.551 \text{ cm} \approx 5.51 \text{mm}$ 

**c.** Verificación de espesor mínimo:

$$
t_{\min} = \max(t_{\min1}; t_{\min2})
$$

$$
t_{\min} = 5.51 \text{ mm}
$$

 $t > t_{min}$  (Espesor adecuado)

# 10mm > 5.51 mm ∴ Cumple

**6.** Resistencia de diseño a compresión.

Se basará de acuerdo a la especificación sección I2.2b del AISC 360-16, para elementos compuestos rellenos.

**a.** Clasificación de la sección:

- Relación ancho-espesor del patín:

$$
\lambda = \frac{bc}{t}
$$

$$
\lambda = \frac{230 \text{mm}}{10 \text{mm}}
$$

$$
\lambda = 23.00
$$

- Límite relación ancho-espesor del patín:

$$
\lambda_{\rm r} = 2.26 \sqrt{\frac{\rm E}{\rm F_y}}
$$

$$
\lambda_{\rm r} = 2.26 \sqrt{\frac{\left(2039432.430 \frac{\text{kg}}{\text{cm}^2}\right)}{3515.35 \text{ kg/cm}^2}} = 54.44
$$

- Relación ancho-espesor del alma:

$$
\lambda = \frac{hc}{t}
$$

$$
\lambda = \frac{230 \text{mm}}{10 \text{mm}}
$$

$$
\lambda = 23.00
$$

- Límite relación ancho-espesor del alma:

$$
\lambda_{\rm r} = 2.26 \sqrt{\frac{E}{F_y}}
$$

$$
\lambda_{\rm r} = 2.26 \sqrt{\frac{2039432.430 \text{ kg/cm}^2}{3515.35 \text{ kg/cm}^2}}
$$

$$
\lambda_{\rm r} = 54.44
$$

- Verificación tipo de sección:

 $\lambda \leq \lambda_r$  (Sección Compacta);  $\lambda > \lambda_r$  (Sección No compacta)

$$
23.00 \leq 54.44
$$
 :  $Sección Compacta$ 

**b.** Factor de longitud efectiva:

$$
k_x = 1.0
$$
  

$$
k_y = 1.0
$$

**c.** Longitud efectiva:

$$
Lc_x = kx(L_b)
$$
  
\n
$$
Lc_x = 1.0(3.20 \text{ m})
$$
  
\n
$$
Lc_x = 3.20 \text{ m}
$$
  
\n
$$
Lc_y = ky(L_b)
$$
  
\n
$$
Lc_y = 1.0(3.20 \text{ m})
$$
  
\n
$$
Lc_y = 3.20 \text{ m}
$$

**d.** Factor para secciones rectangulares:

$$
C_2=0.85
$$

**e.** Factor para el cálculo de la rigidez efectiva:

$$
C_3 = 0.45 + 3 \left( \frac{A_s + A_{sr}}{A_g} \right)
$$
  

$$
C_3 = 0.45 + 3 \left( \frac{96 \text{ cm}^2}{625 \text{ cm}^2} \right)
$$
  

$$
C_3 = 0.90
$$

**f.** Rigidez efectiva de la sección compuesta rellena:

$$
EI_{eff} = E_s I_s + C_3 E_c I_c
$$
  
\n
$$
EI_{eff} = (2039432.43 \frac{kg}{cm^2})(9232.00cm^4) + 0.84 (209141.10 \frac{kg}{cm^2})(23320.08cm^4)
$$
  
\n
$$
EI_{eff} = 2.321750930x10^{10} kg.cm^2
$$

**g.** Carga crítica de pandeo elástico:

$$
P_e = \frac{\pi^2 (EI_{eff})}{L_c^2}
$$
  

$$
P_e = \frac{\pi^2 (2.321750930 \times 10^{10} \text{ kg} * \text{ cm}^2)}{(320 \text{ cm})^2}
$$
  

$$
P_e = 2237769.84 \text{ kg}
$$

**h.** Resistencia a la compresión:

$$
P_{no} = F_y A_s + C_2 F' c A_c
$$
  

$$
P_{no} = \left(3515.35 \frac{\text{kg}}{\text{cm}^2}\right) \left(96 \text{cm}^2\right) + 0.85 \left(240 \frac{\text{kg}}{\text{cm}^2}\right) \left(529 \text{cm}^2\right)
$$
  

$$
P_{no} = 445389.60 \text{ kg}
$$

**i.** Resistencia nominal a la compresión:

Si 
$$
\frac{P_{no}}{P_e} \le 2.25
$$
  $P_n = P_{no} \left[ 0.658 \frac{(P_{no})}{P_e} \right]$   
 $\frac{P_{no}}{P_e} \le 2.25$   
 $\frac{445389.60 \text{ kg}}{2237769.84 \text{ kg}} \le 2.25$   
 $0.20 \le 2.25$   
 $P_n = P_{no} \left[ 0.658 \frac{(P_{no})}{P_e} \right]$   
 $P_n = 445389.60 \text{ kg} (0.658^{0.20})$   
 $P_n = 409789.72 \text{ kg}$   
tencia de diseño a la compresión:

]

j. Resisten

$$
\varphi_c = 0.75
$$
 (LRFD)  
\n $\varphi P_n = \varphi_c P_n$   
\n $\varphi P_n = 0.75$  (409789.72 kg)  
\n $\varphi P_n = 307342.29$  kg

- **7.** Resistencia de diseño a tensión.
	- **a.** Resistencia nominal a fluencia por tensión.

$$
P_n = F_y A_s
$$
  

$$
P_n = (3515.35 \text{ kg/cm}^2)(96 \text{ cm}^2)
$$
  

$$
P_n = 337473.60 \text{ kg}
$$

**b.** Resistencia de diseño a tensión.

$$
\phi_{t} = 0.90 \text{ (LRFD)}
$$

$$
\phi_{n} = \phi_{t}P_{n}
$$

$$
\phi_{n} = (0.90)(337473.60 \text{ kg})
$$

$$
\phi_{n} = 303726.24 \text{ kg}
$$

- **8.** Resistencia de diseño a corte.
	- **a.** Obtención del factor C<sub>v2</sub>:

$$
k_v = 5
$$
  
\nSi 
$$
\frac{hc}{t} \le 1,10 \sqrt{\frac{k_v E}{F_y}} \qquad C_{v2} = 1,0
$$
  
\nhc/t  $\le 1,10 \sqrt{k_v E/F_y}$ 

$$
\left(\frac{230 \text{ mm}}{10 \text{ mm}}\right) \le 1,10 \sqrt{\frac{5(2039432.430 \text{ kg/cm}^2)}{3515.35 \text{ kg/cm}^2}}
$$
  

$$
23 \le 59.24
$$
  

$$
C_2 = 1,0
$$

**b.** Resistencia nominal a corte:

$$
V_{n} = 0.6F_{y}A_{w}C_{v2}
$$

$$
A_{w} = 2hc t
$$

$$
V_{nx} = 0.6 \left(3515.35 \frac{kg}{cm^{2}}\right) (2 * 23cm * 1cm)(1.0)
$$

$$
V_{nx} = 97023.66kg
$$

**c.** Resistencia de diseño a corte:

$$
\phi_{\rm v} = 0.75 \text{ (LRFD)}
$$

$$
\phi V_{\rm nx} = \phi_{\rm v} V_{\rm nx}
$$

$$
\phi V_{\rm nx} = 0.75 (97023.66 \text{kg})
$$

$$
\phi V_{\rm nx} = 72767.75 \text{ kg}
$$

- **9.** Resistencia de diseño a flexión.
	- **a.** Obtención del factor Cv2:

$$
k_v = 1.2
$$

$$
\begin{aligned}\n\text{Si} \qquad & \frac{\text{b}}{\text{t}} \le 1,10 \sqrt{\frac{\text{k}_v \text{E}}{\text{F}_y}} \qquad \text{C}_{v2} = 1,0 \\
\left(\frac{250 \text{ mm}}{10 \text{ mm}}\right) \le 1,10 \sqrt{\frac{1.20(2039432.430 \text{ kg/cm}^2)}{3515.35 \text{ kg/cm}^2}} \\
& 25 < 29.02 \\
& \text{C}_{v2} = 1,0\n\end{aligned}
$$

**b.** Resistencia nominal a corte:

$$
V_n = 0.6 F_y A_w C_{v2}
$$

$$
A_w = 2bc t
$$
  

$$
V_{ny} = 0.6 \left( 3515.35 \frac{kg}{cm^2} \right) (2 * 23cm * 1cm)(1.0)
$$
  

$$
V_{ny} = 97023.66 kg
$$

**c.** Resistencia de diseño a corte:

$$
\phi_{\rm v}=0.75~({\rm LRFD})
$$

$$
\varnothing V_{\rm ny} = \varnothing_{\rm v} V_{\rm ny}
$$

$$
\varnothing V_{\rm ny} = 0.75 \text{ (97023.66 kg)}
$$

$$
\varnothing V_{\rm ny} = 72767.75 \text{ kg}
$$

**10.** Resistencia de diseño a flexión.

Según el AISC 360-16 la resistencia a flexión de secciones compuestas rellenas de hormigón debe calcularse utilizando el método de distribución plástica de esfuerzos o el método de compatibilidad de deformaciones, a continuación, se muestra el procedimiento de cálculo mediante el método de distribución plástica de esfuerzos y, además, en la Figura 43 se muestra el diagrama de distribución es esfuerzos para columna compuesta.

### **Figura 43.**

*Diagrama de distribución de esfuerzos.*

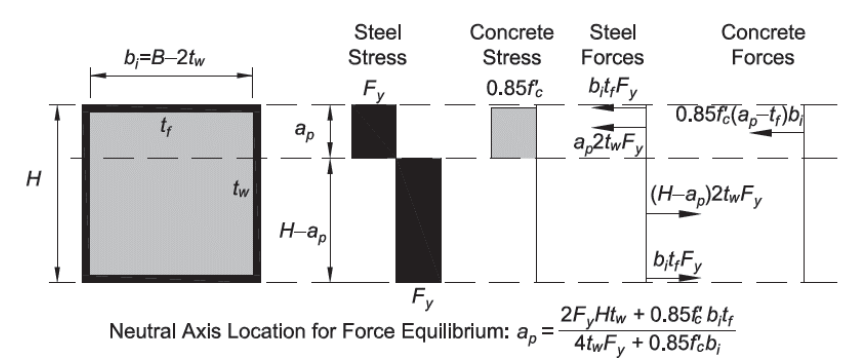

*Nota:* Diagrama de distribución de esfuerzos plásticos para una columna compuesta por un perfil de sección compacta rellena de hormigón. Fuente: AISC 360-16.

**a.** Distancia del borde extremo a compresión hasta el eje neutro:

$$
ap = \frac{2*Fy*h*t+0.85*f'c*bc*t}{(4*t*Fy+0.85*f'c*bc)}
$$

$$
ap = \frac{((2*3515.35*25cm*1cm)+(0.85*240.00*23cm*1cm))}{(4*1cm*3515.35+0.85*240.00*23cm)}
$$

$$
ap = 9.62cm
$$

**b.** Profundidad del bloque equivalente de esfuerzos:

$$
a = ap - t
$$

$$
a = (9.62cm) - (1cm)
$$

$$
a = 8.62cm
$$

**c.** Fuerza de compresión del concreto:

$$
Cc = 0.85 * f'c * (ap - t) * bc
$$
  
\n
$$
Cc = 0.85 * (240 \frac{kg}{cm^2}) * (9.62cm - 1cm) * 23cm
$$
  
\n
$$
Cc = 40458.00kg
$$

**d.** Fuerza de compresión del patín de la sección de acero:

$$
\text{Csbf} = \text{bc} * \text{t} * \text{Fy}
$$
\n
$$
\text{Csbf} = 23 \text{cm} * 1 \text{cm} * \left( 3515.35 \frac{\text{kg}}{\text{cm}^2} \right)
$$
\n
$$
\text{Csbf} = 80853.05 \text{kg}
$$

**e.** Fuerza de compresión del alma de la sección de acero:

$$
Cstw = ap * 2 * t * Fy
$$

$$
Cstw = 9.62cm * 2 * 1cm * (3515.35 \frac{kg}{cm^2})
$$

$$
Cstw = 67654.75kg
$$

**f.** Fuerza de tensión del patín de la sección de acero:

$$
Tsbf = h - ap * 2 * t * Fy
$$
  

$$
Tsbf = 25cm - 9.62cm * 2 * 1cm * (3515.35 \frac{kg}{cm^2})
$$
  

$$
Tsbf = 80853.05kg
$$

**g.** Fuerza de tensión del alma de la sección de acero:

$$
Tstw = bc * t * Fy
$$

$$
Tstw = (23cm) * (1cm) * (3515.35 \frac{kg}{cm^2})
$$

$$
Tstw = 108112.75kg
$$

**h.** Distancia desde Ts<sub>bf</sub> hasta Cc:

$$
y1 = h - \left(\frac{t}{2}\right) - t - \left(\frac{a}{2}\right)
$$

$$
y1 = 25 \text{cm} - \left(\frac{1 \text{cm}}{2}\right) - 1 \text{cm} - \left(\frac{8.62 \text{cm}}{2}\right)
$$

$$
y1 = 19.19 \text{cm}
$$

**i.** Distancia desde Ts<sub>bf</sub> hasta Cs<sub>bf</sub>:

$$
y2 = h - t
$$

$$
y2 = 25 \text{cm} - 1 \text{cm}
$$

$$
y2 = 24.00 \text{cm}
$$

**j.** Distancia desde Ts<sub>bf</sub> hasta Cs<sub>tw</sub>:

$$
y3 = h - \left(\frac{t}{2}\right) - \left(\frac{ap}{2}\right)
$$

$$
y3 = 25cm - \left(\frac{1cm}{2}\right) - \left(\frac{9.62cm}{2}\right)
$$

$$
y3 = 19.69 cm
$$

**k.** Distancia desde Ts<sub>bf</sub> hasta Ts<sub>tw</sub>:

$$
y4 = \left(\frac{h - ap}{2}\right) - \left(\frac{t}{2}\right)
$$

$$
y4 = \left(\frac{25cm - 9.62cm}{2}\right) - \left(\frac{1cm}{2}\right)
$$

$$
y4 = 7.19cm
$$

**l.** Resistencia nominal a flexión:

$$
M_{nx} = Cc * y1 + Csbf * y2 + Cstw * y3 - Tstw * y4
$$

$$
M_{nx} = 32716.54 kg.m
$$

**m.** Resistencia de diseño a flexión:

$$
\phi_{\rm b} = 0.9
$$

$$
\phi M_{\rm nx} = \phi_{\rm b} M_{\rm nx}
$$

$$
\phi M_{\rm nx} = 0.90(32716.54 \text{ kg.m})
$$

$$
\phi M_{\rm nx} = 29444.88 \text{ kg.m}
$$

La sección compuesta al ser una sección tubular cuadrada presenta doble simetría, por tanto, la resistencia a flexión alrededor del eje menor, será igual a la resistencia del eje mayor.

$$
\emptyset
$$
M<sub>ny</sub> = 29444.88 kg. m

**11.** Elementos sometidos a solicitaciones combinadas

Para miembros con simetría simple y doble solicitados a flexión y compresión, aplican las expresiones de la sección H1.1 del AISC 360-16.

**a.** Relación resistencia requerida-resistencia de diseño:

$$
\frac{P_r}{P_c} = \frac{90203.94 \text{ kg}}{307342.29 \text{ kg}}
$$

$$
\frac{P_r}{P_c} = 0.293
$$

**b.** Ecuación de interacción:

$$
\frac{P_r}{P_c} < 0.2
$$
\n
$$
\frac{P_r}{2P_c} + \left(\frac{M_{rx}}{M_{cx}} + \frac{M_{ry}}{M_{cy}}\right) \le 1.0
$$

$$
\frac{90203.94 \text{ kg}}{2*307342.29 \text{ kg}} + \left(\frac{624.33 \text{ kg} \cdot \text{m}}{29444.88 \text{ kg} \cdot \text{m}} + \frac{9636.99 \text{ kg} \cdot \text{m}}{29444.88 \text{ kg} \cdot \text{m}}\right) \le 1.0
$$
  
0.603 \le 1.0

**12.** Diagrama de interacción para columnas compuestas.

El AISC propone un método alternativo al uso de las ecuaciones de interacción, este método se basa en graficar una curva de interacción utilizando las ecuaciones de esfuerzos plásticos, esta grafica consta de cinco puntos los cuales deben ser afectados por factores de esbeltez, resistencia y seguridad a fin de obtener el diagrama de interacción de diseño.

A continuación, se muestra el proceso a seguir para obtener cada punto del diagrama de interacción de columnas compuestas rellenas de hormigón.

**a.** Punto A:

Este punto define la resistencia a compresión axial pura de la sección.

$$
P_{A} = F_{y}A_{s} + 0.85f_{c}A_{c}
$$
  
P<sub>A</sub> = (3515.35 kg/cm<sup>2</sup>)(96 cm<sup>2</sup>) + 0.85(240 $\frac{\text{kg}}{\text{cm}^{2}}$ )(529cm<sup>2</sup>)  
P<sub>A</sub> =445389.60 kg

 $\blacksquare$   $\blacksquare$   $\blacks$ 

**b.** Punto D:

Este punto representa la máxima resistencia nominal a flexión de la sección.

$$
P_{D} = \frac{0.85 f_{c} A_{c}}{2}
$$
  

$$
P_{D} = \frac{0.85 (240 \frac{\text{kg}}{\text{cm}^{2}}) (529 \text{cm}^{2})}{2}
$$
  

$$
P_{D} = 53958.00 \text{ kg}
$$

$$
Z_c = \frac{(bc)(hc)^2}{4 - 0.429(t)^2(hc) + 0.129(t)^3}
$$

$$
Z_c = \frac{(230 \text{mm})(230 \text{mm})^2}{4 - (0.429)(10 \text{mm})^2(230 \text{mm}) + 0.129(10 \text{mm})^3}
$$

$$
Z_c = 3032.01 \text{cm}^3
$$

$$
M_{D} = F_{y}Zx + \frac{0.85f'_{c}Z_{c}}{2}
$$

$$
M_{D} = (3515.35 \text{ kg/cm}^{2})(864.50 \text{cm}^{3}) + \frac{0.85(240 \frac{\text{kg}}{\text{cm}^{2}})(3032.01 \text{cm}^{3})}{2}
$$

$$
M_D = 3348285
$$
 kg. cm  $\approx 33482.85$  kg. m

# **c.** Punto B:

Este punto representa la resistencia a flexión pura de la sección.

$$
P_B = 0 \text{ kgf}
$$
  
\n
$$
h_n = \frac{0.85f'_c A_c}{2(0.85f'_c bc + 4F_y t)}
$$
  
\n
$$
h_n = \frac{0.85 (240 \frac{\text{kg}}{\text{cm}^2}) (529 \text{cm}^2)}{2(0.85 (240 \frac{\text{kg}}{\text{cm}^2}) (23 \text{cm}) + 4 (3515.35 \frac{\text{kg}}{\text{cm}^2}) (1 \text{cm})}
$$
  
\n
$$
h_n = 2.88 \text{ cm}
$$
  
\n
$$
Zs_n = 2t(h_n)^2
$$
  
\n
$$
Zs_n = 2(1 \text{cm}) (2.88 \text{cm})^2
$$
  
\n
$$
Zs_n = 16.56 \text{ cm}^3
$$
  
\n
$$
Zc_n = bc(h_n)^2
$$

$$
Zc_n = (23cm)(2.88cm)^2
$$

$$
Zc_n = 190.41 \text{ cm}^3
$$

$$
M_{B} = M_{D} - \left(F_{y}Zs_{n} - 0.85f'_{c}\left(\frac{Zc_{n}}{2}\right)\right)
$$
  

$$
M_{B} = 33482.85 \text{ kg. m} - \left(3515.35 \frac{\text{kg}}{\text{cm}^{2}} * 16.56 \text{ cm}^{3} - 0.85 * 240 \frac{\text{kg}}{\text{cm}^{2}}\left(\frac{190.41 \text{ cm}^{3}}{2}\right)\right)
$$
  

$$
M_{B} = 33095.03 \text{ kg. m}
$$

**d.** Punto C:

Es un punto intermedio el cual ayuda a definir la curva del diagrama.

$$
P_C = 0.85f'_c A_c
$$
  
\n
$$
P_C = 0.85 \left( 240 \frac{\text{kg}}{\text{cm}^2} \right) (529 \text{cm}^2)
$$
  
\n
$$
P_C = 107916.00 \text{ kg}
$$
  
\n
$$
M_C = M_B = 33095.03 \text{ kg.m}
$$

**e.** Punto E:

Es punto opcional, que también ayuda a definir de mejor manera la curva.

$$
hE = \left(\frac{h_n}{2}\right) + \left(\frac{h}{4}\right)
$$

$$
hE = \left(\frac{2.88 \text{cm}}{2}\right) + \left(\frac{25 \text{cm}}{4}\right)
$$
  

$$
hE = 7.69 \text{cm}
$$
  

$$
P_E = \frac{0.85 f'_{c} A_c}{2} + 0.85 f'_{c} (bc) (hE) + 4F_y(t) (hE)
$$
  

$$
P_E = 198145.75 \text{ kg}
$$

$$
ZcE = bc(hE)^{2}
$$

$$
ZcE = (23cm)(7.69cm)^{2}
$$

$$
ZcE = 1359.64cm^{3}
$$

$$
ZsE = 2t(hE)^{2}
$$

$$
ZsE = 2(1cm)(7.69cm)^{2}
$$

$$
ZsE = 118.23 cm^{3}
$$

$$
M_{E} = M_{D} - \left(F_{y} ZsE - 0.85f'_{c} \left(\frac{ZcE}{2}\right)\right)
$$

$$
M_{E} = 27939.83 \text{ kg.m}
$$

**f.** Factor de reducción por efectos de longitud:

El factor de reducción de esbeltez se calcula a partir del punto A, mediante el siguiente proceso:

- Resistencia a la compresión:

$$
P_{no} = P_A = 445389.60 \text{ kg}
$$

$$
C_3 = 0.45 + 3 \left(\frac{A_s}{A_g}\right)
$$

$$
C_3 = 0.45 + 3 \left(\frac{96 \text{ cm}^2}{625 \text{ cm}^2}\right) = 0.90
$$

- Rigidez efectiva de la sección compuesta rellena.

$$
EI_{\rm eff} = E_s I_s + C_3 E_c I_c
$$

$$
EI_{eff} = (2039432.43 \frac{kg}{cm^2})(9232.00cm^4) + 0.90 (209141.10 \frac{kg}{cm^2})(23320.08cm^4)
$$

$$
EI_{eff} = 2.32 \times 10^{10} \text{ kg. cm}^2
$$

- Carga crítica de pandeo elástico.

$$
P_e=\frac{\pi^2(E I_{eff})}{{L_c}^2}
$$

$$
P_e = \frac{\pi^2 (2.32 \times 10^{10} \text{ kg} * \text{cm}^2)}{(320 \text{cm})^2}
$$

$$
P_e = 2237769.84 \text{kg}
$$

- Relación para calcular la resistencia nominal a compresión.

$$
\frac{P_{no}}{P_e} \le 2.25
$$
  
445389.60 kg  
2237769.84 kg  $\le 2.25$   
0.20  $\le 2.25$ 

- Resistencia nominal a compresión.

$$
P_n = P_{no} \left[ 0.658 \frac{(P_{no})}{P_e} \right]
$$
  

$$
P_n = 445389.60 \text{ kg} (0.658^{0.20})
$$
  

$$
P_n = 409789.72 \text{ kg}
$$

- Factor de reducción de esbeltez

$$
\lambda = \frac{P_n}{P_{no}}
$$

$$
\lambda = \frac{409789.72 \text{ kg}}{445389.60 \text{ kg}} = 0.92
$$

**g.** Puntos de la curva modificados por el factor de reducción de esbeltez:

 $P_A' = P_A * \lambda = (445389.60 \text{ kg})(0.92) = 409789.72 \text{ kg}$  $P_B' = P_B * \lambda = (0.00 \text{ kg})(0.92) = 0.00 \text{ kg}$  $P_{C}^{\prime} = P_{C} * \lambda = (107916.00 \text{ kg})(0.92) = 99290.30 \text{ kg}$  $P_D' = P_D * \lambda = (53958.00 \text{ kg})(0.92) = 49645.15 \text{ kg}$  $P_{E}^{\prime} = P_{E} * \lambda = (198145.75 \text{ kg})(0.92) = 182308.01 \text{ kg}$ 

**h.** Puntos de la curva afectados por factores de resistencia:

$$
\phi_c = 0.75 \text{ (LRFD)}
$$
  
\n
$$
\phi P_A' = P_A' * \phi_c = (409789.72 \text{ kg})(0.75) = 307342.29 \text{ kg}
$$
  
\n
$$
\phi P_B' = P_B' * \phi_c = (0.00 \text{ kg})(0.75) = 0.00 \text{ kg}
$$
  
\n
$$
\phi P_C' = P_C' * \phi_c = (99290.30 \text{ kg})(0.75) = 74467.73 \text{ kg}
$$
  
\n
$$
\phi P_D' = P_D' * \phi_c = (49645.15 \text{ kg})(0.75) = 37233.86 \text{ kg}
$$
  
\n
$$
\phi P_E' = P_E' * \phi_c = (182308.01 \text{ kg})(0.75) = 136731.01 \text{ kg}
$$

$$
M_A' = M_A = 0.00
$$
 kg. m

 $M_B' = M_B = 33095.03$  kg. m  $M_{C}$ <sup>'</sup> =  $M_{C}$  = 33095.03 kg. m  $M_D' = M_D = 33482.85$  kg. m  $M_E' = M_E = 27939.83$  kg. m

 $\varphi M_A' = M'_A * \varphi_c = 0.00 \text{ kg}.\text{m}(0.90) = 0.00 \text{ kg}.\text{m}$  $\varphi M_B' = M_B' * \varphi_c = 33095.03 \text{ kg} \cdot \text{m} (0.90) = 29785.53 \text{ kg} \cdot \text{m}$  $\varphi M_C' = M_C' * \varphi_c = 33095.03 \text{ kg} \cdot \text{m} (0.90) = 29785.53 \text{ kg} \cdot \text{m}$  $\varphi M_D' = M_D' * \varphi_c = 33482.85 \text{ kg} \cdot \text{m} (0.90) = 30134.57 \text{ kg} \cdot \text{m}$  $\varphi M_E' = M_E' * \varphi_c = 27939.83 \text{ kg} \cdot \text{m} (0.90) = 25145.85 \text{ kg} \cdot \text{m}$ 

A continuación, se presenta en la Tabla 79 un resumen de los puntos obtenidos anteriormente.

# **Tabla 79.**

*Diagrama de interacción.*

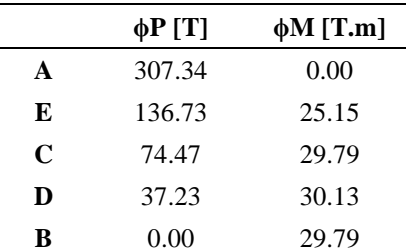

*Nota:* Puntos obtenidos para el diagrama de interacción. Elaborado por: Los Autores.

**i.** Diagrama de interacción de la sección compuesta, la misma que es indicada en la Figura 44.

#### **Figura 44.**

*Diagrama de interacción.*

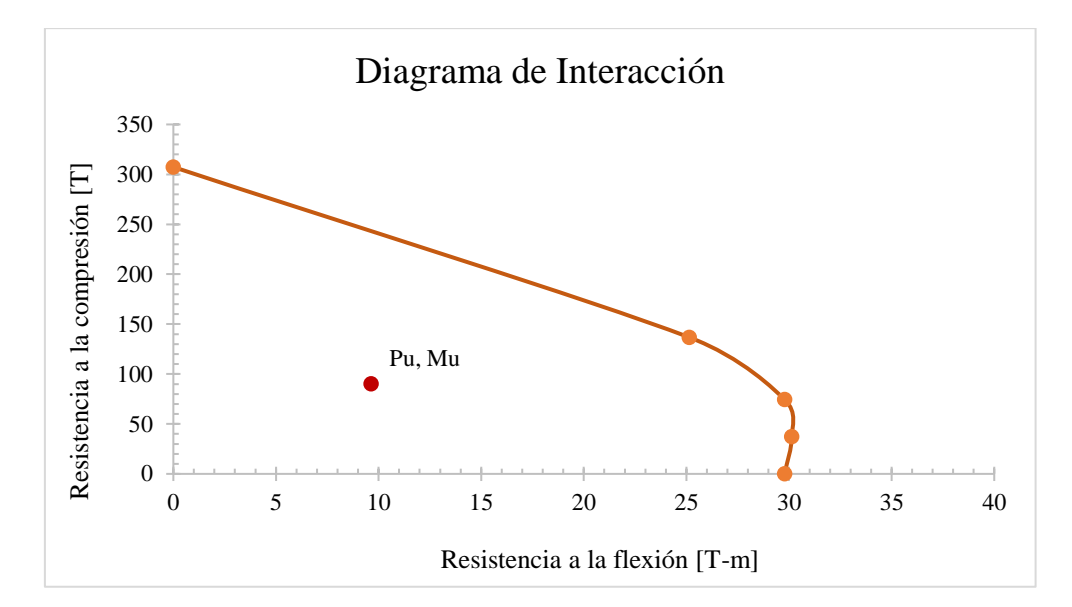

*Nota:* Diagrama de interacción de la columna compuesta, además se grafica el punto de solicitaciones requeridas. Elaborado por: Los Autores.

### *6.2.3. Diseño de elementos sometidos a carga gravitacional*

# **6.2.3.1. Diseño de la vigueta**

Las viguetas se modelaron con apoyos tipo articulaciones, a fin de representar conexiones a corte, por tal razón no transmiten momento, y no forman parte del sistema resistente a cargas laterales, es decir, pórticos especiales a momento. Por tal razón estos elementos son diseñados para combinaciones de carga gravitacional. A continuación, se muestra el proceso de diseño de viguetas con sección compuesta y, además, en las Tablas 80 y 82, se presenta las características de la vigueta y en la Tabla 81 se indican las solicitaciones aplicadas en la misma. Para el diseño a flexión de la vigueta compuesta, se basará en el diagrama de distribución de esfuerzos plásticos cuando el eje neutro se ubica en la losa de hormigón, como se ilustra en la Figura 45.

### **Tabla 80.**

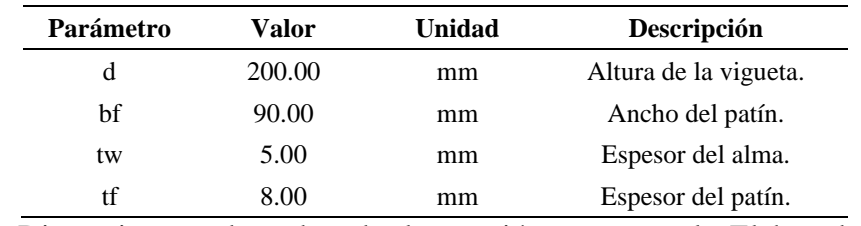

*Geometría de la vigueta.*

*Nota:* Dimensiones adoptadas de la sección transversal. Elaborado por: Los Autores.

Las solicitaciones a las que estará sometida la vigueta son las siguientes:

## **Tabla 81.**

| Parámetro | Valor   | <b>Unidad</b> | Descripción             |  |
|-----------|---------|---------------|-------------------------|--|
| qD        | 580.52  | kg/m          | Carga muerta lineal.    |  |
| qL        | 348.00  | kg/m          | Carga viva lineal.      |  |
| qu        | 1253.42 | kg/m          | Carga lineal mayorada.  |  |
| Mu        | 4401.09 | $kg-m$        | Momento flector último. |  |
| Vu        | 3321.57 | kg            | Cortante último.        |  |
|           |         |               |                         |  |

*Solicitaciones aplicadas sobre la columna.*

*Nota:* Valores obtenidos de ETABS. Elaborado por: Los autores.

Se obtiene las propiedades físicas y mecánicas de la sección de acero:

### **Tabla 82.**

*Propiedades físicas y mecánicas de la sección.*

| Parámetro | Valor   | <b>Unidad</b>   | Descripción                                    |
|-----------|---------|-----------------|------------------------------------------------|
| As        | 23.60   | $\rm cm^2$      | Área de la sección transversal.                |
| Wy        | 18.53   | kg/m            | Peso por metro lineal de la sección.           |
| Ix        | 1587.43 | cm <sup>4</sup> | Momento de inercia alrededor del eje x.        |
| Zx        | 180.56  | $\rm cm^3$      | Módulo seccional plástico alrededor del eje x. |

*Nota:* Principales propiedades físicas y mecánicas necesarias para el diseño de una sección compuesta. Elaborado por: Los Autores.

**1.** Ancho efectivo de la sección compuesta.

Las viguetas están espaciadas a una misma distancia, por tanto:

$$
b'e_1 = \frac{L}{8}
$$
  
\n
$$
b'e_1 = \frac{5.30 \text{ m}}{8} = 0.66 \text{ m}
$$
  
\n
$$
b'e_2 = \frac{S}{2}
$$
  
\n
$$
b'e_2 = \frac{1.45 \text{ m}}{2} = 0.73 \text{ m}
$$
  
\n
$$
b'e = \min(b'e_1; b'e_2)
$$
  
\n
$$
b'e = 0.66 \text{ m}
$$
  
\n
$$
be = b'e + b'e
$$
  
\n
$$
be = 1.33 \text{ m}
$$

- **2.** Diseño a flexión para momento flector positivo.
	- **a.** Profundidad del bloque equivalente de esfuerzos:

$$
a = \frac{As Fy}{0.85 f' c be}
$$

$$
a = \frac{(23.60 \text{ cm}^2) \left(3515.35 \frac{\text{kg}}{\text{cm}^2}\right)}{(0.85 * \left(240 \frac{\text{kg}}{\text{cm}^2}\right) * 133 \text{ cm})}
$$
  

$$
a = 3.07 \text{ cm}
$$
  

$$
a \le \text{hc}
$$

# **Figura 45.**

*Vigueta con sección compuesta.*

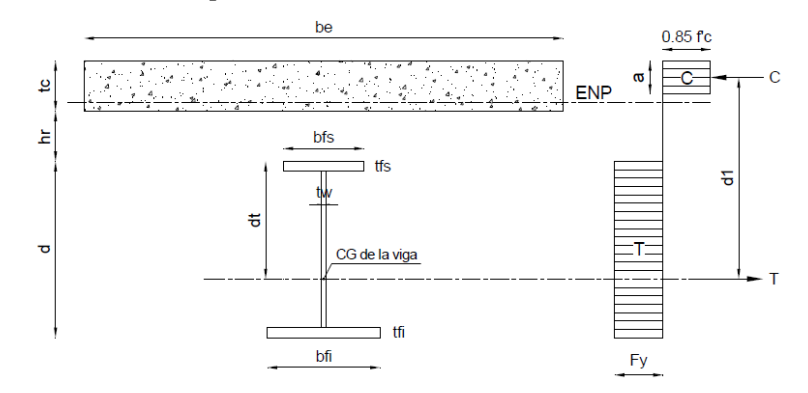

*Nota:* Diagrama de distribución de esfuerzos plásticos cuando el eje neutro se ubica en la losa de hormigón. Fuente: Vizuete (2007).

**b.** Distancia entre el par de fuerzas interiores:

$$
dt = \left(\frac{d}{2}\right) + hc + hr - \left(\frac{a}{2}\right)
$$

$$
dt = \left(\frac{20cm}{2}\right) + 5cm + 5.5cm - \left(\frac{3.07cm}{2}\right)
$$

$$
dt = 18.97 cm
$$

**c.**Resistencia nominal a flexión:

$$
Mn = As * Fy * dt
$$
  
 
$$
Mn = (23.60 \text{ cm}^2) \left(3515.35 \frac{\text{kg}}{\text{cm}^2}\right) * (18.97 \text{ cm})
$$
  
 
$$
Mn = 15734.10 \text{ kg}.\text{m}
$$

**d.**Resistencia de diseño a flexión:

$$
\emptyset \text{Mn} = (15734.10 \text{ kg}.\text{m})(0.9)
$$

$$
\emptyset \text{Mn} = 14160.69 \text{ kg}.\text{m}
$$

- **3.** Diseño a flexión para momento flector negativo.
	- **a.** Clasificación de la sección:
		- Relación ancho-espesor del patín:

$$
\lambda = \frac{\left(\frac{bf}{2}\right)}{tf}
$$

$$
\lambda = \frac{\left(\frac{90 \text{mm}}{2}\right)}{8 \text{mm}}
$$

$$
\lambda = 5.63
$$

- Límite relación ancho-espesor del patín:

$$
\lambda_{\rm p} = 0.38 \sqrt{\frac{E}{F_y}}
$$
  

$$
\lambda_{\rm p} = 0.38 \sqrt{\frac{2039432.430 \text{ kg/cm}^2}{3515.35 \text{ kg/cm}^2}}
$$
  

$$
\lambda_{\rm p} = 9.15
$$

- Relación ancho-espesor del alma:

$$
\lambda = \frac{h}{tw}
$$

$$
\lambda = \frac{(184 \text{mm})}{5 \text{mm}}
$$

$$
\lambda = 36.80
$$

- Límite relación ancho-espesor del alma:

$$
\lambda_{\rm p} = 3.76 \sqrt{\frac{E}{F_{\rm y}}}
$$

$$
\lambda_{\rm p} = 3.76 \sqrt{\frac{2039432.430 \text{ kg/cm}^2}{3515.35 \text{ kg/cm}^2}}
$$

$$
\lambda_{\rm p} = 90.56
$$

- Verificación de la sección:

$$
\lambda \leq \lambda_p
$$
 (Elemento compacto)

36.80 ≤ 90.56 ∴ Sección compacta

**b.** Resistencia nominal a flexión:

$$
Mn = Zx * Fy
$$
  
 
$$
Mn = (180.56 \text{ cm}^3) \left(3515.35 \frac{\text{kg}}{\text{cm}^2}\right)
$$
  
 
$$
Mn = 6347.32 \text{ kg.m}
$$

**c.** Resistencia de diseño a flexión:

$$
\phi_b = 0.9
$$
  
\n $\emptyset$ Mn = (6347.32 kg.m)(0.9)

- **4.** Resistencia de diseño a corte.
	- **a.** Obtención de Cv1:

$$
k_{v} = 5.34
$$
  
\nSi  $\frac{h}{t_{w}} \le 1,10 \sqrt{\frac{k_{v}E}{F_{y}}}$   $C_{v1} = 1,0$   
\n $h/t_{w} \le 1,10 \sqrt{k_{v}E/F_{y}}$   
\n $\left(\frac{184 \text{mm}}{5 \text{mm}}\right) \le 1,10 \sqrt{\frac{5.34 (2039432.430 \text{ kg/cm}^{2})}{3515.35 \text{ kg/cm}^{2}}}$   
\n $36.80 \le 61.23$   
\n $C_{v1} = 1,0$ 

**b.** Resistencia nominal a corte:

$$
V_{n} = 0.6F_{y}A_{w}C_{v1}
$$

$$
V_{nx} = 0.6(3515.35 \frac{\text{kg}}{\text{cm}^{2}})(20 \text{cm} * 0.5 \text{cm})(1.0)
$$

$$
V_{nx} = 21092.10 \text{ kg}
$$

**c.** Resistencia de diseño a corte:

$$
\phi_{\rm v} = 0.75
$$

$$
\phi V_{\rm nx} = \phi_{\rm v} V_{\rm nx}
$$

$$
\phi V_{\rm nx} = 0.75(21092.10 \text{ kg})
$$

$$
\phi V_{\rm nx} = 15819.08 \text{ kg}
$$

- **5.** Fuerza de corte horizontal transmitida.
- Estado límite del hormigón en compresión:

$$
V'=0.85\;f'c\;Ac
$$

- Esfuerzo de fluencia del acero:

$$
V' = Fy \, As
$$

- Fuerza de corte horizontal requerida:

$$
V' = 0.85 f' c Ac
$$
  
\n
$$
V'_{1} = 0.85 \cdot 240.00 \text{ kg/cm}^{2} \cdot 133.33 \text{ cm} \cdot 5 \text{ cm}
$$
  
\n
$$
V'_{1} = 135150.00 \text{ kg}
$$
  
\n
$$
V' = Fy As
$$
  
\n
$$
V'_{2} = 3515.35 \text{ kg/cm}^{2} \cdot 23.60 \text{ cm}^{2}
$$

 $V'_2 = 82962.26$  kg  $V' = min (V'_1; V'_2)$  $V' = 82962.26$  kg

**6.** Resistencia a corte de los conectores de corte. En la Tabla 83, se indican los parámetros que se necesita para el cálculo de la resistencia a corte.

## **Tabla 83.**

*Conector de corte.*

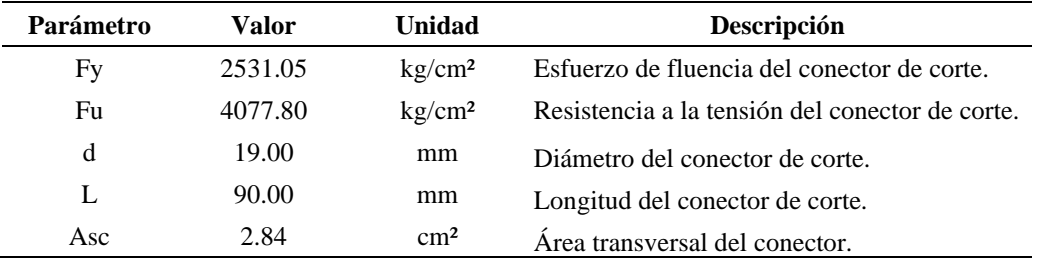

*Nota:* Propiedades físicas y mecánicas de un conector de corte tipo esparrago. Elaborado por: Los Autores.

La resistencia al corte del conector se calcula con la siguiente expresión:

$$
Q_{n} = 0.5 A_{sc} \sqrt{f' c Ec} \le R_{g} R_{p} A_{sc} Fu
$$

Para nervios de la placa metálica perpendiculares a la viga de acero:

$$
R_g = 1.00
$$
  

$$
R_p = 0.75
$$

Cálculo de la resistencia de un conector de corte tipo espárrago:

$$
Q_{n1} = 0.5 A_{sc} \sqrt{f' c Ec}
$$
  
\n
$$
Q_{n1} = 0.5 \cdot 2.84 \text{ cm}^2 \sqrt{240.00 \text{ kg/cm}^2 \cdot 209141.10 \text{ kg/cm}^2}
$$
  
\n
$$
Q_{n1} = 10043.67 \text{ kg}
$$
  
\n
$$
Q_{n2} = R_g R_p A_{sc} Fu
$$
  
\n
$$
Q_{n2} = 1.00 \cdot 0.75 \cdot 2.84 \text{ cm}^2 \cdot 4077.80 \text{ kg/cm}^2
$$
  
\n
$$
Q_{n2} = 8671.31 \text{ kg}
$$
  
\n
$$
Q_n = \min (Q_{n1} ; Q_{n2})
$$
  
\n
$$
Q_n = 8671.31 \text{ kg}
$$

**7.** Conectores de corte requeridos.

El número de conectores requeridos para zona entre máximo momento positivo y momento nulo, se determina dividiendo la fuerza de corte horizontal requerida para la resistencia a corte de un conector.

$$
N = \frac{V'}{Q_n}
$$

$$
N = \frac{82962.26 \text{ kg}}{8671.31 \text{ kg}}
$$

$$
N = 9.51
$$

$$
N = 10
$$

Se propone colocar dos conectores de corte por cada encuentro entre nervaduras de la placa colaborante y la viga de acero.

- **8.** Verificación de la capacidad de la sección compuesta.
	- **a.** Resistencia a la flexión:

$$
\frac{M_r}{M_c} \le 1.0
$$
  
4401.09 kg·m  
114160.69 kg·m  $\le 1.0$   
0.311  $\le 1.0$ 

**b.** Resistencia al corte:

$$
\frac{V_r}{V_c} \le 1.0
$$
  

$$
\frac{3321.57 \text{ kg}}{15819.08 \text{ kg}} \le 1.0
$$
  

$$
0.210 \le 1.0
$$

## **6.2.3.2. Diseño por serviciabilidad**

Se debe verificar que el diseño de los elementos estructurales satisfaga las condiciones de servicio, con el objetivo de evitar causar molestias e incomodidad a los usuarios debido al uso y ocupación de la estructura, estas condiciones principalmente son: deflexiones y vibraciones.

A continuación, se realiza la verificación de deflexiones para las viguetas, dado que una vigueta posee propiedades mecánicas bajas en comparación a las vigas, es en estos elementos en donde se espera que se produzcan las mayores deflexiones. Por otro lado, para el análisis de vibraciones se realizará en panel crítica de un nivel de la estructura, que, debido a sus dimensiones, es en donde se espera que las vibraciones presenten valores a considerar.

- **1.** Verificación de deflexión admisible.
	- **a.** Deflexión debido a carga viva:

$$
\Delta_{L} = \frac{5(qL) \cdot L^{4}}{384E_{s} \cdot I}
$$

$$
\Delta_{L} = \frac{5(3.843 \frac{kg}{cm}) \cdot (530cm)^{4}}{384(2039432.43 \frac{kg}{cm^{2}}) \cdot (6310.43cm^{4})} = 0.28 cm
$$

**b.** Deflexión admisible por carga viva

$$
\Delta_{\text{Adm}} = \frac{L}{360}
$$

$$
\Delta_{\text{Adm}} = \frac{530 \text{cm}}{360} = 1.47 \text{ cm}
$$

 $Δ<sub>L</sub> < Δ<sub>Adm</sub>$ . Sección cumple con las deflexiones

**c.** Deflexión debido a carga muerta:

$$
\Delta_{\rm D} = \frac{5(\rm qD) \cdot L^4}{384E_s \cdot I}
$$

$$
\Delta_{\rm D} = \frac{5\left(5.8052\frac{\rm kg}{\rm m}\right) \cdot (530 \text{cm})^4}{384\left(2039432.43\frac{\rm kg}{\rm cm^2}\right) \cdot (1587.43 \text{cm}^4)} = 1.84 \text{cm}
$$

**d.** Deflexión admisible por carga muerta:

$$
\Delta_{\text{Adm}} = \frac{L}{240}
$$

$$
\Delta_{\text{Adm}} = \frac{530 \text{cm}}{240} = 2.21 \text{ cm}
$$

∆D< ∆Adm∴ Sección cumple con las deflexiones.

**2.** Análisis de vibraciones.

A continuación, en la Tabla 84 se presenta las características del panel de losa crítico.

### **Tabla 84.**

*Panel crítico de losa.*

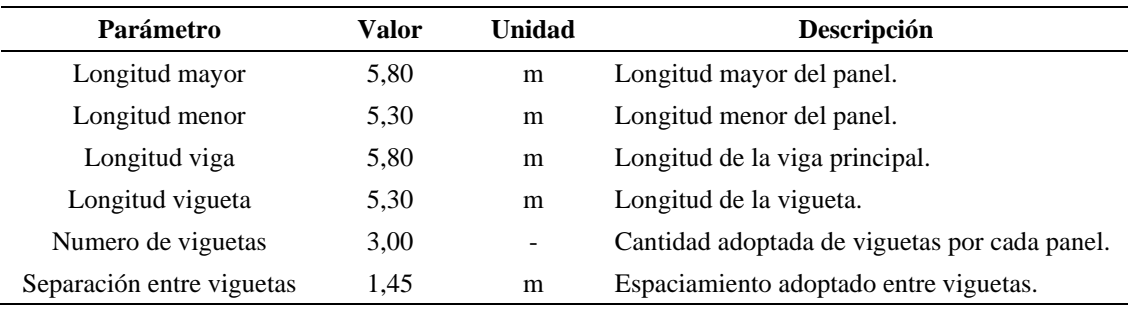

*Nota:* Dimensiones del panel crítico de losa. Elaborado por: Los Autores.

**a.** Peralte efectivo de la losa para la revisión de vibraciones:

$$
d_e = t_c + \frac{h_r}{2} = 77.5 \text{mm}
$$

- **b.** Ancho efectivo de la losa de concreto:
	- Para panel viga

Longitud de la viga: L=5.8m Longitud de la vigueta: Lv =5.3m  $be_1 = min (0.4 L, Lv)$  $be_1 = min(2.32 m, 5.3m)$  $be_1 = 2.32m$ 

- Para panel – vigueta

Separación entre vigueta: S=1.45m Longitud vigueta: L=5.3m  $be_2 = min(0.4 L, S)$  $be_2 = min (2.12 m, 1.45 m)$  $be_2 = 1.45 m$ 

**c.** Momento transformado de la losa por unidad de ancho:

$$
n = \frac{E_s}{1.35 E_c} = 7.22
$$

$$
D_s = \frac{d_e^3}{12 n} = 5.37 \text{ cm}^3
$$

# **Modo panel – vigueta.**

A continuación, en la Tabla 85 se presenta las características de la vigueta.

## **Tabla 85.**

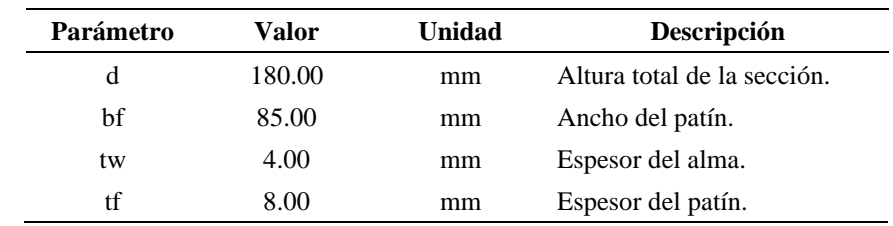

*Geometría de la vigueta.*

*Nota:* Dimensiones adoptadas de la sección transversal. Elaborado por: Los Autores.

- **a.** Momento de inercia transformada
	- Posición del eje neutro:
$$
A_g = 2 \cdot bf \cdot tf + (d - 2 \cdot tf) \cdot tw = 20.16 \text{ cm}^2
$$
  
\n
$$
I_a = \frac{bf \cdot d^3 - (bf - tw) \cdot (d - 2tf)}{12} = 1153.61 \text{ cm}^4
$$
  
\n
$$
Y_a = \frac{d}{2} = 9 \text{ cm} \qquad A_{ct} = \left(\frac{b_{e2}}{n}\right) \text{ tc} = 100.37 \text{ cm}^2
$$
  
\n
$$
Y = \frac{A_g \cdot Y_a + A_{ct} \cdot \left(d + h_r + \frac{t_c}{2}\right)}{A_g + A_{ct}} = 23.16 \text{ cm}
$$

- Distancia del centroide del área efectiva de la losa al eje neutro elástico:

$$
y = d + h_r + \frac{t_c}{2} - Y = 2.84 \text{ cm}
$$

- Momento de inercia transformado

$$
I_{ct} = \frac{b_{e2} \cdot t_c^3}{12n} = 209.103 \text{ cm}^4
$$
  

$$
I_j = I_a + A_g \cdot (Y - Y_a)^2 + I_{ct} + A_{ct} \cdot y^2 = 6214.45 \text{ cm}^4
$$

- **b.** Peso soportado:
	- Carga viva:

$$
L = 240 \frac{\text{kg}}{\text{m}^2}
$$

- Carga muerta:

$$
D = 200 \frac{\text{kg}}{\text{m}^2}
$$

- Peso propio de la vigueta:

$$
W_v = \frac{A_g \cdot \gamma_s}{b_{e2}} = 10.91 \frac{\text{kg}}{\text{m}^2}
$$

- Peso de la losa con placa colaborante:

$$
Wh = Vh \cdot \gammac = 180 \frac{\text{kg}}{\text{m}^2}
$$

$$
W_{\text{pc}} = 7.47 \frac{\text{kg}}{\text{m}^2}
$$

$$
W_1 = (W_{\text{pc}} + W_{\text{h}}) = 187.47 \frac{\text{kg}}{\text{m}^2}
$$

- Peso soportado:

$$
w_j = b_{e2} \cdot (L + D + W_v + W_1) = 925.657 \frac{\text{kg}}{\text{m}}
$$

**c.** Deflexión máxima:

$$
L_j = L_v = 5.30\ \text{m}
$$

$$
\Delta_j = \frac{5w_j \cdot L_j^4}{384E_s \cdot I_j} = 0.75 \text{ cm}
$$

**d.** Momento transformado por unidad de ancho:

$$
S = 1.45m
$$

$$
D_j = \frac{I_j}{S} = 42.86
$$
 cm<sup>3</sup>

- **e.** Ancho efectivo del panel vigueta:
	- Para paneles interiores:  $C_i = 2$
	- Para paneles de borde:  $C_i = 1$

$$
B_j = C_j \cdot \left(\frac{D_s}{D_j}\right)^{\frac{1}{4}} \cdot L_j = 630.66 \text{ cm}
$$

- **f.** Peso efectivo del panel vigueta:
	- Tramo continuo:  $Fc = 1.5$
	- Tramo no continuo:  $Fc = 1$

$$
W_j = \left(\frac{w_j}{S}\right) \cdot B_j \cdot L_j \cdot F_C = 32006.89 \text{ kg}
$$

## **Modo panel – viga**

A continuación, en la Tabla 86 se presenta las características de la viga.

#### **Tabla 86.**

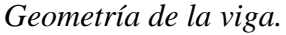

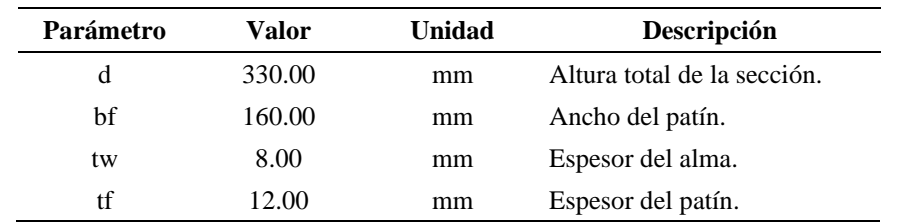

*Nota:* Dimensiones adoptadas de la sección transversal. Elaborado por: Los Autores.

- **a.** Momento de inercia transformada
	- Posición del eje neutro:

$$
A_g = 2 \cdot bf \cdot tf + (d - 2 \cdot tf) \cdot tw = 62.88 \text{ cm}^2
$$

$$
I_a = \frac{bf \cdot d^3 - (bf - tw) \cdot (d - 2tf)}{12} = 11622.69 \text{ cm}^4
$$

$$
Y_a = \frac{d}{2} = 16.50 \text{ cm} \qquad A_{ct} = \left(\frac{b_{e1}}{n}\right) \text{tc} = 160.59 \text{ cm}^2
$$

Y = 
$$
\frac{A_g \cdot Y_a + A_{ct} \cdot (d + h_r + \frac{t_c}{2})}{A_g + A_{ct}} = 34.11 \text{ cm}
$$

- Distancia del centroide del área efectiva de la losa al eje neutro elástico:

$$
y = d + h_r + \frac{t_c}{2} - Y = 6.89
$$
 cm

- Momento de inercia transformado

$$
I_{ct} = \frac{b_{e1} \cdot t_c^3}{12n} = 334.57 \text{ cm}^4
$$
  

$$
I_g = I_a + A_g \cdot (Y - Y_a)^2 + I_{ct} + A_{ct} \cdot y^2 = 39080.70 \text{ cm}^4
$$

- **b.** Peso soportado:
	- Carga viva:

$$
L = 240 \frac{\text{kg}}{\text{m}^2}
$$

- Carga muerta:

$$
D = 200 \frac{\text{kg}}{\text{m}^2}
$$

- Peso propio de la viga:

$$
W_{\rm v} = \frac{A_{\rm g} \cdot \gamma_{\rm s}}{b_{\rm e1}} = 21.28 \frac{\rm kg}{\rm m^2}
$$

- Peso soportado:

$$
L_j = L_v = 5.30 \text{m (vigueta)}
$$

 $S = 1.45$ m (separación entre viguetas)

$$
w_{g} = L_{j} \cdot \left(\frac{w_{j}}{S}\right) + W_{v} = 3404.71 \frac{\text{kg}}{\text{m}}
$$

**c.** Deflexión máxima:

$$
L_g = 5.80 \text{ m}
$$

$$
\Delta_g = \frac{5w_g \cdot L_g^4}{384E_s \cdot I_g} = 0.63 \text{ cm}
$$

**d.** Momento transformado por unidad de ancho:

$$
S = 1.45m
$$

$$
D_g = \frac{I_g}{S} = 269.52 \text{ cm}^3
$$

- **e.** Ancho efectivo del panel viga:
	- Para paneles interiores:  $C_g = 1.8$
	- Para paneles de borde:  $C_g = 1.6$

$$
B_g=C_g\cdot\left(\frac{D_j}{D_g}\right)^{\!\!\frac{1}{4}}\!\cdot L_j=602.43\;cm
$$

- **f.** Peso efectivo del panel viga:
	- Tramo continuo:  $Fc = 1.5$
	- Tramo no continuo:  $Fc = 1$

$$
W_g = \left(\frac{w_g}{S}\right) \cdot B_g \cdot L_g \cdot F_C = 123066.58 \text{ kg}
$$

#### **Modo Combinado**

**a.** Deflexión efectiva: (Δ<sub>g</sub><sup>*'*</sup>)</sub>

Si  $B_j > L_g$  Se deberá reducir la deflexión ( $\Delta_g$ ).

$$
B_j > L_g
$$

630.66 cm > 580 cm ∴ Reducción de la deflexión

$$
\Delta g' = \left(\frac{L_g}{B_j}\right) \Delta g = 0.58 \text{ cm}
$$

**b.** Frecuencia natural de entrepiso [Relación Dunkerley]:

$$
g = 9.81 \frac{m}{s^2}
$$

$$
\Delta_j = 0.75 \text{ cm}
$$

$$
\Delta g = 0.58 \text{ cm}
$$

$$
f_n = 0.18 \cdot \sqrt{\frac{g}{\Delta_j + \Delta g}} = 4.89 \text{ H}_z
$$

**c.** Peso equivalente del panel:

$$
W = \frac{\Delta_j}{\Delta_j + \Delta g'} \cdot W_j + \frac{\Delta g'}{\Delta_j + \Delta g'} \cdot W_g = 71662.80 \text{ kg}
$$

- **d.** Aceleración pico estimada:
	- Fuerza constante:

$$
P_0=0.29Kn
$$

- Razón de amortiguamiento:

$$
\beta = 0.02
$$

- Aceleración:

$$
\frac{a_p}{g} = \frac{P_0 \cdot e^{(-0.35 \cdot f_n)}}{\beta \cdot W} * 100 = 0.37\%
$$

**e.** Evaluación del criterio de vibración:

De acuerdo con la Tabla 4.1 de la guía de diseño 11 (Murray et al., 2003), la aceleración de pico calculada debe ser menor o igual al límite de aceleración establecido conforme a su ocupación. Aceleración límite para oficinas.

$$
\frac{a_o}{g} < 0.50\%
$$
\n
$$
0.37\% < 0.50\%
$$

Sistema de piso adecuado bajo condiciones de servicio.

#### **6.3. Conexión viga-columna**

En el AISC 358-16 , (2016) en los capítulos 10 y 11, se menciona que para las conexiones con columnas tubulares conformadas en caliente o armadas, se permite dos tipos de conexiones precalificadas, estas son: ConXL y SidePlate; sin embargo, estas conexiones no han sido usadas en el país, debido a que ambos tipos de conexiones están patentadas, es decir, el acceso a este tipo de conexiones precalificadas es complicado y a su vez costoso, todo esto sin contar el tiempo necesario que se requiere para llevar a cabo el proceso para obtener el permiso de utilización este tipo de conexiones.

Debido a que en el país no existe especificaciones que regulen este tipo de conexiones a momento para columnas tubulares, se optará por recomendar una conexión en etapa de investigación, realizado por Gallegos (2017) en su investigación denominada: Estudio de las conexiones sodadas de columnas compuestas RCFT con vigas metálicas tipo I comúnmente usadas en Ecuador. La conexión propuesta en este estudio, se basa en la adaptación de la conexión precalifica de viga de sección reducida (RBS) especificada en el AISC 358-16, a la cual, a modo de refuerzo, se añade placas de acero sobre sobre el patín superior y bajo el patín inferior, las cual se suelda tanto a la cara de la columna como a los patines de la viga, formando un anillo perimetral alrededor de la unión viga-columna, como se muestra en la Figura 46.

Esta conexión fue sometida al ensayo cíclico de daño acumulativo de carga y descarga, en base a los parámetros y requisitos establecidos por el ASIC 358-16 para la precalificación de conexiones a momento, luego de analizar los resultados obtenidos del ensayo de esta conexión, se llegó a la conclusión de que la conexión satisface las condiciones y requisitos establecidos en el AISC 341-16 para conexiones a momento completamente restringidas.

#### **Figura 46.**

*Conexión viga-columna.*

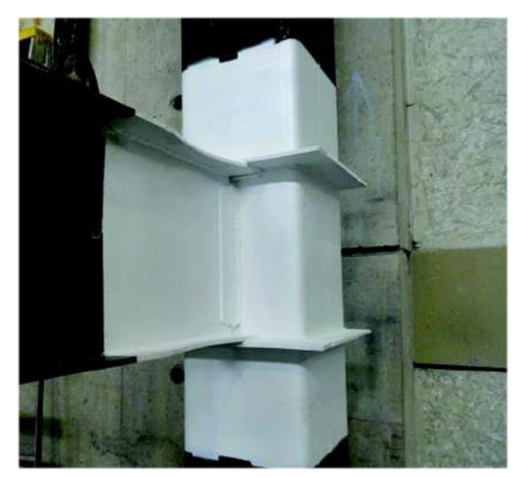

*Nota:* Vista frontal de la conexión viga-columna que incluye un anillo de placas colocadas alrededor de la columna tubular. Fuente: Gallegos (2017).

# **CAPÍTULO VII**

# **COMPARACIÓN DE SISTEMAS ESTRUCTURALES**

## **7.1. Comportamiento estructural**

## *7.1.1. Periodos de vibración*

Se muestra los periodos de vibración obtenidos en los tres primeros modos en la Tabla 87, en donde se puede observar que el porcentaje de variación entre periodos del primer modo es del 1.97% y la variación entre períodos del tercer modo es del 1.97%, mientras que la variación de periodos del segundo modo es relativamente menor a los anteriores modos con el 0.74%, siendo este modo el que menos diferencia presenta en ambos modelos, a continuación, se detallan los resultados obtenidos.

# **Tabla 87.**

*Periodos de vibración.*

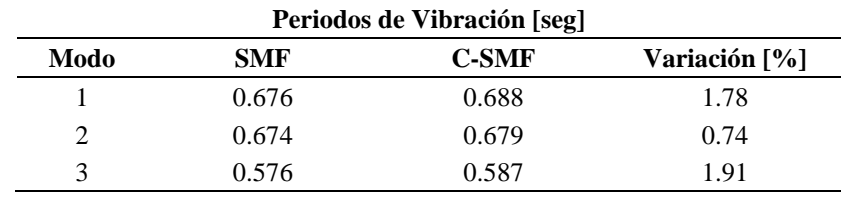

*Nota:* Periodos de vibración de los tres primeros modos. Elaborado por: Los Autores.

Además, en la Figura 47 se puede observar la comparación del periodo de vibración de ambos sistemas estructurales de acero.

#### **Figura 47.**

*Periodos de vibración.*

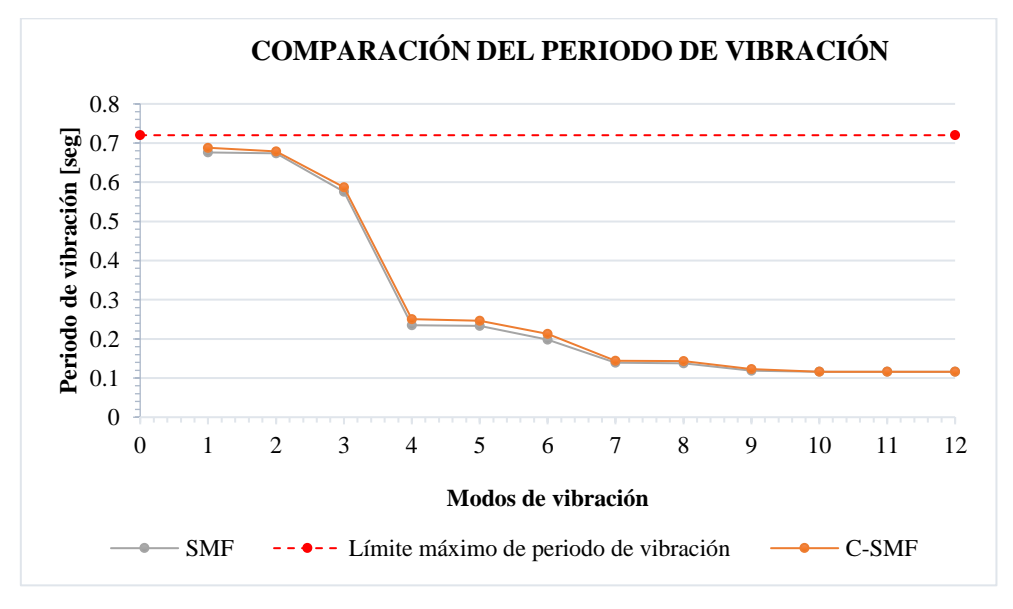

*Nota:* Comparación entre los periodos de vibración de los tres primeros modos de los sistemas estructurales. Elaborado por: Los Autores.

# *7.1.2. Corte basal*

Se presenta el corte basal total en la base de la estructura, en donde se puede apreciar en la Tabla 88 que, el porcentaje de variación del cortante basal tanto en sentido "x" como en sentido "y" de la estructura con pórticos especiales a momento en relación a la estructura con pórticos compuestos especiales a momento es del 2.42%, por tanto, la estructura con pórticos compuestos especiales a momento presenta un mayor corte basal, esto debido al peso adicional del concreto en columnas.

### **Tabla 88.**

*Corte basal.*

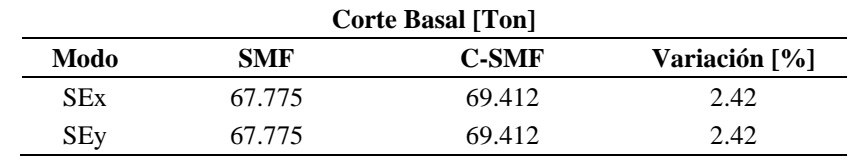

*Nota:* Corte basal total en la base de la estructura. Elaborado por: Los Autores.

Además, se presenta en la Figuras 48 y 49 el corte por cada nivel de la estructura para ambos sistemas estructurales en las dos direcciones principales de la estructura.

## **Figura 48.**

*Corte basal en la dirección x.*

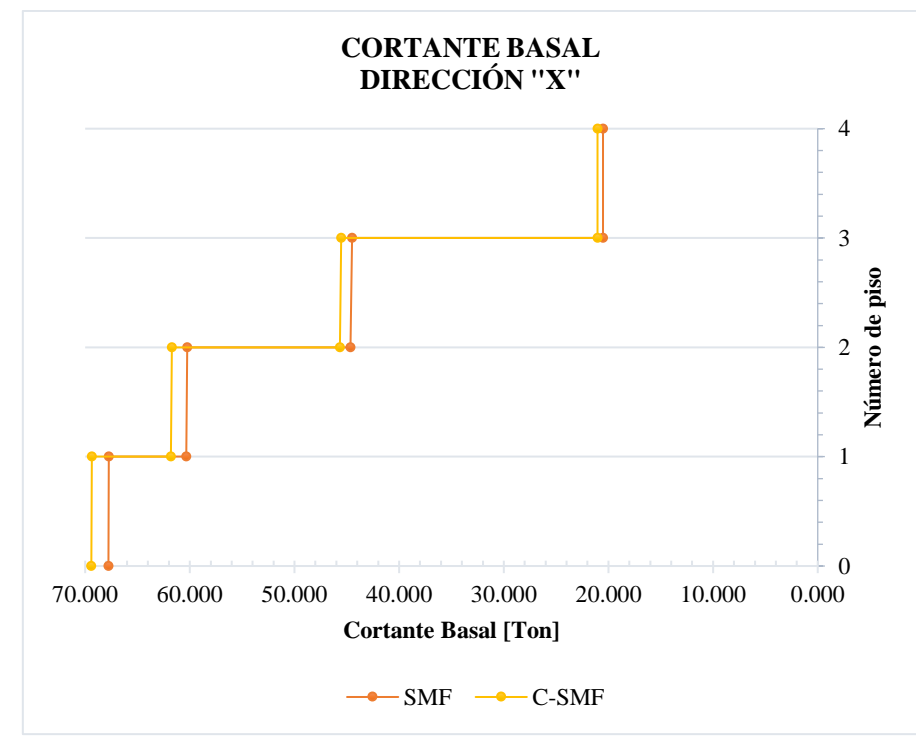

*Nota:* Comparación entre el corte basal en cada nivel de la estructura en la dirección "x". Elaborado por: Los Autores.

# **Figura 49.**

*Corte basal en dirección y.*

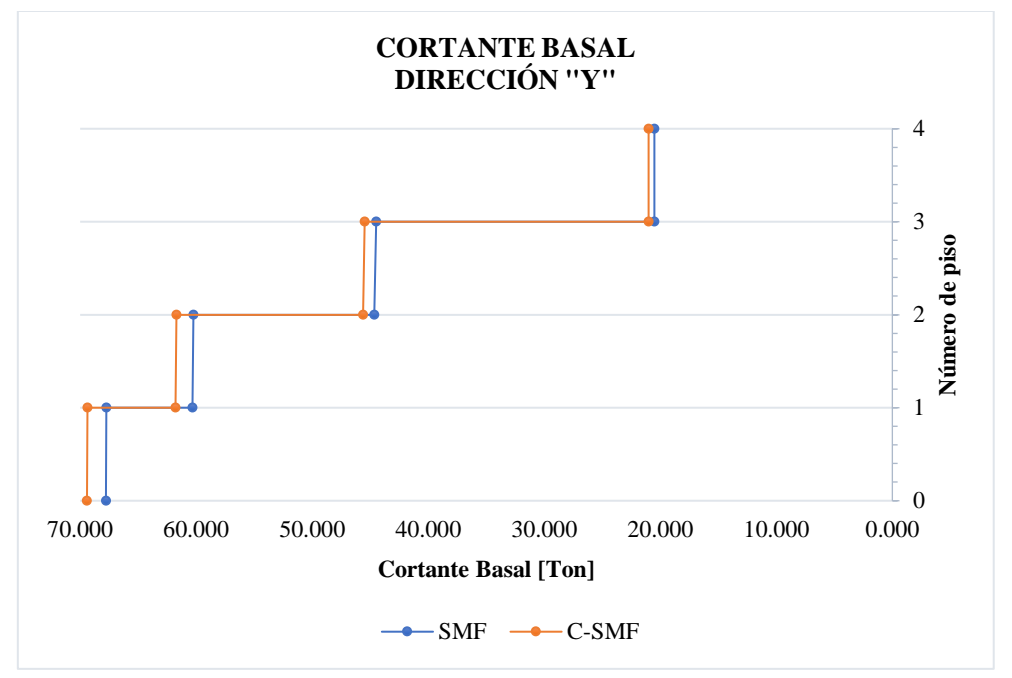

*Nota:* Comparación entre el corte basal en cada nivel de la estructura en la dirección "y". Elaborado por: Los Autores.

Adicionalmente, se ilustra en la Figura 50 la comparación del cortante basal estático de ambos sistemas estructurales de pórticos resistentes a momento en ambas direcciones de análisis.

# **Figura 50.**

*Comparación del cortante basal.*

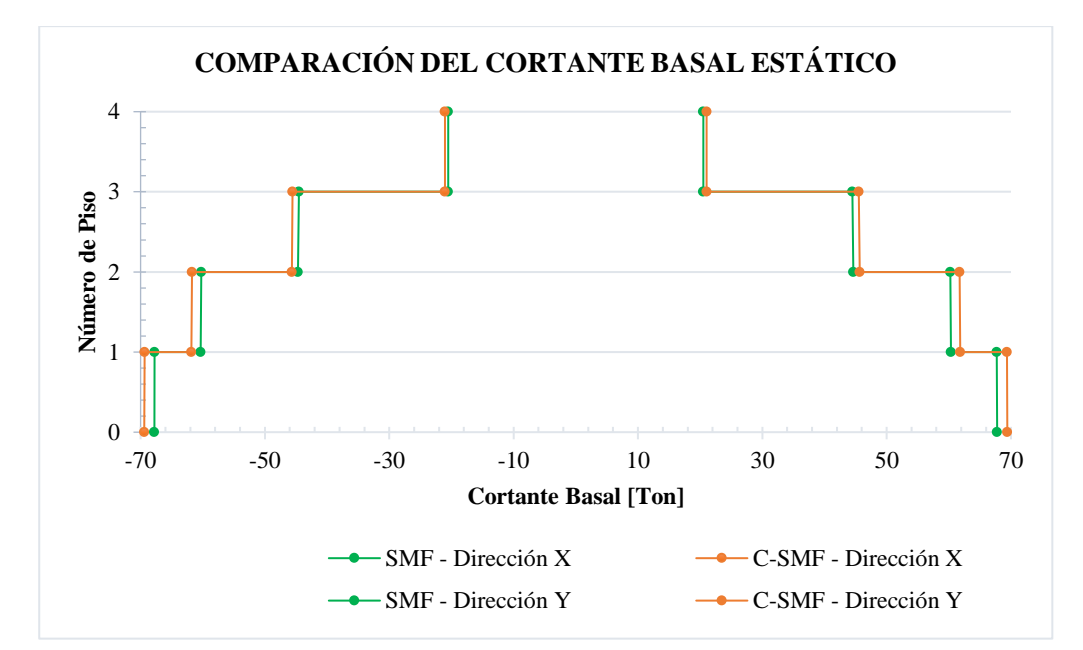

*Nota:* Comparación entre el corte basal estático en cada nivel de la estructura en la dirección "x" e "y". Elaborado por: Los Autores.

## *7.1.3. Máximas derivas de piso*

Se presentan los resultados obtenidos de máximas derivas de piso en la Tabla 89, en donde se observa, en el sentido "x" que el porcentaje de variación entre la máxima deriva de piso de ambas estructuras es igual a 0.33%, mientras que en el sentido "y" el porcentaje de variación entre la máxima deriva de piso de la estructura con pórticos especiales a momento y la estructura con pórticos compuestos especiales a momento es del 0.73%, es decir, las máximas derivas de piso son menores es la estructura con pórticos compuestos.

# **Tabla 89.**

*Máxima derivas de piso.*

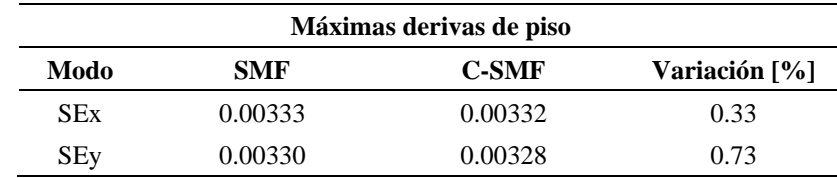

*Nota:* Máxima deriva de piso obtenida para cada sistema estructural, en las dos direcciones principales. Elaborado por: Los Autores.

Además, se detalla en las Figuras 51 y 52, la variación de las derivas de piso en cada nivel de la estructura tanto para la dirección "x" como para la dirección "y".

# **Figura 51.**

*Derivas de piso en dirección x.*

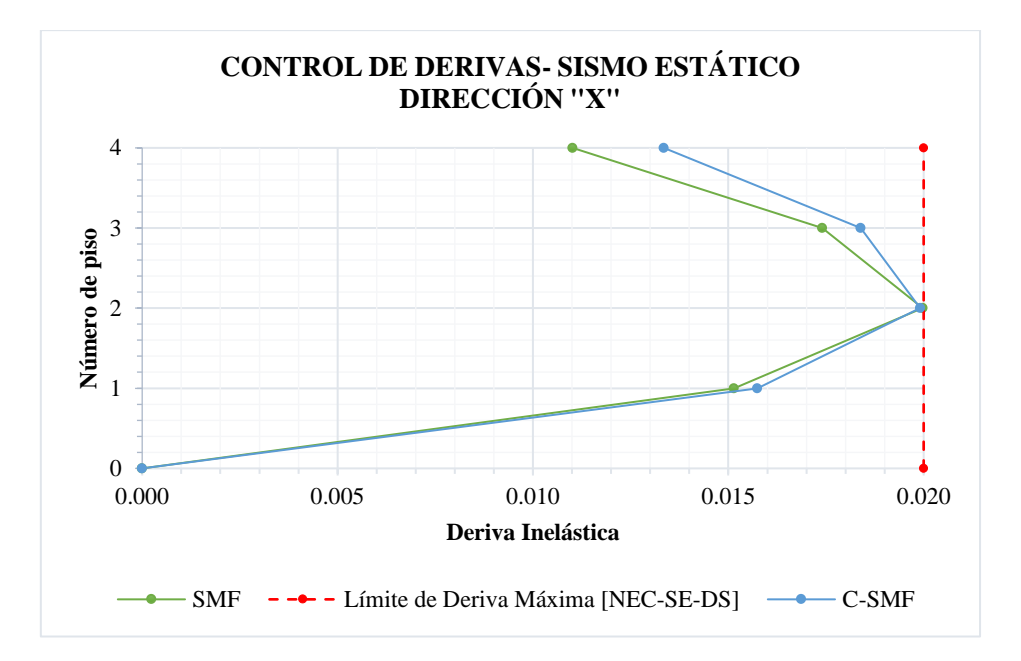

*Nota:* Comparación entre las derivas de piso en cada nivel de la estructura en la dirección "x". Elaborado por: Los Autores.

Como se puede observar en las gráficas presentadas, la máxima deriva de piso se presenta en el nivel N+9.60 para ambos sistemas estructurales, tanto en dirección "x" como en dirección "y".

# **Figura 52.**

*Derivas de piso en dirección y.*

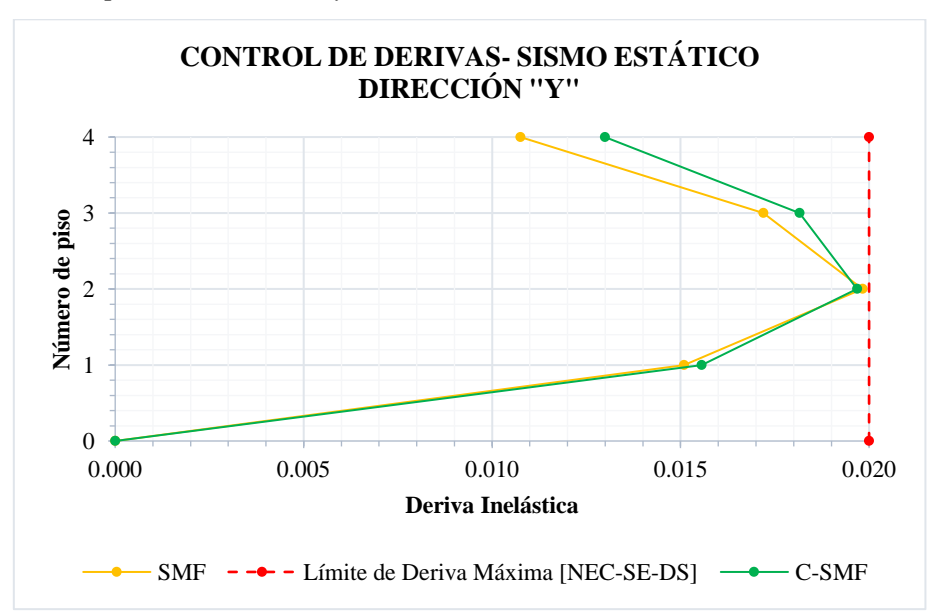

*Nota:* Comparación entre las derivas de piso en cada nivel de la estructura en la dirección "y". Elaborado por: Los Autores.

# **7.2. Peso de la estructura**

## *7.1.4. Peso de la estructura por columnas*

Se obtuvo el peso de todas las columnas que forman parte de los pórticos resistentes a cargas laterales de cada sistema estructural como se ilustra en la Figura 53, esto con el fin de realizar comparación entre la cantidad de acero.

# **Figura 53.**

*Cantidad de acero en columnas.*

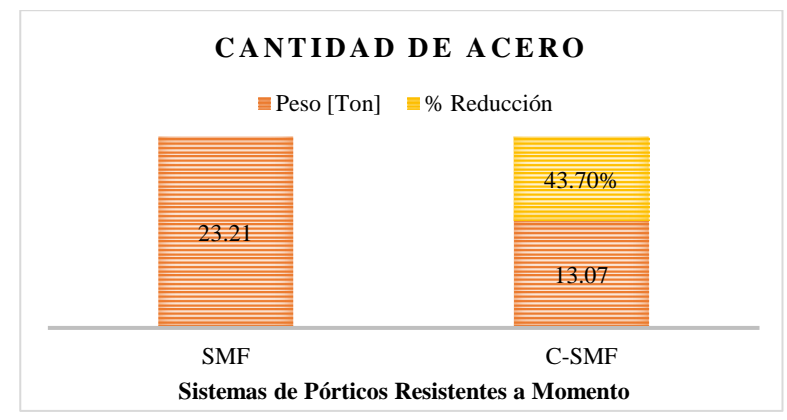

*Nota:* Comparación entre el peso de acero únicamente de las columnas de ambos sistemas estructurales. Elaborado por: Los Autores.

## *7.1.5. Peso de la estructura por vigas*

De igual forma se obtuvo el peso de las vigas que forman parte del sistema resistente a cargas laterales como se indica en la Figura 54, por tanto, no se consideró en su cálculo el peso de las viguetas.

## **Figura 54.**

*Cantidad de acero en vigas.*

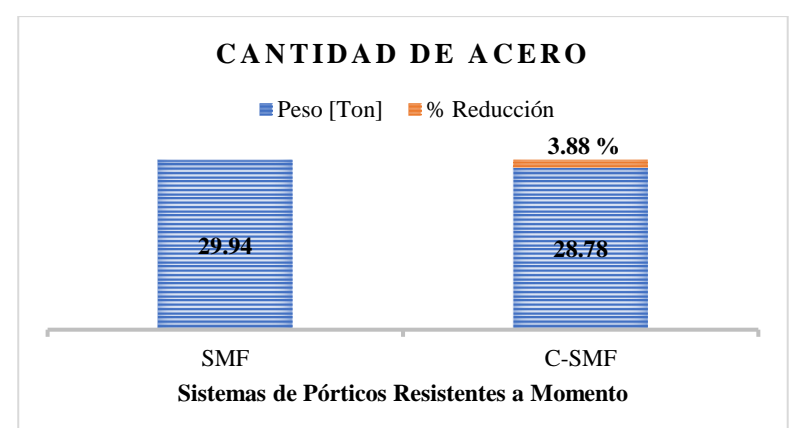

*Nota:* Comparación entre el peso de acero únicamente de las vigas de ambos sistemas estructurales. Elaborado por: Los Autores.

## *7.1.6. Peso total de los pórticos de la estructura*

Se obtuvo el peso total de los pórticos especiales a momento, únicamente de acero para los pórticos SMF y para los pórticos C-SMF, como se indica en la Figura 55.

También se obtuvo el peso del hormigón de relleno para las columnas, lo cual se ilustra en la Figura 56.

# **Figura 55.**

*Cantidad total de acero en elementos estructurales.*

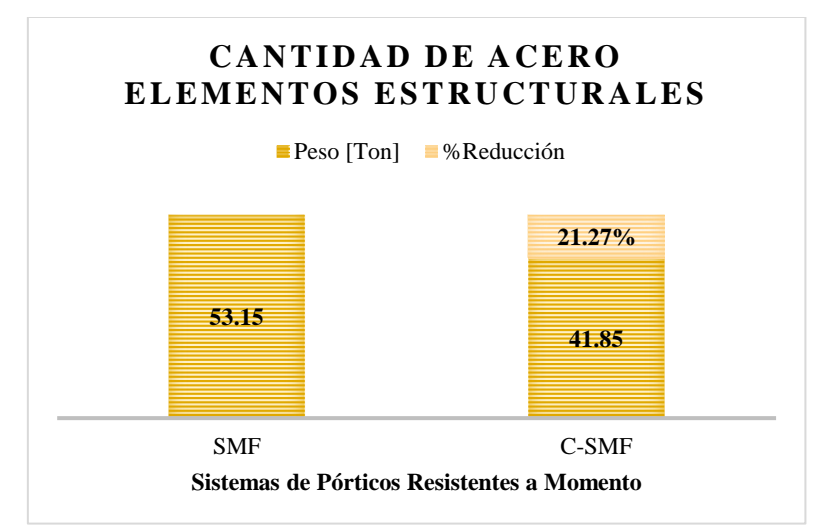

*Nota:* Comparación entre el peso total de los pórticos especiales a momento de ambos sistemas estructurales. Elaborado por: Los Autores.

# **Figura 56.**

*Cantidad total de acero y hormigón en columnas.*

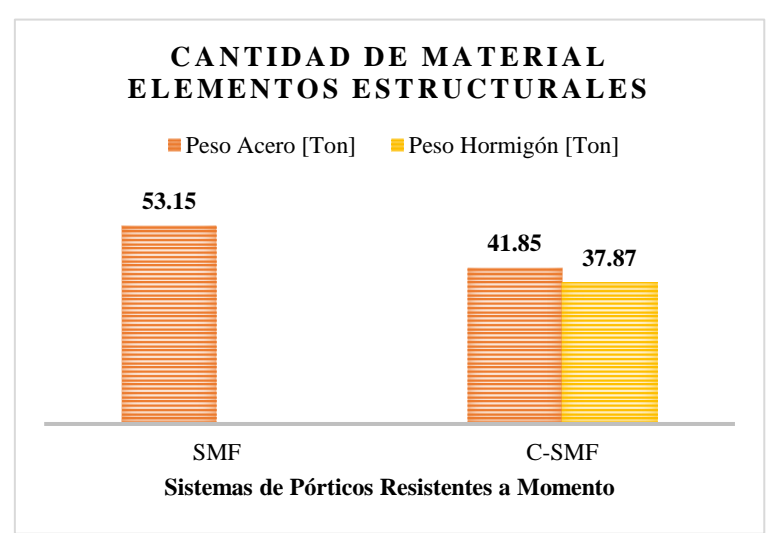

*Nota:* Comparación entre el peso total de los pórticos especiales a momento de ambos sistemas estructurales. Elaborado por: Los Autores.

#### **CONCLUSIONES**

En base a un análisis de carga muerta y según la ocupación que va a desempeñar la edificación, se logró obtener un pre dimensionamiento de los elementos estructurales, es decir, aquellos que forman parte del sistema resistente a cargas laterales y los que resistirán cargas gravitacionales, los mismos que deberán ser capaces de resistir las diversas acciones que se van a producir durante la vida útil de la estructura.

Tras el análisis realizado a través del programa computacional ETABS 2018, fue posible evaluar el comportamiento estructural de cada sistema de pórticos resistentes a momento ante un posible evento sísmico, evidenciando el cumplimiento de los requisitos sismo resistentes mínimos para una estructura, de acuerdo con la normativa nacional NEC-SE-DS, y específicamente para los elementos de acero estructural la normativa internacional AISC 341-10.

Para el diseño de cada elemento estructural de los pórticos especiales a momento (SMF) y pórticos compuestos especiales a momento (C-SMF), se los realizó en base a los lineamientos establecidos en la especificación AISC 360-16 según la solicitación a la que está expuesta cada miembro que conforman la estructura, y, además, se logró corroborar los resultados obtenidos mediante el programa computacional ETABS 2018.

En base a los resultados obtenidos mediante el análisis estructural realizado por el programa computacional ETABS, se determinó los periodos de vibración de la estructura mediante un análisis modal espectral. Entonces, para el pórtico especial a momento (SMF) se obtuvo un periodo de vibración máximo de T=0.677seg, el mismo que no sobrepasa al límite máximo permisible T=0.72seg y de igual manera, para el pórtico especial compuesto a momento (C-SMF) se obtiene un periodo de vibración máximo de T=0.688seg, el mismo que no excede al límite máximo permisible T=0.72seg. Es importante que la edificación cumpla con los límites establecidos del periodo de vibración, ya que este es un parámetro fundamental que nos indica la respuesta que va a tener la estructura al momento de exponerse a movimientos sísmicos.

De acuerdo al porcentaje de participación modal, se obtiene que para el sistema de pórticos especiales a momento (SMF) se consigue en el Modo 5 una masa modal acumulada del 94.54% en el sentido "x" y en el sentido "y" se tiene una participación de masa modal acumulada de 94.66%, y para el sistema de pórticos especiales compuestos a momento (C-SMF) también, se tiene en el Modo 5 una masa modal acumulada de 94.40% en el sentido "x" y en el sentido "y" se tiene una participación de masa modal

acumulada de 94.49%. Por lo que podemos concluir que en ambos casos superan el 90% de la masa modal acumulada que exige la normativa nacional NEC-SE-DS.

Además, es fundamental la observación del comportamiento en los tres primeros modos de ambos sistemas estructurales de acero, ya que los dos primeros modos deben tener un comportamiento traslacional y el tercero debe ser un comportamiento torsional de acuerdo a lo establecido en la NEC-SE-DS. Por lo tanto, para la verificación de los mismos se revisa la masa modal efectiva en dirección RZ, donde los dos primeros modos deben ser menor al 10% y el tercero mayor al 50% de la misma. Entonces, para el sistema de pórticos especiales a momento (SMF) y el sistema de pórticos especiales compuestos a momento (C-SMF) se obtiene en los dos primeros modos valores significativamente inferiores al 10% de su masa modal y en el tercer modo tienen un porcentaje de 83.29% y 82.79% de su masa efectiva respectivamente, cumpliendo con los requisitos para un buen desempeño estructural bajo acciones sísmicas.

En el análisis correspondiente al cortante basal de la edificación, según lo establecido en la NEC-SE-DS, para estructuras irregulares se debe asegurar que el cortante basal dinámico sea menor al 85% del cortante basal estático tanto en sentido "x" como en sentido "y". Al no cumplirse inicialmente esta condición, se aplicó un factor de corrección para cada modelo; por lo tanto, en el sistema de marcos especiales a momento (SMF) se obtiene por el método estático un valor de cortante basal igual a 67.77Ton y por el método dinámico un valor de cortante basal igual a 57.62Ton, tanto en el sentido "x" como en el sentido "y", y para el sistema de marcos especiales compuestos a momento (C-SMF) se tiene un cortante basal estático de 69.41Ton y un cortante basal dinámico de 59.02Ton en el sentido "x" y en el sentido "y" se tiene un cortante basal dinámico de 59.01Ton. Por lo que se concluye que, ambos sistemas estructurales de acero cumplen con la condición establecida anteriormente conforme a la normativa NEC-SE-DS.

En base a los resultados obtenidos acerca de las derivas de piso en ambos sistemas estructurales de acero, donde las mismas se las puede observar en las Tablas 54 y 63, en donde para el sistema de pórticos especiales a momento (SMF) la máxima deriva es 0.02, mientras que para el sistema de pórticos compuestos especiales a momento (C-SMF) la máxima deriva es 0.0199; por tanto, se puede concluir que dichos valores no superan la deriva máxima admisible para estructuras de acero ( $\Delta_M$ = 0.02) y eso nos da a entender que la edificación en ambos casos posee la suficiente rigidez donde su desplazamiento horizontal es adecuado, garantizando que ante un evento sísmico, los elementos que conforman la estructura no sufran daños considerables.

Para el análisis correspondiente a la cantidad de acero estructural ASTM A572 Gr 50 a emplearse para los elementos estructurales de columnas, se puede observar en la Figura 52, que para el sistema de marcos especiales a momento (SMF) se requiere una cantidad de 23..21 Ton, a comparación del sistema de marcos especiales compuestos a momento (C-SMF) para el cual se necesita 13.07Ton, esto representa un incremento de alrededor del 80% en peso de acero para columnas del sistema SMF en relación al C-SMF; y esto se debe a que los pórticos compuestos a momento se tiene columnas rellenas de hormigón, por lo que se logró optimizar la sección de los perfiles de acero, reduciendo las dimensiones de las columnas y su espesor.

En la cantidad de acero solicitado para vigas en el sistema de marcos especiales a momento (SMF) se tiene un valor de 29.94 Ton, con respecto al sistema de marcos especiales compuestos a momento (C-SMF) con un valor de 28.78 Ton, en donde se tiene un porcentaje aproximado de reducción 3.88% en el peso correspondiente a las vigas en el sistema de marcos especiales compuestos a momento (C-SMF), donde es importante recalcar que, no se pudo optimizar más las secciones de las vigas en el sistema C-SMF debido a que, se nos dificultaba controlar las derivas de piso.

En resumen, en cuanto a la cantidad de materiales a utilizarse tanto para vigas y columnas se tiene que, el sistema estructural de pórticos especiales a momento (SMF) demanda una cantidad de 53.15 Ton de acero estructural ASTM A572 Gr 50, por otra parte, el sistema estructural de pórticos especiales compuestos a momento (C-SMF) requiere una cantidad de 41.85 Ton de acero estructural ASTM A572 Gr 50 junto con una cantidad de hormigón simple con una resistencia a la compresión f'c=240 kg/ cm² de 37.87Ton. Por lo tanto, respecto al material de acero a emplearse se tiene un ahorro significativo en cuanto al peso de la estructura en el sistema estructural de pórticos especiales compuestos a momento (C-SMF) y, además, hay que recalcar que este sistema estructural aprovecha de forma conjunta las propiedades de sus materiales (acero y hormigón), obteniendo un desempeño estructural eficiente y seguro.

Es importante aclarar que el peso de la estructura por metro cuadrado es un parámetro fundamental a considerar, ya que nos permite establecer un presupuesto estimado de la edificación, por lo tanto, para pórticos especiales a momento (SMF) se obtuvo un valor de 62.62 kg/m² y para pórticos especiales compuestos a momento (C-SMF) se tiene un valor de 50.39 kg/m² sin considerar el peso del hormigón y considerando el peso del hormigón se obtuvo un valor de 75.09 kg/m². Por lo tanto, podemos concluir que, el porcentaje de variación del peso de la estructura por metro cuadrado entre el sistema de marcos especiales a momento y marcos especiales compuestos a momento es de 20% aproximadamente referente al peso del acero estructural ASTM A572 Gr 50.

#### **RECOMENDACIONES**

Para el pre dimensionamiento de los elementos estructurales donde se deberá determinar que sección se debe emplear para cumplir con la demanda solicitada, y además, con los requerimientos establecidos en las normativas, se recomienda en primera instancia realizar el cálculo de manera tradicional, esto se podría realizar empleando hojas electrónicas en Excel, para después dar paso al modelamiento mediante la utilización de algún software computacional, para así evitar proponer un diseño aleatorio del cual se necesite de un mayor número de iteraciones y modificaciones de las secciones para lograr cumplir con los requisitos de diseño sismorresistente.

Se recomienda que para el diseño de los elementos que forman parte del sistema estructural, se emplee el método LRFD (Diseño por factores de carga y resistencia), ya que el mismo nos ayuda a interpretar de mejor manera el comportamiento de la estructura bajo la aplicación de factores de reducción de resistencia en diferentes condiciones de servicio (tipos y combinaciones de carga).

Para este tipo de pórticos resistentes a momento, se debe tener cuidado al momento de definir los parámetros de diseño que conlleva este tipo de sistema estructural de acero, puesto que se requiere de un análisis minucioso en la estructura para que la misma logre desarrollar una respuesta dúctil y estable durante su funcionamiento a lo largo del tiempo, logrando cumplir con el objetivo de desempeño estructural establecido en las normativas vigentes del país (NEC 2015).

Es necesario la revisión de guías de diseño para el análisis de este tipo de estructuras, ya que, las mismas se mantienen en constante actualización en cuanto a las investigaciones tanto teóricas, experimentales y prácticas que se van desarrollando en el campo de estructuras metálicas, por ende, sus contenidos técnicos nos ayudan a realizar un correcto y adecuado análisis y diseño estructural, asegurando un buen comportamiento estructural.

#### **REFERENCIAS**

- Aguiar, R., Vielma, J. C., & Mora, D. (2018). Diseño y análisis de vigas de acero con sección tipo "I." *Ciencia*, *19*(2). https://doi.org/10.24133/ciencia.v19i2.536
- AISC. (2017). *Design Examples Companion to the AISC Steel Construction Manual*.
- AISC 341-10. (2010). *Seismic Provisions for Structural Steel Buildings*. American Institute of Steel Construction.
- AISC 341-16. (2016). *Seismic Provisions for Structural Steel Buildings*. American Institute of Steel Construction. www.aisc.org
- AISC 358-16. (2016). *Prequalified Connections for Special and Intermediate Steel Moment Frames for Seismic Applications, including Supplement No. 1*. American Institute of Steel Construction.
- AISC 360-16. (2016). *Specification for Structural Steel Buildings*. American Institute of Steel Construction.
- Alacero. (2016). *Especificación para construcciones de acero*. Asociación latinoamericana del acero.
- ASCE/SEI 7-16. (2017). Minimum Design Loads and Associated Criteria for Buildings and Other Structures. In *Minimum Design Loads and Associated Criteria for Buildings and Other Structures*. American Society of Civil Engineers. https://doi.org/10.1061/9780784414248
- Bruneau, M., Uang, C.-M., & Sabelli, R. (2011). *Ductile Design of Steel Structures* (Second edi). McGraw Hill.
- Crisafulli, F. (2018). *Diseño sismorresistente de construcciones de acero* (Quinta edi). Asociación Latinoamericana del Acero.
- Gallegos, C. (2017). *Estudio de las conexiones soldadas de columnas compuestas RCFT con vigas metálicas tipo I comúnmente usadas en ecuador*.
- Gómez, M. Á. (2011). *Diseño estructural de edificios altos tipo torre empleando concreto de alta resistencia*. https://repositorio.unam.mx/contenidos/3514181
- Gutiérrez, J. (2020). *Análisis del comportamiento sismorresistente de conexiones de marcos regulares de acero estructural conectadas al eje débil de columnas mediante el método de elementos finitos*.
- Hibbeler R. (2009). *Structural Analysis* (Eighth edi). Pearson Prentice Hall.
- McCormac, J. C., & Csernak, S. F. (2012). *Diseño de estructuras de acero* (Alfaomega Grupo Editor, Ed.; Quinta edi). Pearson Education.
- Morales, D., Ojeda, F., Rodríguez, D., & Rosero, A. (2012). *Módulo estático de elasticidad del hormigón, en base a su resistencia a la compresión: fc=21 y 28 MPa, fabricado con materiales de la mina de Guayllabamba-Pichincha y Cemento Selva Alegre.* http://www.dspace.uce.edu.ec/handle/25000/245
- Murray, T. M., Allen, D. E., & Ungar, E. E. (2003). *Floor Vibrations Due to Human Activity Steel Design Guide Series*.
- NEC-SE-AC. (2015). *Norma Ecuatoriana de la Construcción, Estructuras de Acero*. Ministerio de Desarrollo Urbano y Vivienda. https://www.habitatyvivienda.gob.ec/wpcontent/uploads/downloads/2015/02/NEC-SE-AC-Estructuras-de-Acero.pdf
- NEC-SE-CG. (2015). *Norma Ecuatoriana de la Construcción, Cargas (No Sísmicas)*. Ministerio de Desarrollo Urbano y Vivienda. https://www.habitatyvivienda.gob.ec/wpcontent/uploads/downloads/2014/08/NEC-SE-CG.pdf
- NEC-SE-DS. (2015). *Norma Ecuatoriana de la Construcción, Peligro Sísmico Diseño Sismo Resistente* (pp. 1–148). Ministerio de Desarrollo Urbano y Vivienda.
- Novacero. (2021). *Construcción Estructuras Metálicas y Mixtas*. https://www.novacero.com/wp-content/uploads/2021/12/Novalosa-Catalogo-Digital.pdf
- Tena, A., Chinchilla, K., & Juárez, G. (2013). Evaluación de la flexibilidad elástica de sistemas de piso utilizados en edificios urbanos. *Revista de Ingeniería Sísmica*, 135–166. http://www.scielo.org.mx/pdf/ris/n89/n89a6.pdf
- Vizuete, E. A. (2007). *Diseño de edificios de acero con elementos compuestos*. http://bibdigital.epn.edu.ec/handle/15000/8334
- Williams, A. (2011). *Steel Structures Design*. McGraw-Hill. www.iccsafe.org
- Yaguana, K. P., Borja, B. D., Guerrero, D. P., & Sánchez, D. M. (2021). Análisis de vibraciones por acción de caminado en edificios metálicos empleando pórticos resistentes a momento. *Green World Journal*, *4*(2), 17. https://doi.org/10.53313/gwj42017